# **UNIVERSIDAD NACIONAL JOSÉ MARÍA ARGUEDAS FACULTAD DE INGENIERÍA ESCUELA PROFESINAL DE INGENIERÍA DE SISTEMAS**

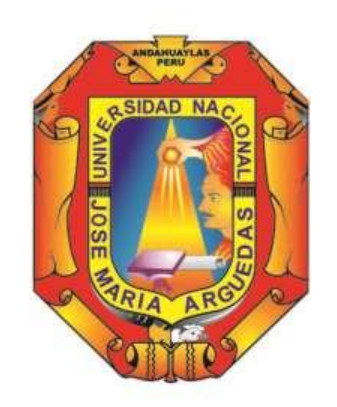

Presentado por

NICMAR NICO GARCÍA REYNAGA

DESARROLLO DE UN SISTEMA INFORMÁTICO DE GESTIÓN DE SERVICIOS DE TECNOLOGÍA DE INFORMACIÓN BASADO EN LA INTEGRACIÓN DE ITIL V3 Y CMMI V1.3 EN LA UNIVERSIDAD NACIONAL JOSÉ MARÍA ARGUEDAS, 2015

**Asesor**:

**MSc. RICHARD CARRIÓN ABOLLANEDA**

# **TESIS PARA OPTAR EL TÍTULO PROFESIONAL DE INGENIERO DE SISTEMAS**

**ANDAHUAYLAS – APURÍMAC – PERÚ**

**2018**

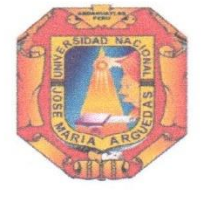

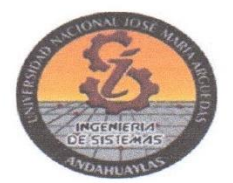

#### **APROBACIÓN DEL ASESOR**

Quien suscribe: MSc. Richard Carrión Abollaneda por la presente:

#### CERTIFICA,

Que, el Bachiller en Ingeniería de Sistemas, Nicmar Nico García Reynaga ha culminado satisfactoriamente el informe final de tesis intitulado: "DESARROLLO DE UN SISTEMA INFORMÁTICO DE GESTIÓN DE SERVICIOS DE TECNOLOGÍA DE INFORMACIÓN BASADO EN LA INTEGRACIÓN DE ITIL V3 Y CMMI V1.3 EN LA UNIVERSIDAD NACIONAL JOSÉ MARÍA ARGUEDAS, 2015" para optar el Título Profesional de Ingeniero de Sistemas.

Andahuaylas, 26 de noviembre de 2018 MSc. Richard Carrión Abollaneda Asesor Nicmar Nico García Reynaga **Tesista** 

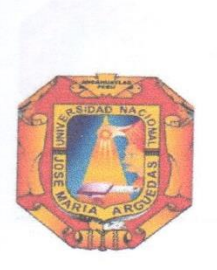

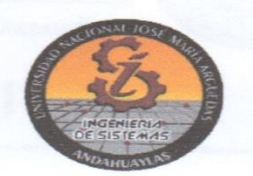

# APROBACIÓN DEL JURADO DICTAMINADOR

LA TESIS: DESARROLLO DE UN SISTEMA INFORMÁTICO DE GESTIÓN DE SERVICIOS DE TECNOLOGÍA DE INFORMACIÓN BASADO EN LA INTEGRACIÓN DE ITIL V3 Y CMMI V1.3 EN LA UNIVERSIDAD NACIONAL JOSÉ MARÍA ARGUEDAS, 2015; para optar el Título Profesional de Ingeniero de Sistemas, ha sido evaluada por el Jurado Dictaminador conformado por:

PRESIDENTE: Ing. JUAN JOSÉ ORÉ CERRÓN PRIMER MIEMBRO: MSc. HERWIN ALAYN HUILLCEN BACA SEGUNDO MIEMBRO: Dr. JULIO CÉSAR HUANCA MARÍN

Habiendo sido aprobado por UNANIMIDAD, en la ciudad de Andahuaylas el día 20 del mes de noviembre de 2018

Andahuaylas, 27 de noviembre de 2018.

Ing. JUAN JOSÉ ORÉ CERRÓN PRESIDENTE DEL JURADO DICTAMINADOR MSc. HERWIN ALAYN HUILLCEN BACA<br>PRIMER MIEMBRO DEL JURADO DICTAMINADOR Dr. JULIO CESAR HUANCA MARIN SEGUNDO MIEMBRO DEL JURADO DICTAMINADOR

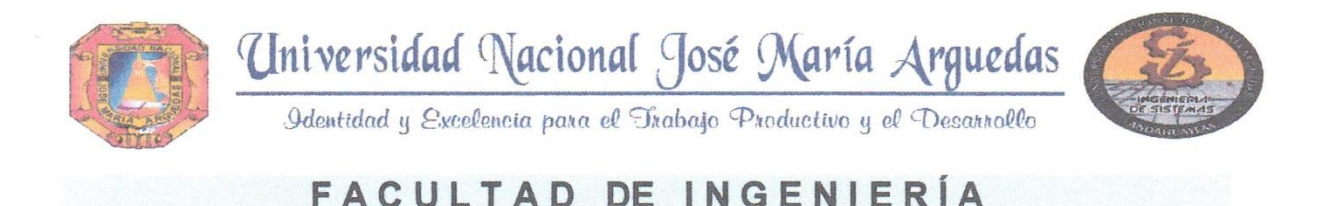

# **ACTA DE SUSTENTACIÓN DE TESIS**

En la Av. José María Arguedas del Local Académico SL01 (Ccoyahuacho) en el auditorio de la Escuela Profesional de Ingeniería de Sistemas de la Universidad Nacional José María Arguedas ubicado en el distrito de San Jerónimo de la Provincia de Andahuaylas, siendo las 13:00 horas del día 20 de noviembre del año 2018, se reunieron los docentes: Ing. Juan José Oré Cerrón, MSc. Herwin Alayn Huillcen Baca. Dr. Julio César Huanca Marín, en condición de integrantes del Jurado Evaluador del Informe Final de Tesis intitulado: "DESARROLLO DE UN SISTEMA INFORMÁTICO DE GESTIÓN DE SERVICIOS DE TECNOLOGÍA DE INFORMACIÓN BASADO EN LA INTEGRACIÓN DE ITIL V3 Y CMMI V1.3 EN LA UNIVERSIDAD NACIONAL JOSÉ MARÍA ARGUEDAS, 2015", cuyo autor es el Bachiller en Ingeniería de Sistemas NICMAR NICO GARCÍA REYNAGA, el asesor MSc. Richard Carrión Abollaneda, con el propósito de proceder a la sustentación y defensa de dicha tesis.

Luego de la sustentación y defensa de la tesis, el Jurado Evaluador ACORDÓ: APEOBAR por  $\bigcup N$ ) AN (M  $\bigcap A\bigcup A\bigcap A$  al Bachiller en Ingeniería de Sistemas NICMAR NICO GARCÍA REYNAGA, obteniendo la siguiente calificación y mención:

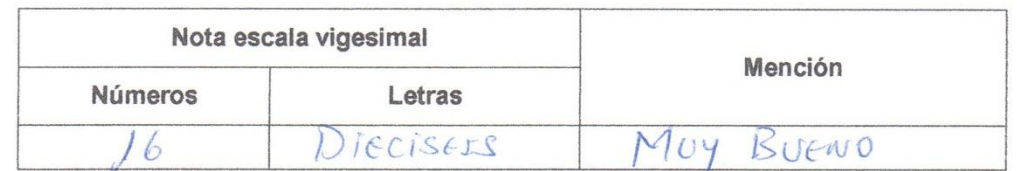

En señal de conformidad, se procedió a la firma de la presente acta en 03 ejemplares.

Ing. Juan José Oré Cerrón Presidente del Jurado Evaluador Dr. Julio César Huanca Marín MSc. Herwin Alayn Huillcen Baca Primer Miembro del Jurado Evaluador Segundo Miembro del Jurado Evaluador

# <span id="page-4-0"></span>**DEDICATORIA**

Dedico el presente trabajo de tesis a mis padres Nicolás García Arias y Martha Reynaga Pérez por estar siempre conmigo y ser el pilar fundamentar en mi vida; a mi esposa Andrea, mi persona especial por su paciencia, comprensión y apoyo en los momentos difíciles; a mi hija Nicol Amaya quien es el motor y fuente de motivación para procurar ser mejor cada día porque solo hay dos legados duraderos que podemos dejar para nuestros hijos. Uno de estos son raíces, el otro, alas.

## <span id="page-5-0"></span>**AGRADECIMIENTO**

Ante todo, agradezco a Dios por guiar mis pasos, mis caídas y por darme una segunda oportunidad de vivir y hacer posible este logro; a mis padres y hermanos por su incondicional amor, apoyo, confianza y sus sabios consejos. Agradezco de manera especial a mis Docentes de la Escuela Profesional de Ingeniería de Sistemas por sus enseñanzas y orientaciones a largo de la vida universitaria ya que el arte supremo del maestro consiste en despertar el goce de la expresión creativa y del conocimiento.

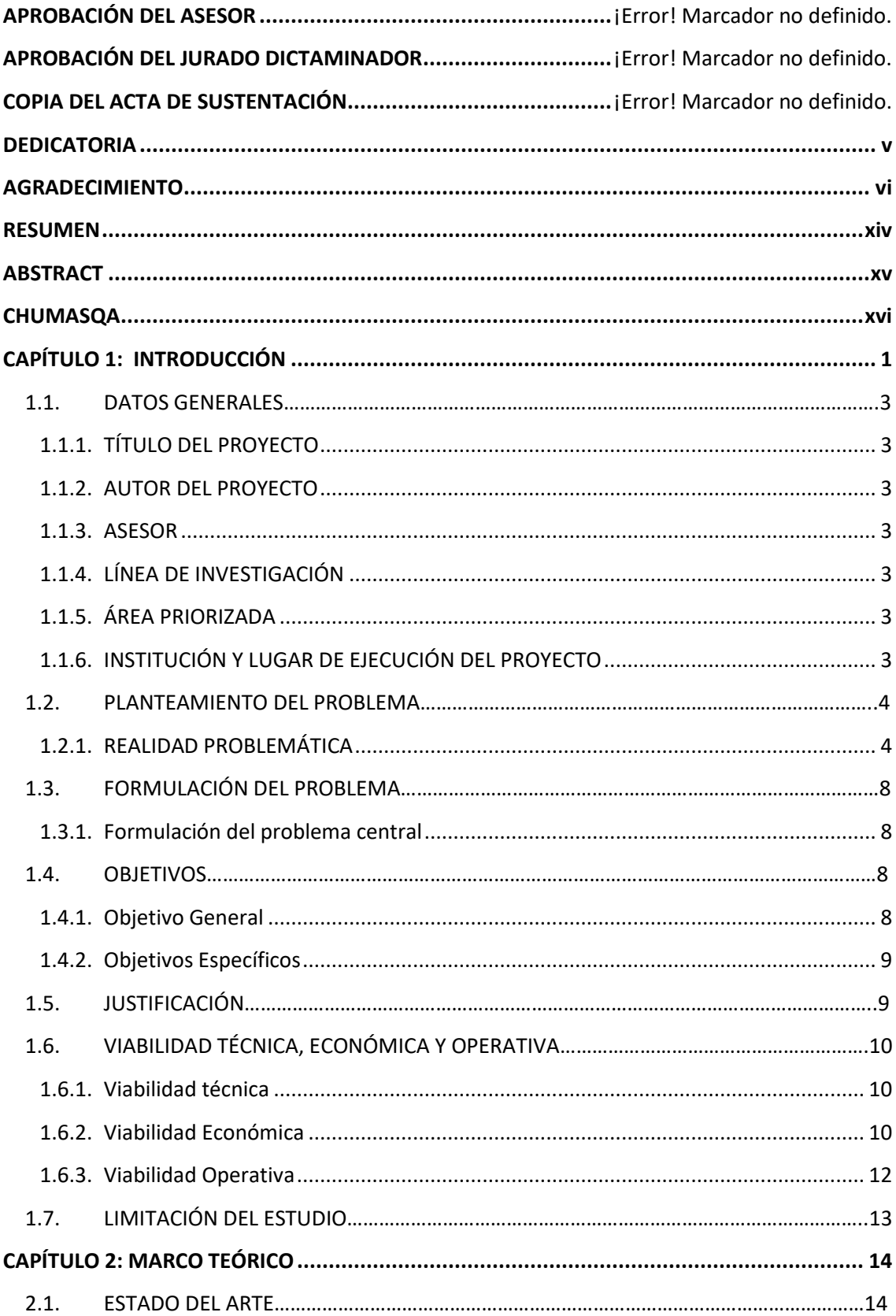

# **ÍNDICE**

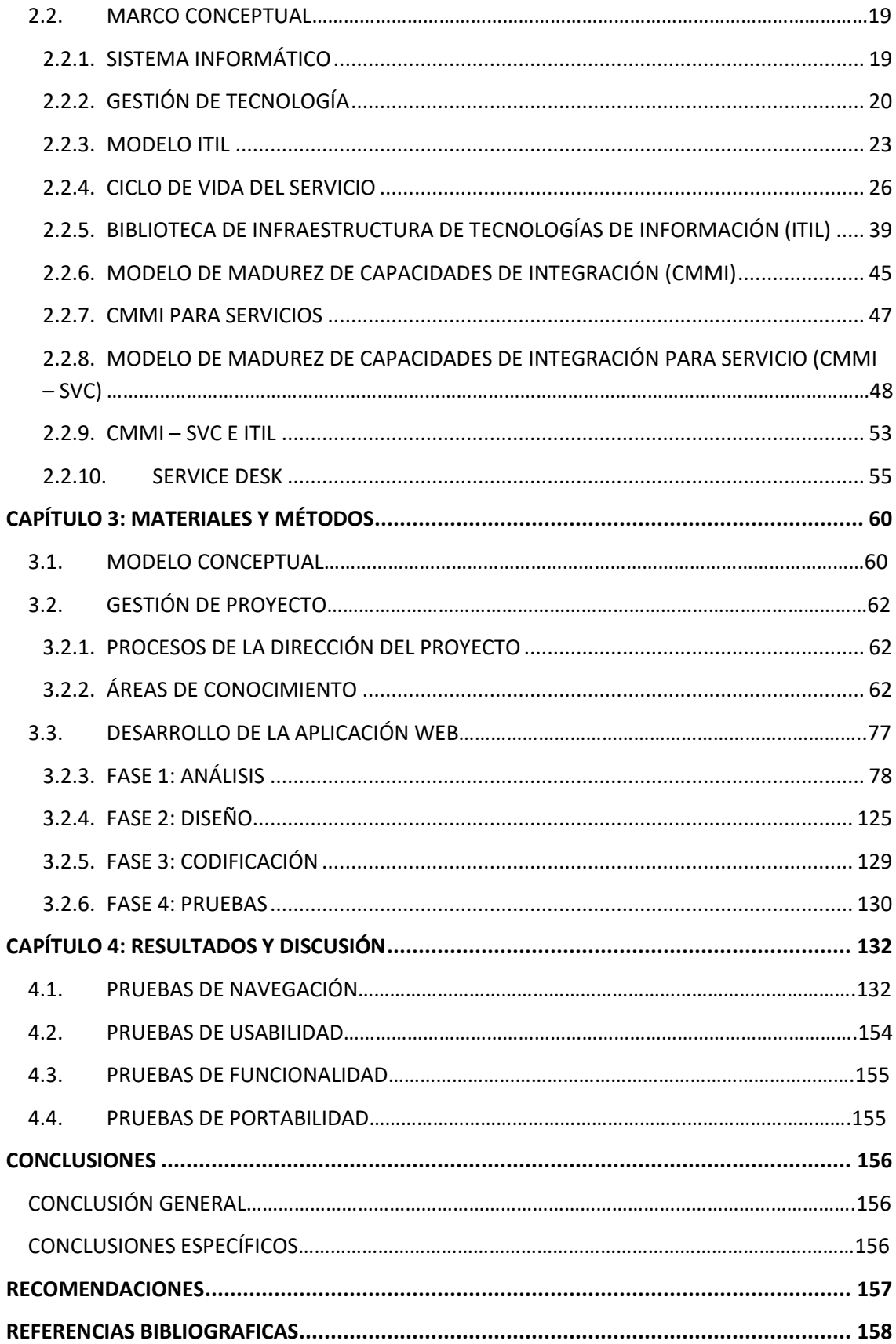

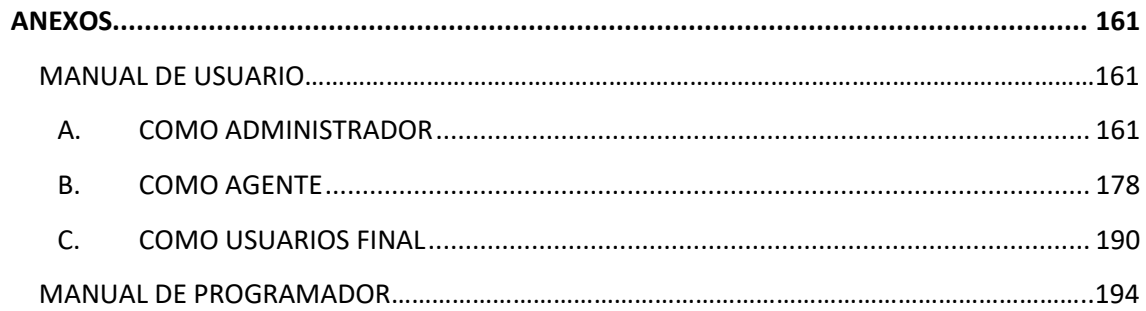

# **ÍNDICE DE FIGURAS**

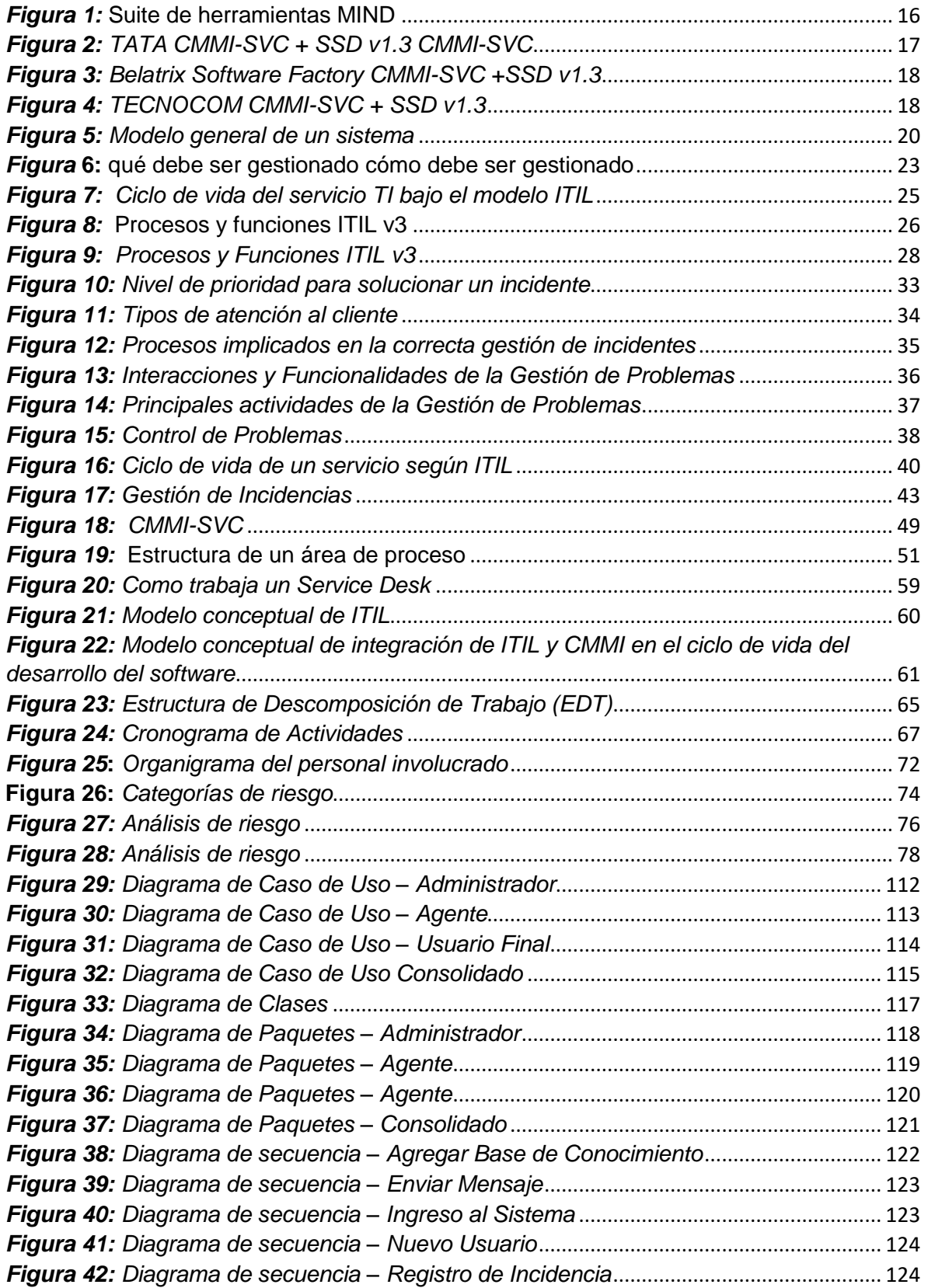

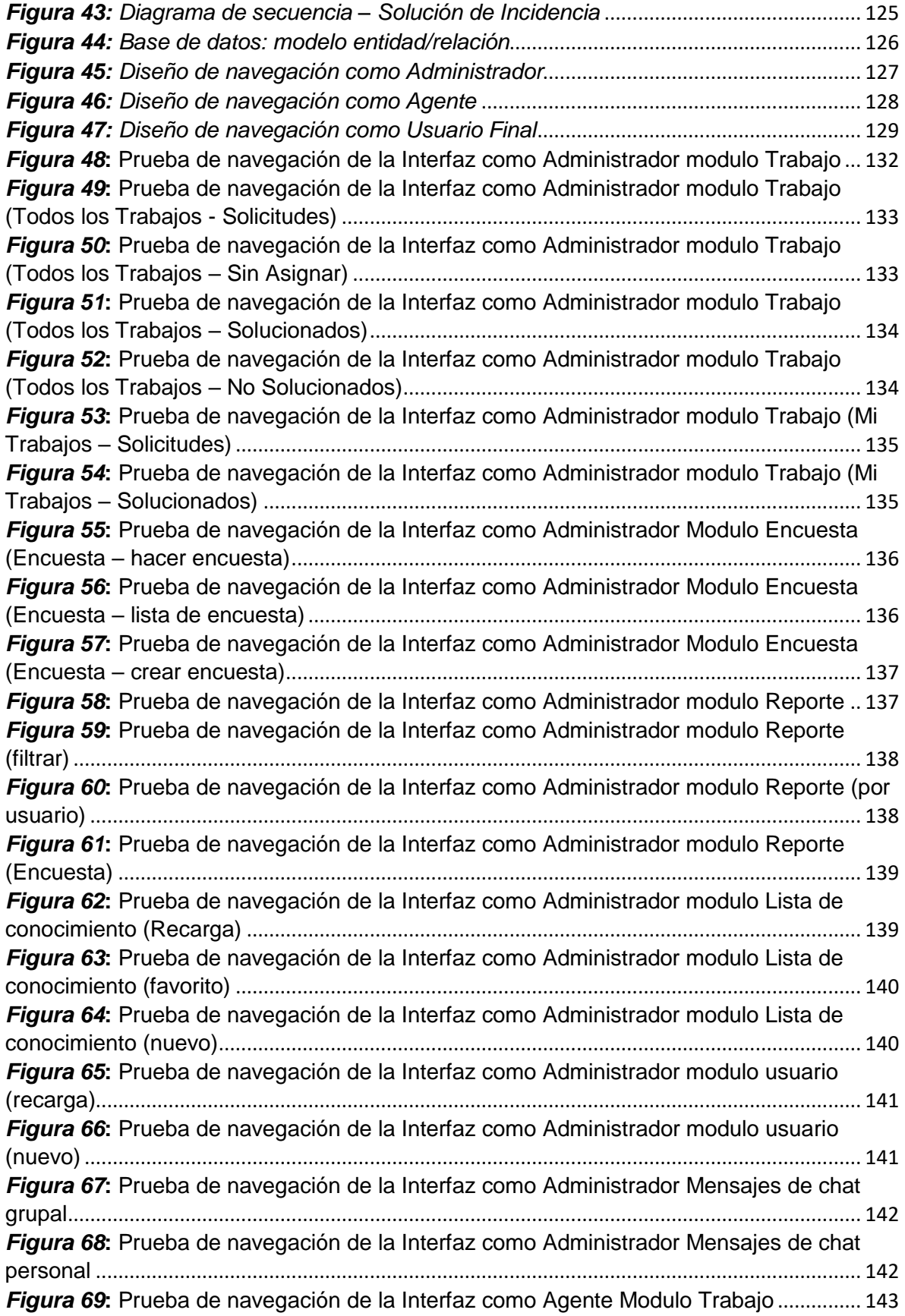

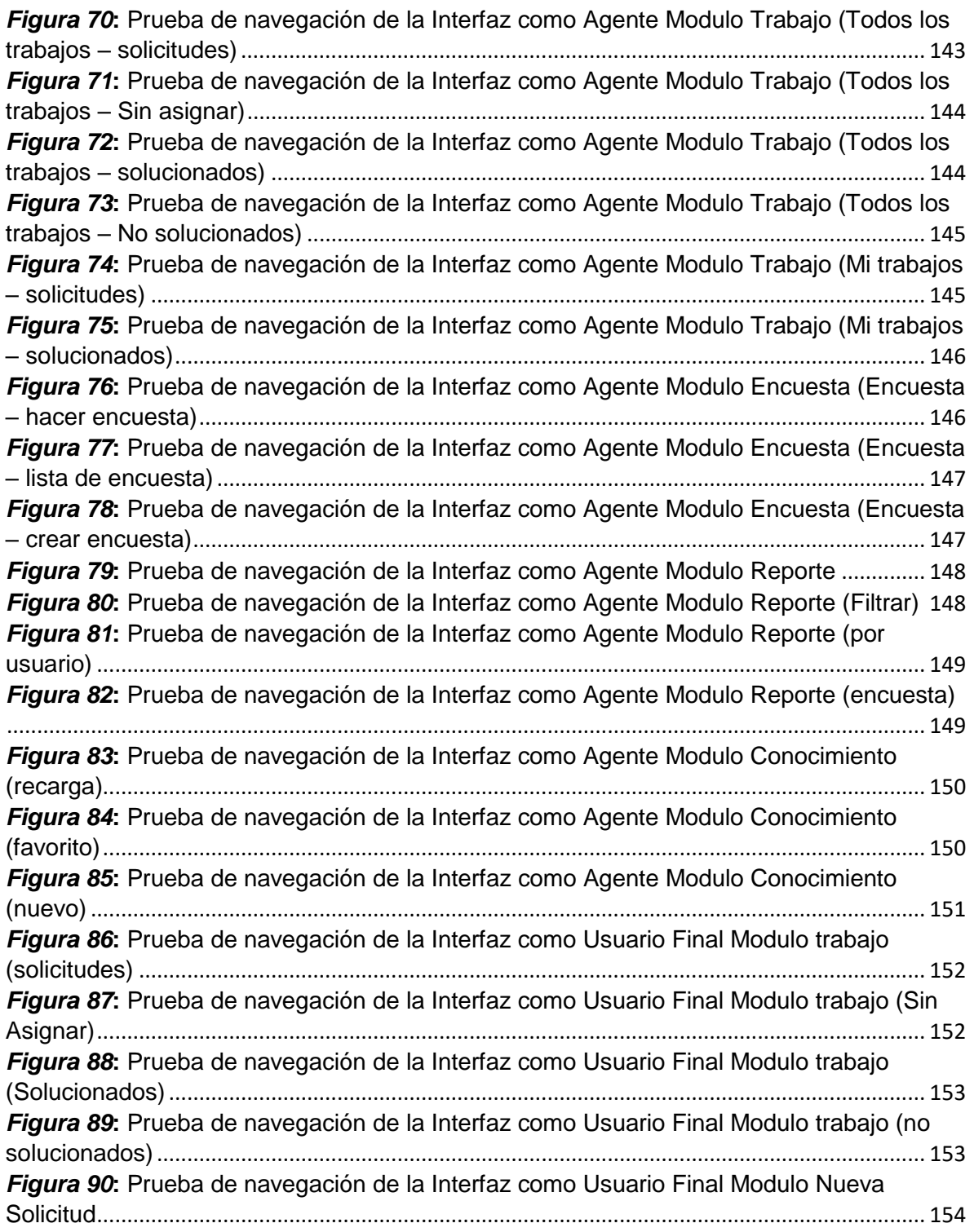

# **ÍNDICE DE TABLAS**

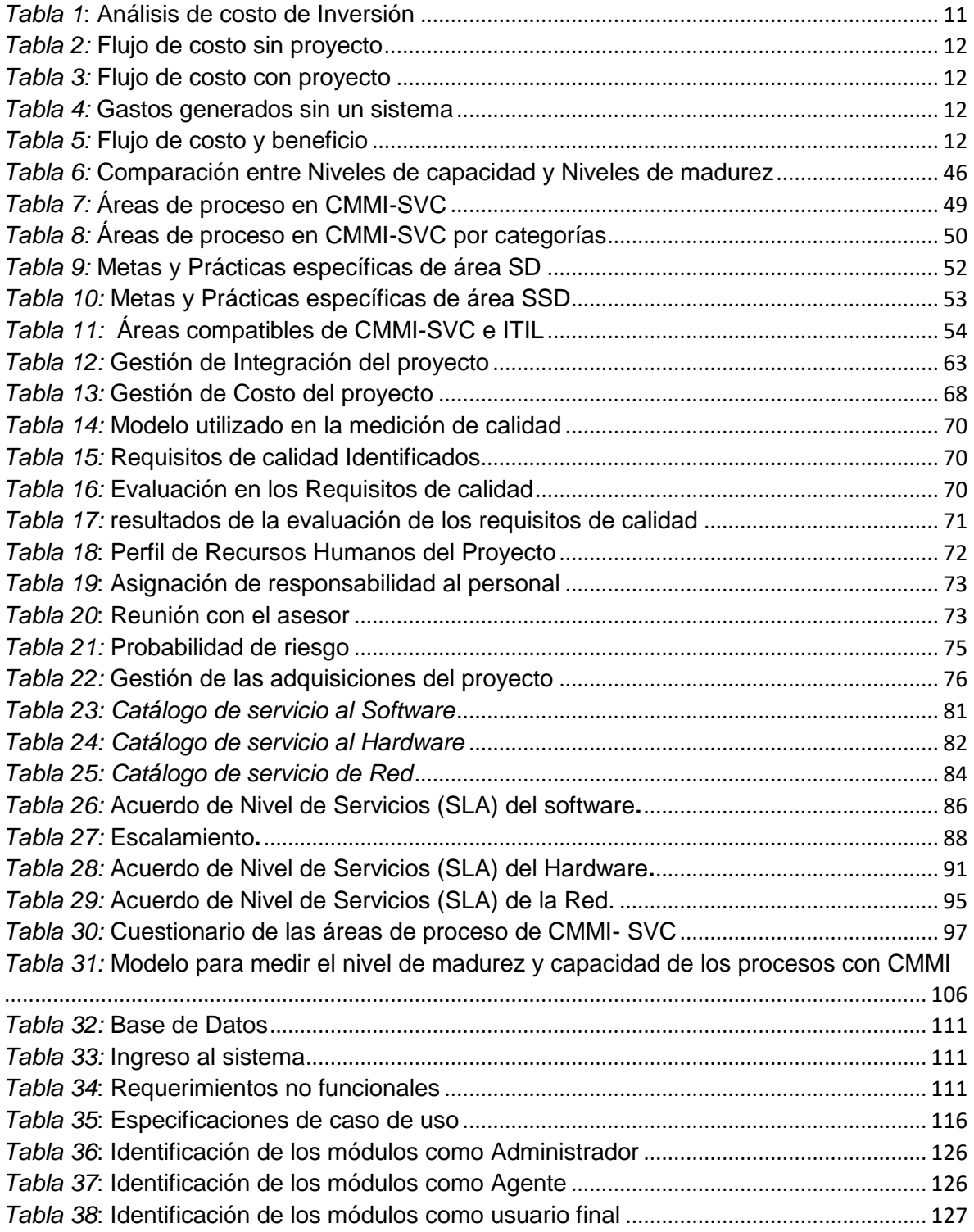

# **RESUMEN**

<span id="page-13-0"></span>El presente trabajo de tesis se elaboró con el propósito de desarrollar un sistema informático para gestionar los servicios de TI que brinda la Oficina de Sistemas de Información de la Universidad Nacional José María Arguedas integrando las mejores prácticas de las áreas de proceso de Prestación de Servicio del modelo CMMI – SVC (Integración de Modelos de Madurez de Capacidades para Servicios) y el proceso de Gestión de Incidencias de ITIL (Biblioteca de Infraestructura de Tecnologías de Información).

El objetivo de esta tesis es integrar los modelos CMMI-SVC e ITIL, con el objeto de desarrollar un sistema sencillo y completo que gestione que manera integral los servicios de TI de nuestra universidad, asimismo se desarrolló la herramienta de gestión de servicios de TI, **SERVICE DESK** que rige y documenta las peticiones e incidentes de TI, para luego hacer un análisis del ciclo de vida del servicio y evaluar su desempeño y nivel de capacidad, madurez de sus procesos para poder obtener conclusiones y proponer mejoras futuras.

Palabras claves: mesa de servicio, ITIL, CMMI, peticiones e incidentes.

# **ABSTRACT**

<span id="page-14-0"></span>The present thesis work was developed with the purpose of developing a computer system to manage the IT services provided by the José María Arguedas National University of Information Systems Office, Integrating the best practices of the CMMI Service Provision process áreas - SVC (Capability Maturity Model Integration for services) and the ITIL incident management process (information technology infrastructure library)

The objective of this thesis is integrate the CMMI-SVC and ITIL models, with the purpose of developer a simple and complete system that manages the IT services of our university, Likewise, the IT service management tool, SERVICE DESK, was developed.

Likewise, the tool for managing IT services and SERVICE DESK was developed, which governs and documents requests and incidents, and then analyzes the life cycle of the service and evaluates its performance and level of capacity, maturity of its processes in order to obtain conclusions and propose future improvements.

Key words: Service Desk, ITIL, CMMI, requests and incident

# **CHUMASQA**

<span id="page-15-0"></span>Kay kunan rurasqay tesis rurakurqa sumaq ruraykunapaq un sistemakuna informacionkuna sutiyuq, chaytam ñuqa quchkany allin ruraykunaq TI, paykuna kamachikuqkuna allim allim hatun yachaywasipi sumasumaq rurananchikpaq sumaqta puririchinanchikpaq , kay mudelukunawan CMMI-SVC uñuykusun mudelukunta hallim hallim puririchinanchikpaq inaspa ñaupaqman churarisunchik ITIL sumaq wasinchikpy likrarispa kay tecnologiakunawan informaticakunawan yapaykuspanchik.

Kay ruraykunaqa hallim punim tesis uñusqa kay mudelukunqa CMMI – SVC e ITIL, sumaq yuyaykunawan uk mudelukunata ñuqa quchkani TI, hatun hatun yachaywasinchikpaq maskanim hallim hallim ruraykunata tukuytukuy sasachakuyninchik paskarinanchikpaq, musuq sumaq mudelukunaqa hallim hallim sumaq puririchinanchikpaq.

Chaynallataqmi rurakun herramientakunapas hallim ruraykunapaq TI, SERVICE DESK, kay kamachikuykunata mañakusunchik hallimtapunipuririchinanchikpaq inaspa hallim hallimtapuni puririchispanchikqa, sumaq tukuy rurayninchinkunata puririchisun ñaupaqman suma sumaqta qawaykuspanchik.

Chaninchasqa rimaykuna: Service Desk, ITIL, CMMI, Mañaqusunchi, Sapaquti.

# **CAPÍTULO 1: INTRODUCCIÓN**

<span id="page-16-0"></span>Desde hace mucho tiempo las organizaciones buscan el uso eficiente de las Tecnologías de Información TI. específicamente en sus áreas y procesos más trascendentes, ya que son estas las llamadas a convertirse en la parte más importante de la estructura organizacional, que ayudan a alcanzar sus metas y proponen estratégicas alineadas con las políticas, y normativas internas. Por consiguiente, el área TI, trascienden hacia convertirse en generador de ventajas competitivas para las 0rganizaciones.

El presente trabajo de tesis se elaboró con el fin de implementar e integrar las buenas prácticas de CMMI – SVC (Integración de Modelos de Madurez de Capacidades para Servicios) e ITIL (Biblioteca de Infraestructura de Tecnologías de Información), con la finalidad de gestionar de una manera adecuada los servicios de tecnología de información en la Universidad Nacional José María Arguedas; con el desarrollo de un SERVICE DESK que los requerimientos e incidencias de TI en cada uno de los procesos de negocio de la institución.

ITIL y CMMI son modelos de buenas prácticas, no mutuamente exclusivos. Sus diferencias más arraigadas están en que CMMI está focalizado en la madurez de los procesos a través de procesos de evaluación en busca de la mejora continua e ITIL se centra en la gestión de servicios en las áreas referentes a la infraestructura de TI, pues incorpora el ciclo de vida del servicio dentro de una organización.

En la actualidad las organizaciones que prestan servicios están buscando mejorar su desempeño y CMMI-SVC ofrece un adecuado modelo de gestión y evaluación de los proceso tengan que ver o no, con la tecnología; mientras ITIL nos dice el "como " deben administrarse los recursos de TI; En la presente tesis integraremos y seleccionaremos las actividades más idóneas, de estas dos metodologías con el fin de brindar una adecuada gestión de los procesos y servicios de TI en la Universidad Nacional José María Arguedas; este informe final de tesis se dividió en 5 capítulos que a continuación se mencionan:

1. **CAPITULO I**: Datos generales: En donde se encuentra los datos generales del proyecto como título del proyecto, autor, asesor, líneas de investigación, etc.

2. **CAPITULO II**: Planteamiento del problema: en el planteamiento del problema se menciona la realidad problemática, la que nos lleva a desarrollar una solución ante el problema percibido, el cual nos permite formular el problema, plantear nuestra solución basada en la integración de integración de ITIL V3 Y CMMI V1.3 y la adopción del ciclo de vida del servicio y la evaluación del nivel de madurez y capacidad de los procesos.

3. **CAPITULO III**: Marco teórico: en el marco teórico encontraremos todos los conceptos relacionados Desarrollo de un sistema Informático de gestión de servicios de tecnología de información basado en la integración de ITIL V3 Y CMMI V1.3 en la Universidad Nacional José María Arguedas, así como los antecedentes, que nos ayudaran a entender los diferentes términos utilizados en la presente tesis.

4. **CAPITULO IV**: Propuesta de solución: En la propuesta de Solución se detalla de manera clara Desarrollo de un sistema Informático de gestión de servicios de tecnología de información basado en la integración de ITIL V3 Y CMMI V1.3 en la Universidad Nacional José María Arguedas

5. **CAPITULO V**: Evaluación de la solución: En la evaluación de la solución se analiza el funcionamiento de un sistema Informático de gestión de servicios de tecnología de información basado en la integración de ITIL V3 Y CMMI V1.3 en la Universidad Nacional José María Arguedas.

La presente tesis desarrollada también cuenta con conclusiones que dan respuesta a nuestros objetivos planteados, así como las recomendaciones que nos ayudaran en un futuro a mejorar el trabajo realizado.

### <span id="page-18-1"></span><span id="page-18-0"></span>**1.1. DATOS GENERALES**

# **1.1.1. TÍTULO DEL PROYECTO**

Desarrollo de un sistema Informático de gestión de servicios de tecnología de información basado en la integración de ITIL V3 Y CMMI V1.3 en la Universidad Nacional José María Arguedas, 2015.

## <span id="page-18-2"></span>**1.1.2. AUTOR DEL PROYECTO**

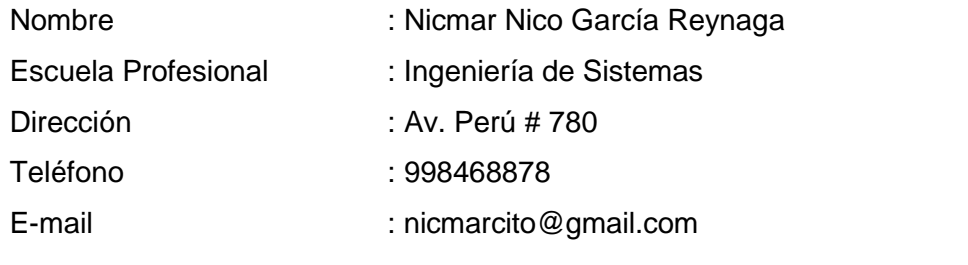

# <span id="page-18-3"></span>**1.1.3. ASESOR**

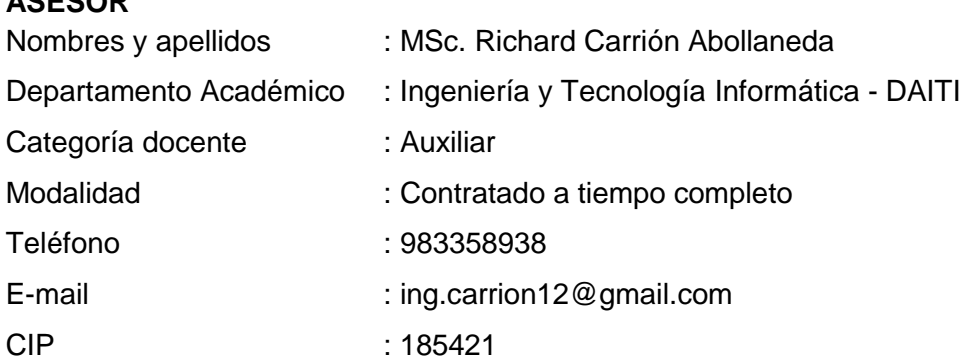

# <span id="page-18-4"></span>**1.1.4. LÍNEA DE INVESTIGACIÓN**

Gestión de las Tecnologías de Información

# <span id="page-18-5"></span>**1.1.5. ÁREA PRIORIZADA**

**04030502** Desarrollo de sistemas de gestión y servicio en-línea gubernamentales en salud, educación, turismo, transporte y seguridad ciudadana.

# <span id="page-18-6"></span>**1.1.6. INSTITUCIÓN Y LUGAR DE EJECUCIÓN DEL PROYECTO**

- **a) Institución** Universidad Nacional José María Arguedas.
- **b) Localidad:** Distrito de San jerónimo, Provincia de Andahuaylas, Región de Apurímac.

#### <span id="page-19-0"></span>**1.2. PLANTEAMIENTO DEL PROBLEMA**

## **1.2.1. REALIDAD PROBLEMÁTICA**

<span id="page-19-1"></span>La gran mayoría de organizaciones, sin importar su tamaño y actividad, son cada vez más dependientes de las Tecnologías de la información (TI) para mejorar y soportar sus procesos de negocio con el fin de cumplir las necesidades de los clientes y de la propia organización, incluso existen casos donde los servicios de TI forman la base del modelo de negocio en su totalidad.

De esta manera la incorporación de TI en los procesos productivos de las organizaciones se manifiesta en una necesidad cada vez más creciente, para así adoptar un enfoque orientado a brindar servicios de valor agregado al negocio a través de la incorporación de TI en cada uno de sus procesos.

(Rolling Meadows, 2008) El instituto de gobierno de TI (ITGI) formado por ISACA en 1998 para promover el pensamiento internacional sobre la gobernanza y la gestión de la TI empresarial; comisionó una encuesta global de 749 ejecutivos del nivel CEO/CIO (Chief Executive Operations / Jefe Ejecutivo de Operaciones) (Chief Information Office / Jefe de Oficina de Información) en 23 países para determinar sus prioridades de gobierno y los problemas con la gestión de las TI que han tenido que enfrentar.

De acuerdo a **La Encuesta Global de Gobierno de TI** Muchos avances importantes en el ámbito empresarial relacionados con las TI son identificados en el reporte, incluyendo:

- 93% de los encuestados dijeron que las TI son de algo a muy importantes dentro de la estrategia corporativa – un incremento del 6% respecto al 2005.
- Las TI están siempre presentes en la agenda del consejo directivo, de acuerdo a la opinión del 32% de los encuestados – en comparación con el 25% en el 2005.
- 18% de los encuestados dijeron que el departamento de TI

siempre informa a la empresa acerca de oportunidades potenciales de negocio – sólo el 14% reportó lo mismo en el 2005.

Los encuestados reportaron que la implementación de actividades relevantes al gobierno de las TI varía alrededor del mundo.

Norteamérica tiene el 50% de organizaciones que están en procesos de implementar o ya han implementado algunas prácticas en gobierno de Tecnologías de Información al igual que Europa que también tiene el 50%, siguiéndole Asia con el 44% y por último Latinoamérica que tiene porcentaje de 27%.

(Torres, 2008)Sin embargo, en el Perú Morales, (2008) en el ensayo elaborado a propósito de la eficiencia del Estado, modelos de gestión y calidad de los servicios públicos: **¿QUÉ ESTÁ PASANDO CON EL DESARROLLO DE LAS TECNOLOGÍAS DE LA INFORMACIÓN (TI) EN EL ESTADO PERUANO?** Menciona que escuchamos hablar y cada vez con más frecuencia sobre:

- $\triangleright$  La bien intencionada pero utópica ventanilla única de trámites y pagos, en el estado actual de las cosas.
- De la ausencia de coordinación, duplicación de funciones, cobros excesivos, trámites engorrosos e inútiles en la administración pública.
- Lo atrapados que nos sentimos al tener solo 3 alternativas en los servicios públicos de telefonía, Internet y datos, así como los desventajoso de las actuales tarifas;
- Entre otros tantos problemas que evidencian lo disfuncional del modelo de gestión de los servicios públicos, instituciones y empresas del estado.

Adicionalmente, cuando de manera independiente y autónoma cada institución decide optar por tal o cual camino para resolver sus problemas de información, comunicaciones y/o procesos utiliza las herramientas y metodologías que mejor le parece para abordar dichos problemas, contrata y consume su escaso presupuesto en soluciones con software propietario y sobre la base de procesos internos desnormalizados, dichos proyectos son de bajo impacto y en muy pocos casos concluyen con éxito.

No es menor el hecho de la desvinculación y bajo interés de los jefes de pliego para con los temas informáticos, esto se explica a su escaso o nulo conocimiento en temas de gestión.

(UNAJMA, 2013)La necesidad de una buena gestión de TI no solo es cosa de organizaciones grandes, ni empresas con mucho tiempo en el mercado; la Universidad Nacional José María Arguedas es una institución nueva con no más de diez años dentro del mercado regional enfocada al rubro de la educación universitaria.

Al tratarse de una institución nueva con 122 procesos según El Manual de Procedimientos (MAPRO) de la UNAJMA; más del 50% de los procesos se realizan de manera no estandarizada entonces surge el interés de proponer un marco metodológico que sirva de iniciativa para ayudar a gestionar justamente aquellos procesos internos que se dan de manera desordenada y escasamente organizada.

En cuanto a la población estudiantil La Oficina de Registros Académicos de la UNAJMA, (2014) indica que el semestre 2013-II se matricularon 1345 alumnos en las tres carreras profesionales, registrando una cifra mayor en 5% respecto a los matriculados en el semestre 2013-I.

(UNAJMA, 2013)Adicionalmente, en el Plan de Estratégico Institucional (PEI UNAJMA 2014 – 2021) menciona que nuestra universidad para cumplir sus fines y objetivos académicos cuenta con 49 docentes nombrados: un principal, 16 asociados y 32 auxiliares. También cuenta con 61 docentes contratados: 2 principales, 12 asociados y 39 auxiliares. Y con 8 jefes de práctica, haciendo un total de 110 docentes dedicados a la enseñanza

académica (a agosto de 2013) Del total de docentes, el 43% son nombrados y el 57% son contratados.

A cerda del personal administrativo la UNAJMA a setiembre del año 2013 dispone de 97 trabajadores de los cuales el 41% son de la modalidad de CAS; del total de trabajadores administrativos que no están bajo esta modalidad que son 59 servidores, según el nivel del grupo ocupacional, solo el 19% constituyen el staff de funcionarios - directivos, en tanto que el 35% son del nivel Profesional, el 32% son del grupo de Técnicos y el 14% son Auxiliares.

Los tres grupos anteriormente mencionados: estudiantes, docentes y personal administrativo; hacen uso de la infraestructura de TI de la UNAJMA que están distribuidas en sus 3 sedes académicas y una sede administrativa, desarrollando sus actividades estudiantiles, académicas y administrativas.

La demanda servicios de TI por parte de un estudiante dentro del campus universitario de la UNAJMA es de por lo menos 8 horas por día multiplicado por el número total de estudiantes, la demanda de servicios de TI resulta 11 928 horas estudiante por día (HE/D), que hacen un total de 1 013 880 HE/D requeridas por semestre académico para satisfacer la demanda de servicios de TI por los estudiantes de la UNAJMA.

En contra parte la UNAJMA presta los servicios de TI a sus estudiantes solo en horas de dictado de clase, ya sea en las aulas o en los laboratorios de cómputo, brindando no más de 5 horas por día esto multiplicado por el número de estudiantes, Nos muestra una oferta de servicios de TI de 633 675 HE/D en un semestre académico; que en contraste con la demanda de servicios de TI representa el 62.5% del total demandado existiendo un déficit del 37.5%. Que no es cubierto por los servicios de TI de la UNAJMA. De esta manera la población estudiantil se ve afectada y reflejo de esto son los bajos niveles académicos provocados por el escaso acceso a los servicios de TI en nuestra Universidad.

En la Oficina de Sistemas de Información (OSI) de la Universidad Nacional José María Arguedas encontramos algunas dificultades que el área presenta, como:

- $\triangleright$  Las actividades no se encuentran estandarizadas, por ende, no existe relación en cada uno de los procesos.
- $\triangleright$  La base de datos de toda la infraestructura de TI no se encuentra actualizada.
- No se tiene un registro diario de las actividades de atención al usuario.
- Los cambios que se realizan dentro de la Oficina de Sistemas de Información no tiene control, organización y coordinación.
- La alta dirección no es consciente de la importancia de TI en nuestra universidad.

De acuerdo a lo expuesto, el presente trabajo de tesis plantea la implementación de un sistema informático que gestione los procesos de TI de la Universidad Nacional José María Arguedas con un enfoque en la mejora continua del ciclo de vida del servicio para gestionar y definir sus procesos; considerando las recomendaciones de las mejores prácticas y los marcos de trabajo de gestión de TI.

# <span id="page-23-0"></span>**1.3. FORMULACIÓN DEL PROBLEMA**

#### **1.3.1. Formulación del problema central**

<span id="page-23-1"></span>¿Cuáles son las características tecnológicas que deben tener en cuenta en el desarrollo e implementación de un sistema informático para la gestión de tecnologías de información en la Universidad Nacional José María Arguedas?

#### <span id="page-23-2"></span>**1.4. OBJETIVOS**

#### <span id="page-23-3"></span>**1.4.1. Objetivo General**

Desarrollar un sistema informático de gestión de tecnologías de información basado en la integración ITIL V3 y CMMI V1.3 en la Universidad Nacional José María Arguedas en el 2015.

#### <span id="page-24-0"></span>**1.4.2. Objetivos Específicos**

- Analizar y diseñar las actividades y procesos del ciclo de vida de ITIL v3 en la gestión de servicios de Tecnologías de información de la Universidad Nacional José María Arguedas.
- Construir y probar eficaz y eficientemente la transición de los servicios desde la estrategia y diseño del servicio hasta la operación del servicio de Tecnologías de información en la Universidad Nacional José María Arguedas.
- Implementar y desplegar una operación continua, efectiva en la entrega y soporte de servicios de Tecnología de información en la Universidad Nacional José María Arguedas.

### <span id="page-24-1"></span>**1.5. JUSTIFICACIÓN**

En la oficina de sistemas de información de la Universidad Nacional José María Arguedas De Andahuaylas y quien en su contexto se encarga de gestionar incidentes y requerimientos de tecnología de información , esta no cuenta con procesos y procedimientos estandarizados ni acordados con sus usuarios finales y por tanto sus requerimientos y niveles de atención no están formalmente aprobados, de tal forma que se permita dar seguimiento al soporte técnico que brinda; siendo esto de manifiesto en la baja disponibilidad de los servicios de tecnologías de información prestados.

El presente trabajo pretende gestionar y documentar sus servicios de TI a través de la implementación de un sistema de información que permita gestionar de manera adecuada los servicio de TI basado en la integración de las mejores prácticas y marcos de trabajo orientada al negocio partiendo de un análisis exhaustivo que permita dar un diagnóstico sobre la situación actual, para luego tomar las acciones pertinentes en cuanto al funcionamiento de un centro de servicios TI que permita llevar un control de incidentes y problemas de infraestructura tecnológica y de sistemas computacionales.

Se pretende diseñar los modelos de gestión de incidentes, problemas y cambios, considerando que este será el primer paso necesario para ingresar en el concepto de mejora continúa plateado en ITIL V3 y CMMI V1.3.

En el presente trabajo se desarrolló un software de Service Desk para la gestión de los servicios de TI que beneficiará a las áreas académicas y administrativas de la Universidad Nacional José María Arguedas garantizando una operación continua eficiente y efectiva en la entrega y soporte de servicios de TI para un adecuado desarrollo de cada uno de sus procesos.

# <span id="page-25-0"></span>**1.6. VIABILIDAD TÉCNICA, ECONÓMICA Y OPERATIVA**

#### **1.6.1. Viabilidad técnica**

<span id="page-25-1"></span>La viabilidad técnica del presente proyecto radica en la integración diferentes estándares, marcos de trabajo y buenas prácticas bajo un enfoque sistémico que satisfaga las necesidades de los diferentes actores y beneficiarios del proceso gestión y operación de Tecnología de Información en la Universidad Nacional José María Arguedas.

El sistema informático de gestión de servicios de TI está orientado y basado en procesos por estas características indicadas en la estrategia y diseño del servicio que se desarrollará con herramientas de un service desk que brindará soporte y entrega de los servicios de TI en cada uno de los procesos se la Universidad Nacional José María Arguedas.

## <span id="page-25-2"></span>**1.6.2. Viabilidad Económica**

El desarrollo del sistema informático de gestión de servicios de tecnologías de información se ha cuantificado en el presupuesto del proyecto que prevé el desarrollo más no su implementación, el costo de la implementación estará sujeto a la dimensión de la organización donde se aplique. En este caso el costo de implementación tomara de referencia la Universidad Nacional José María Arguedas.

El beneficio será calculado en relación a la efectividad, productividad y rentabilidad que genere como valor el sistema informático de gestión de servicios de tecnologías de información.

Finalmente se evaluará la Tasa Interna de Retorno (TIR), que determinaran la viabilidad del sistema.

<span id="page-26-0"></span>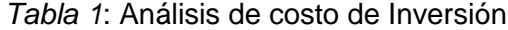

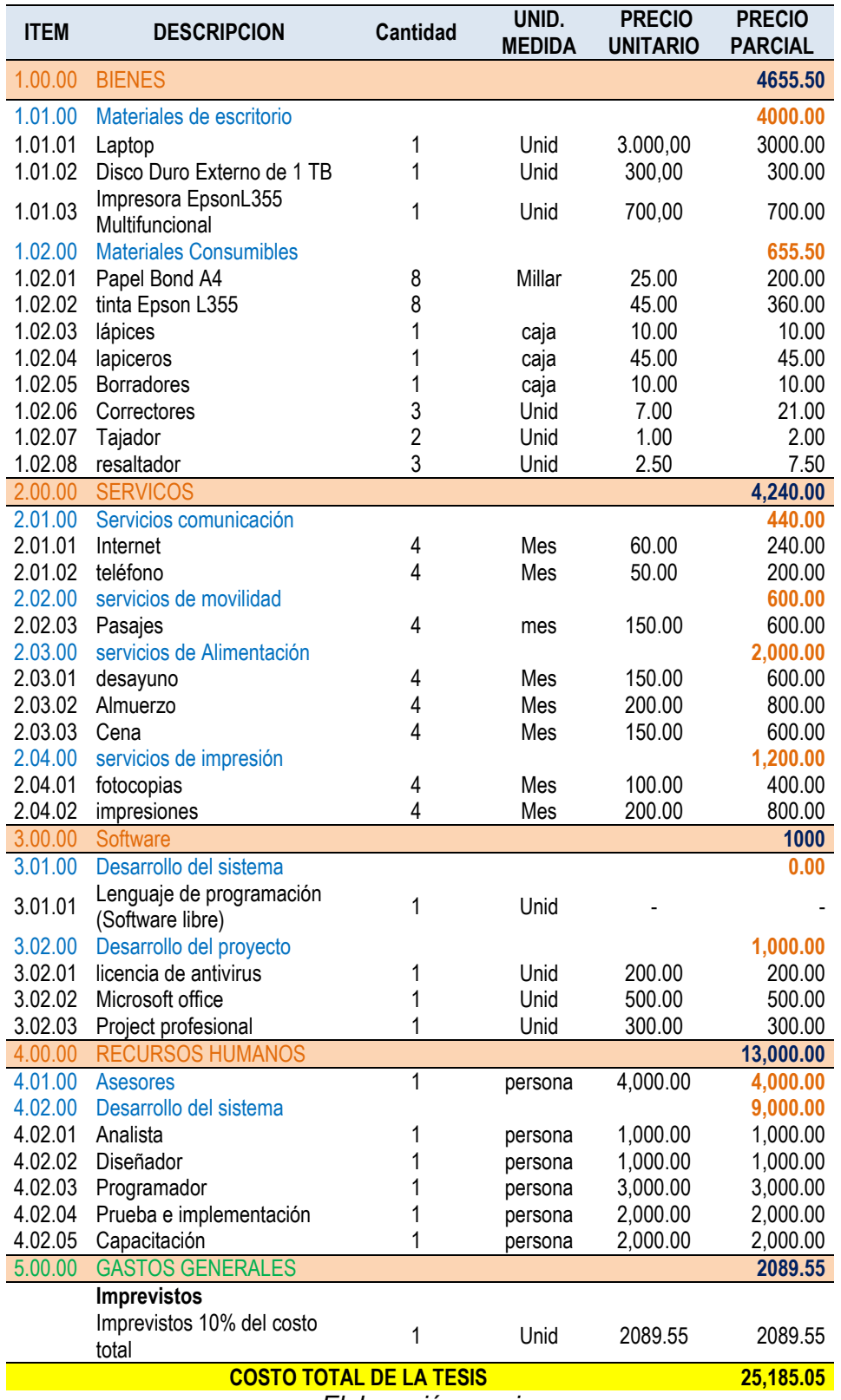

*Elaboración propia*

#### <span id="page-27-1"></span>*Tabla 2:* Flujo de costo sin proyecto

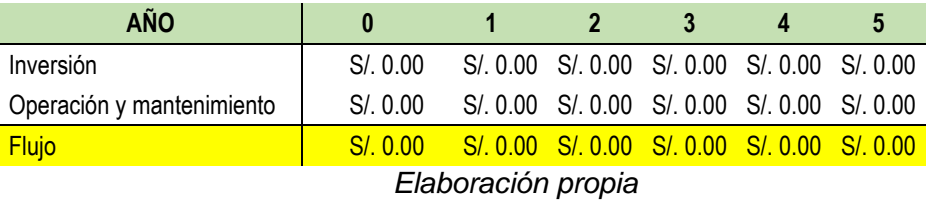

#### <span id="page-27-2"></span>*Tabla 3:* Flujo de costo con proyecto

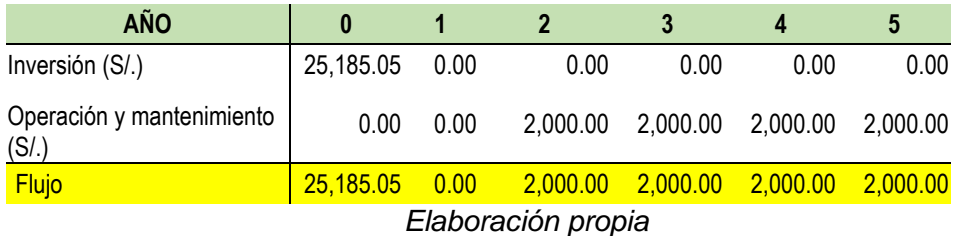

#### <span id="page-27-3"></span>*Tabla 4:* Gastos generados sin un sistema

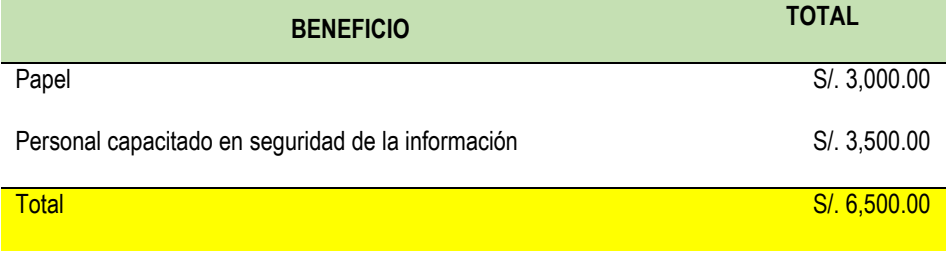

*Elaboración propia*

#### <span id="page-27-4"></span>*Tabla 5:* Flujo de costo y beneficio

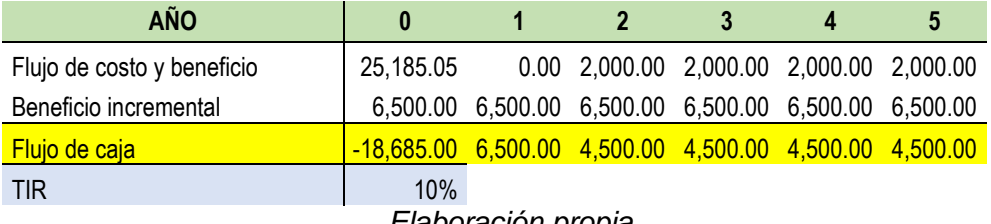

*Elaboración propia*

### <span id="page-27-0"></span>**1.6.3. Viabilidad Operativa**

Los beneficiarios encontrarán en el sistema informático de gestión de servicios de tecnologías de información un software ágil ya que considera únicamente lo relevante de la integración de los marcos de trabajo y las mejores prácticas, que permita al jefe de la oficina de sistemas de información de la UNAJMA llevar un control organizado y estructurado de

incidentes y problemas de infraestructura TI. Y dar un mejor soporte y entrega de los servicios de TI en cada uno de sus procesos de las diferentes áreas que son los usuarios de la infraestructura de TI para realizar sus diferentes actividades que son la parte esencial de negocio de la universidad.

# <span id="page-28-0"></span>**1.7. LIMITACIÓN DEL ESTUDIO**

El presente trabajo de investigación está limitado, al alcance que tiene el sistema en el área de usuarios, debido a que está dirigido directamente a usuarios del área de Tecnologías de Información de la Universidad Nacional José María Arguedas, además para la gestión de servicio de TI se basará únicamente en la integración ITIL V3 y CMMI 1.3, también se tiene una limitación tecnológica por el hosting de pago anual.

# **CAPÍTULO 2: MARCO TEÓRICO**

#### <span id="page-29-1"></span><span id="page-29-0"></span>**2.1. ESTADO DEL ARTE**

(Echevarría, A. F., & Ceballos J. N., 2012) en su tesis de maestría "Uso del área de proceso *Service Delivery* (SD) de *CMMI for Services*, versión 1.3 como guía para servicios en bibliotecas universitarias en el Valle del Cauca" proponen la creación de una guía para el mejoramiento de los servicios en bibliotecas universitarias, como modelo para la realización de esta guía se utilizó CMMI- SVC tomando como área de proceso la Prestación de servicios. Al ser CMMI-SVC el modelo a implementar es necesario brindar las herramientas necesarias para implementar este modelo ya que CMMI brinda el marco de trabajo, pero no especifica el cómo implementarlo. Como resultado se logró tener una guía que mejora los servicios de las bibliotecas universitarias.

(Aliaga, 2013) en su tesis de pregrado "*Outsourcing* de servicios de tecnología "*Helpdesk*" a la empresa Pacífico Vida", tenían como objetivo implementar las buenas prácticas de ITIL en el servicio de *Helpdesk* de la empresa HGM Soporte y Soluciones SAC con la finalidad de maximizar la eficacia, obtener ventajas competitivas sostenibles, mejorar la productividad, reducir costos e incrementar el valor de la empresa.

(Aparcana, L. M., & Zavala, A.C., 2014) en su tesis de pregrado "Modelo de mejora de procesos para la calidad del *software* basado en CMMI para una entidad financiera", identificaron en el Banco de La Nación una inadecuada gestión de los requisitos por ellos adoptaron las metodologías de CMMI desarrollo nivel 2 y utilizaron la metodología de MECASOFT. Como resultado de esta implementación se realizó la comparación del estado inicial de los procesos con el estado final y se logró cubrir parcialmente en nivel 2 lo que logro mejorar la gestión de requisitos.

(Salman, 2014) en su tesis para el grado de doctorado "Exploración de Modelos de Madurez de Capacidad y Prácticas Relevantes como Soluciones para solucionar problemas de proyectos de *Offshoring* de servicios de TI", investigo sobre las mejores prácticas de CMMI y como estas afectan en la gestión y mitigación de problemas asociados al desarrollo de offshore, como resultado se tuvo que aquellas empresas que implementan las buenas prácticas de CMMI tiene menos problemas asociados a la gestión.

(Calvo, J. H., & Rodriguez, C. G., 2015) en su tesis de maestría "Evaluación de procesos pre-productivos en las industrias textiles basados en CMMI", mencionan que CMMI es un modelo que brinda buenas prácticas, mayormente usado para las industrias de TI para brindar servicios y desarrollo, pero este también ha sido usado para otros sectores teniendo buenos resultados en sus procesos de producción. Se planteó en la investigación el método CMMI- TEXTIL basada en 4 áreas de proceso, REQM gestión de requerimientos, PPQA aseguramiento de la calidad del proceso y del producto, PMC monitorización y control del proyecto, OPF de CMMI Desarrollo, en las empresas de producción textil. Se hizo uso de una plataforma tecnológica para la aplicación de las prácticas específicas de CMMI- TEXTIL para la industria textil Nettalco, dando como conclusión de esta investigación que la adopción del modelo CMMI permite optimizar los procesos.

(Baca, Y. G., & Vela, G. A., 2015) en su tesis de pregrado "Diseño e implementación de procesos basados en ITIL v3 para la Gestión de Servicios de TI del área de *Service desk* de la facultad de Ingeniería y Arquitectura – USMP", identificaron diversos problemas en el área de *Service Desk* que les impedía prestar servicios de calidad a los usuario por ello implementaron las buenas prácticas de ITIL gestión de los servicios de TI, logrando así mapear y documentar los procesos de gestión de incidencias, documentar el catálogo de servicios, establecer documentos de acuerdos de servicios y operación, también se implementó un nuevo módulo al sistema de GLPI que permite consultar al personal sobre soluciones a incidencias.

(Quintero, 2015) en su tesis de maestría "Modelo basado en ITIL para la Gestión de los Servicios de TI en la Cooperativa de Caficultores de Manizales", implemento el modelo de ITIL para la gestión de servicios de TI en la Cooperativa de Caficultores de Manizales logrando estructurar procesos, roles, funciones, y métricas de esta manera se dio un valor agregado a sus servicios, además de contar con un *software* que ayude a gestionar las incidencias.

15

(González, 2016) en su tesis de maestría "Mejores prácticas en gestión del cliente en Servicios de *Outsourcing*", realizó un estudio en una empresa multinacional española de *Outsourcing* para determinar el estado actual de la gestión de sus servicios. Indra maneja su propio marco de trabajo denominado MINDAS la cual está basa da en otros marcos y herramientas de soporte como Mind-DM, MIND Report, Mind-ES, Monitor de ANSs, Jira, JIRA4Cliente entre otros. A su vez se realizó un estudio a diferentes marcos de trabajo como son ITIL, COBIT, CMMI, ISO 20000, ISO 9000, e- SCM, entre otros, también realizaron un estudio a diferentes empresas reconocidas para identificar las metodologías o marcos de trabajo que utilizaban, rescatando así de cada una los componentes clave para aplicarlos en la empresa Indra específicamente en las carencia que tenía las cuales fueron identificada a través de múltiples encuestas realizadas tanto a los clientes como a los empleados de Indra. En la Figura 1 se muestran las herramientas utilizadas por la empresa Indra.

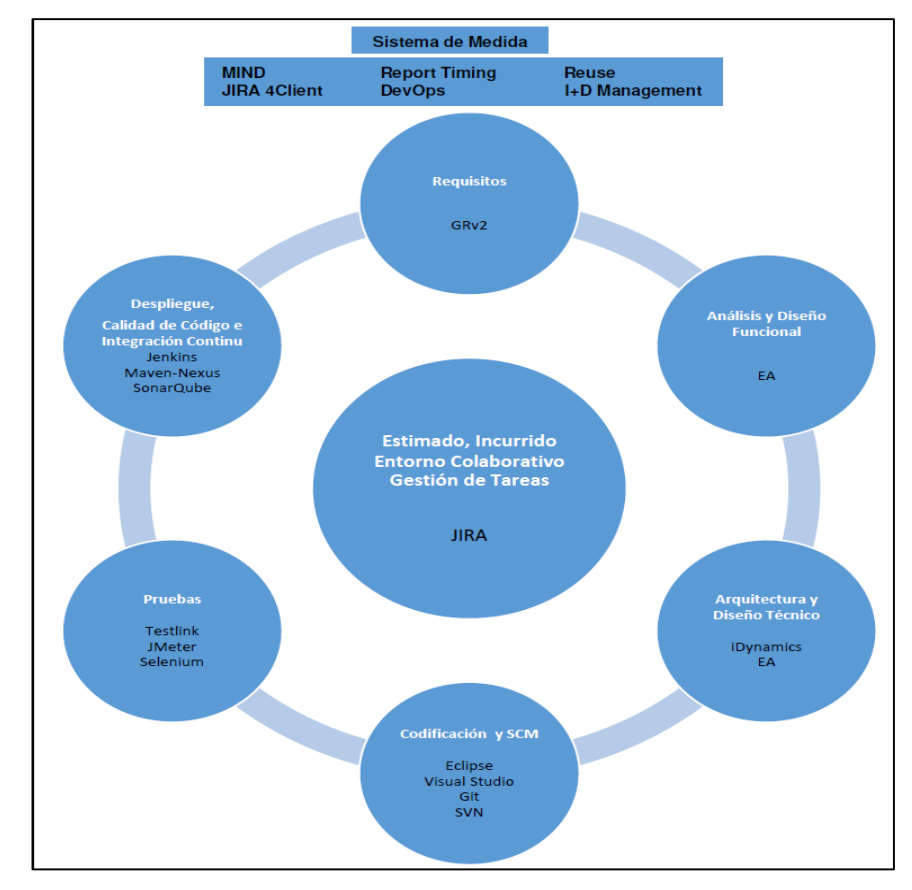

<span id="page-31-0"></span>*Figura 1:* Suite de herramientas MIND Fuente: (González, 2016)

Los antecedentes que se presentan a continuación son ejemplos de empresas que han implementado CMMI- SVC o ITIL en sus diversos procesos.

En el Perú solo tres empresas han pasado la evaluación SCAMPI de la constelación CMMI-SVC + SSD v1.3, de las cuales dos se encuentran en el Nivel 3 de Madurez y una en el Nivel cinco de Madurez.

*TATA Consultancy Services*, es una empresa que brinda servicios en el área de las Tecnologías de la Información como consultorías de sistemas de información, desarrollo de aplicaciones, gestión de aplicaciones, migración y reingeniería, integración de sistemas, *testing* e ingeniería de rendimiento. Cuenta con el Nivel de Madurez cinco en la constelación de CMMI-SVC + SSD v1.3 y fue aprobada el 12 de abril del 2017, en la Figura 2 se muestran las áreas de proceso aprobadas por nivel.

| Level 2                  | Level 3                  | Level 4          | Level 5          |
|--------------------------|--------------------------|------------------|------------------|
| CM<br>Satisfied          | CAM<br>Satisfied         | OPP<br>Satisfied | CAR<br>Satisfied |
| MA<br>Satisfied          | <b>DAR</b><br>Satisfied  | QWM<br>Satisfied | OPM<br>Satisfied |
| <b>WMC</b><br>Satisfied  | <b>IWM</b><br>Satisfied  |                  |                  |
| <b>WP</b><br>Satisfied   | <b>IRP</b><br>Satisfied  |                  |                  |
| <b>PPQA</b><br>Satisfied | OPD<br>Satisfied         |                  |                  |
| <b>REQM</b><br>Satisfied | OPF<br>Satisfied         |                  |                  |
| SAM<br>Satisfied         | <b>OT</b><br>Satisfied   |                  |                  |
| <b>SD</b><br>Satisfied   | <b>RSKM</b><br>Satisfied |                  |                  |
|                          | SCON<br>Satisfied        |                  |                  |
|                          | <b>SSD</b><br>Satisfied  |                  |                  |
|                          | <b>SST</b><br>Satisfied  |                  |                  |
|                          | <b>STSM</b><br>Satisfied |                  |                  |

*Figura 2: TATA CMMI-SVC + SSD v1.3 CMMI-SVC Fuente: (CMMI INSTITUTE, 2013)*

<span id="page-32-0"></span>*Belatrix Software Factory* es una organización que brinda servicios de *outsourcing*  y *nearshoring* de desarrollo de *software* que ha logrado implementar en el 2015 los estándares del CMMI-SVC Nivel 3 con el área adicional de proceso de SSD, siendo la primera empresa en Argentina. En la Figura 3 se muestran el nivel de capacidad alcanzado de las áreas de proceso resaltadas.

| CMMI-SVC+SSD v1.3                                                                                                    |                                                                                                    |                                                                                                    |                                                                                                    |
|----------------------------------------------------------------------------------------------------|----------------------------------------------------------------------------------------------------|----------------------------------------------------------------------------------------------------|----------------------------------------------------------------------------------------------------|
| <b>Process Management</b>                                                                                                    | <b>Project Management</b>                                                                                                    | <b>Support</b>                                                                                                    | <b>Service Establishment and</b><br><b>Delivery</b>                                                                            |
| Capability Level 3 OPD<br>Capability Level 3 OPF<br>Capability Level 3 OT<br><b>OPP</b><br>Out of Scope<br><b>OPM</b><br>Out of Scope | Capability Level 3 WP<br>Capability Level 3 WMC<br>Capability Level 3 REOM<br>Not Applicable SAM<br>Capability Level 3 CAM<br>Capability Level 3 IWM<br>Capability Level 3 RSKM<br>Capability Level 3 SCON<br>Out of Scope QWM | Capability Level 3 CM<br>Capability Level 3 MA<br>Capability Level 3 PPOA<br>Capability Level 3 DAR<br>Out of Scope CAR | Capability Level 3 SD<br>Capability Level 3 IRP<br>Capability Level 3 SSD<br>Capability Level 3 SST<br>Capability Level 3 STSM |
| Maturity Level:                                                                                                    | Maturity Level 3                                                                                                    |                                                                                                    |                                                                                                    |

*Figura 3: Belatrix Software Factory CMMI-SVC +SSD v1.3 Fuente: (CMMI Institute, 2016)*

<span id="page-33-0"></span>TECNOCOM es una multinacional española que cuenta con una sucursal en Perú la cual brinda servicios de consultoría de negocios, *outsourcing*, servicios gestionados, redes y la integración de sistemas. Alcanzó el nivel 3 de madurez de CMMI-SVC lo que le da un mayor valor a sus servicios. En la Figura 4 se muestran el nivel de capacidad alcanzado de las áreas de proceso resaltadas.

| Level 2                  | Level 3                  | Level 4             | Level 5                    |
|--------------------------|--------------------------|---------------------|----------------------------|
| CM<br>Satisfied          | CAM<br>Satisfied         | OPP<br>Out of Scope | CAR<br>Out of Scope        |
| MA<br>Satisfied          | <b>DAR</b><br>Satisfied  | QWM<br>Out of Scope | <b>OPM</b><br>Out of Scope |
| WMC.<br>Satisfied        | <b>IWM</b><br>Satisfied  |                     |                            |
| WP<br>Satisfied          | <b>IRP</b><br>Satisfied  |                     |                            |
| PPQA<br>Satisfied        | <b>OPD</b><br>Satisfied  |                     |                            |
| <b>REQM</b><br>Satisfied | OPF<br>Satisfied         |                     |                            |
| Not Applicable SAM       | <b>OT</b><br>Satisfied   |                     |                            |
| <b>SD</b><br>Satisfied   | <b>RSKM</b><br>Satisfied |                     |                            |
|                          | SCON<br>Satisfied        |                     |                            |
|                          | SSD<br>Satisfied         |                     |                            |
|                          | SST<br>Satisfied         |                     |                            |
|                          | <b>STSM</b><br>Satisfied |                     |                            |

<span id="page-33-1"></span>*Figura 4: TECNOCOM CMMI-SVC + SSD v1.3 Fuente: (CMMI Institute, 2016)*

# <span id="page-34-0"></span>**2.2. MARCO CONCEPTUAL 2.2.1. SISTEMA INFORMÁTICO**

#### <span id="page-34-1"></span>**A) Sistema**

(Alegsa, 2014) Define a un sistema como un conjunto de partes o elementos organizados y relacionados que interactúan entre sí para lograr un objetivo. Los sistemas reciben (entrada) datos, energía o materia del ambiente y proveen (salida) información, energía o materia.

#### **B) Sistema de Información**

(Andreu, Ricart y Valor, 1996) definen los sistemas de información "como el conjunto formal de procesos que operando con un conjunto estructurado de datos estructurada de acuerdo con las necesidades de una empresa recopila, elabora y distribuye (Parte de) la información necesaria para la operación dicha empresa y para las actividades de dirección de control correspondientes, apoyando al menos en parte, la toma de decisiones necesaria para desempeñar las funciones y procesos de negocio de la empresa de acuerdo con su estrategia."

(Alarcón, 2006) Define los sistemas de información como un conjunto de componentes que interaccionan entre sí para lograr un objetivo común. Aunque existen una gran variedad de sistemas, la mayoría de ellos pueden representarse a través de un modelo formado por cinco bloques básicos: elementos de entrada de, elementos de salida, sección de transformación, mecanismos de control y objetivos. Tal y como se muestra en la figura 1, los recursos acceden al sistema a través de elementos de entrada para ser modificados en la sección de transformación.

Este proceso es controlado por el mecanismo de control con el fin de lograr el objetivo marcado. Una vez se ha llevado a cabo la transformación, el resultado sale del sistema a través de los elementos de salida.

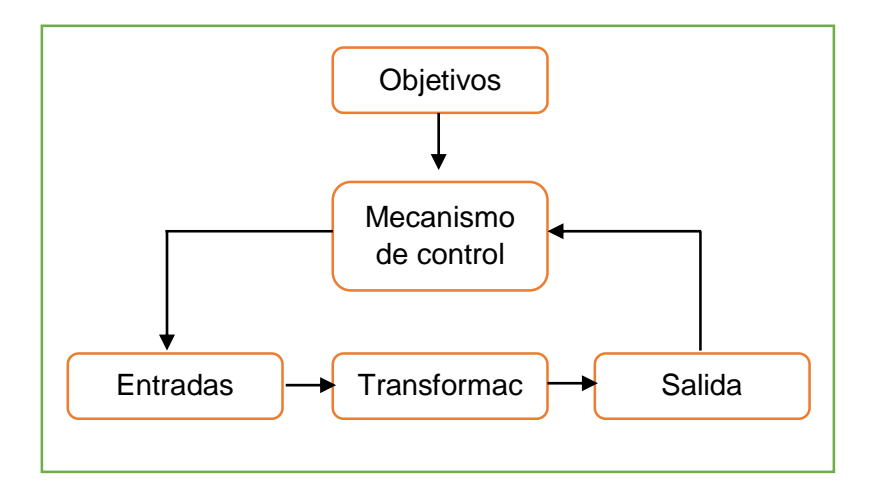

*Figura 5: Modelo general de un sistema Fuente: Alarcón, 2006*

## <span id="page-35-1"></span><span id="page-35-0"></span>**2.2.2. GESTIÓN DE TECNOLOGÍA**

(Asociación de Academiias de la Leguan Española, 2018) Gestión Accion y efecto de Administrar.

(Ávila, 2007) Asociado con la tecnología apareció un nuevo término: gestión tecnológica, que es el proceso de administración de las actividades de desarrollo tecnológico en todas sus etapas. Para acercarnos a su definición, se debe primero esclarecer algunos aspectos relacionados con la gestión propiamente dicha.

(Rodarte, 2003) En términos generales, los conceptos de administración, gerencia y gestión son sinónimos a pesar de los grandes esfuerzos y discusiones por diferenciarlos. En la práctica, se observa que el término Management, se traduce tanto como administración, pero también como gerencia. En algunos países, la administración se orienta más al sector público y la gerencia al privado. En los libros clásicos, se consideran sinónimos administración y gerencia. Lo esencial de los conceptos administración, gestión y gerencia está en que los tres se refieren al proceso de "planear, organizar, dirigir, evaluar y controlar", como lo planteara H. Fayol al principio del siglo XX.

(Brito Viñas BC, 2007) La gestión tecnológica surge y se desarrolla en el
seno de las empresas y su objetivo fundamental es el logro de una mejor vinculación investigación-industria-sociedad, que debe entenderse como una relación de mercado. Esto implica comprender que este se rige fundamentalmente por leyes de oferta y demanda. La gestión tecnológica busca integrar el proceso de cambio tecnológico con los aspectos estratégicos y operativos del control y la toma de decisiones de la empresa. Así, se concibe la tecnología como un arma competitiva y como tal, debe constituir un punto esencial del planteamiento estratégico a largo plazo.

(Muñiz M, 2007) La gestión tecnológica es el instrumento que vincula el sector productivo y de la investigación-desarrollo en el proceso de innovación tecnológica. Requiere de una preparación conceptual y ejecutiva y se realiza para apoyar los procesos de innovación tecnológica que permiten identificar las necesidades y oportunidades tecnológicas e implica una capacidad de manejo del cambio técnico. Por otra parte, garantiza las actividades de investigación y la transferencia de sus resultados a las entidades productivas.

### **A. GESTIÓN TECNOLÓGICA POR THAMHAIN**

(Thamhain, 2005) Define la gestión tecnológica como el arte y la ciencia de crear valor usando la tecnología junto con otros recursos de la organización A partir de la definición del National Research Council (1987): "La gestión de tecnología vincula las disciplinas de la ingeniería, la ciencia y la administración para planear desarrollar e implementar capacidades tecnológicas para trazar y ejecutar las metas estratégicas y operacionales de una organización", Thamhain Hace énfasis en 7 dimensiones involucradas en la gestión tecnológica:

- La gestión de la ingeniería, las ciencias naturales y las ciencias sociales.
- Las ciencias administrativas para la planeación, la selección, el desarrollo y la implementación de la tecnología.
- El desarrollo de capacidades operacionales y servicios de campo.
- Los procesos operacionales, herramientas, técnicas y personal.
- La dirección y el liderazgo hacia el desarrollo de nuevos productos

y servicios.

- El ambiente de negocios, la cultura organizacional y la estrategia de negocios y su influencia recíproca.
- La gestión de muchos componentes interdisciplinarios, la gestión de su integración en un solo sistema y la gestión de dicho sistema.

### **B. GESTIÓN TECNOLÓGICA POR BERNAL Y LAVERDE**

(C.E. Bernal y J. Laverde, 1995) proponen que la gestión tecnológica debe ser extendida hacia todas las áreas imperantes de una organización a través de cuatro procesos principales: la gestión del conocimiento (aprendizaje individual, aprendizaje en equipo, conocimientos y valores organizacionales), la administración de la información (búsqueda, generación, acopio, manejo participativo), la administración de los procesos productivos (asimilación, adaptación, diseño de materiales y materias primas), y la gerencia de procesos administrativos y directivos (mecanismos de evaluación, manejo, negociación y transferencia de tecnologías).

## **C. MODELOS DE GESTIÓN TECNOLÓGICA DE HIDALGO NUCHERA**

Este autor señala que una eficiente gestión de la tecnología necesita tener en cuenta principalmente dos tipos de funciones: las funciones activas y las funciones de apoyo. Las funciones activas corresponden a la capacidad de adquirir y desarrollar los recursos tecnológicos y la capacidad de asimilar las tecnologías que se incorporen a los procesos. Las funciones de apoyo, por su parte, se relacionan con la capacidad de reconocer las señales del entorno sobre las oportunidades y amenazas de su posición tecnológica, y su interpretación. Los elementos de este modelo se observan en la figura 4. Aunque los modelos de Gehani y Thamhain están orientados a organizaciones directamente relacionadas con la producción y la venta de bienes tecnológicos.

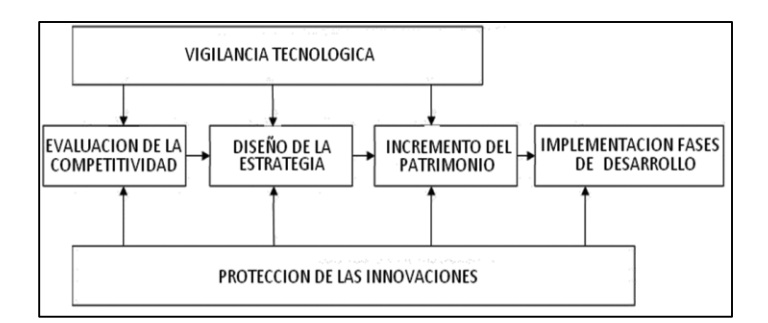

*Figura* 6: qué debe ser gestionado cómo debe ser gestionado *Fuente: Fundacion COTEC para la innovación tecnológica*

Estos modelos ofrecen un referente muy importante para la contextualización de la gestión tecnológica en el entorno académico sobre las áreas claves que debe tocar la gestión tecnológica y la relación de esta disciplina con los demás procesos de una organización, sin embargo, no ofrecen una guía para su implementación en la organización. Por el contrario, los modelos de COTEC e Hidalgo Nuchera, presentan la gestión tecnológica de una forma sistemática, claramente estructurada, en la cual se identifican las fases básicas para la implementación de los modelos de gestión, la forma como se relacionan y la secuencialidad de las mismas.

Otra fortaleza de estos modelos es su orientación hacia la generación de innovación. Estas características servirán de guía para el diseño de las etapas de un modelo de gestión adaptado al entorno académico.

#### **2.2.3. MODELO ITIL**

(Moyano, F. J., Bruque C. S., Mauqueira M. J. y Martinez, P. J., 2010) en los años ochenta los diversos organismos que pertenecían a la administración pública del Reino Unido crearon conciencia acerca de la fuerte dependencia de la informática y de la necesidad de contar con servicios informáticos de calidad. Por tal razón, la Agencia Central de Telecomunicaciones y Computación (hoy llamada OGC), responsable de la informática y telecomunicaciones de estas organizaciones, desarrolló una metodología estándar que garantice una entrega eficaz y eficiente de los servicios de TI y que fuese independiente de los proveedores

(Medina, Y. C., y Rico, D. W., 2008) Asimismo, El grupo Bluter Europeo, sostiene que años anteriores las infraestructuras informáticas únicamente se limitaban a brindar servicios de soporte; pero actualmente estos servicios son considerados parte importante de los procesos del negocio.

(Bauset M. y Rodenes, M., 2012) ITIL es "un estándar mundial de facto en la gestión de servicios informáticos aplicable en cualquier modelo organizacional".

(Oltra Badenes, R. y Roig Ferriol, J. M., 2014) Es un conjunto de buenas prácticas para la gestión de servicios donde están involucradas las tecnologías de información, desde el punto de vista del negocio y del cliente y que puede ser adaptada a las necesidades de cualquier organización.

(Pantoja, 2011) Es una metodología que ayuda en el control, operación y administración de los recursos, mediante la aplicación de las mejores prácticas, que ocasionan la mejora continua de los servicios entregados.

(Moyano, F. J., Bruque C. S., Mauqueira M. J. y Martinez, P. J., 2010) ITIL es un marco de referencia amplio que recoge las mejores prácticas destinadas a facilitar la prestación de servicios con un alto nivel de calidad, en los que están involucrados las TI […], persiguen describir el "qué se debe hacer" y no el "cómo se debe hacer", permitiendo que la gestión del servicio sea un elemento independiente del tamaño o la cultura interna de cada compañía y pudiéndose adaptar fácilmente a los requerimientos particulares de cada empresa

(Oltra Badenes, R. y Roig Ferriol, J. M., 2014) La gestión de servicios de TI (ITSM) "es una disciplina basada en procesos […] que no considera las tecnologías de información como fin, sino como medio para apoyar al negocio".

(Ortiz, S. J., Ruiz, A., Ortega, V.H., y Fernández, O. F. , 2010) (en la sección de Introducción, párr. 3). Uno de los enfoques más populares para incorporar los conceptos de ITSM dentro de las organizaciones es ITIL, que ofrece una guía para la definición de funciones, roles y responsabilidades relacionadas al servicio.

(REICIS, 2009) en uno de sus artículos publicados resalta: "ITIL se centra en la medida continua y en la mejora de la calidad de los servicios ofrecidos, tanto desde la perspectiva del negocio, como desde la perspectiva del cliente".

(Sheikpour, R., & Modiri, N., 2012) manifiestan que ITIL ayuda a las organizaciones a tomar conciencia del valor de negocio que sus servicios de TI ofrecen a grupos de interés internos y externos.

(OSIATIS, 2013) en el 2005, la OGC anunció una actualización de ITIL v2, que se llamaría ITIL v3. Esta nueva versión fue publicada en el año 2007 y plantea el ciclo de vida del servicio de TI en 5 fases, a cada una de las cuales le corresponde un libro de esta versión, tal como se muestra en la Figura 7, en la siguiente sección:

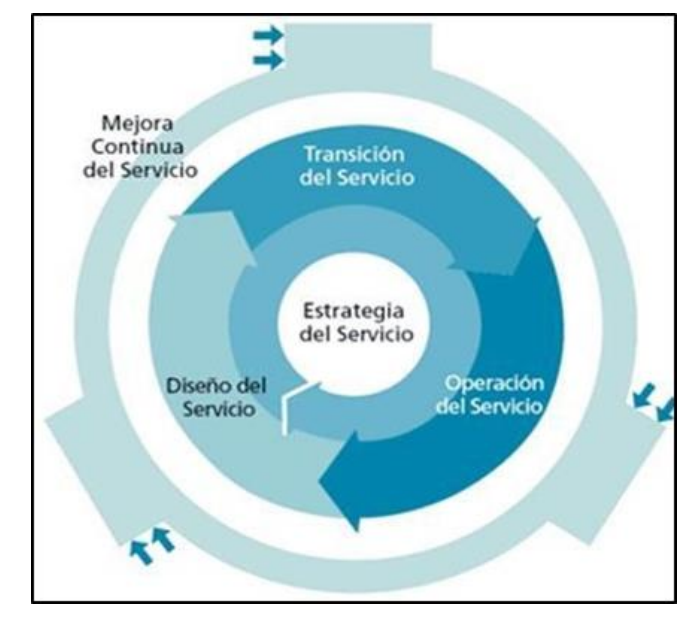

*Figura 7: Ciclo de vida del servicio TI bajo el modelo ITIL Fuente: [www.osiatis.es](http://www.osiatis.es/)*

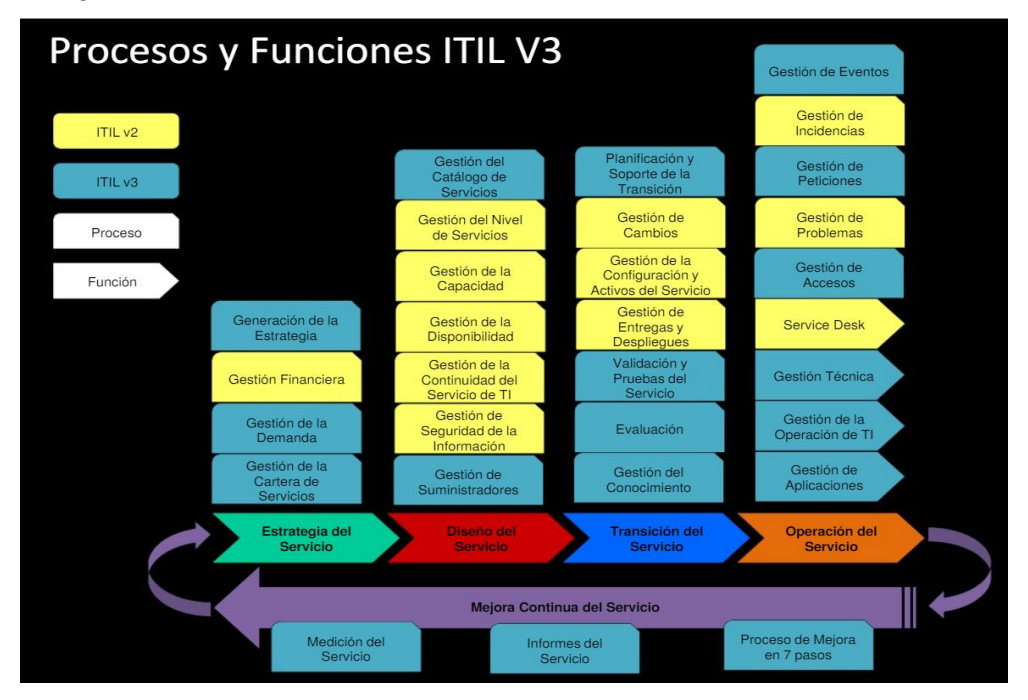

Cada libro de ITIL v3 cuenta con procesos y funciones que se muestran en la Figura 8:

*Figura 8:* Procesos y funciones ITIL v3 Fuente: www.magazcitum.com

# **2.2.4. CICLO DE VIDA DEL SERVICIO**

El Ciclo de Vida del Servicio, es la columna vertebral de ITIL versión 3.

La versión 3 tiene un sistema de gestión de vida útil que se enfoca en el ciclo de vida del servicio. Un diccionario define al "ciclo vital" como las diferentes etapas a través del cual un ser vivo o de un servicio pasa a la derecha de la evolución de su vencimiento

- El ciclo de vida de una aplicación incluye requisitos, diseñar, construir, implementar, operar, optimizar.
- El ciclo de vida ampliado incluye detectar, responder, diagnosticar, reparar, recuperar, restaurar.
- El ciclo de vida de un servidor puede incluir: pedidos, recibidos, en la prueba, dispuestos en directo, etc.

La primera versión de ITIL estaba conformada por un gran volumen de libros

que describían diversos aspectos relacionados con la operación de infraestructura de TI. La v2 redujo esta colección a 10 libros enfocada en procesos relacionados con las fases de operación del servicio, mientras que ITIL V3 se focaliza en el Ciclo de Vida del Servicio a partir de la gestión de un servicio desde la solicitud del mismo hasta su entrega

### **ETAPAS DEL CICLO DE VIDA DEL SERVICIO ITIL V3**

La V3 está conformada por cinco etapas, que buscan facilitar su aplicación.

**A. ESTRATEGIA DE SERVICIO:** (Office of Government Commerce, 2010) Fase que busca conseguir el alineamiento entre el negocio y TI. Es decir, pretende entender y trasladar las necesidades del negocio a las estrategias de TI y proporciona las herramientas para una planeación de la gestión de servicio de TI.

Las organizaciones deberían usar la estrategia como una orientación en los siguientes aspectos:

- o Identificar, seleccionar y priorizar oportunidades de negocio.
- o Crear aspectos distintivos respecto de la competencia que refuercen el posicionamiento en el mercado.
- o Asegurar que la organización es capaz de soportar el costo y el riesgo asociados a su catálogo de servicios.
- o Mejorar la alineación de las capacidades de gestión de los Servicios con las estrategias de negocio.
- o Establecer qué servicios deben implementarse y por qué antes de preguntarse el cómo hacerlo.

# **PROCESOS ITIL V3 DE LA FASE DE ESTRATEGIA DEL SERVICIO**

 **GESTIÓN FINANCIERA:** Este proceso se ha tomado de la versión 2. La gestión financiera es responsable de la gestión de presupuestos y contabilidad, y opcionalmente los sistemas de devolución de cargo de servicios de TI.

- **GESTIÓN DE LA CARTERA DE SERVICIOS (SPM):** Se trata de un nuevo proceso para la estrategia de servicio introducido en la versión 3. Este proceso gestiona el inventario completo de servicios de TI, tales como:
	- Los servicios que se planifican y se aprobó (pipeline).
	- Los servicios que se han diseñado, implementado y están en funcionamiento (catálogo de servicio).

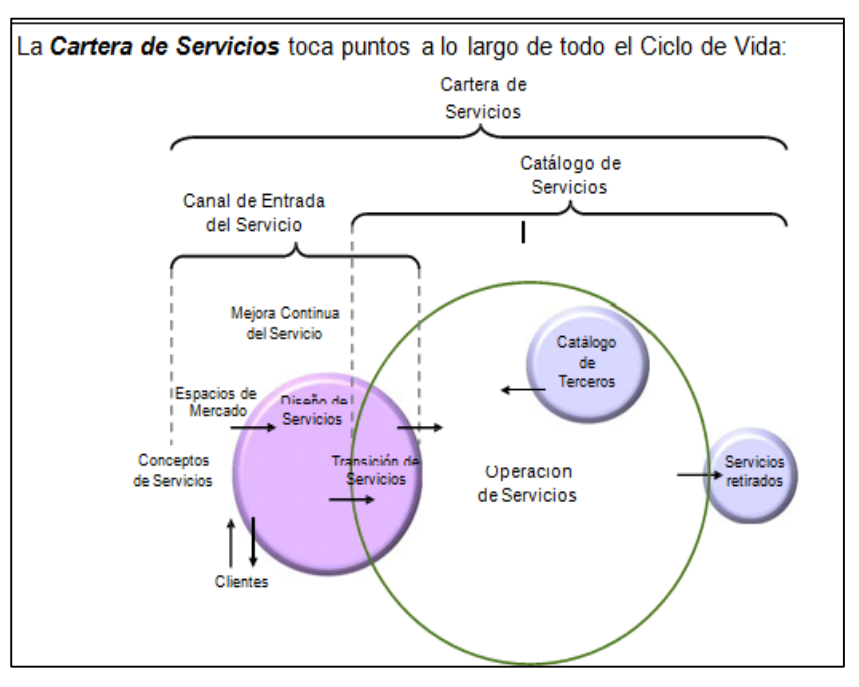

Servicios que ya no están disponibles.

*Figura 9: Procesos y Funciones ITIL v3 Fuente: (Office of Government Commerce, 2010)*

 **GESTIÓN DE LA DEMANDA:** En la versión 2, este proceso es un subconjunto de la capacidad de gestión. En la versión 3, se expande y se trata como un proceso separado. Este proceso es responsable de entender e influir en la demanda del cliente para los servicios, y para proporcionar la capacidad para satisfacer esa demanda. También implica la optimización y racionalización de los recursos de TI.

- **GENERACIÓN DE ESTRATEGIA:** Se trata de un nuevo proceso estratégico de la versión 3. Su objetivo es definir el mercado de negocios para los nuevos servicios, en primer lugar, entender las necesidades y los problemas de los clientes empresariales, y ofrece servicios para satisfacer esas necesidades. El objetivo final es contar con la empresa el tratamiento de gestión de servicios TI como un activo estratégico
- **B. DISEÑO DEL SERVICIO:** (Office of Government Commerce, 2010) Esta fase pretende suministrar una guía en la producción y mantenimiento del diseño de arquitecturas y políticas de TI sobre el desarrollo de servicios incluyendo Insourcing y Outsourcing.

#### **PROCESOS ITIL V3 DE LA FASE DE DISEÑO DEL SERVICIO**

- **GESTIÓN DEL NIVEL DE SERVICIO (SLM):** Este proceso se ha tomado de la versión 2. Gestión de nivel de servicio implica negociar los niveles de servicio, la finalización de los contenidos y la revisión periódica de tres documentos claves**:**
	- o **ACUERDOS DE NIVEL DE SERVICIO (SLAS):** Negociado con los clientes de negocios. El SLA debe recoger en un lenguaje no técnico, o cuando menos comprensible para el cliente, todos los detalles de los servicios brindados.

Tras su firma, el SLA debe considerarse el documento de referencia para la relación con el cliente en todo lo que respecta a la provisión de los servicios acordados, por tanto, es imprescindible que contenga claramente definidos los aspectos esenciales del servicio tales como su descripción, disponibilidad, niveles de calidad, tiempos de recuperación.

Los SLAs deben contener una descripción del servicio que abarque desde los aspectos más generales hasta los detalles más específicos del servicio.

Es conveniente estructurar los SLAs más complejos en diversos documentos de forma que cada grupo involucrado

reciba exclusivamente la información correspondiente al nivel en que se integra, ya sea en el lado del cliente como del proveedor.

- o **ACUERDOS DE NIVEL DE OPERACIÓN (OLA):** Negociado con los grupos de apoyo interno. OLA es un documento interno de la organización donde se especifican las responsabilidades y compromisos de los diferentes departamentos de la organización TI en la prestación de un determinado servicio
- o **CONTRATOS DE SOPORTE (UCS):** Negociado con terceros externos proveedores. Un UC es un acuerdo con un proveedor externo para la prestación de servicios no cubiertos por la propia organización TI
- **GESTIÓN DE LA CAPACIDAD:** Este proceso también se lleva a partir de la versión 2. Este es responsable de asegurar que la capacidad de los servicios de TI y la infraestructura es adecuada al cumplimiento de los objetivos de nivel de servicio comprometido.
- **GESTIÓN DE LA DISPONIBILIDAD:** Este proceso se ha llevado a más de la versión 2. Consiste fundamentalmente en garantizar que los niveles propuestos de la disponibilidad de todos los servicios de TI se efectúen o superen.
- **GESTIÓN DE LA CONTINUIDAD DEL SERVICIO TI (ITSCM):**  Este proceso se ha llevado a más de la versión 2. Es responsable de la gestión del riesgo a los servicios de TI para asegurar la continuidad del servicio en incidente de desastres. Otro objetivo es mantener los planes necesarios de continuidad de servicio de TI y los planes de recuperación que apoyen los planes de continuidad del negocio de la organización.
- **GESTIÓN DE LA SEGURIDAD DE LA INFORMACIÓN:** Se trata de un nuevo proceso para la versión 3. En la versión 2, la seguridad era un libro aparte, donde la principal responsabilidad de gestión de

la seguridad era la de proteger la confidencialidad, integridad y disponibilidad de los datos de la empresa. En la versión 3, esta responsabilidad se amplía para incluir los activos de una empresa, información y servicios de TI.

- **GESTIÓN DE SUMINISTRADORES:** Este es un nuevo proceso para la versión 3. Gestión de proveedores es responsable de administrar todas actividades externas de terceros proveedores que proporcionan o apoyan los servicios de TI
- **C. TRANSICIÓN DEL SERVICIO:** (Office of Government Commerce, 2010)Fase que busca hacer la transición de la estrategia y diseño del servicio a producción amparándose en los procesos de gestión de cambios y gestión de lanzamientos.

**PROCESOS ITIL V3 DE LA FASE DE TRANSICIÓN DEL SERVICIO**

- **PLANIFICACIÓN Y SOPORTE DE LA TRANSICIÓN:** Se trata de un nuevo proceso para la versión 3 relacionados con la fase de transición de servicios del ciclo de vida útil de gestión. Este proceso tiene dos metas. Para planificar y coordinar los recursos necesarios para asegurar que los requisitos de la estrategia de servicio que se incorporan en el diseño de servicios son llevados a la práctica en las operaciones de servicio. Para identificar, gestionar y controlar los riesgos de incidente en las actividades de transición.
- **GESTIÓN DE CAMBIOS:** Esto se ha tomado de la versión 2. Gestión del cambio es el responsable de la vigilancia y el control de cambios en la infraestructura. Supervisar, autorizar, priorizar, planificar, programar, probar e implementar nuevos servicios o cambios importantes en los servicios existentes.
- **GESTIÓN DE CONFIGURACIÓN Y ACTIVOS DEL SERVICIO (SACM):** gestión de la configuración se parte de la Versión 2. En la versión 3, que se expande para incluir la gestión del servicio activo, que rastrea y registra el valor y la propiedad de los activos

financieros asociados con los servicios de TI. Gestión de la configuración es similar a la versión 2 y proporciona un modelo lógico de la infraestructura de TI, que consta de los elementos de configuración, sus atributos y sus relaciones.

- **GESTIÓN DE ENTREGAS Y DESPLIEGUES:** En la versión 2, este proceso se llama gestión de lanzamientos. En la versión 3, este proceso consta de dos áreas claves, la entrega y despliegue.
- **VALIDACIÓN Y PRUEBAS DEL SERVICIO:** Se trata de un nuevo proceso para la versión 3. Se asegura que los resultados del diseño de servicios y el paquete de lanzamiento ofrecerá un servicio nuevo o modificado que añade valor al cliente. También asegura que es adecuado para el propósito y apto para su uso. Este proceso confirma estas garantías a través de la validación a fondo y los procedimientos de prueba.
- **EVALUACIÓN:** Se trata de un nuevo proceso para la versión 3 y se centra en la prestación de un servicio nuevo o modificado. El propósito de este proceso es proporcionar los medios estándares para determinar si el rendimiento real de un servicio nuevo o modificado se compara favorablemente con el rendimiento previsto, y si funciona aceptablemente, proporcionando valor al cliente.
- **D. OPERACIONES DEL SERVICIO:** (Office of Government Commerce, 2010) Fase del ciclo de vida del servicio en donde se gestionan los servicios en un entorno de producción y se centra en los procesos de gestión de incidentes, gestión de problemas y gestión de solicitudes de servicios.

**PROCESOS ITIL V3 DE LA FASE DE OPERACIÓN DEL SERVICIO**

 **GESTIÓN DE INCIDENTES:** Este proceso se lleva a partir de la versión 2 y es responsable de restaurar el servicio tan pronto como sea posible y minimizar los impactos adversos de las interrupciones del servicio.

# **EL NIVEL DE PRIORIDAD SE BASA ESENCIALMENTE EN DOS PARÁMETROS**

**IMPACTO:** Determina la importancia del incidente dependiendo de cómo este afecta a los procesos de negocio y/o número de usuarios afectados.

**URGENCIA:** Dependiendo del tiempo máximo de demora que acepte el cliente para la resolución del incidente y/o el nivel de servicio acordado en el SLA. Existen dos factores auxiliares tales como el tiempo de solución esperado y los recursos necesarios, los incidentes sencillos se tramitarán cuanto antes. Dependiendo de la prioridad se asignarán el recurso necesario. La prioridad del incidente puede cambiar durante su ciclo de vida, es decir encontrar soluciones temporales que restauren los niveles de servicio y que permitan retrasar el cierre del incidente sin graves afectos. El siguiente diagrama muestra un posible "diagrama de prioridades" en función de la urgencia e impacto del incidente:

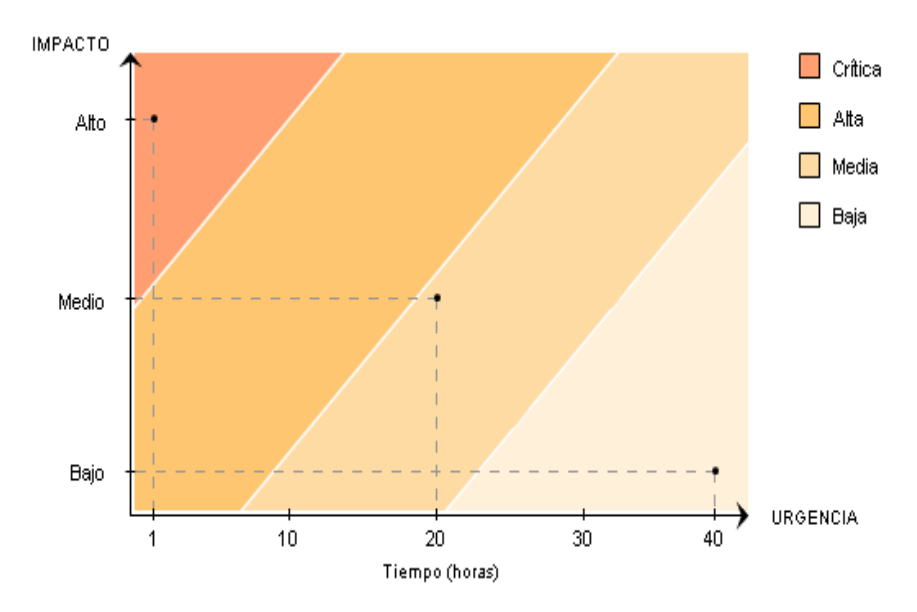

*Figura 10: Nivel de prioridad para solucionar un incidente Fuente: (Office of Government Commerce, 2010)*

#### **TIPOS DE ATENCIÓN DEL INCIDENTE**

**ESCALADO Y SOPORTE:** Es frecuente que el centro de servicios no sea capaz de resolver en primera instancia un incidente y por ende debe recurrir a un especialista o algún superior que pueda tomar decisiones que se escapan de su responsabilidad a esto se llama escaldo. Básicamente hay dos tipos diferentes de escalado:

**ESCALADO FUNCIONAL:** Se requiere el apoyo de un especialista de más alto nivel para resolver el problema.

**ESCALADO JERÁRQUICO:** Se debe acudir a un responsable de mayor autoridad para tomar decisiones que se escapen de las atribuciones asignadas a ese nivel, como, por ejemplo, asignar más recursos para la resolución de un incidente específico.

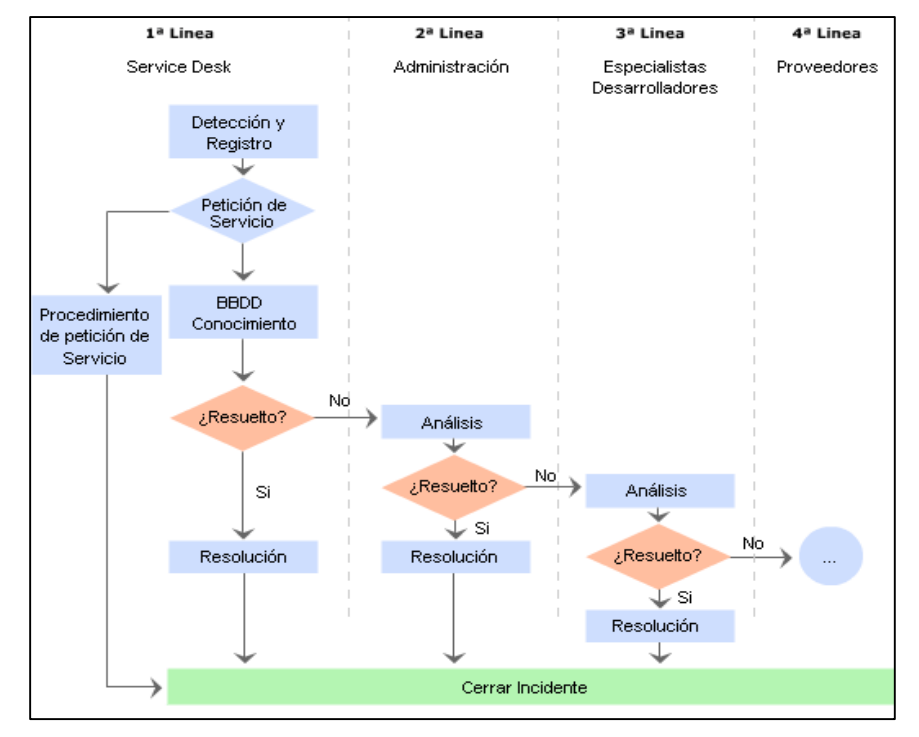

*Figura 11: Tipos de atención al cliente Fuente: (Office of Government Commerce, 2010)*

**PROCESO:** Procesos implicados en la correcta gestión de incidentes

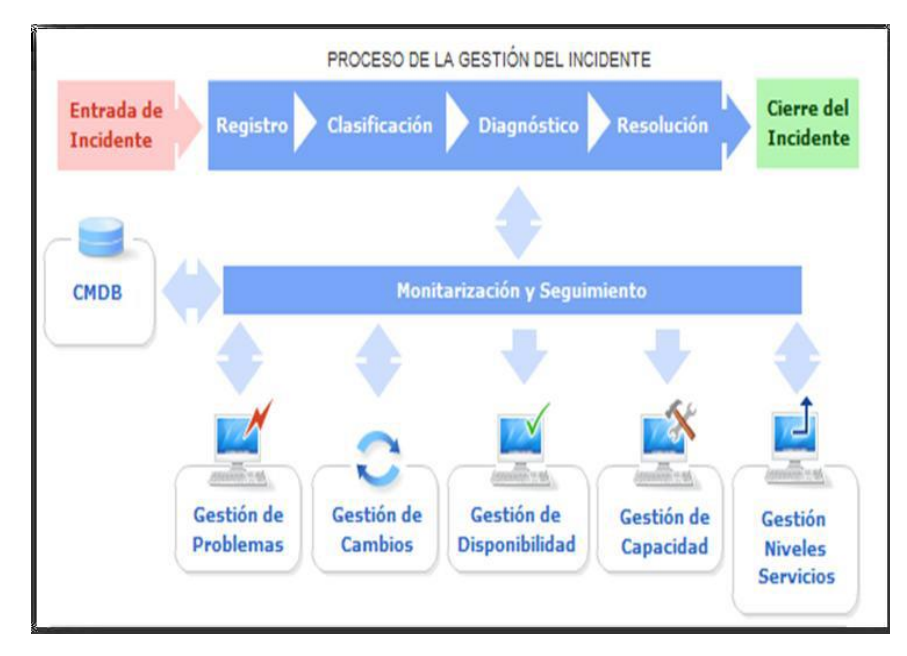

*Figura 12: Procesos implicados en la correcta gestión de incidentes Fuente: (Office of Government Commerce, 2010)*

**CMDB:** Permite conocer todas las implicaciones que puedan tener en otros servicios el mal funcionamiento de un determinado CI. AL resolver el incidente se debe actualizar el CMDB en incidente de que haya sido necesario cambiar o modificar ciertos elementos de configuración.

 **GESTIÓN DE PROBLEMAS:** Este proceso se lleva a partir de la versión 2. Evita que los problemas de los servicios de TI, junto con los incidentes resultantes, elimina la recurrencia de incidentes, e identifica la causa de las interrupciones del servicio y propone soluciones permanentes para eliminar esta causa. Este proceso también se presenta una solicitud para el cambio que va a implementar la solución, y ofrece una solución temporal para el problema.

Las funciones principales de la gestión de problemas son:

o Investigar las causas subyacentes a toda alteración, real o potencial, del servicio TI.

- o Determinar posibles soluciones a las mismas.
- o Proponer las peticiones de cambio (RFC) necesarias para restablecer la calidad del servicio.
- o Realizar revisiones Post Implementación (PIR) para asegurar que los cambios han surtido los efectos buscados sin crear problemas de carácter secundario.

La gestión de problemas puede ser:

**REACTIVA:** Analiza los incidentes ocurridos para descubrir su causa y propone soluciones a los mismos.

**PROACTIVA:** Monitoriza la calidad de la Infraestructura TI y analiza su configuración con el objetivo de prevenir incidentes incluso antes de que estos ocurran. Interacciones y funcionalidades de la Gestión de Problemas

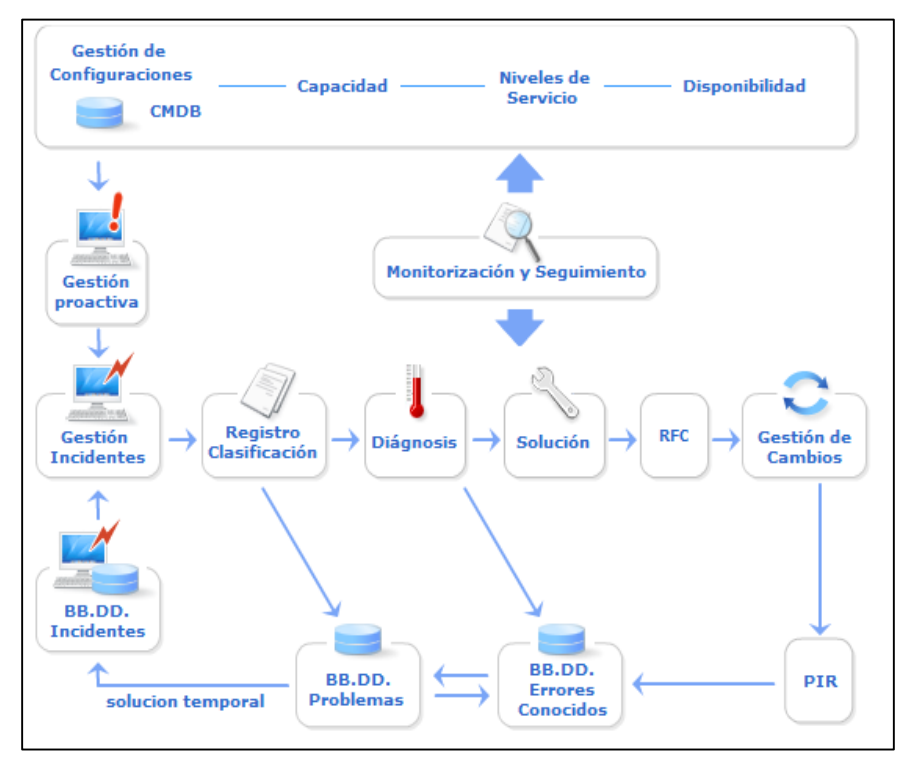

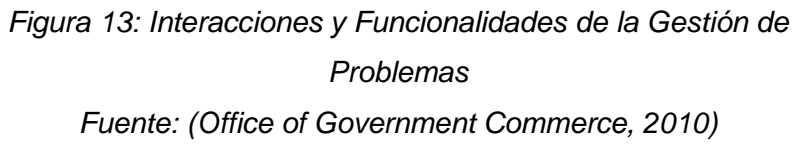

# **LAS PRINCIPALES ACTIVIDADES DE LA GESTIÓN DE PROBLEMAS SON:**

**CONTROL DE PROBLEMAS:** se encarga de registrar y clasificar los problemas para determinar sus causas y convertirlos en errores conocidos.

**CONTROL DE ERRORES:** registra los errores conocidos y propone soluciones a los mismos mediante RFCs que son enviadas a la Gestión de Cambios. Asimismo, efectúa la Revisión Post Implementación de los mismos en estrecha colaboración con la Gestión de Cambios.

Y cuando la estructura de la organización lo permite, desarrollar una Gestión de Problemas Proactiva que ayude a detectar problemas incluso antes de que estos se manifiesten provocando un deterioro en la calidad del servicio.

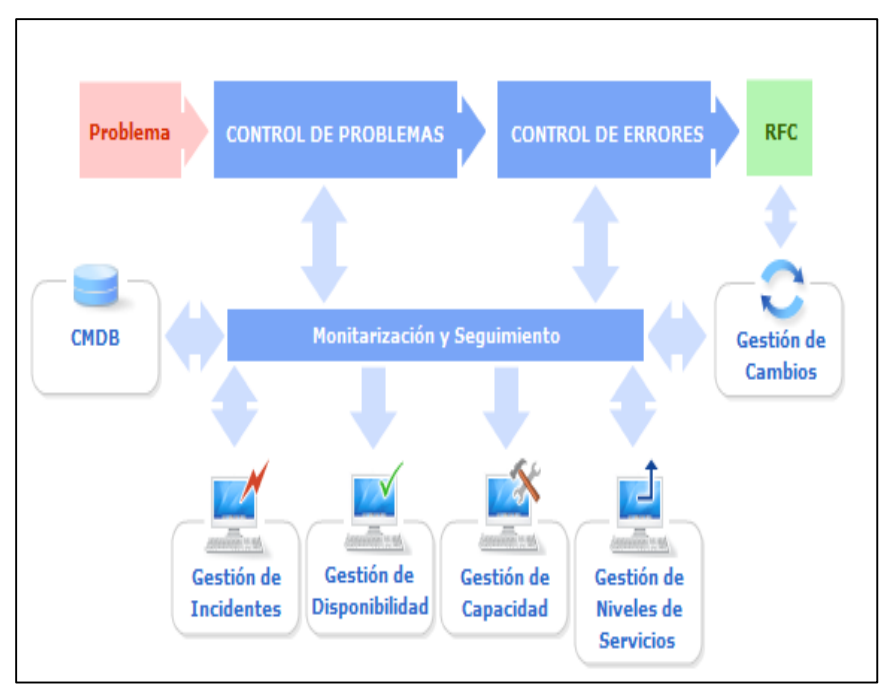

*Figura 14: Principales actividades de la Gestión de Problemas Fuente: (Office of Government Commerce, 2010)*

**PROCESO CONTROL DE PROBLEMAS:** El principal objetivo de control de problemas es conseguir que estos se conviertan en Errores conocidos para que el Control de Errores pueda proponer las soluciones correspondientes.

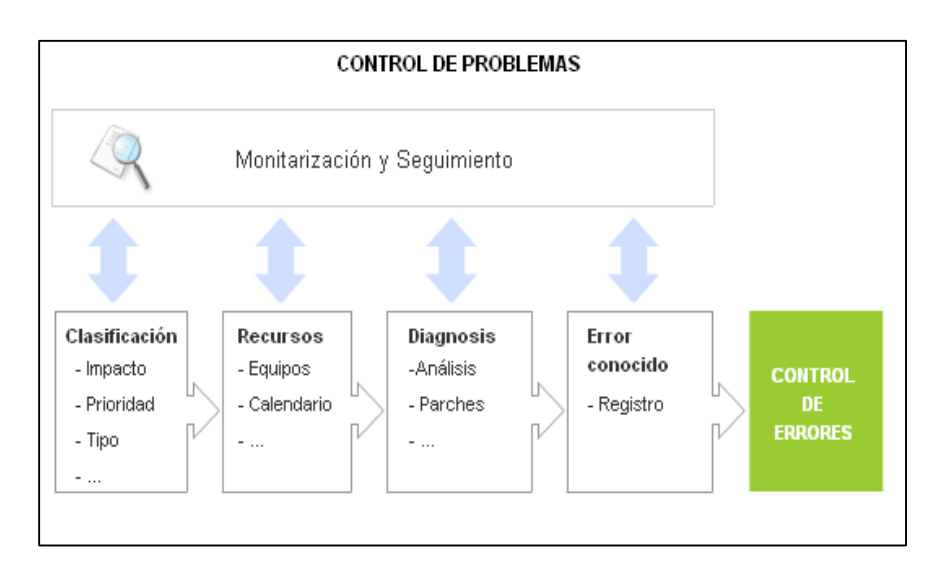

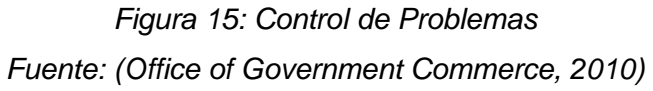

- **GESTIÓN DE ACCESO:** Se trata de un nuevo proceso para la versión 3. Este proceso de ayudas las personas autorizadas, el derecho a utilizar un determinado servicio de TI al tiempo que evita el acceso de usuarios no autorizados. Gestión de acceso, garantiza y ejecuta las políticas definidas por la gestión de seguridad de la información y la gestión de la disponibilidad. Este proceso se refiere a veces como la gestión de los derechos o la gestión de identidades.
- **GESTIÓN DE EVENTOS:** Este es un nuevo proceso para la versión 3. En cuanto a ITIL, un "evento" es cualquier suceso detectable o discernible que tiene importancia para la gestión de la infraestructura de TI o la prestación de un servicio de TI. Gestión de eventos es el proceso responsable de la detección, gestión y determinar las acciones de control adecuadas para estos eventos a lo largo de su ciclo de vida
- **CUMPLIMIENTO DE LA SOLICITUD:** En la versión 2, las solicitudes de servicio se manejan normalmente, ya sea la función de mesa de servicio o incidente, el o los procesos de gestión del cambio. En la versión 3, el cumplimiento de petición es un proceso independiente para tramitar las solicitudes de servicio de los usuarios, ya que muchas de estas solicitudes implican pequeños cambios, riesgos bajos o simples solicitudes de información.
- **E. MEJORA CONTINUA DEL SERVICIO:** (Office of Government Commerce, 2010) Se enfoca en el ciclo de mejora continua de E. W. Demming. Busca las entradas y salidas necesarias para el adecuado ciclo de mejora continua sobre los servicios vigentes.

# **PROCESOS ITIL V3 DE LA FASE DE MEJORA CONTINUA DEL SERVICIO**

- Medición del Servicio
- Proceso de mejora de CSI
- Informes de Servicio

# **2.2.5. BIBLIOTECA DE INFRAESTRUCTURA DE TECNOLOGÍAS DE INFORMACIÓN (ITIL)**

(Raggio, 2005) ITIL es un marco de buenas prácticas documentadas de forma abstracta, con el objetivo de poder ser aplicadas en cualquier organización de TI. Está específicamente desarrollado para los servicios de mantenimiento y operación de TI, y proporciona objetivos de servicio además de actividades e indicadores clave de servicio.

(Kasman, S., & Ford, G., 2013) ITIL versión 3 consta de cinco secciones y pone más énfasis en la gestión del ciclo de vida de servicios de TI. Las cinco secciones son Entrega de servicios, Diseño del servicio, Transición del servicio, Operación de servicio y Mejora continua del servicio.

(Van Bon, J., de jong, A., Koltkhof, A., Pieper, M., Tjassing, R., va der Veen, A., & Verheijen, T., 2008) Menciona que el ciclo de vida del servicio consta de cinco fases ver Figura 16. "Cada volumen de los nuevos libros principales de ITIL describe una de esas fases, los procesos asociados se describen en detalle en la fase con la que tiene mayor relación". Las cinco fases son:

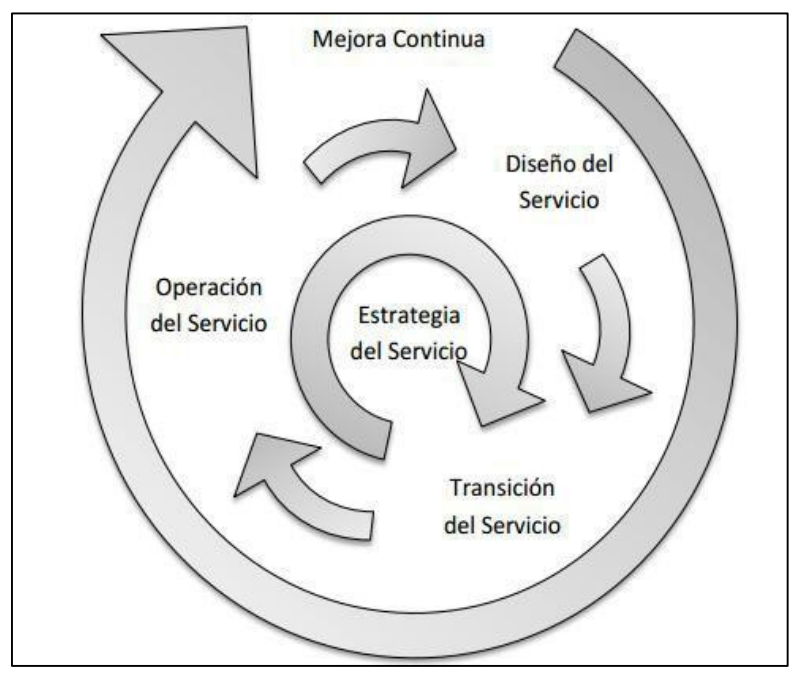

*Figura 16: Ciclo de vida de un servicio según ITIL Fuente: (Vásquez, 2014)*

- Estrategia de Servicio
- Diseño del servicio
- Transición del Servicio
- Operación del Servicio
- Mejora continua del Servicio

(González, 2016) ITIL aboga por que los servicios de TI están alineados con las necesidades de la empresa y apoyan sus procesos centrales. Se proporciona orientación a las organizaciones e individuos sobre el uso de las TI como una herramienta para facilitar el cambio de negocios, la transformación y el crecimiento.

(González, 2016) Entre los principales objetivos buscados al implementar ITIL en una organización se encuentran: mejorar la relación del área de TI con el negocio, hablar un mismo idioma, mejorar la calidad, gestión de servicios orientada a negocio, mayor control sobre TI, garantía de calidad, mejora de la comunicación gracias a los marcos de trabajo establecidos y mejora en la capacidad de externalización.

Para el desarrollo de esta tesis se enfocó en el proceso de gestión de incidencias que se encuentra en la fase de Operación del Servicio.

(Van Bon, J., de jong, A., Koltkhof, A., Pieper, M., Tjassing, R., va der Veen, A., & Verheijen, T., 2008) Una Incidencia puede definirse como: "Una interrupción no planificada o una reducción de la calidad de un servicio de TI. El fallo de un elemento de configuración que no haya afectado todavía al servicio también se considera una incidencia."

Descripción del flujo de Gestión de Incidencias:

**ENTRADAS:** Pueden tener muchos disparadores, cada vez es más frecuente que las incidencias sean registradas por herramientas de Gestión de eventos.

## **PROCESO:**

- **IDENTIFICACIÓN:** la incidencia se detecta o es reportada
- **REGISTRO:** se crea un registro de incidencia
- **CATEGORIZACIÓN:** la incidencia se codifica por tipo, estado, impacto, urgencia, SLA, etc.
- **ASIGNACIÓN DE PRIORIDAD:** determina como se tiene que tratar con las herramientas y grupos de soporte.
- **· DIAGNOSTICO:** se realiza un diagnóstico con la intención de descubrir todos los síntomas de la incidencia.
- **ESCALADO:** cuando el centro de Servicio al usuario no pueda resolver, la incidencia se escalará a otro grupo de soporte (escalado funcional). Ante incidencias más serias se notificará a los gestores de TI adecuados

(escalado jerárquico).

- **INVESTIGACIÓN Y DIAGNÓSTICO:** si no hay una solución conocida, se procede a investigar.
- **RESOLUCIÓN Y RECUPERACIÓN:** una vez encontrada la solución, se puede resolver la cuestión.
- **CIERRE:** el centro de servicio al usuario debería verificar que la incidencia está completamente resuelta y que el usuario se encuentra satisfecho con la solución para que la incidencia se pueda cerrar.

# **SALIDAS:**

- Informes de gestión de Incidencias.
- Soluciones temporales.
- Peticiones.

En la Figura 17 se ve el flujo del proceso de Gestión de incidencias.

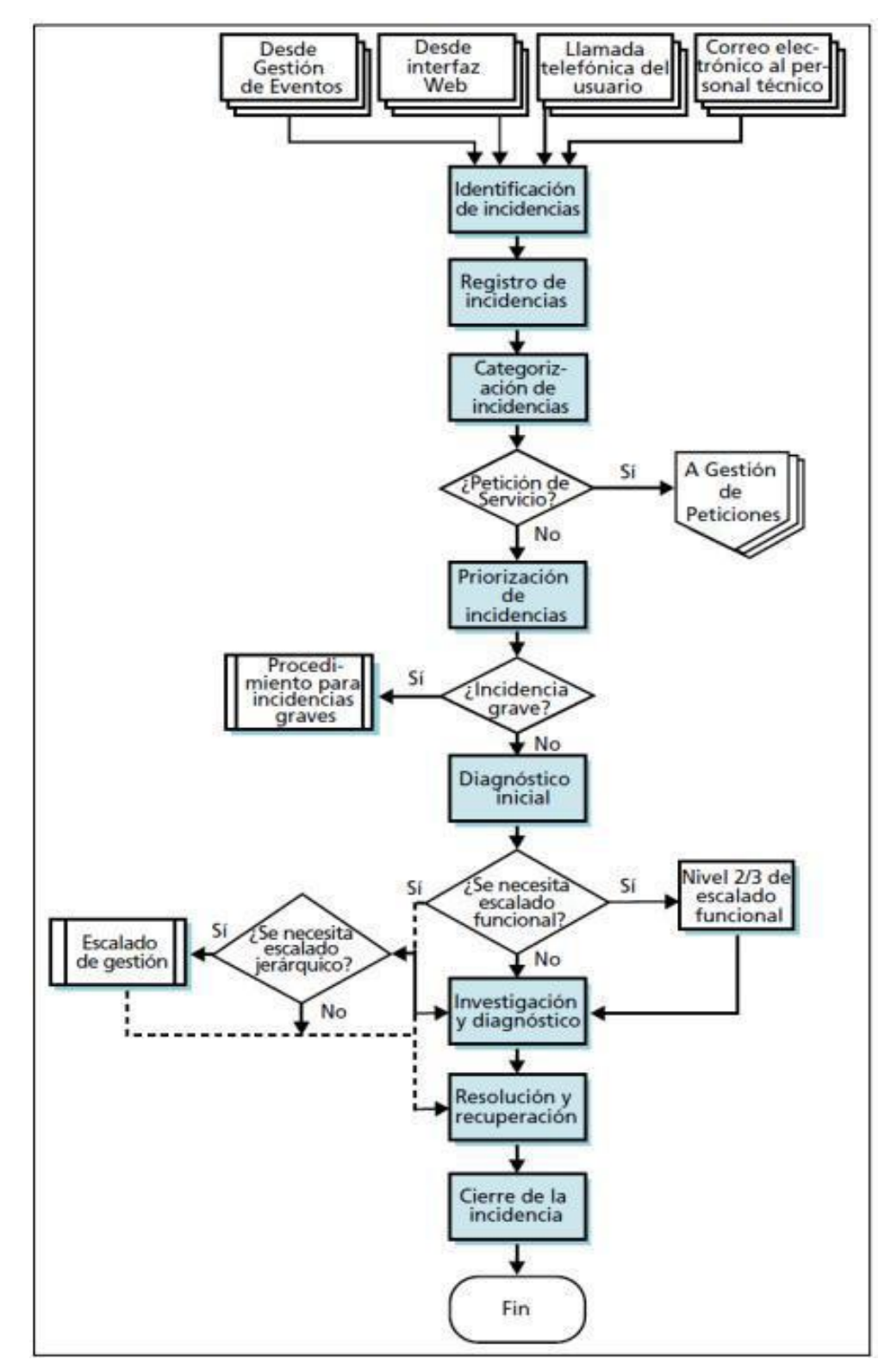

*Figura 17: Gestión de Incidencias Fuente: (Van Bon, y otros, 2008)*

(Van Bon, J., de jong, A., Koltkhof, A., Pieper, M., Tjassing, R., va der Veen, A., & Verheijen, T., 2008) Menciona que la gestión de Incidencias cuenta con los siguientes elementos:

- **LÍMITES DE TIEMPO:** se deben definir límites de tiempo para todas las fases y emplearlos como objetivos.
- **MODELOS DE INCIDENCIAS:** un modelo de incidencia es una manera de determinar los pasos necesarios para ejecutar correctamente un proceso (en este caso, el procesamiento de ciertos tipos de incidencias), lo que significa que las incidencias estándares se gestionarán de forma correcta y en el tiempo establecido.
- **IMPACTO:** efecto de una incidencia sobre los procesos de negocio.
- **URGENCIA:** medida del tiempo disponible hasta que la incidencia tenga un impacto significativo en los procesos de negocio.
- **PRIORIDAD:** categorización de la importancia relativa de una incidencia, en función de impacto y urgencia.
- **INCIDENCIAS GRAVES:** son aquellas que tiene un grado de impacto extremo para la comunidad de usuarios. Las incidencias graves requieren un procedimiento distinto, con plazos más cortos y mayor nivel de urgencia.

(Kolthof, Axel, Arjen De Jong, Mike Pieper, Ruby Tjassing, Annelies Van Der Veen y Tieneke Verheijen, 2008) **Incidente** "Es la interrupción no planeada de un servicio de TI o la reducción en la calidad de un servicio de TI. También, es un incidente la falla de un elemento de configuración que aún no impacta el servicio". Como ejemplo de incidentes, se tiene la inoperatividad del sistema transaccional de pagos vía web, un disco de un servidor que está lleno totalmente o los tiempos de respuesta del sistema de calificación de clientes ha aumentado sin necesidad de generar indisponibilidad total.

(Calder, 2009) En otra acepción, "es un evento único o serie de eventos de

seguridad de la información inesperados o no deseados que poseen una probabilidad significativa de comprometer las operaciones del negocio y amenazar la seguridad de la información"

(Kolthof, Axel, Arjen De Jong, Mike Pieper, Ruby Tjassing, Annelies Van Der Veen y Tieneke Verheijen, 2008) **Problema** "Es la causa desconocida de uno o más Incidentes. Por lo regular, se desconoce la causa al momento de crear un registro de problema y el proceso de la gestión de problemas es responsable de continuar con la investigación"

(Kolthof, Axel, Arjen De Jong, Mike Pieper, Ruby Tjassing, Annelies Van Der Veen y Tieneke Verheijen, 2008) **Solución Temporal** "Es la técnica que reduce o elimina el impacto de un incidente o problema para el cual aún no hay disponible una solución completa".

(Kolthof, Axel, Arjen De Jong, Mike Pieper, Ruby Tjassing, Annelies Van Der Veen y Tieneke Verheijen, 2008) **Error Conocido** "Es un problema que se tiene identificada la causa raíz y la solución temporal".

(Kolthof, Axel, Arjen De Jong, Mike Pieper, Ruby Tjassing, Annelies Van Der Veen y Tieneke Verheijen, 2008) **Base de datos de errores conocidos (KEDB)** Es la base de datos que contiene todos los registros de errores conocidos. Su propósito es almacenar el conocimiento generado de los incidentes y problemas y cómo se pueden resolver, para permitir un diagnóstico y resolución rápidos en caso de que ocurran de nuevo.

#### **2.2.6. MODELO DE MADUREZ DE CAPACIDADES DE INTEGRACIÓN (CMMI)**

(CMMI INSTITUTE, 2013) CMMI es un modelo de mejora de la capacidad que se puede adaptar para resolver cualquier problema de rendimiento en cualquier nivel de la organización en cualquier industria. El modelo proporciona directrices y recomendaciones para ayudar a su organización a diagnosticar problemas y mejorar el rendimiento.

(González, 2016) Las organizaciones no pueden ser certificado CMMI, sino

son evaluadas utilizando métodos de evaluación como SCAMPI y reciben una calificación de nivel 1-5 si sigue los niveles de madurez. También es posible para una organización ser evaluada a partir de áreas de proceso en lugar de por niveles de madurez pudiendo obtener los niveles de capacidad en cada una de dichas áreas, obteniendo el "Perfil de Capacidad" de la organización.

(CMMI INSTITUTE, 2013)Los niveles de capacidad se aplican a los logros de mejora de procesos de la organización en áreas de proceso concretas. Estos niveles son un medio para mejorar incrementalmente los procesos asociados a un área de proceso determinada. Los cuatro niveles de capacidad se numeran de 0 a 3.

(CMMI INSTITUTE, 2013) Los niveles de madurez se aplican a logros de mejora de procesos de una organización transversales a varias áreas de proceso. Estos niveles son un medio para mejorar los procesos asociados a un conjunto de áreas de proceso determinado (esto es, un nivel de madurez). Los cinco niveles de madurez se numeran de 1 a 5.

En la Tabla 6 se muestra la comparación entre la representación continua de los niveles de capacidad y la representación por etapas de los niveles de madurez de CMMI-SVC.

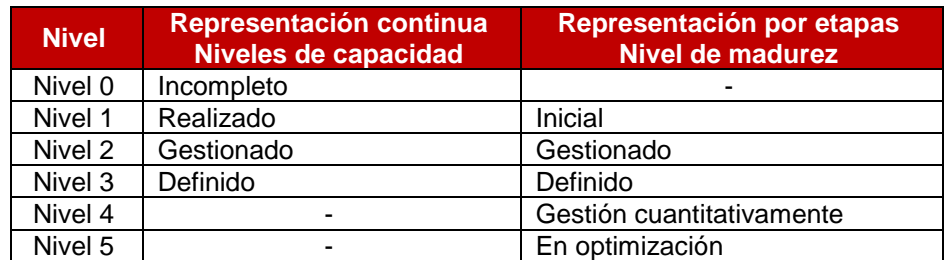

*Tabla 6:* Comparación entre Niveles de capacidad y Niveles de madurez

*Fuente: (CMMI Institute, 2013) Elaboración propia*

(González, 2016) Menciona que CMMI se divide en tres constelaciones:

 **CMMI Servicios (CMMI-SVC):** Diseñado para cubrir todas las actividades que requieren gestionar, establecer y entregar Servicios.

- **CMMI Desarrollo (CMMI-DEV):** Diseñado para cubrir los procesos de desarrollo de productos y servicios.
- **CMMI Adquisición (CMMI-ACQ):** Diseñado para cubrir la gestión de la cadena de suministro, adquisición y contratación externa.

### **2.2.7. CMMI PARA SERVICIOS**

CMMI para servicios es un modelo para organizaciones proveedoras de servicio ya sea internamente o externamente y no es obligatorio que sean del rubro de TI. Este modelo brinda una guía para poder alcanzar un nivel de madurez organizacional a través de la aplicación de buenas prácticas de la gestión de servicios, gestión de proyectos y gestión de procesos.

CMMI-SVC se origina de conceptos y prácticas de CMMI, estándares y modelos centrados en la gestión de servicios TI. Entre ellos, podemos mencionar: Information Technology Infrastructure Library (ITIL), ISO/IEC 20000, Control Objectives for Information and related Technology (COBIT) e Information Technology Services Capability Maturity Model (ITSCMM).

(CMMI INSTITUTE, 2013) No es requisito conocer estos modelos para entender CMMI – SVC, pero es recomendarle estar familiarizado para lograr un entendimiento más profundo. El modelo CMMI-SVC abarca las actividades necesarias para establecer, prestar y gestionar servicios. Por lo tanto, las metas y prácticas de CMMI-SVC son relevantes a cualquier organización interesada en prestar servicios. El modelo CMMI-SVC abarca prácticas de la gestión de trabajos, la gestión de procesos, el establecimiento de servicios, la prestación y soporte a los servicios, y los procesos de soporte.

(CMMI INSTITUTE, 2013) CMMI tiene dos enfoques para el mejoramiento y a estos se les conoce como representaciones:

 **La Representación Continua:** permite a las organizaciones mejorar sus áreas de proceso de forma individual, se aplica el termino Nivel de Capacidad, los cuales son usados para medir la mejora; desde procesos no completos hasta procesos definidos.

 **La Representación Escalonada o por etapas:** permite a las organizaciones mejorar incrementalmente un conjunto de áreas de procesos relacionadas, para esta representación se aplica el termino Nivel de Madurez.

# **2.2.8. MODELO DE MADUREZ DE CAPACIDADES DE INTEGRACIÓN PARA SERVICIO (CMMI – SVC)**

(CMMI INSTITUTE, 2013) El modelo CMMI-SVC cubre las actividades requeridas para establecer, prestar y gestionar servicios. Según se define en el contexto de CMMI, un servicio es un producto intangible noalmacenable. El modelo CMMI- SVC ha sido desarrollado para ser compatible con esta amplia definición. Las metas y prácticas de CMMI-SVC son, por tanto, potencialmente relevantes a cualquier organización interesada en prestar servicios, incluyendo empresas en sectores tales como defensa, tecnologías de la información (TI), salud, finanzas, y transporte.

(González, 2016) CMMI Servicios se focaliza en los siguientes aspectos:

- Ayuda a decidir servicios que pueden ofrecer y los estándares que los regulan.
- Ayuda a asegurar que tiene todo lo necesario para ofrecer el servicio y que los servicios están disponibles en caso de requerirse.
- Ayuda a establecer un nuevo sistema, cambiar o retirar uno existente, sin afectar al servicio.
- Ayuda a establecer acuerdos, cuidar las solicitudes de servicio y operar los sistemas.
- Ayuda a identificar los fallos y prevenirlos siempre que sea posible.
- Ayuda a estar preparado para recuperarse de un desastre potencial y restablecer el servicio si esto ocurre

# **ÁREAS DE PROCESO DE CMMI – SVC**

(CMMI INSTITUTE, 2013) "Un área de proceso es un grupo de prácticas

relacionadas dentro de un área que, cuando se implementan conjuntamente, satisface un conjunto de metas que se consideran importantes para mejorar esa área".

CMMI SVC está compuesta por 24 áreas de proceso de las cuales 16 son compartidas entre las 3 constelaciones, 6 son enfocadas a servicios y 1 extensión adicional SSD como se muestra en la Figura 18.

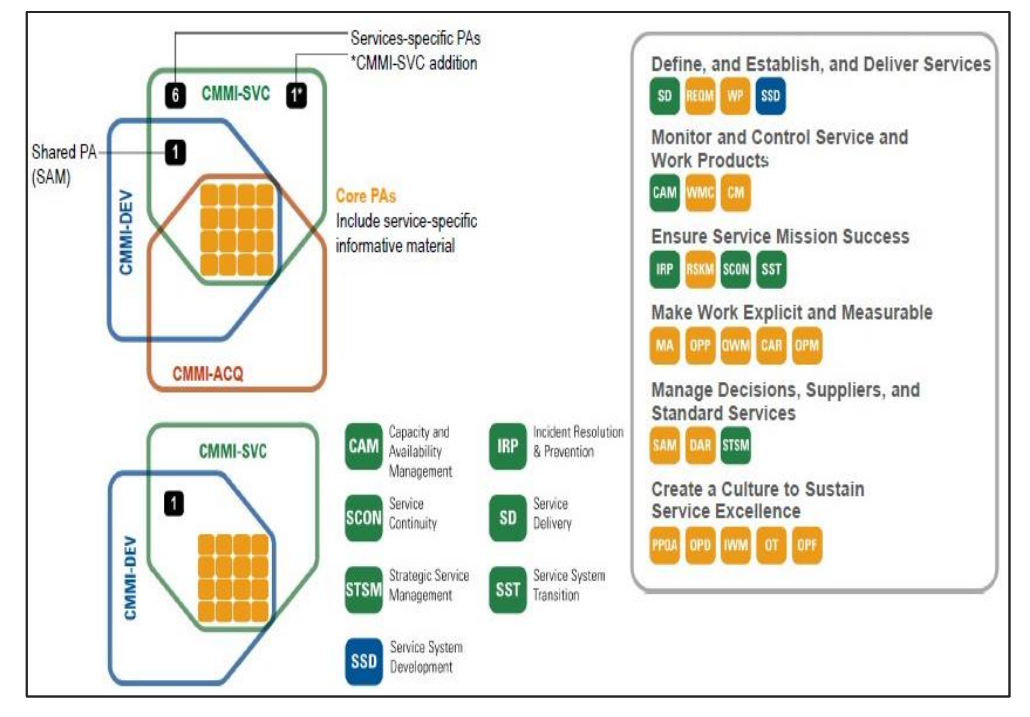

*Figura 18: CMMI-SVC Fuente: (Forrester, 2012)*

En la Tabla 7 se detallas las 24 áreas y su abreviación

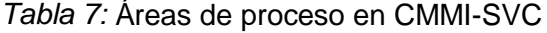

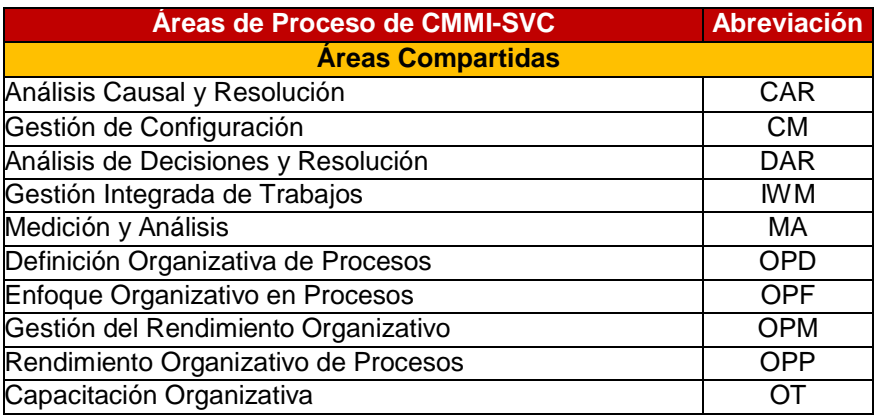

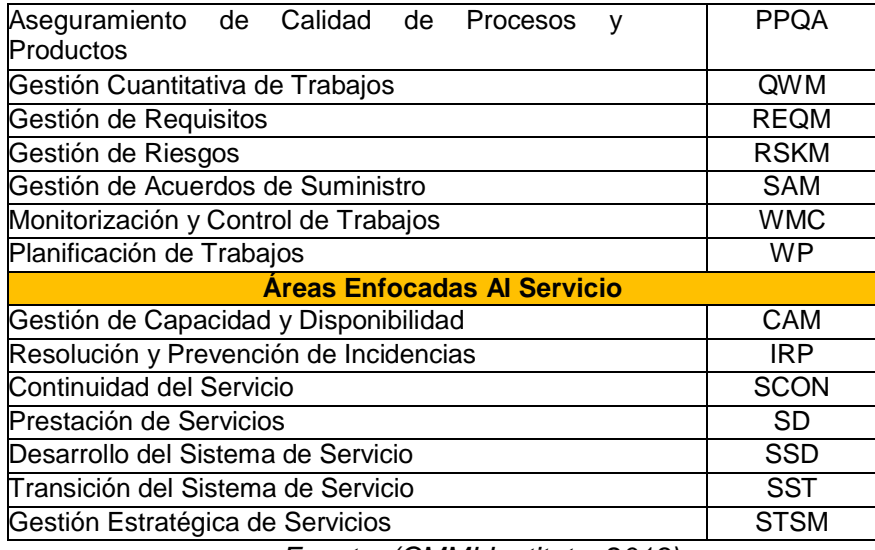

*Fuente: (CMMI Institute, 2013) Elaboración Propia*

Estas 24 áreas de procesos pueden ser agrupadas y pertenecer a una categoría como se muestra en la Tabla 8.

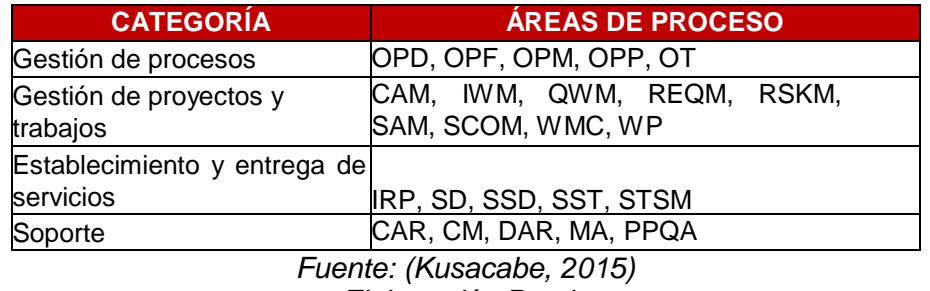

*Tabla 8:* Áreas de proceso en CMMI-SVC por categorías

*Elaboración Propia*

(CMMI INSTITUTE, 2013) Las áreas de proceso están compuestas de unas metas, que deben ser alcanzadas para cumplir con el área de proceso. Se distinguen dos tipos de metas, las metas genéricas (GG), que son comunes a todas las áreas de proceso, y las metas específicas (SG), que son definidas por cada área de proceso. Estas metas se dividen a su vez en prácticas, que son actividades que se consideran importantes para alcanzar el objetivo del área de proceso. Se distinguen también dos tipos de prácticas, las prácticas genéricas (GP), que son comunes a todas las áreas de proceso, y las prácticas específicas (SP), que son propias de cada área de proceso.

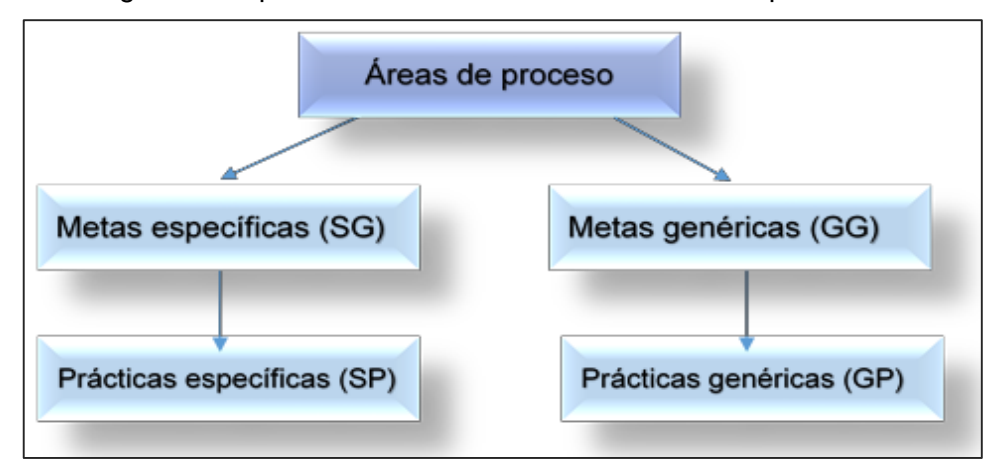

En la Figura 19 se puede ver la estructura de las áreas de proceso.

*Figura 19:* Estructura de un área de proceso Fuente: (CMMI INSTITUTE, 2013)

(CMMI INSTITUTE, 2013) Las metas específicas describen las características únicas que deben estar presentes para satisfacer el área de proceso. Las metas específicas son componentes de modelo requeridos y se utilizan en las evaluaciones para ayudar a determinar si se satisface o no el área de proceso.

(CMMI INSTITUTE, 2013) Una práctica específica es la descripción de una actividad que se considera importante para lograr la meta específica asociada. Las prácticas específicas describen las actividades que se esperan para lograr como resultado la meta específica de un área de proceso. Las prácticas específicas son componentes de modelo esperados.

(CMMI INSTITUTE, 2013) Para el desarrollo de esta tesis nos enfocaremos en las áreas de proceso Prestación de servicios (SD) y Desarrollo del Sistema de Servicio (SSD). "El propósito del área de proceso Prestación de Servicios (SD) es prestar servicios conforme a los acuerdos de servicio".

(CMMI INSTITUTE, 2013) indica que el área de proceso Prestación de

Servicios se centra en lo siguiente:

- Establecer y mantener acuerdos de servicio
- Preparar y mantener un enfoque de prestación de servicios
- Preparar la prestación de servicios
- Prestar los servicios
- Recibir y procesar las peticiones de servicio
- Mantener los sistemas de servicio

(CMMI INSTITUTE, 2013) menciona lo siguiente "La prestación de servicios engloba el establecimiento y mantenimiento de un acuerdo escrito con los clientes". En la Tabla 9 se tiene el resumen de Metas y Prácticas Específicas de Prestación de Servicios.

*Tabla 9:* Metas y Prácticas específicas de área SD

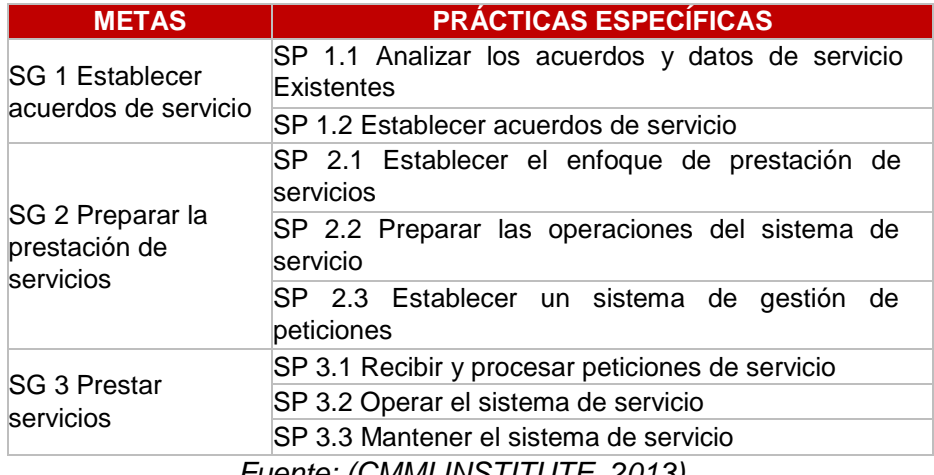

*Fuente: (CMMI INSTITUTE, 2013)*

*Elaboración propia* 

(CMMI INSTITUTE, 2013) "El propósito de Desarrollo del Sistema de Servicio (SSD) es analizar, diseñar, desarrollar, integrar, verificar, y validar los sistemas de servicio, incluyendo sus componentes, con objeto de satisfacer los acuerdos de servicio existente o previsto".

(CMMI INSTITUTE, 2013) Indica que el área de proceso Desarrollo del Sistema de Servicio se centra en las siguientes actividades:

- Recopilar, coordinar, analizar, validar, y asignar los requisitos de las partes interesadas para los sistemas de servicio.
- Evaluar soluciones alternativas para el sistema de servicio y seleccionar entre ellas.
- Diseñar y construir o componer (según se necesite), integrar, y documentar sistemas de servicio que cumplan los requisitos.
- Verificar y validar los sistemas de servicio para confirmar que satisfacen sus requisitos previstos y que satisfarán las expectativas de los clientes y usuarios finales durante la prestación de servicios.

En la Tabla 10 se tiene el resumen de Metas y Prácticas Específicas de Desarrollo del Sistema de Servicio.

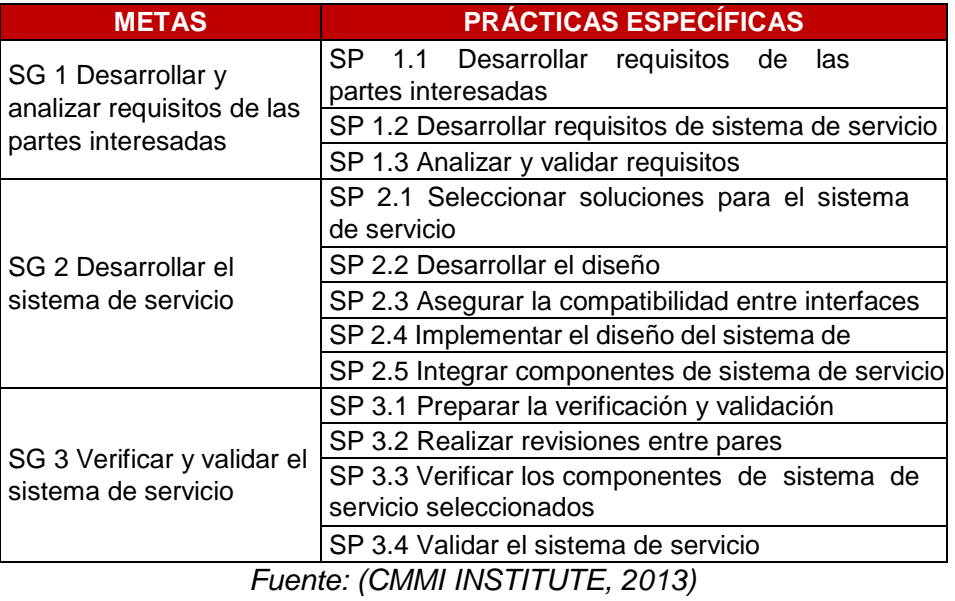

*Tabla 10:* Metas y Prácticas específicas de área SSD

*Elaboración propia* 

## **2.2.9. CMMI – SVC E ITIL**

(Raggio, 2005) ITIL y CMMI son dos modelos de madurez claramente distintos, pero no mutuamente exclusivos. Las principales diferencias se deben a que CMMI está focalizado en la madurez de los procesos software a través de una actividad de mejora continua e ITIL se centra en el entendimiento y desarrollo de todas las áreas referentes a la infraestructura de TI, además de incorporar el ciclo de vida del hardware dentro de una organización.

(Raggio, 2005) "El enfoque de ITIL hacia la explotación de sistemas le hace una fuente de información y conocimiento de primera mano, además de incorporar el detalle suficiente para sentar las bases del "cómo"".

(Ehsan, N., Malik, A., Shabbir, F., Mirza, E., & Wasim Bhatti, M., 2011) El marco de trabajo de madurez de procesos que ITIL sigue es muy similar al modelo de CMMI. Desde un punto de vista de estructural, ambos ITIL y CMMI siguen un acercamiento por estructura similar. En el escenario, uno puede tener ITIL como marco de trabajo apuntando a cualquier tipo de gestión de áreas y concentrándose en los elementos que hace bien como capacidad, gestión de nivel de servicio y todas las otras áreas incluyendo gestión de entrega, donde CMMI toma un rol importante. Bajo ITIL, la gestión de despliegue es el proceso que se enfoca en el despliegue de software en el ambiente de producción. Bajo CMMI Gestión de Entrega puede estar ubicado en el desarrollo de software dentro de una organización. CMMI se enfoca en un nivel más bajo o específico al no enfocarse en aspectos de hardware.

(De Sousa, 2010) Existe una relación entre las áreas de procesos de ITIL y las de CMMI-SVC, en la Tabla 11 se hacen una adaptación de la tabla mostrada por De Sousa.

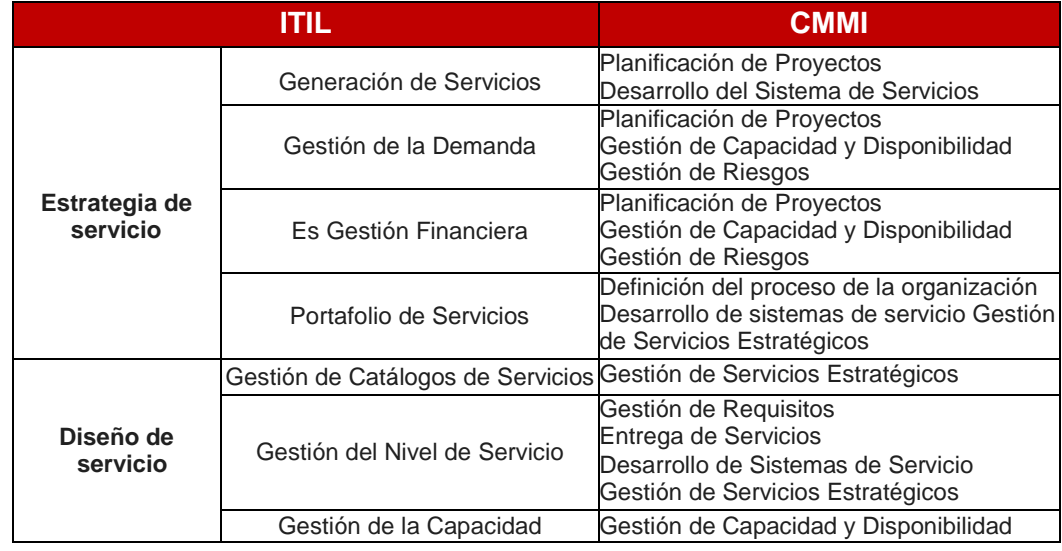

*Tabla 11:* Áreas compatibles de CMMI-SVC e ITIL

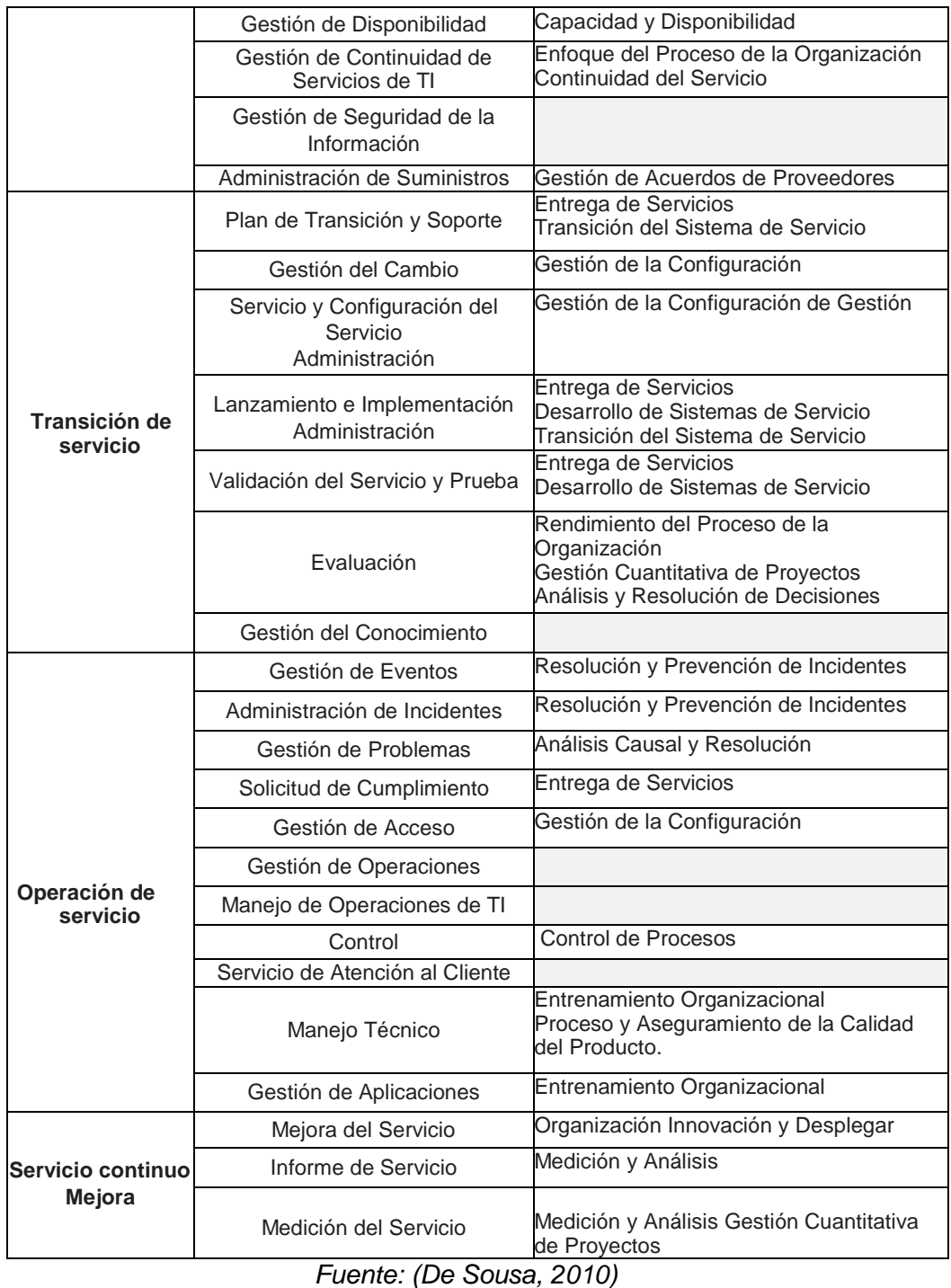

*Elaboración propia*

# **2.2.10.SERVICE DESK**

# 2.2.10.1. QUE ES SERVICE DESK

(Toapanta Rocio & Socasi Viviana, 2011) Service Desk según ITIL es una función y lo definimos como el punto único de contacto para los clientes

que necesitan ayuda, proporcionando un servicio de soporte de alta calidad tanto para la infraestructura de cómputo como para los clientes.

Cuando se implemente será el punto único de contacto que evitará en las organizaciones la presencia de problemas. A continuación, un breve ejemplo: cuando un cliente genera una incidencia debe ser atendido de manera rápida y no estar llamando a diferentes áreas y ser transferido a diferentes lugares hasta localizar a la persona indicada ya que esto ocasionará disgusto en los clientes.

(Toapanta Rocio & Socasi Viviana, 2011) Service Desk es un sitio para medir, para obtener métricas, por ende, hay que analizar qué es lo que se quiere medir, que servicio queremos dar y que el beneficio obtenido sea superior al gasto.

(Toapanta Rocio & Socasi Viviana, 2011)Service Desk dispone de un registro y la administración de todos los incidentes que afectan al servicio entregado a los negocios y sus clientes. Gracias a este rol primario mantiene informado a los clientes acerca de situaciones que puedan afectar su capacidad para realizar sus actividades cotidianas y del estatus de sus requerimientos.

## **LAS FUNCIONES DEL SERVICE DESK**

(Toapanta Rocio & Socasi Viviana, 2011) Recibir llamadas: Primera fuente de contacto con los clientes.

Dado que en la actualidad el teléfono es uno de los medios más utilizados para comunicarnos, por ende, establecer un centro de atención de llamadas permite efectuar un sinnúmero de operaciones con mayor agilidad, evitando el tener que desplazarse de un lugar a otro.

El periodo de tiempo en que transcurre la llamada, para dar soporte dura, en promedio, aproximadamente 8 minutos ya que se caracteriza por tener tiempos de respuesta rápidos.

- Registro y seguimiento de Incidentes
- Hacer una evaluación inicial sobre los requerimientos, intentar
solucionarlos o remitirlos a alguien más.

- Identificar problemas
- Cierre de Incidentes y su confirmación con los clientes.

(Toapanta Rocio & Socasi Viviana, 2011) Service Desk también ofrece servicios adicionales a clientes, usuarios y la propia organización TI tales como:

- Supervisión de los contratos de mantenimiento y niveles de servicio.
- Canalización de las Peticiones de Servicio de los clientes.
- Gestión de las licencias de software.
- Centralización de todos los procesos asociados a la Gestión TI.

Gracias a Service Desk un coordinador de una organización debe tener a su disposición los recursos como:

- Información oportuna sobre todos y cada uno de los problemas y dudas que se aquejan a sus clientes en las operaciones que realiza con su organización.
- Información relativa a las acciones que se está llevando a cabo su organización a través de sus diferentes áreas para resolver problemas y duda de sus clientes, que le permita verificar el estado de avance en el que se encuentra cada uno de ellos.
- Un proceso que dispare acciones conducentes a resolver los problemas que se le presentan a sus clientes, apoyándose en los puntos exactos de su organización, que le proporciona la información (bitácora) de lo que ha sucedido a lo largo de la atención.
- Información histórica, para efectuar análisis de los problemas y eventos en general que sus clientes le han reportado, misma que le permita establecer equipos de trabajo multidisciplinarios inmersos en sistemas de mejora continua sobre sus productos, servicios y los procesos de su organización en general.

#### **2.2.10.3. COMO TRABAJA UN SERVICE DESK**

(Toapanta Rocio & Socasi Viviana, 2011) El Service Desk es considerado el primer nivel de soporte técnico y se le conoce comúnmente como soporte de nivel 1. Los técnicos de soporte de este nivel suelen ser técnicos generales quienes tienen amplios (pero no necesariamente profundos), conocimientos de los tipos de problemas que se les pueden presentar a los usuarios finales. Muchas organizaciones tienen también niveles de soporte adicionales. Por ejemplo, el de nivel 2 proporciona soporte en áreas especializadas tales como redes, sistemas operativos o aplicaciones específicas de software. Los técnicos de nivel 2 son parte del grupo de soporte, pero por lo general no se consideran parte del Service Desk.

(Toapanta Rocio & Socasi Viviana, 2011) Un Service Desk maneja sus tareas usando un sistema de solicitud por ticket.

Cuando los usuarios tienen algún problema con sus PCs, llenan un ticket de Service Desk, ya sea por teléfono o en línea. En el sistema de solicitud por tickets se catalogan las peticiones de ayuda de varias maneras. Una de ellas puede ser el tipo de programa para el cual se necesita la ayuda; otra, el departamento en el cual trabaja el usuario final.

Además de responder a las solicitudes por tickets, los técnicos de soporte del Service Desk llevan a cabo las revisiones de inventario y realizan diversas rutinas de mantenimiento y actualización de las PCs y redes dentro de la organización.

(Toapanta Rocio & Socasi Viviana, 2011) Otra función importante del Service Desk es la de recolección y uso de datos.

Todas las peticiones se registran en una base de datos. Estas solicitudes proporcionan información valiosa que la organización puede usar a su conveniencia para tomar decisiones acerca del mejoramiento del soporte técnico, compra de nuevas PCs y software, sistemas de actualización y determinar la necesidad de implementar más programas de capacitación.

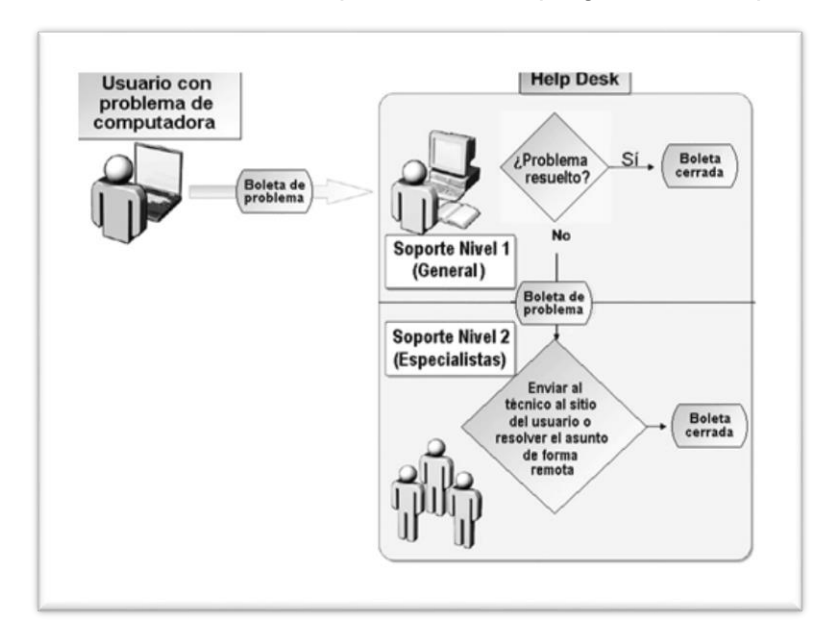

*Figura 20: Como trabaja un Service Desk Fuente: Toapanta Rocio & Socasi Viviana, 2011*

# **COMO SE MIDE EL ÉXITO DE UN SERVICE DESK**

(Toapanta Rocio & Socasi Viviana, 2011) Una organización puede medir el éxito de un Service Desk de diferentes maneras.

Por lo general, se consideran cierto número de indicadores, incluyendo:

- El porcentaje de solicitudes por ticket cerrada exitosamente
- El porcentaje de solicitudes por ticket pasada al siguiente nivel de soporte
- El tiempo que toma responder a una solicitud por ticket y cerrarla
- La satisfacción del usuario final (o cliente) con la cortesía, paciencia y ayuda de los técnicos.

# **CAPÍTULO 3: MATERIALES Y MÉTODOS**

## **3.1. MODELO CONCEPTUAL**

Para el desarrollo del presente proyecto se toma como modelo ITIL V3 que permite una adecuada gestión de servicios, que se basa en el ciclo de vida del servicio de TI.

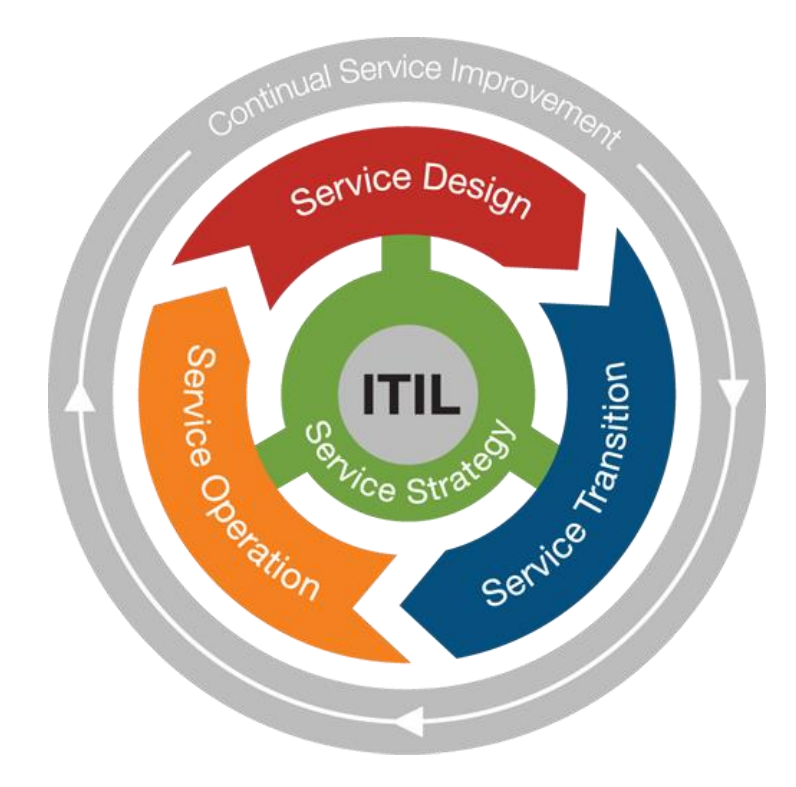

*Figura 21: Modelo conceptual de ITIL Fuente: (Office of Government Commerce, 2010)*

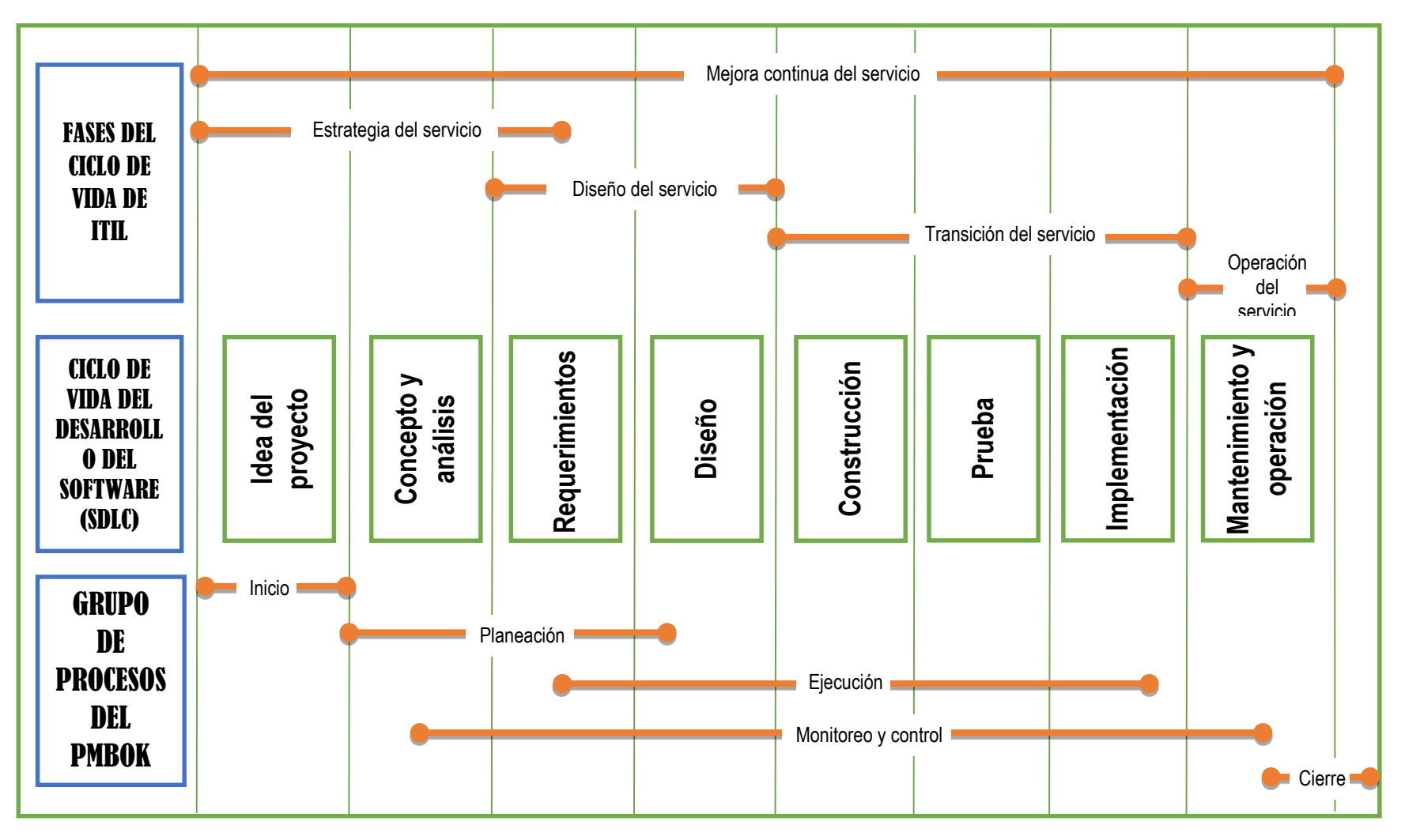

*Figura 22: Modelo conceptual de integración de ITIL y CMMI en el ciclo de vida del desarrollo del software Elaboración propia*

#### **3.2. GESTIÓN DE PROYECTO**

Para la elaboración del plan del Informe Final de tesis se ha tomado como referencia los conocimientos, técnicas y prácticas vigentes, para la gestión exitosa de proyectos reunidas por el PMI (Project Management Institute) en el documento llamado PMBOK (Project Management Body of Knowledge) quinta edición.

A continuación, se muestra las áreas de conocimiento y los procesos que se tomaran en cuenta para el presente proyecto de tesis:

#### **3.2.1. PROCESOS DE LA DIRECCIÓN DEL PROYECTO**

Se agrupan en 5 procesos los cuales son:

- **El grupo de procesos de iniciación**: Aquí se encuentran los procesos que definieron el proyecto de investigación en el área de Sistemas de información de la UNAJMA.
- **El grupo de procesos de planificación:** En este grupo de procesos se definió los procesos que establecieron el alcance del proyecto, definieron objetivos y las acciones que se tomaron para alcanzar los objetivos.
- **El grupo de procesos de ejecución:** en este grupo se encuentran los procesos que se realizaron para completar el proyecto.
- **El grupo de procesos de seguimiento y control:** en este grupo se encuentran los procesos que se usaron para dar seguimiento, analizar y regular el progreso y el desempeño del proyecto, además que permitió identificar áreas en las que el proyecto requiere cambios.
- **El grupo de procesos de cierre:** En este grupo están los procesos que permitieron finalizar todas las actividades a fin de cerrar formalmente el proyecto de investigación en el área de tecnologías de información de la UNAJMA**.**

### **3.2.2. ÁREAS DE CONOCIMIENTO**

En la versión actual de PMBOK (5ta. Edición), cuenta con 10 áreas de conocimiento, con las cuales se desarrolló el presente proyecto:

**GESTIÓN DE LA INTEGRACIÓN DEL PROYECTO:** El proyecto está basado en la integración de ITIL V3 Y CMMI V1.3; dedicada a la parte del modelo conceptual.

La gestión del proyecto está dada por la integración de los conocimientos, técnicas y prácticas vigentes en el PMBook.

|                                  |                                     |                                                            | DESARROLLO DE UN SISTEMA INFORMÁTICO DE GESTIÓN DE                                                                                                    |                |              |  |  |  |  |  |
|----------------------------------|-------------------------------------|------------------------------------------------------------|----------------------------------------------------------------------------------------------------|----------------|--------------|--|--|--|--|--|
| <b>PROYECTO</b>                  |                                     |                                                            | SERVICIOS DE TECNOLOGÍA DE INFORMACIÓN BASADO EN LA                                                                                                    |                |              |  |  |  |  |  |
|                                  |                                     |                                                            | INTEGRACIÓN DE ITIL V3 Y CMMI V1.3 EN LA UNIVERSIDAD                                                                                                    |                |              |  |  |  |  |  |
| Patrocinador                     |                                     | NACIONAL JOSÉ MARÍA ARGUEDAS, 2015                         |                                                                                                    |                |              |  |  |  |  |  |
|                                  |                                     | Jefe de proyecto: Nicmar Nico García Reynaga<br>10/11/2016 |                                                                                                    |                |              |  |  |  |  |  |
| Preparado por                    |                                     | Jefe de Proyecto: Nicmar Nico García Reynaga<br>Fecha      |                                                                                                    |                |              |  |  |  |  |  |
| Revisado por                     |                                     |                                                            | Jefe de Proyecto: Nicmar Nico García Reynaga                                                                                                    | Fecha          | 10/11/2016   |  |  |  |  |  |
| Aprobado por                     |                                     |                                                            | Jefe de Proyecto: Nicmar Nico García Reynaga                                                                                                    | Fecha          | 15/11/2016   |  |  |  |  |  |
| <b>REVISIÓN</b>                  |                                     |                                                            | <b>DESCRIPCIÓN</b>                                                                                                    |                | <b>FECHA</b> |  |  |  |  |  |
| 1                                |                                     |                                                            | Preparación de acta de constitución                                                                                                    |                | 15/11/2016   |  |  |  |  |  |
|                                  |                                     |                                                            | (Nicmar Nico García Reynaga)                                                                                                    |                |              |  |  |  |  |  |
|                                  |                                     |                                                            | BREVE DESCRIPCIÓN DE LA APLICACIÓN WEB DEL PROYECTO                                                                                                    |                |              |  |  |  |  |  |
|                                  |                                     |                                                            | El proyecto incluirá el desarrollo de un Sistema Web de gestión de servicio de tecnología de                                                             |                |              |  |  |  |  |  |
|                                  |                                     |                                                            | información que beneficiara a las áreas académicas y administrativas de la Universidad                                                                   |                |              |  |  |  |  |  |
|                                  |                                     |                                                            | Nacional José María Arguedas garantizando la continuidad de servicios entres fallos e                                                                    |                |              |  |  |  |  |  |
| incidencias de la organización   |                                     |                                                            |                                                                                                    |                |              |  |  |  |  |  |
| <b>ALINEAMIENTO DEL PROYECTO</b> |                                     |                                                            |                                                                                                    |                |              |  |  |  |  |  |
|                                  |                                     |                                                            |                                                                                                    |                |              |  |  |  |  |  |
|                                  | <b>OBJETIVOS ESTRATÉGICOS DE LA</b> |                                                            |                                                                                                    |                |              |  |  |  |  |  |
|                                  | <b>ORGANIZACIÓN</b>                 |                                                            | PROPÓSITO DEL PROYECTO                                                                                                    |                |              |  |  |  |  |  |
|                                  |                                     | Desarrollar talleres de capacitación en el uso del         | Promover<br>el                                                                                                    | funcionamiento | la<br>V      |  |  |  |  |  |
|                                  |                                     | sistema web al personal de la oficina de sistemas          | utilización de la aplicación.                                                                                                    |                |              |  |  |  |  |  |
| de información de la UNAJMA.     |                                     |                                                            |                                                                                                    |                |              |  |  |  |  |  |
|                                  |                                     | <b>OBJETIVOS DEL PROYECTO</b>                              |                                                                                                    |                |              |  |  |  |  |  |
| $1_{-}$                          |                                     |                                                            | Analizar y diseñar las actividades y los procesos de gestión de servicio de tecnología<br>de información de la Universidad Nacional José María Arguedas. |                |              |  |  |  |  |  |
| $\overline{2}$ .                 |                                     |                                                            | Construir y probar eficientemente las actividades y los procesos de gestión de servicio                                                                  |                |              |  |  |  |  |  |
|                                  |                                     |                                                            | de tecnología de información en la Universidad Nacional José María Arguedas.                                                                             |                |              |  |  |  |  |  |
| $\overline{3}$ .                 |                                     |                                                            | Implementar y desplegar los procesos del sistema de gestión de servicio de                                                                               |                |              |  |  |  |  |  |
|                                  |                                     |                                                            | tecnología de información en la Universidad Nacional José María Arguedas.                                                                                |                |              |  |  |  |  |  |
|                                  |                                     |                                                            | <b>FACTORES CRÍTICOS DE ÉXITO DEL PROYECTO</b>                                                                                                    |                |              |  |  |  |  |  |
| 4.                               | plazos establecidos.                |                                                            | Disposición de las herramientas para el desarrollo de la aplicación web dentro de los                                                                    |                |              |  |  |  |  |  |
| 5.                               |                                     |                                                            | Diseño de la aplicación web acorde a los requerimientos de los interesados                                                                               |                |              |  |  |  |  |  |
|                                  |                                     | <b>REQUERIMIENTO DE ALTO NIVEL</b>                         |                                                                                                    |                |              |  |  |  |  |  |
| 1.                               | funcionales planteados.             |                                                            | La aplicación debe ser desarrollada exactamente de acuerdo a los requerimientos                                                                          |                |              |  |  |  |  |  |

*Tabla 12:* Gestión de Integración del proyecto

| EXTENSIÓN Y ALCANCE DEL PROYECTO                                                              |                                                                               |  |  |  |  |  |  |
|-----------------------------------------------------------------------------------------------|-------------------------------------------------------------------------------|--|--|--|--|--|--|
| <b>FASES DEL PROYECTO</b>                                                                     | PRINCIPALES ACTIVIDADES                                                       |  |  |  |  |  |  |
|                                                                                               | Acta de constitución del proyecto                                             |  |  |  |  |  |  |
|                                                                                               | Análisis de la información recolectada                                        |  |  |  |  |  |  |
| <b>FASE I: ANÁLISIS</b>                                                                       | Análisis de los requerimientos funcionales                                    |  |  |  |  |  |  |
|                                                                                               | Análisis de los requerimientos no funcionales                                 |  |  |  |  |  |  |
|                                                                                               | Diagrama de caso de usos                                                      |  |  |  |  |  |  |
|                                                                                               | Diagrama de secuencias                                                        |  |  |  |  |  |  |
| <b>FASE II: DISEÑO</b>                                                                        | Diseño de la base de datos                                                    |  |  |  |  |  |  |
|                                                                                               | Diseño de navegación                                                          |  |  |  |  |  |  |
|                                                                                               | Adquisición de la laptop                                                      |  |  |  |  |  |  |
| <b>FASE III: CODIFICACIÓN</b>                                                                 | Adquisición de las herramientas de desarrollo                                 |  |  |  |  |  |  |
|                                                                                               | Codificación                                                                  |  |  |  |  |  |  |
|                                                                                               | Pruebas durante el desarrollo                                                 |  |  |  |  |  |  |
| <b>FASE IV: PRUEBAS</b>                                                                       | Pruebas unitarias                                                             |  |  |  |  |  |  |
|                                                                                               | Pruebas integradas                                                            |  |  |  |  |  |  |
|                                                                                               | <b>INTERESADOS CON EL PROYECTO</b>                                            |  |  |  |  |  |  |
| 1.                                                                                            | Personal Administrativo de la Oficina de Sistemas de Información de la UNAJMA |  |  |  |  |  |  |
| 2.<br>Programador o desarrollador                                                             |                                                                               |  |  |  |  |  |  |
|                                                                                               | <b>RIESGOS</b>                                                                |  |  |  |  |  |  |
| 1.                                                                                            | Demora en la adquisición de la laptop y las herramientas de desarrollo.       |  |  |  |  |  |  |
| 2.                                                                                            | Poca información brindada y tiempo disponible por los interesados.            |  |  |  |  |  |  |
|                                                                                               | $\overline{3}$ .<br>Retraso en la programación                                |  |  |  |  |  |  |
| HITOS PRINCIPALES DEL PROYECTO                                                                |                                                                               |  |  |  |  |  |  |
|                                                                                               | Aprobación del acta de constitución del proyecto.<br>1.                       |  |  |  |  |  |  |
| Alcanzar todos los objetivos trazados.<br>2.                                                  |                                                                               |  |  |  |  |  |  |
| $\overline{3}$ .<br>Pruebas y correcciones de la aplicación.                                  |                                                                               |  |  |  |  |  |  |
| PRESUPUESTO DEL PROYECTO                                                                      |                                                                               |  |  |  |  |  |  |
| El costo del proyecto que haciende a la suma total de veinticinco mil cientos ochenta y cinco |                                                                               |  |  |  |  |  |  |
| con 5/100 soles S/ 25,185.05, el cual es asumido en su totalidad por el jefe del proyecto.    |                                                                               |  |  |  |  |  |  |

*Elaboración propia*

**GESTIÓN DEL ALCANCE DEL PROYECTO:** El alcance del proyecto que tiene el DESARROLLO DE UN SISTEMA INFORMÁTICO DE GESTIÓN DE SERVICIOS DE TECNOLOGÍA DE INFORMACIÓN BASADO EN LA INTEGRACIÓN DE ITIL V3 Y CMMI V1.3 EN LA UNIVERSIDAD NACIONAL JOSÉ MARÍA ARGUEDAS, 2015, está dirigido directamente al personal de la Oficina de Sistemas de Información, además para la gestión de la seguridad de la información se basará únicamente en las basado en la integración de ITIL V3 Y CMMI V1.3, para lo cual se utiliza la Estructura de Descomposición de Trabajo (EDT).

La Estructura de Descomposición de Trabajo Sistema Web de gestión de servicio de tecnología de información basado en la integración de ITIL V3 Y CMMI V1.3 en la Universidad Nacional José María Arguedas, está compuesta por cuatro (04) fases, en las cuales se describe cada una de las actividades realizadas, tal como se muestra en la figura 23.

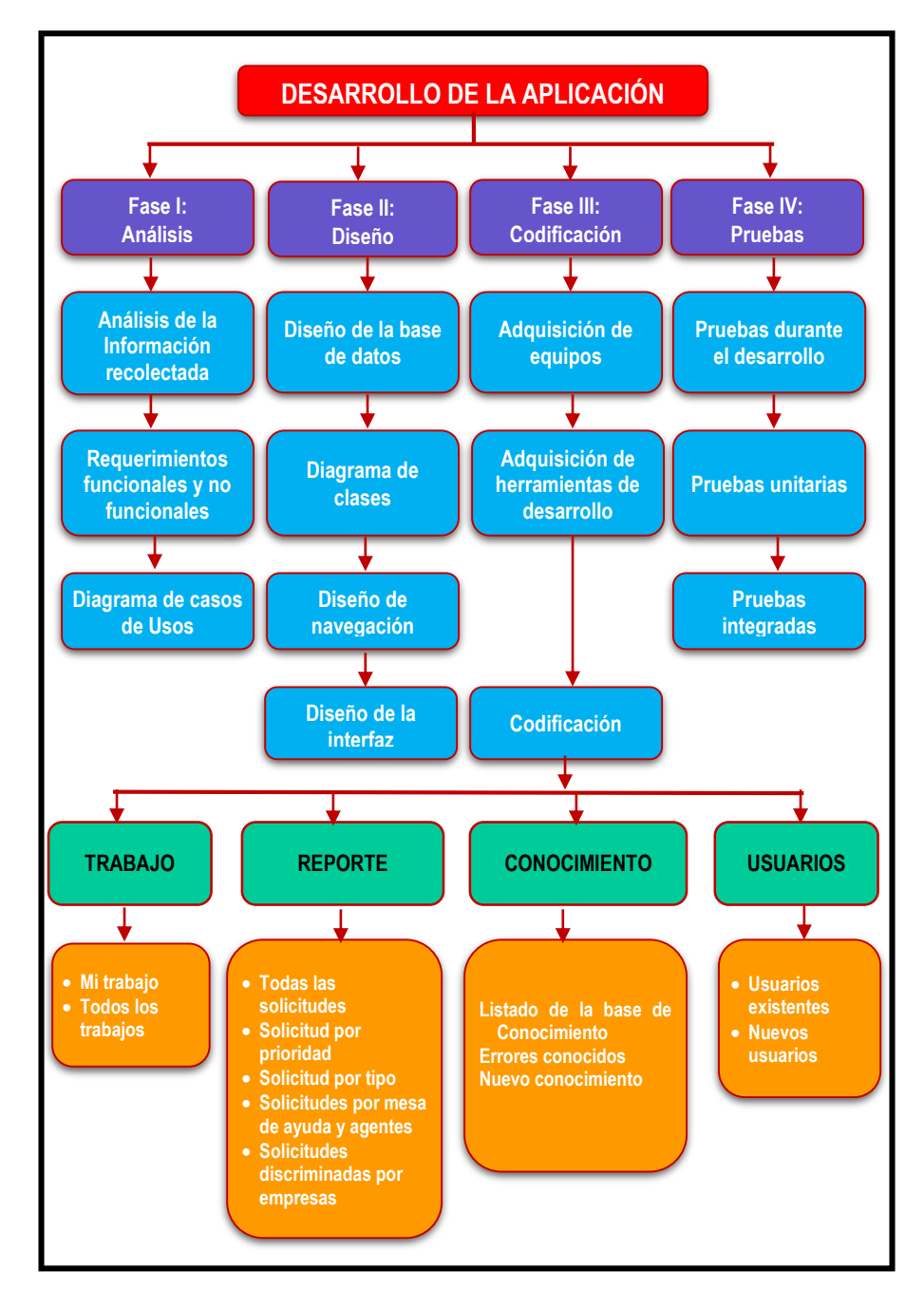

*Figura 23: Estructura de Descomposición de Trabajo (EDT)*

*Elaboración propia*

- **GESTIÓN DEL TIEMPO DEL PROYECTO:** la gestión de tiempo del proyecto se llevó a cabo a través de un diagrama GANT teniendo una ruta crítica de 6 actividades que a continuación se detalla:
	- **ELABORACIÓN DEL PROYECTO DE INVESTIGACIÓN:** La elaboración del proyecto de investigación, tiene un tiempo de duración de 70 días dando inicio el lunes 18 de julio del 2016 hasta el día viernes 21 de octubre del 2016 sin tomar en cuenta los días sábados y domingos.
	- **SOLICITUD DE JURADOS Y APROBACIÓN DE PROYECTO DE INVESTIGACIÓN:** La solicitud de jurados y la aprobación del proyecto de investigación, tiene un tiempo de duración de 17 días dando inicio el día lunes 24 de octubre hasta el martes 15 de noviembre de 2016.
	- **ELABORACIÓN DE INSTRUMENTOS DE RECOLECCIÓN DE DATOS:** La elaboración de instrumentos de recolección de datos, tiene una duración de 30 días, dando inicio el día lunes 21 de noviembre hasta el día viernes 30 de diciembre del 2016.
	- **DESARROLLO DEL SGTI:** El desarrollo del SGTI, tiene un tiempo de duración de 190 días iniciando el día lunes 06 de febrero de 2016 hasta el día viernes 27 de octubre de 2017 y se divide en 5 faces que se menciona a continuación.
		- Análisis de SGTI: tiene un tiempo de duración de 30 días iniciando el día lunes 06 de febrero y culmina el día viernes 17 de marzo de 2017.
		- Diseño de SGTI: tiene un tiempo de duración de 50 días iniciando el día lunes 20 de marzo y culmina el día viernes 26 de mayo de 2017.
		- Desarrollo del SGTI: tiene un tiempo de duración de 100 días iniciando el día lunes 29 de mayo y culmina el día viernes 13 de octubre 2017.
- Pruebas de SGTI: tiene un tiempo de duración de 10 días iniciando el día lunes 16 de octubre y culmina el día viernes 27 de octubre de 2017.
- **ELABORACIÓN DEL INFORME FINAL:** La Elaboración del Informe Final de tesis, tiene un tiempo de duración de 20 días, iniciando el día lunes 30 de octubre hasta el viernes 24 de noviembre de 2017.
- **SUSTENTACIÓN Y DEFENSA DEL INFORME FINAL:** La Sustentación y defensa de la tesis, tiene un tiempo de duración de 14 días dando inicio el día viernes 01 de diciembre hasta el miércoles 20 de diciembre de 2017.

El proyecto está estimado en un tiempo de duración de 373 días, dando inicio el día lunes 18 de julio del 2016 con la recopilación de información y se sustentará el Informe Final de tesis final el día miércoles 20 de diciembre del 2017, el mismo que se realizó en un diagrama de Gantt, tal como se muestra en figura 24

|                                                                                                    |                 |              |              |   | agosto |       | septiembre  |  | octubre |       |   | noviembre   | diciembre     | enero |   |     |
|----------------------------------------------------------------------------------------------------|-----------------|--------------|--------------|---|--------|-------|-------------|--|---------|-------|---|-------------|---------------|-------|---|-----|
| Nombre de tarea<br>$\overline{\phantom{a}}$                                                                                                    | Duración $\div$ | Comienzo     | Fin          | P |        | $M$ F | $P$ $M$ $F$ |  | P       | $M$ F | P | $M \perp F$ | $P$   M   $F$ | P     | M | ⊥ F |
| <sup>4</sup> Sistema Informatico de Gestion de<br>Servicios de Tecnologias de<br>Informacion basados en la<br>integración de ITIL v3 y CMMI v1.3<br>en la Universidad Nacional José<br>María Arguedas, 2015 | 120 días        | sáb 25/07/15 | vie 08/01/16 |   |        |       |             |  |         |       |   |             |               |       |   |     |
| 1 elaboracion del proyecto de<br>investigacion                                                                                                    | 20 días         | sáb 25/07/15 | jue 20/08/15 |   |        |       |             |  |         |       |   |             |               |       |   |     |
| 2 Aprobacion y solicitud de jurados                                                                                                    | 15 días         | vie 21/08/15 | jue 10/09/15 |   |        |       |             |  |         |       |   |             |               |       |   |     |
| 3 Elaboracion de instrumentos de<br>recoleccion de datos                                                                                                    | 7 días          | vie 11/09/15 | lun 21/09/15 |   |        |       |             |  |         |       |   |             |               |       |   |     |
| 4 4 Desarrollo del SIGSTI                                                                                                    | 60 días         | mar 22/09/15 | lun 14/12/15 |   |        |       |             |  |         |       |   |             |               |       |   |     |
| 4.1 Analisis de SIGSTI                                                                                                    | 10 días         | mar 22/09/15 | lun 05/10/15 |   |        |       |             |  |         |       |   |             |               |       |   |     |
| 4.2 Diseño del SIGSTI                                                                                                    | 10 días         | mar 06/10/15 | lun 19/10/15 |   |        |       |             |  |         |       |   |             |               |       |   |     |
| 4.3 Desarrollo del SIGSTI                                                                                                    | 20 días         | mar 20/10/15 | lun 16/11/15 |   |        |       |             |  |         |       |   |             |               |       |   |     |
| 4.4 Pruebas del SIGSTI                                                                                                    | 10 días         | mar 17/11/15 | lun 30/11/15 |   |        |       |             |  |         |       |   |             |               |       |   |     |
| 4.5 Implementacion del SIGSTI                                                                                                    | 10 días         | mar 01/12/15 | lun 14/12/15 |   |        |       |             |  |         |       |   |             |               |       |   |     |
| 5 Elaboracion del Informa Final                                                                                                    | 12 días         | mar 15/12/15 | mié 30/12/15 |   |        |       |             |  |         |       |   |             |               |       |   |     |
| 6 Sustentacion y defens de la tesis                                                                                                    | 6 días          | vie 01/01/16 | vie 08/01/16 |   |        |       |             |  |         |       |   |             |               |       |   |     |

*Figura 24: Cronograma de Actividades Elaboración propia*

**GESTIÓN DE LOS COSTOS DEL PROYECTO:** la gestión de costos del proyecto se basará el 5 Ítems que se mencionado en la tabla 10 Presupuesto, que se detalla a continuación.

**Ítem 1:** bienes, dividido en Materiales de Escritorios y Materiales Consumibles que haciende a la suma de S/ 4000.00 y S/ 655.50 respectivamente haciendo un total de S/ 4655.50 soles.

**Ítem 2:** Servicios, dividido en Servicios de Comunicación, Servicios de Movilidad, Servicios de Alimentación y Servicios de Impresión que haciende a la suma de S/ 440.00, S/ 600.00, S/ 2 000.00 y S/ 1 200.00 respectivamente haciendo un total de S/. 4 240.00 soles.

**Ítem 3:** Software, dividido en Desarrollo del sistema y Desarrollo del proyecto, para el desarrollo del sistema se usará software libre por lo que no genera gasto alguno, y se invertirá S/1,000.00 soles para el desarrollo del proyecto.

**Ítem 4:** Recursos Humanos, dividido en Asesores y Desarrollo del sistema, que hacienden a la suma de S/4000.00 y S/ 9 000.00 respectivamente haciendo un total de S/ 13 000.00 soles.

**Ítem 5:** Gastos Generales, En este Ítem se consideran los gastos imprevistos que es el 10% de la suma total del proyecto haciendo un total de S/ 2 089.55 soles.

El costo de proyecto en los 5 ítems antes mencionados haciende a un total de S/ 25 185.05 soles

| <b>ITEM</b> | <b>DESCRIPCION</b>                 | Cantidad       | UNID.<br><b>MEDIDA</b> | <b>PRECIO</b><br>UNITARIO | <b>PRECIO</b><br><b>PARCIAL</b> |
|-------------|------------------------------------|----------------|------------------------|---------------------------|---------------------------------|
| 1.00.00     | <b>BIENES</b>                      |                |                        |                           | 4655.50                         |
| 1.01.00     | Materiales de escritorio           |                |                        |                           | 4000.00                         |
| 1.01.01     | Laptop                             |                | Unid                   | 3.000,00                  | 3000.00                         |
| 1.01.02     | Disco Duro Externo de I TB         |                | Unid                   | 300.00                    | 300.00                          |
| 1.01.03     | Impresora EpsonL355 Multifuncional |                | Unid                   | 700,00                    | 700.00                          |
| 1.02.00     | Materiales Consumibles             |                |                        |                           | 655.50                          |
| 1.02.01     | Papel Bond A4                      | 8              | Millar                 | 25.00                     | 200.00                          |
| 1.02.02     | tinta Epson L355                   | 8              |                        | 45.00                     | 360.00                          |
| 1.02.03     | lápices                            |                | caja                   | 10.00                     | 10.00                           |
| 1.02.04     | lapiceros                          |                | caja                   | 45.00                     | 45.00                           |
| 1.02.05     | <b>Borradores</b>                  |                | caja                   | 10.00                     | 10.00                           |
| 1.02.06     | Correctores                        | 3              | Unid                   | 7.00                      | 21.00                           |
| 1.02.07     | Tajador                            | $\overline{2}$ | Unid                   | 1.00                      | 2.00                            |
| 1.02.08     | resaltador                         | 3              | Unid                   | 2.50                      | 7.50                            |
| 2.00.00     | <b>SERVICOS</b>                    |                |                        |                           | 4,240.00                        |
| 2.01.00     | Servicios comunicación             |                |                        |                           | 440.00                          |
| 2.01.01     | Internet                           | 4              | Mes                    | 60.00                     | 240.00                          |
| 2.01.02     | teléfono                           | 4              | Mes                    | 50.00                     | 200.00                          |

*Tabla 13:* Gestión de Costo del proyecto

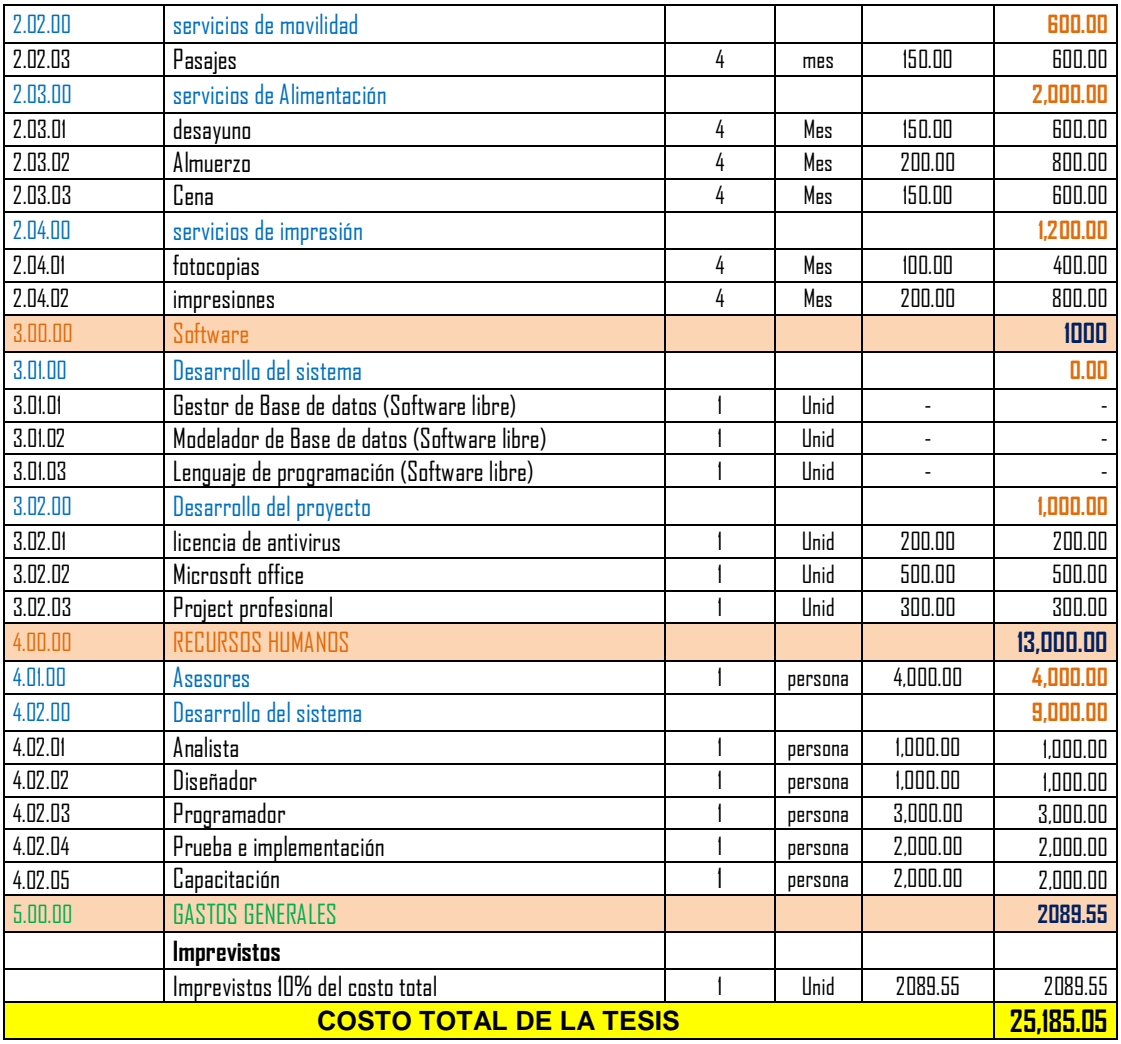

**GESTIÓN DE LA CALIDAD DEL PROYECTO:** la gestión de la calidad

del proyecto se desarrollará de acuerdo a los siguientes ítems:

### **ASEGURAR LA CALIDAD**

El proceso para asegurar la calidad de la aplicación web se realizó mediante la ISO/IEC 9126 (parte 1,2 y 3) tanto en la parte interna como externa de la aplicación.

- Se empleó en la aplicación web aun no ejecutable.
- Se empleó durante las etapas de desarrollo.
- Permitió entregar entregables intermedios de calidad.
- Permitió realizar acciones correctivas tempranas en el ciclo de su desarrollo.
- Permitió el resultado final de aplicación web de calidad.

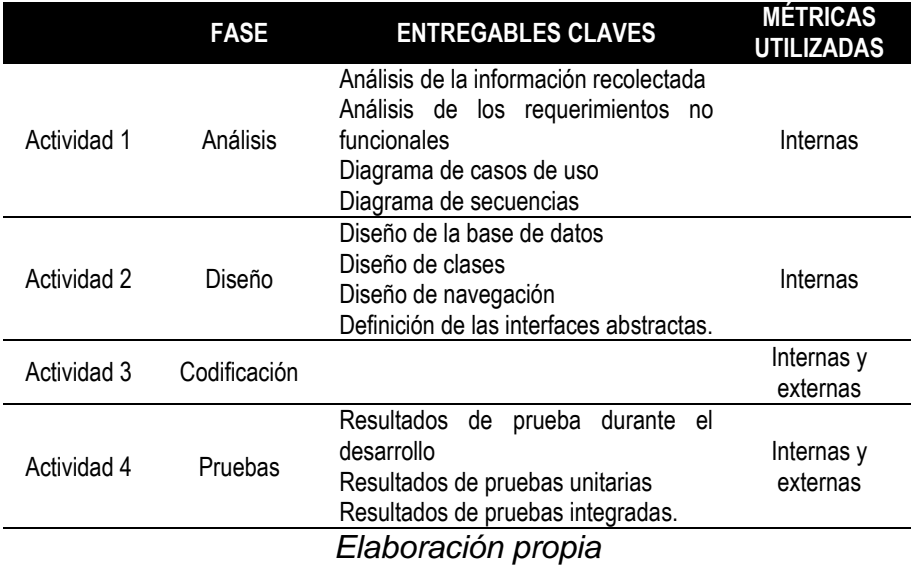

### *Tabla 14:* Modelo utilizado en la medición de calidad

#### *Tabla 15:* Requisitos de calidad Identificados

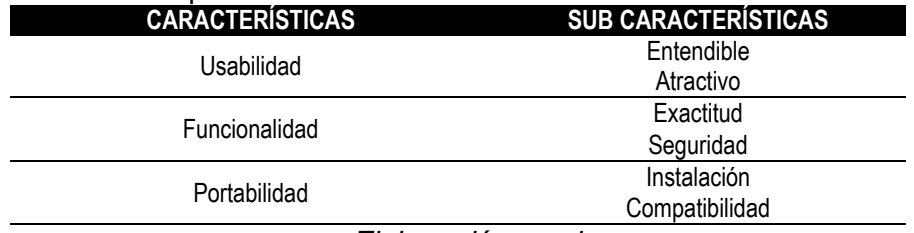

*Elaboración propia*

#### *Tabla 16:* Evaluación en los Requisitos de calidad

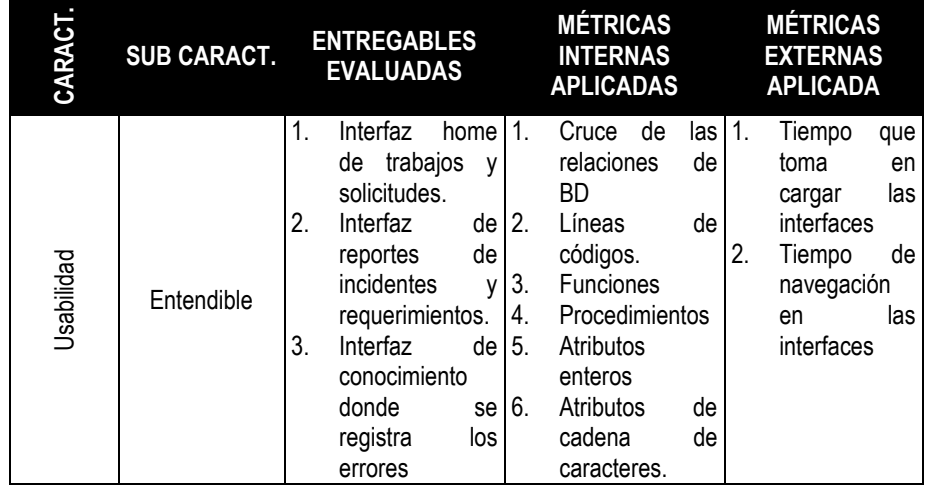

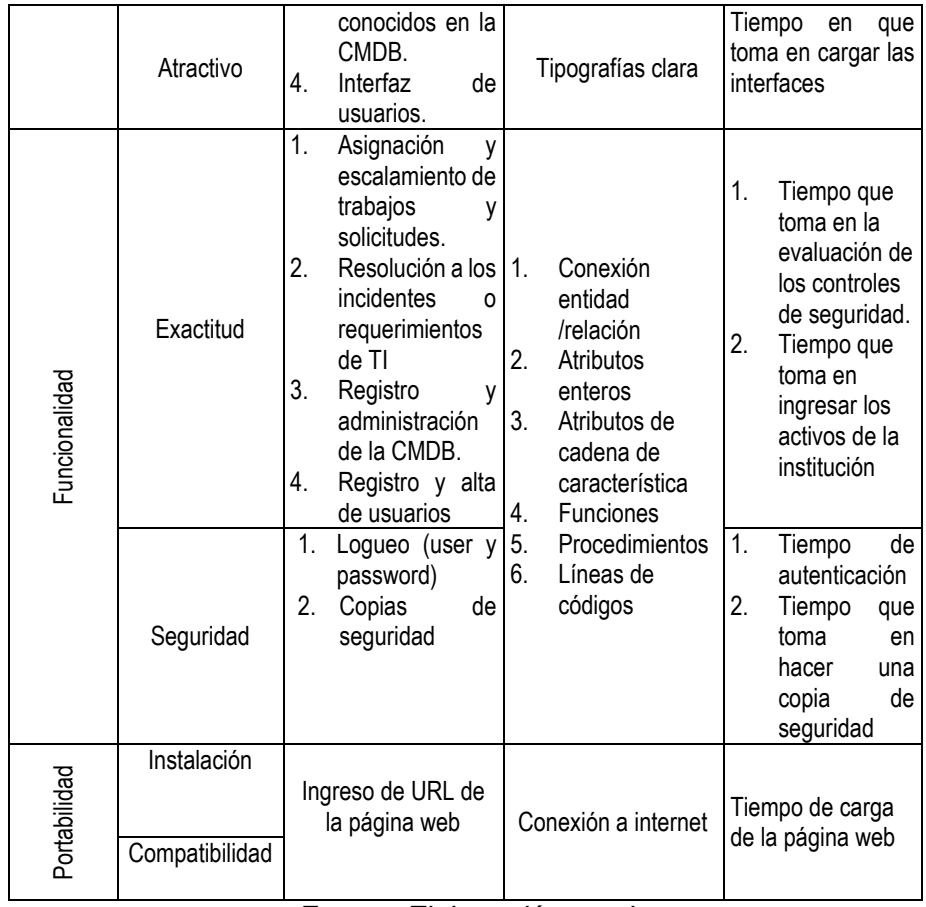

*Fuente: Elaboración propia*

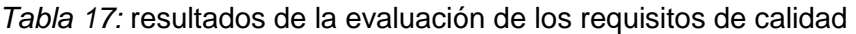

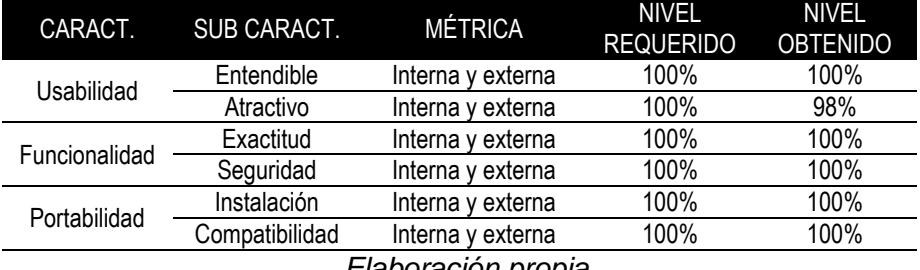

*Elaboración propia*

# **CONTROL DE CALIDAD**

El control de calidad se realizó con éxito utilizando las técnicas y actividades de la ISO/IEC 9126 (parte 1,2 y 3)

## **Calidad de funcionalidad, usabilidad y portabilidad con el usuario**

Se realizó pruebas de funcionamiento para corroborar que se cumpla los requisitos planteados en los casos de usos, así mismo se realizó

las pruebas de usabilidad para verificar que el sistema sea entendible al usuario y por último se realizó la prueba en diferentes dispositivos electrónicos que son capaces de conectarse a internet, y puedan acceder desde cualquier parte del país.

**GESTIÓN DE LOS RECURSOS HUMANOS DEL PROYECTO:** La gestión de Recursos Humanos se desarrolló de acuerdo al planificador organizacional del personal involucrado en el proyecto tal como se muestra en la figura 25.

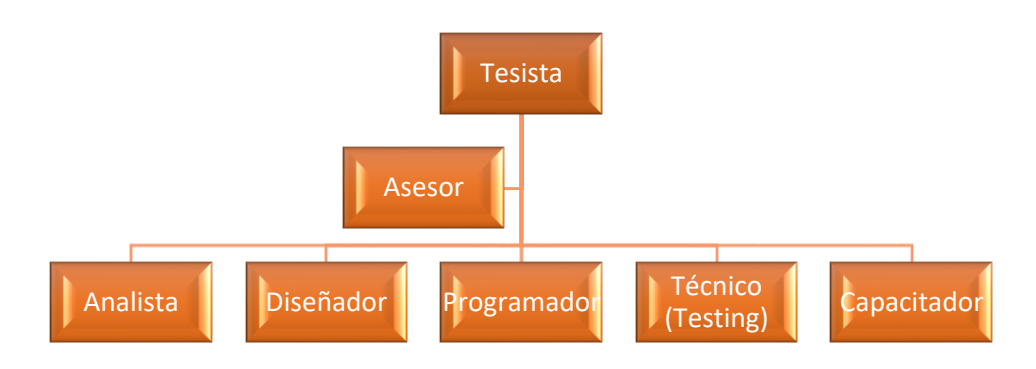

*Figura 25*: *Organigrama del personal involucrado Elaboración propia*

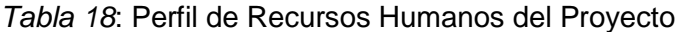

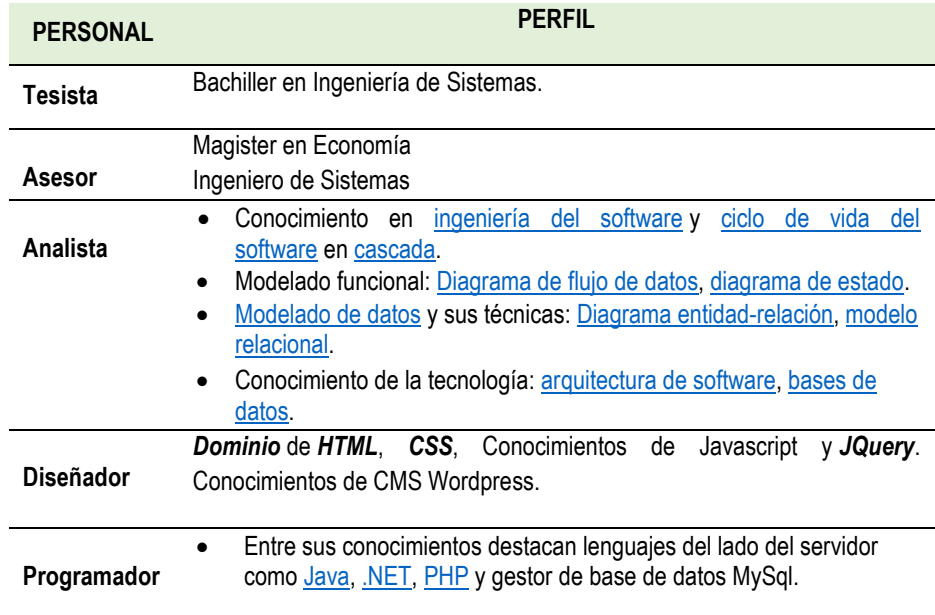

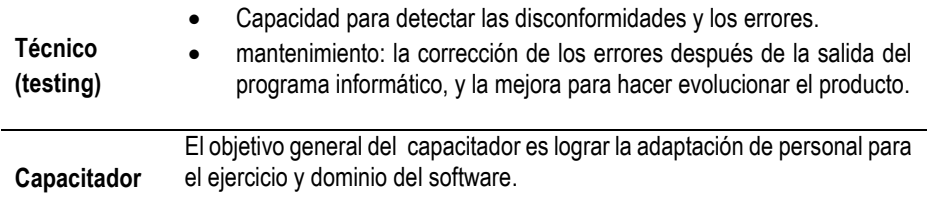

*Tabla 19*: Asignación de responsabilidad al personal

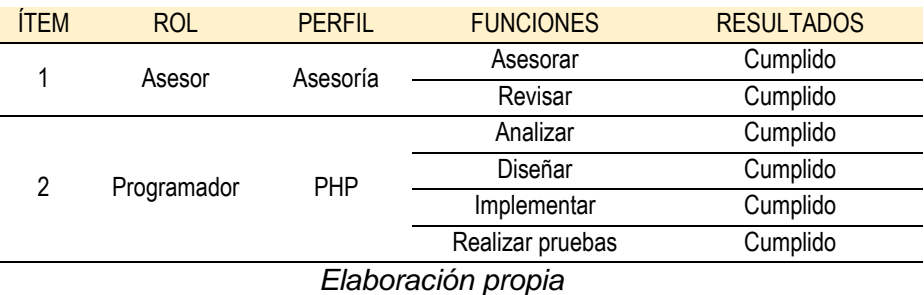

**GESTIÓN DE LAS COMUNICACIONES DEL PROYECTO:** la Gestión de comunicación del proyecto se realizó mediante reuniones programadas con el asesor durante el desarrollo del proyecto e informe final de acuerdo a la siguiente manera:

#### *Tabla 20*: Reunión con el asesor

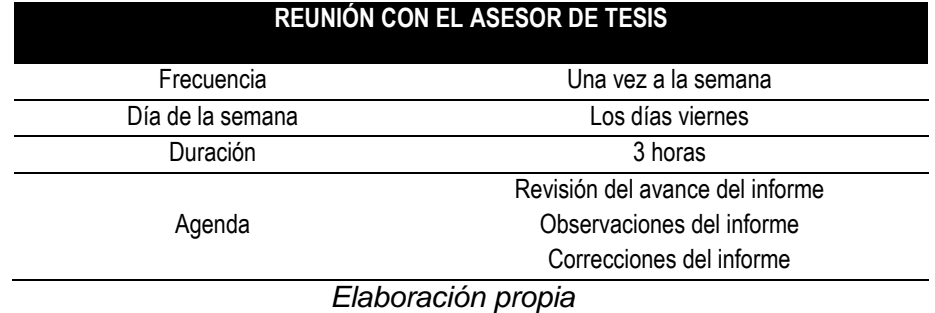

**GESTIÓN DE LOS RIESGOS DEL PROYECTO:** La Gestión de riesgos de proyecto se identificó de acuerdo a las categorías de riesgo de la ISO 31000 tal como se muestra en la figura 26.

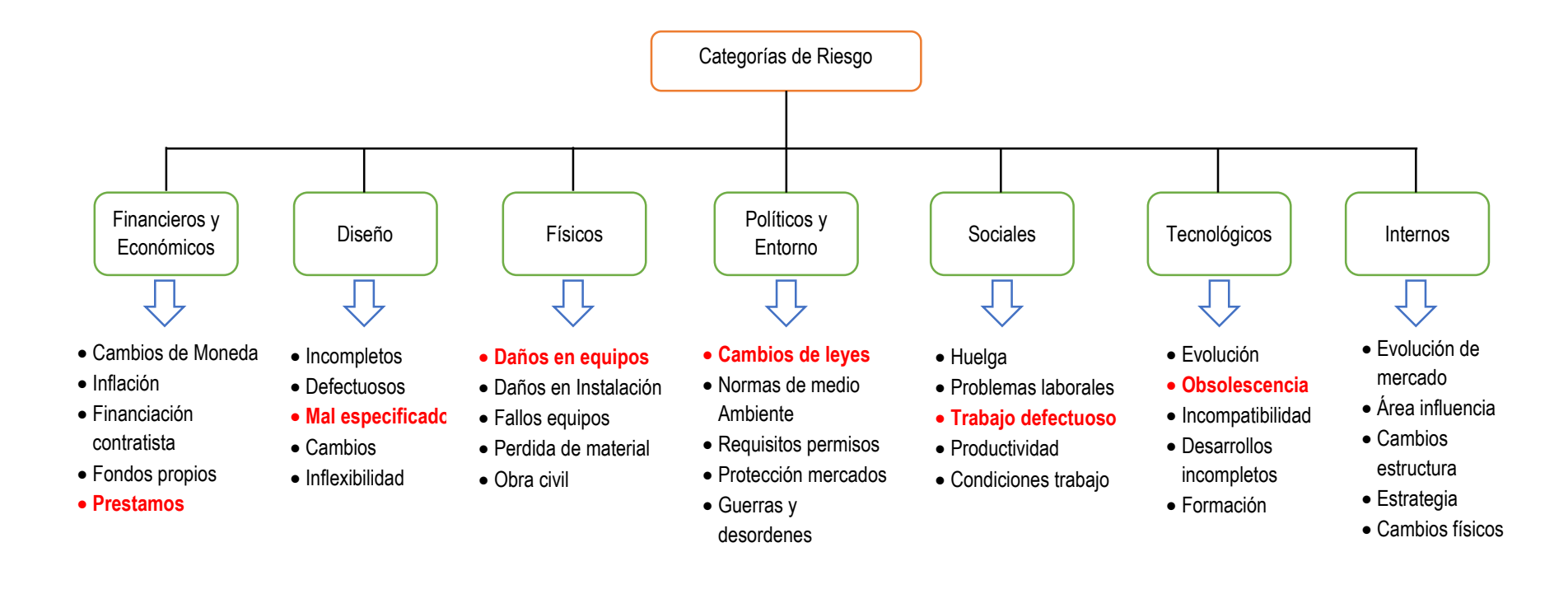

Figura 26: *Categorías de riesgo Fuente: www.iso31000.com Elaboración propia*

**Prestamos:** será considerado medio por la necesidad de ellos y un eventual recorte de estos en el futuro podría representar un riesgo para el proyecto.

**Mal especificados**: será considerado bajo por que los profesionales que ejecutan el proyecto tienen un amplio conocimiento.

**Daños de Equipos**: será considerado bajo ya que se cuenta con garantía de los equipos por su reciente adquisición.

**Cambio de Leyes**: Podrían ser más exigentes y por ende involucrar mayor inversión en un determinado momento, en tanto es considerado medio.

**Trabajos defectuosos**: es considerado bajo ya que se trabaja con una adecuad planificación y diseño.

**Obsolescencia:** Los quipos e instalaciones serán nuevas con un mínimo de 3 años de vida útil siendo el horizonte del proyecto de 1.5 años, en tanto se considera bajo.

|                      | <b>PROBABILIDAD DE QUE</b><br><b>SUCEDA</b> | <b>IMPACTO</b> | <b>RIESGO</b> |
|----------------------|---------------------------------------------|----------------|---------------|
| Préstamo             | 2                                           | 3              | 5             |
| Mal especificado     |                                             | 3              | 4             |
| Daño de equipos      | 1                                           | 3              | 4             |
| Cambios de leyes     | 2                                           | 3              | 5             |
| Trabajos defectuosos |                                             | 3              |               |
| Obsolescencia        |                                             | 3              |               |

*Tabla 21:* Probabilidad de riesgo

*Elaboración propia*

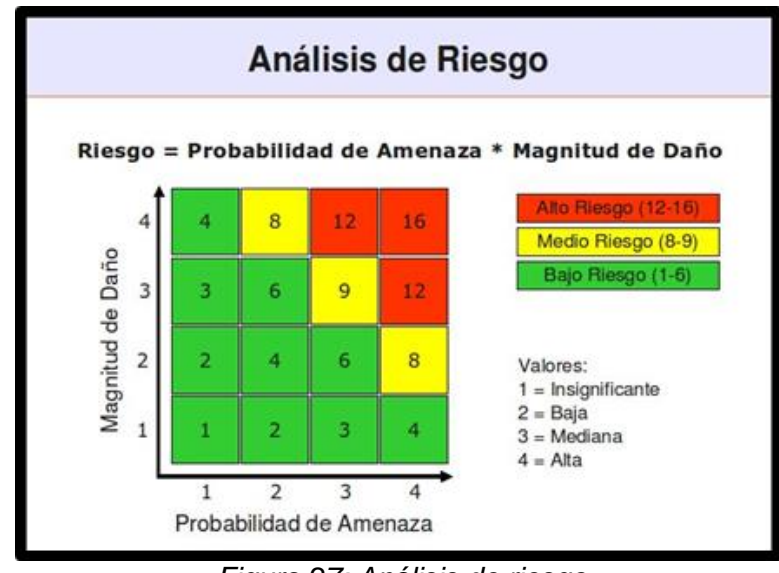

*Figura 27: Análisis de riesgo Elaboración propia*

El proyecto alcanza valores de 5, 4, 4, 5, 4 y 4 considerando como de Bajo riesgo.

**GESTIÓN DE LAS ADQUISICIONES DEL PROYECTO:** La gestión de las adquisiciones del proyecto se desarrollará de la siguiente manera: *Tabla 22:* Gestión de las adquisiciones del proyecto

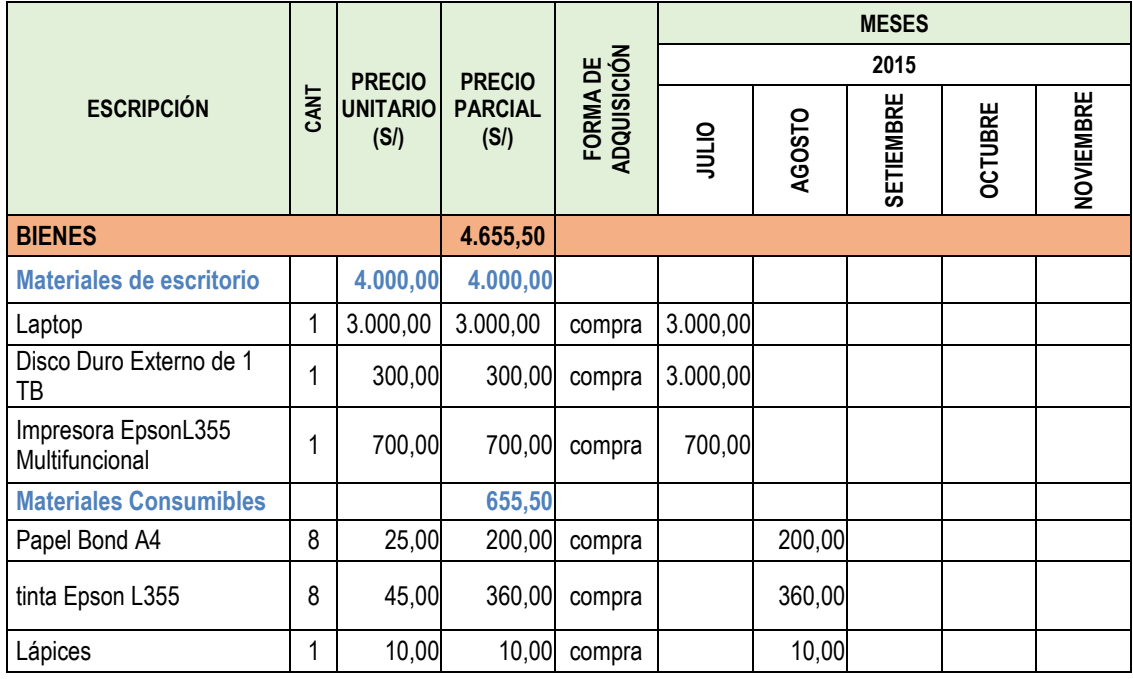

| Lapiceros                           | 1                       | 45,00               | 45,00     | compra            |          | 45,00    |                                     |          |                 |
|-------------------------------------|-------------------------|---------------------|-----------|-------------------|----------|----------|-------------------------------------|----------|-----------------|
| <b>Borradores</b>                   | 1                       | 10,00               | 10,00     | compra            |          | 10,00    |                                     |          |                 |
| Correctores                         | 3                       | 7,00                | 21,00     | compra            |          | 21,00    |                                     |          |                 |
| Tajador                             | $\overline{2}$          | 10,00               | 2,00      | compra            |          | 2,00     |                                     |          |                 |
| Resaltador                          | 3                       | 2,50                | 7,50      | compra            |          | 7,50     |                                     |          |                 |
| <b>SERVICOS</b>                     |                         |                     | 4.240,00  |                   |          |          |                                     |          |                 |
| Servicios comunicación              |                         | 110,00              | 440,00    |                   |          |          |                                     |          |                 |
| Internet                            | 4                       | 60,00               | 240,00    | Alquiler          | 60,00    | 60,00    | 60,00                               | 60,00    |                 |
| Teléfono                            | 4                       | 50,00               | 200,00    | Alquiler          | 50,00    | 50,00    | 50,00                               | 50,00    |                 |
| Servicios de movilidad              |                         | 150,00              | 600,00    |                   |          |          |                                     |          |                 |
| Pasajes                             | $\overline{\mathbf{4}}$ | 150,00              | 600,00    | compra            | 150,00   | 150,00   | 150,00                              | 150,00   |                 |
| Servicios de<br><b>Alimentación</b> |                         | 500,00              | 2.000,00  |                   |          |          |                                     |          |                 |
| Desayuno                            | $\overline{4}$          | 150,00              | 600,00    | compra            | 150,00   | 150,00   | 150,00                              | 150,00   |                 |
| Almuerzo                            | 4                       | 200,00              | 800,00    | compra            | 200,00   | 200,00   | 200,00                              | 200,00   |                 |
| Cena                                | 4                       | 150,00              | 600,00    | compra            | 150,00   | 150,00   | 150,00                              | 150,00   |                 |
| Servicios de impresión              |                         | 300,00              | 1.200,00  |                   |          |          |                                     |          |                 |
| Fotocopias                          | $\overline{4}$          | 100,00              | 400,00    | compra            |          | 100,00   | 100,00                              | 100,00   | 100,00          |
| Impresiones                         | 4                       | 200,00              | 800,00    | compra            |          | 200,00   | 200,00                              | 200,00   | 200,00          |
| <b>SOFTWARE</b>                     |                         |                     | 1.000,00  |                   |          |          |                                     |          |                 |
| <b>Desarrollo del proyecto</b>      |                         | 300,00              | 1.000,00  |                   |          |          |                                     |          |                 |
| Licencia de antivirus               | 1                       | 200,00              | 200,00    | compra            | 200,00   |          |                                     |          |                 |
| Microsoft office                    | 1                       | 500,00              | 500,00    | compra            | 500,00   |          |                                     |          |                 |
| Project profesional                 | 1                       | 300,00              | 300,00    | compra            | 300,00   |          |                                     |          |                 |
| <b>RECURSOS HUMANOS</b>             |                         |                     | 13.000,00 |                   |          |          |                                     |          |                 |
| <b>Asesores</b>                     | 1                       | 4.000,00            | 4.000,00  |                   |          |          | 1.000,00 1.000,00 1.000,00 1.000,00 |          |                 |
| Desarrollo del sistema              |                         |                     | 9.000,00  |                   |          |          |                                     |          |                 |
| Analista                            | $\mathbf{1}$            | 1.000,00            |           | 1.000,00 Contrato |          | 500,00   | 500,00                              |          |                 |
| Diseñador                           | 1                       | 1.000,00            |           | 1.000,00 Contrato |          | 1.000,00 |                                     |          |                 |
| Programador                         | $\mathbf{1}$            | 3.000,00            |           | 3.000,00 Contrato |          |          | 1.000,00 1.000,00 1.000,00          |          |                 |
| Prueba e implementación             | $\mathbf 1$             | 2.000,00            |           | 2.000,00 Contrato |          |          | 500,00                              |          | 500,00 1.000,00 |
| Capacitación                        | $\mathbf 1$             | 2.000,00            |           | 2.000,00 Contrato |          |          |                                     |          | 2.000,00        |
| Imprevisto 10%                      | $\mathbf{1}$            | 2.289,55            | 2.289,55  |                   | 457,91   | 457,91   | 457,91                              | 457,91   | 457,91          |
| <b>FLUJO DE CAJA</b>                |                         | $\overline{\Sigma}$ | 25.185,05 |                   | 9.917,91 | 5.673,41 | 4.517,91                            | 4.017,91 | 3.757,91        |
|                                     |                         |                     |           |                   |          |          |                                     |          |                 |

*Fuente: Elaboración Propia*

# **3.3. DESARROLLO DE LA APLICACIÓN WEB**

El desarrollo de la aplicación web, se basó en cuatro fases de la metodología XP (Programación Extrema), debido a que permite gestiona de manera ágil y flexible el proyecto.

#### **3.2.3. FASE 1: ANÁLISIS**

#### $3.2.3.1$ **ANÁLISIS DE LA INFORMACIÓN RECOLECTADA A. ANÁLISIS DE LOS PARTICIPANTES**

los participantes de la investigación se detallan en la figura 28 que se muestra a continuación:

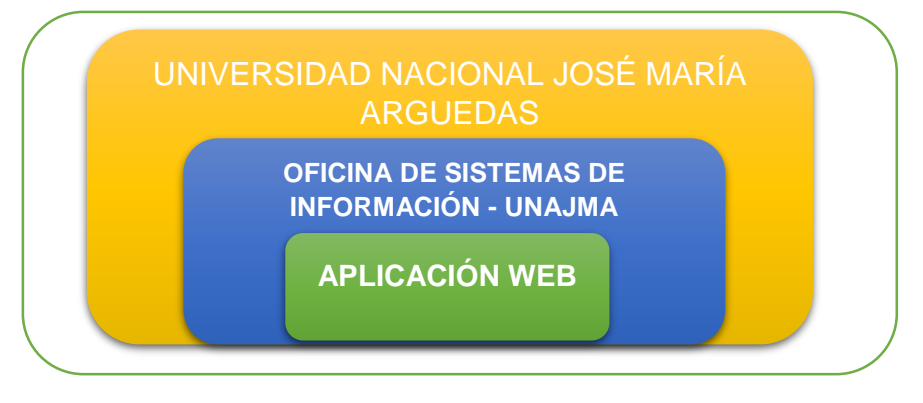

*Figura 28: Análisis de riesgo Elaboración propia*

#### **B. IMPEMENTAR SERVICE DESK BASADO EN LA INTEGRACION DE ITIL Y CMMI-SVC**

La Universidas Nacional José María Arguedas es una organización demandante de servicios de TI, y su Comisión Organizadora es quien asigna el presupuesto para estos servicios; mientras la Oficina de Sistemas de Informacion es la que formaliza el catalogo de servicios y los acuerdos de nivel servicios (SLA) con cada una de las areas de trabajo para mejorar el desempeño de sus procesos.

Una vez puestos en marcha los servicios de TI se define e instala el Service Desk, el cual será el unico punto de contacto de los usuarios finales, donde podrán hacer requerimientos y peticionar soluciones a las incidecias y problemas que genere la infraestructura de TI, al realizar los procesos inerhentes a su labor dentro de la organizacion.

Los agentes responsables del Service Desk, reciben y registran las solicitudes de los usuarios; buscando primero en la base de datos de errores conocidos o de conocimiento (CMDB), para consultar si existen incidentes similares y dar una respuesta adecuada a las peticiones de forma inmediata.

Si el incidente no puede ser resuelto por el agente del nivel 1, corresponderá a escalarlo a un agente especializado del nivel 2; si el incidente es recurrente y/o no es encontrado en la Base de Datos de la Gestion del Conocimiento (CMDB), y los agentes especializados de nivel 2 no pudiesen dar una solucion adecuada se procedra a escalarlo al tercer nivel que son los proveedores para que asigne los recursos necesarios y dar solución al problema o incidente ya se el caso; luego de solucionado el problema, se documenta e incorpora a la Base de Datos de la Gestión del Conocimiento (CMDB).

La Base de Datos de la Gestión del Conocimiento (CMDB) mantiene actualizado el inventario de toda la infraestructura de TI (por ejemplo, PCs, impresoras, software, documentación, personas, etc.) de la organización, la cual entrega el soporte a los diferentes procesos y actividades de cada área de la organización; para mantener los servicios TI operando de manera efectiva y eficaz.

Asimismo al realizar la integracion de ITIL Y CMMI – SVC en la gestión de servicios de TI, se buscan mejorar el desempeño del Service Desk ya CMMI-SVC e ITIL tienen ventajas uno sobre el otro; lo más adecuado es utilizar la metodología de buenas prácticas de ITIL como metodología base, las áreas del proceso del ciclo de vida del servicio, Tomar los Roles, políticas de ITIL y las áreas del proceso de CMMI-SVC como Gestión de Capacidad y Disponibilidad, Resolución y Prevención de Incidencias, Continuidad del Servicio, Desarrollo del Sistema de Servicio, Transición del Sistema de Servicio y Adoptar las metas genéricas y buenas prácticas para la institucionalización según CMMI- SVC y los Niveles de capacidad y Niveles de madurez.

#### **Ventajas de CMMI-SVC sobre ITIL**

- CMMI para servicios es un modelo bien definido, que soporta cualquier tipo de servicio mientras que ITIL es una colección de buenas prácticas sólo para los servicios de TI.
- CMMI para servicios incluye un marco de trabajo orientado a la madurez del proceso mientras que ITIL sólo incluye algunas discusiones.
- La institucionalización es clara en CMMI para servicios utilizando metas genéricas mientras que es ausente en ITIL.
- El manejo de proyecto es especificado en CMMI-SVC mientras que en ITIL esto es referenciado desde otras fuentes (PMBOK).
- CMMI-SVC está orientado en medir.
- CMMI-SVC cubre la administración del proceso, ITIL no.
- En CMMI-SVC se espera la mejora a través del nivel de capacidad y madurez. Sin embargo, en ITIL la mejora continua no es definida claramente.

### **Ventajas de ITIL sobre CMMI**

- ITIL provee una guía del cómo hacer mientras que CMMI no.
- ITIL define el proceso de inicio a fin para el manejo de todos los servicios TI.
- Los roles y responsabilidades de ITIL se encuentran bien definidas, cubriendo el ¿qué hacer?, ¿cómo hacer?, ¿Quién lo hará? En CMMI, esto no está definido.
- ITIL específicamente cubre algunas funciones como Service Desk, Technical Management, Application Management e IT Operations Management.
- ITIL cubre la gestión de la demanda, la gestión financiera y la gestión del conocimiento; mientras CMMI no.
- ITIL provee una clara distinción entre incidente y problema.
- ITIL provee más detalles en gestión del cambio en comparación con CMMI-SVC.

Dicho todo esto se desarrollará la elaboración de catálogo de servicio, los acuerdos de nivel de servicio, y un cuestionario tomando en cuenta las áreas del proceso de CMMI-SVC como Gestión de Capacidad y Disponibilidad, Resolución y Prevención de Incidencias, Continuidad del Servicio, Desarrollo del Sistema de Servicio, Transición del Sistema de Servicio, para determinar el grado de madurez y capacidad de los procesos de las áreas de trabajo de la Universidad Nacional José María Arguedas.

#### **C. DISEÑO DEL CATALOGO DE SERVICIOS Y LOS ACUERDOS DE NIVEL DE SERVICIO**

#### **C.1. CATALOGO DE SERVICIOS**

#### *Tabla 23: Catálogo de servicio al Software*

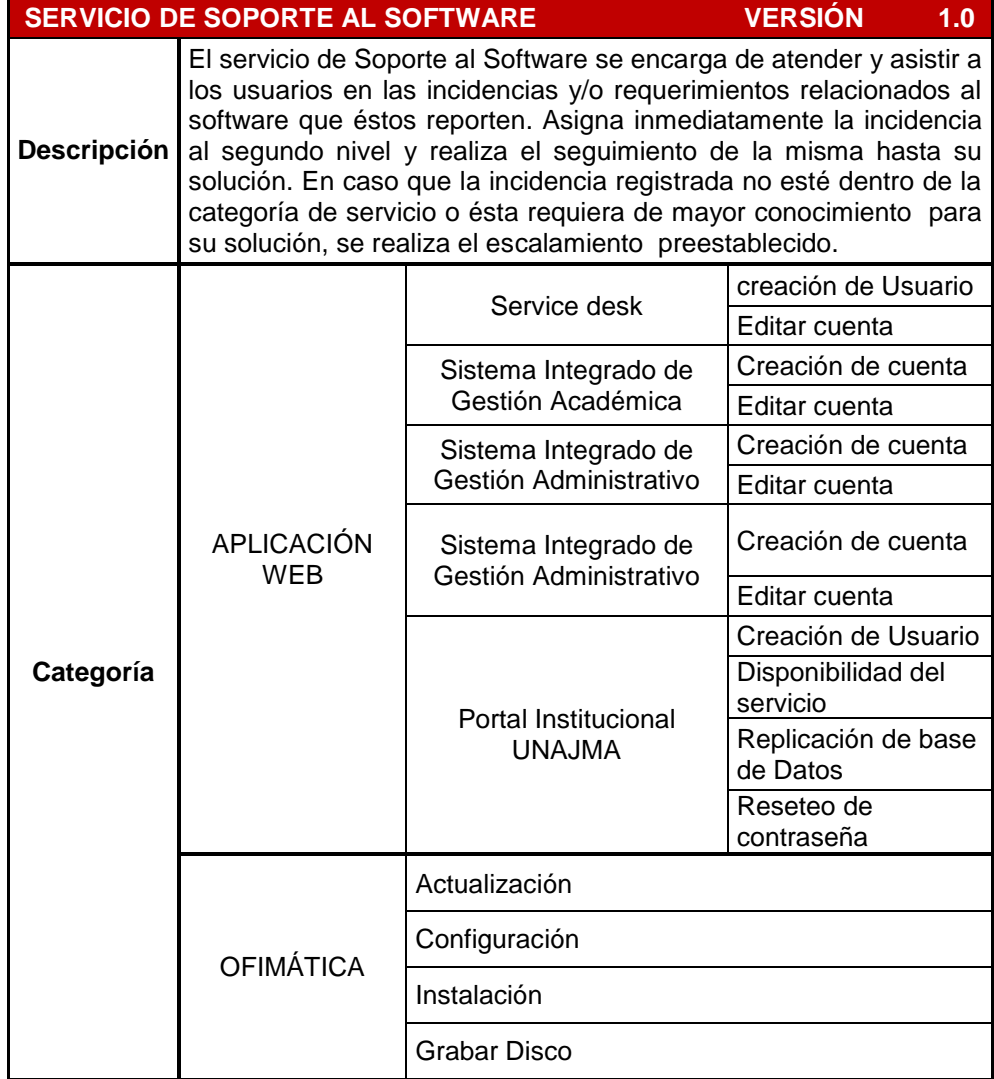

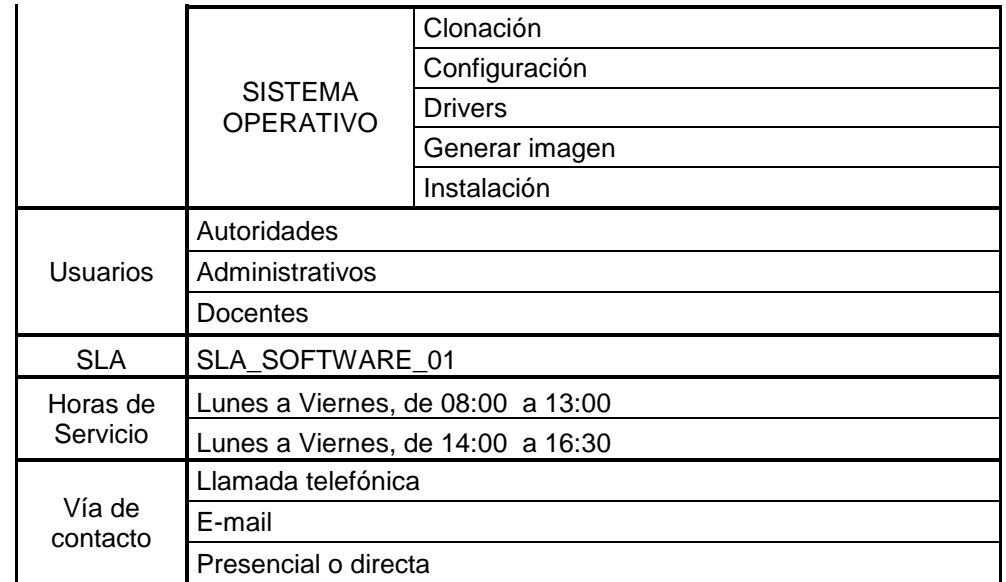

*Tabla 24: Catálogo de servicio al Hardware*

|             | <b>SERVICIO DE SOPORTE AL HARDWARE</b>                                                                                                    |                                    | <b>VERSIÓN 1.0</b> |  |  |  |  |  |  |
|-------------|----------------------------------------------------------------------------------------------------|------------------------------------|--------------------|--|--|--|--|--|--|
| Descripción | El servicio de Soporte al Hardware se encarga de atender y asistir<br>a los usuarios en las incidencias y/o requerimientos relacionados al<br>hardware que éstos reporten. Asigna inmediatamente la incidencia<br>al segundo nivel y realiza el seguimiento de la misma hasta su<br>solución. En caso que la incidencia registrada no esté dentro de la<br>categoría de servicio o ésta requiera de mayor conocimiento para<br>su solución, se realiza el escalamiento preestablecido |                                    |                    |  |  |  |  |  |  |
|             |                                                                                                    | Operatividad de laptop             |                    |  |  |  |  |  |  |
|             | <b>LAPTOP</b>                                                                                                    | Préstamo de laptop                 |                    |  |  |  |  |  |  |
|             |                                                                                                    | Traslado de laptop                 |                    |  |  |  |  |  |  |
|             | <b>CONSOLA DE</b>                                                                                                    | Configuración de consola de audio  |                    |  |  |  |  |  |  |
|             | <b>AUDIO</b>                                                                                                    | Operatividad de consola de audio   |                    |  |  |  |  |  |  |
|             |                                                                                                    | Cambio de CPU                      |                    |  |  |  |  |  |  |
|             |                                                                                                    | Configuración de CPU               |                    |  |  |  |  |  |  |
|             | <b>CPU</b>                                                                                                    | Instalación de CPU                 |                    |  |  |  |  |  |  |
| Categoría   |                                                                                                    | Operatividad de CPU                |                    |  |  |  |  |  |  |
|             |                                                                                                    | Traslado de CPU                    |                    |  |  |  |  |  |  |
|             | <b>DISCO DURO</b><br><b>EXTERNO</b>                                                                                                    | Operatividad de Disco duro externo |                    |  |  |  |  |  |  |
|             |                                                                                                    | Traslado de Disco duro externo     |                    |  |  |  |  |  |  |
|             |                                                                                                    | Instalación de escáner             |                    |  |  |  |  |  |  |
|             | <b>ESCÁNER</b>                                                                                                    | Operatividad de escáner            |                    |  |  |  |  |  |  |
|             |                                                                                                    | Traslado de escáner                |                    |  |  |  |  |  |  |
|             | <b>FACE PLATE</b>                                                                                                    | Operatividad de Face Plate         |                    |  |  |  |  |  |  |

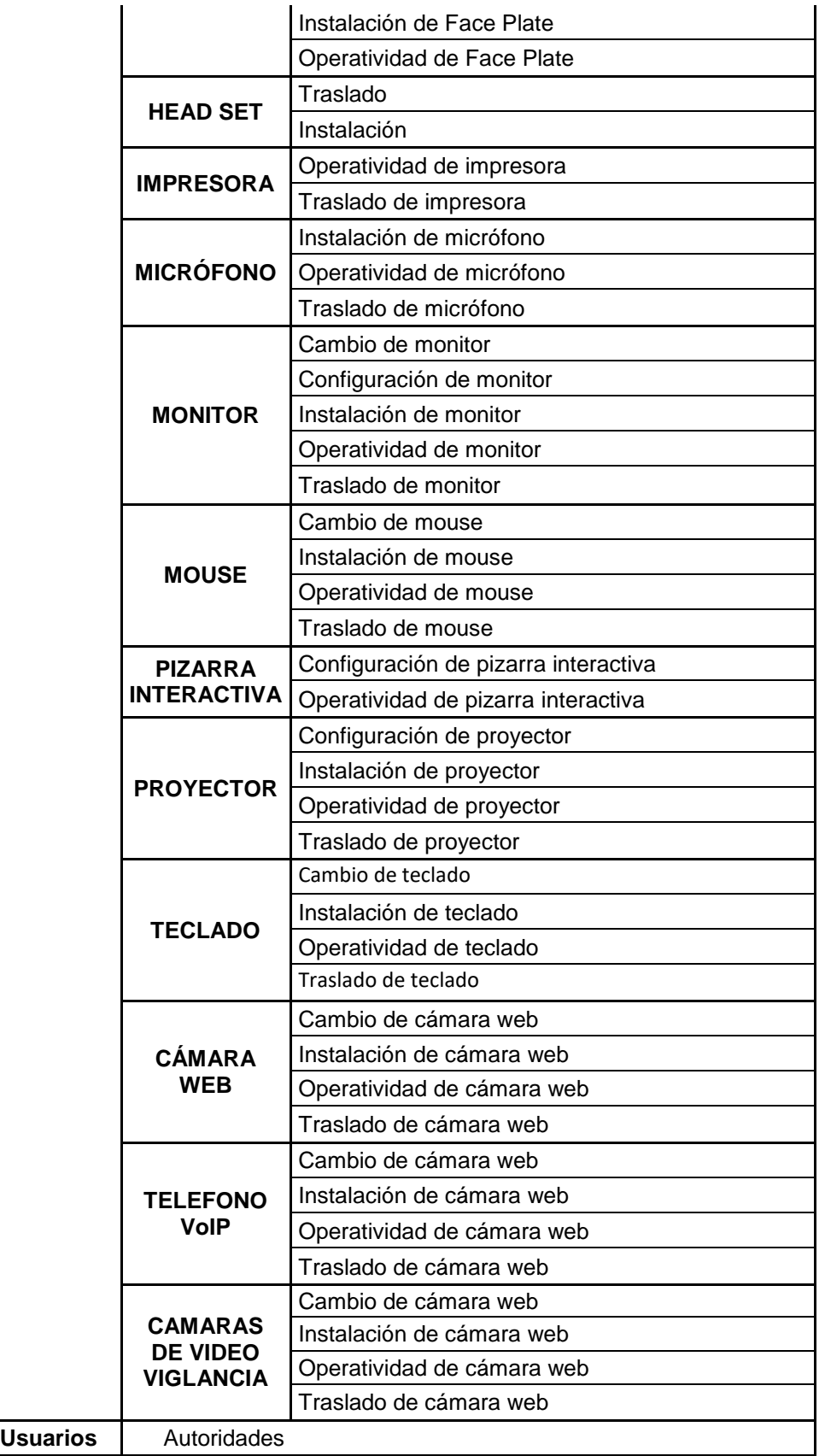

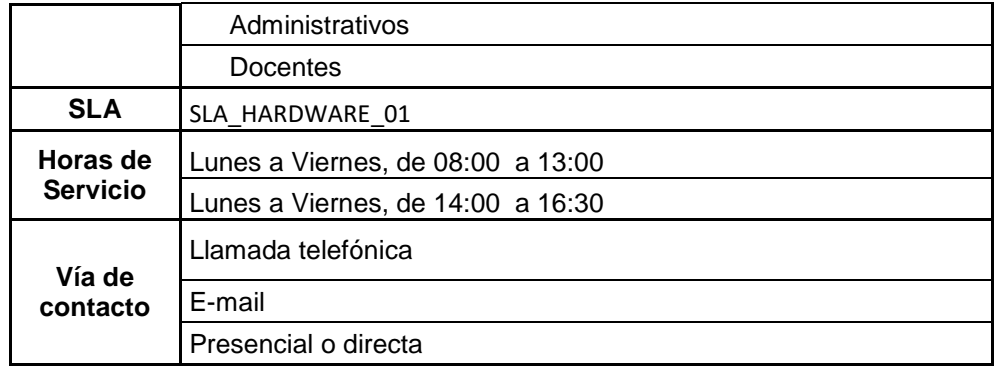

# *Tabla 25: Catálogo de servicio de Red*

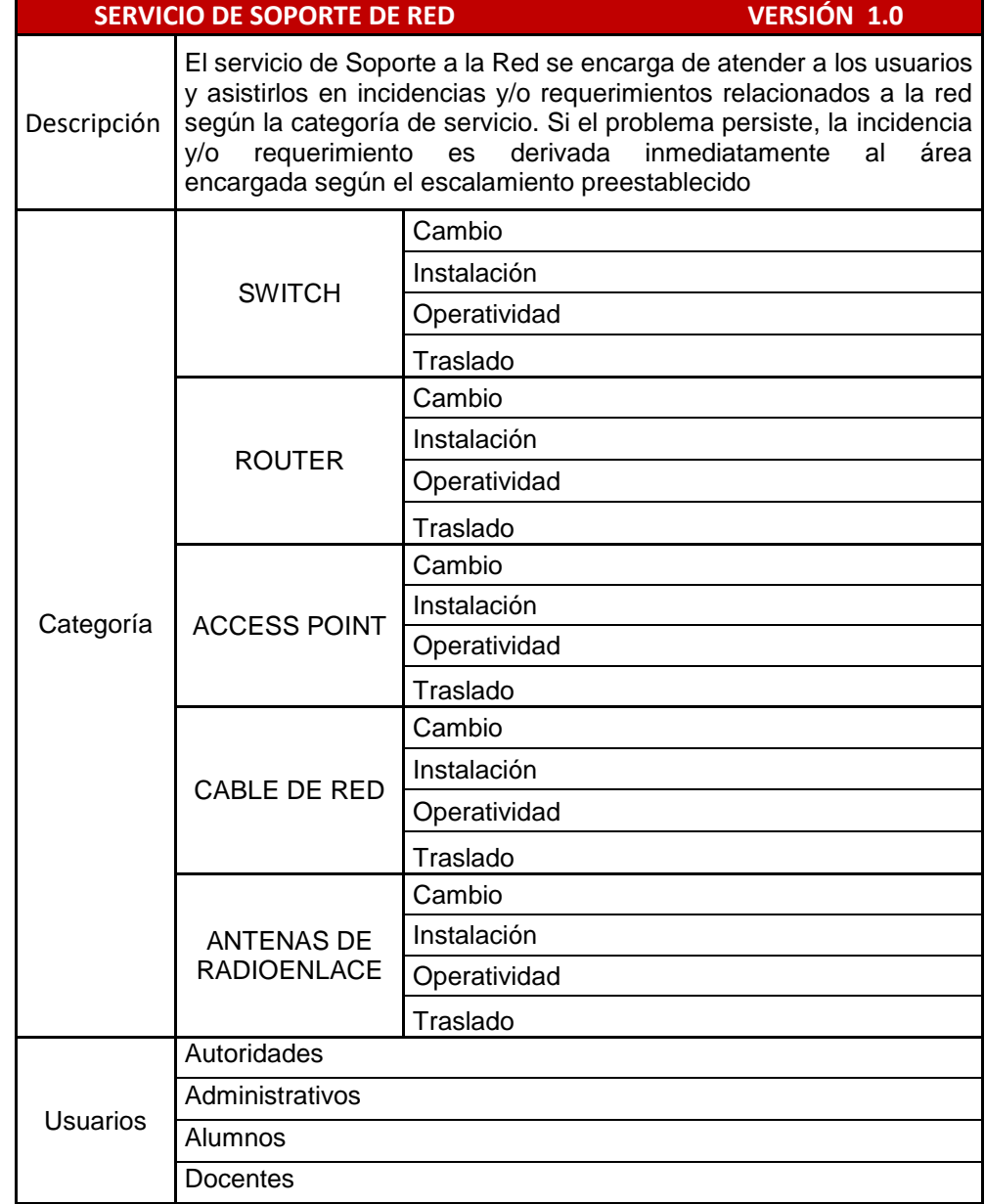

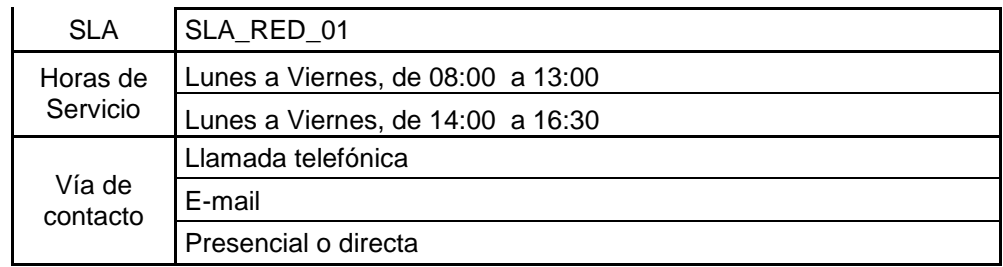

#### **C.2. ACUERDO DE NIVEL DE SERVICIO (SLA) – SOPORTE AL SOFTWARE**

Este Acuerdo de Nivel de Servicio SLA ayuda a definir la relación para la Gestión de Servicios software entre el área de Service Desk y la Oficina de Sistemas de Información - UNAJMA. Se identifican las responsabilidades de ambas partes y el procedimiento para asegurar que el Cliente reciba el servicio de manera oportuna.

#### **OBJETIVO**

Describir el contenido y alcance de los Servicios Contratados por el Cliente a Service Desk para la asistencia con los incidentes y/o requerimientos relacionados al software.

### **DESCRIPCIÓN Y ALCANCE DE LOS SERVICIOS**

En esta sección del acuerdo, se provee la descripción de los servicios que han sido definidos en el Catálogo de Servicios y el tiempo en el cual se brinda la atención para los mismos.

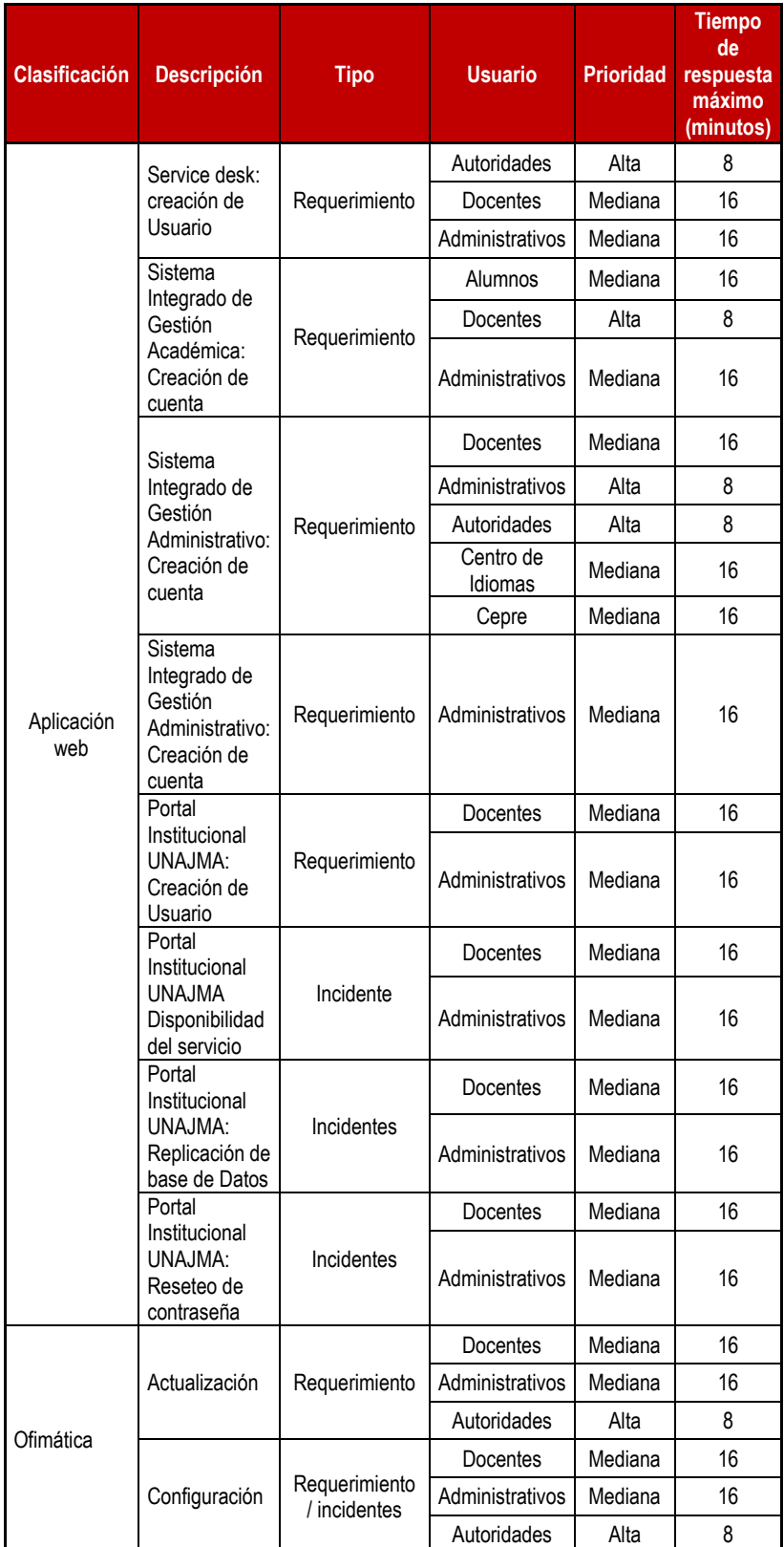

*Tabla 26:* Acuerdo de Nivel de Servicios (SLA) del software**.**

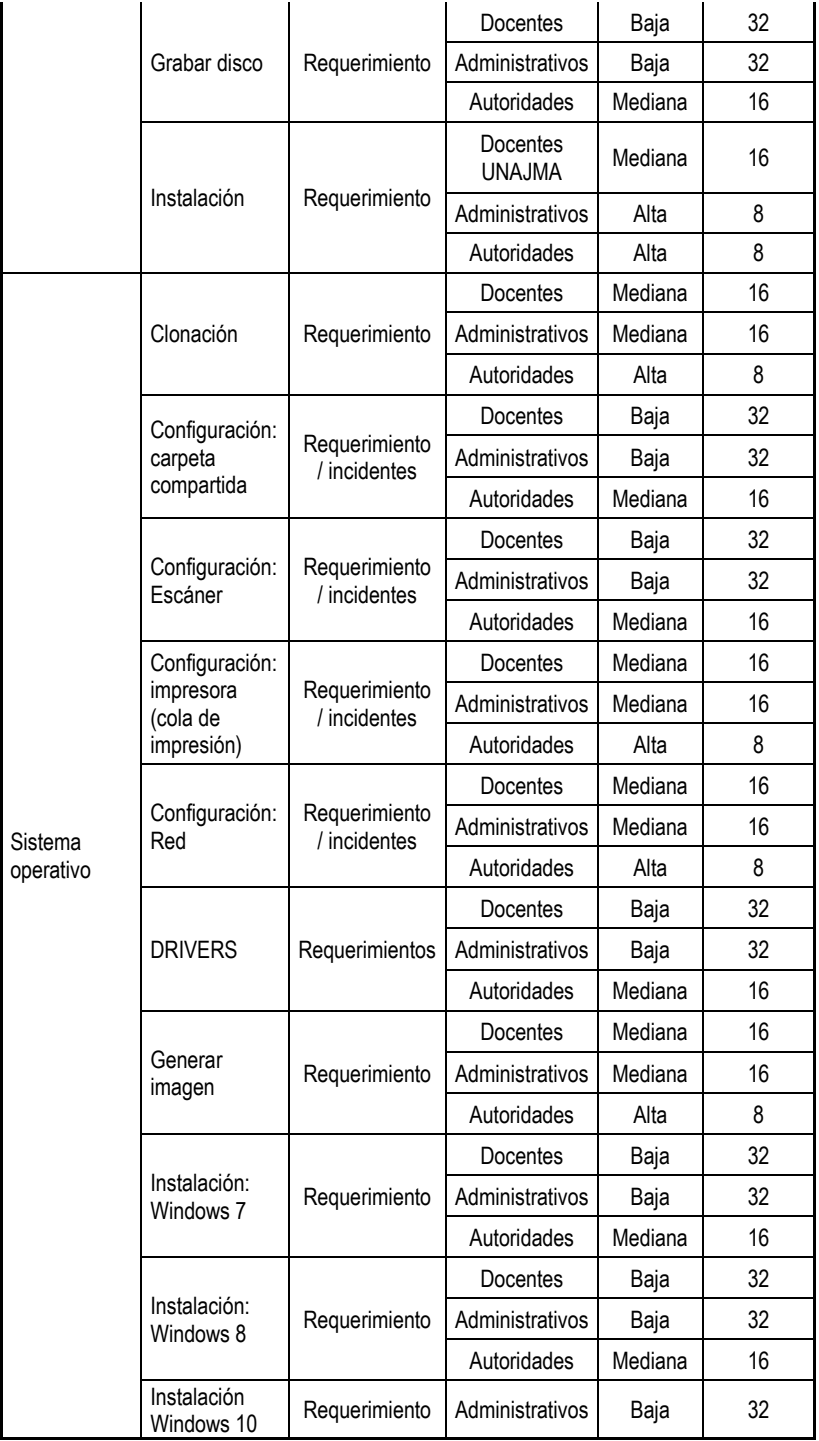

# **Leyenda:**

Clasificación: se especifica la subcategoría del servicio de software.

**Descripción**: indica el servicio correspondiente **Tipo:** se indica si es Incidente o Requerimiento **Usuario:** se especifica quien solicita el servicio **Prioridad**: se indica nivel de criticidad del servicio **Tiempo de respuesta**: tiempo de espera aproximado para la atención del servicio

# **NIVELES DE ESCALAMIENTO DE SERVICIOS DE SOPORTE**

Service Desk será responsable de controlar y gestionar las llamadas escaladas a otros recursos. Su objetivo es escalar el mínimo de incidentes para corregir los problemas en el primer contacto. Sólo en caso, la atención deba derivarse, se realizará mediante el canal correspondiente. No se informará al usuario del escalado a menos que lo solicite.

Para el escalamiento se toma en cuenta la siguiente tabla: *Tabla 27:* Escalamiento**.**

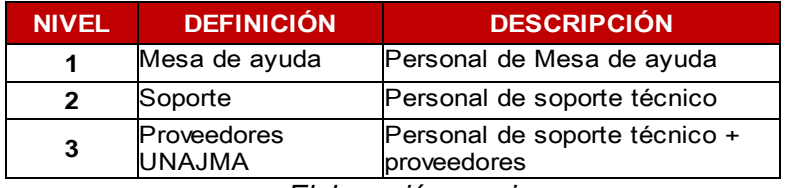

*Elaboración propia*

### **CANALES DE ATENCIÓN:**

El usuario puede contactarse con el área de Service Desk, mediante los siguientes canales de atención:

- $\triangleright$  Modo presencial
- > Llamada telefónica
- Correo electrónico

### **HORARIO DE SERVICIO**

El servicio está disponible 05 días de la semana, comenzando el día lunes hasta el viernes desde las 8:00 am a 16:30 pm fuera de estos horarios se dispondrá de las siguientes alternativas:

- Dejar un mensaje en el anexo.
- Enviar correo electrónico.

#### **PROCEDIMIENTO DE ATENCIÓN**

Mediante el siguiente procedimiento se realiza la atención a usuarios:

- El usuario puede comunicarse o contactarse mediante los canales de atención descritos al área de Service Desk para reportar una incidencia o solicitar un servicio de TI.
- Personal técnico de Nivel 1 recepcionan la Incidencia o Requerimiento y se procede a registrar para asignar la atención a Nivel 2 (soporte). Asimismo, se informa al usuario mediante correo, su ticket de atención para el seguimiento respectivo.
- Personal técnico de Nivel 2 realiza la atención del ticket. En caso se necesite de un área específica de service desk, se procede a asignar la atención.
- $\triangleright$  Se informa al usuario que su solicitud ha sido atendida y se realizan las validaciones para cerrar el ticket de atención generado.

#### **RESPONSABILIDADES:**

Responsabilidades del Cliente:

El cliente se compromete a:

- Cumplir con los procedimientos adecuados para la utilización del servicio.
- Emplear los canales de atención descritos para solicitar un servicio.
- Permitir el acceso a su equipo Hardware para que se realice la revisión técnica correspondiente.
- $\triangleright$  Solicitar, según sea el caso, con anticipación, servicios especiales para que puedan ser programadas.
- Brindar toda la información posible de su Requerimiento o incidencia a Service Desk.
- Validar a tiempo cuando se indique que ya se ha procedido a resolver su incidencia.
- Responsabilidades de Service Desk:
- Registrar todos requerimientos/incidencias reportadas.
- Mantener adecuada documentación de los procedimientos a seguir.
- Atender a los usuarios o servicios afectados según sea su criticidad.
- Mantener en constante actualización al personal del área.
- > Informar a los usuarios cuando se registra su requerimiento/incidencia, asimismo cuando se resuelve para que pueda validarlo.

# **INCIDENTES Y ASPECTOS NO CUBIERTOS POR EL SERVICE DESK**

Se les informa a los usuarios que los siguientes servicios no estarán inmersos dentro del SLA de Servicios Software:

Capacitaciones de aplicativos o asistencia técnica.

# **C.3. ACUERDO DE NIVEL DE SERVICIO – SOPORTE AL HARDWARE**

### **OBJETIVO**

Describir el contenido y alcance de los Servicios Contratados por el Cliente a Service Desk para el soporte y mantenimiento de los activos de Tecnología de Información.

#### **DESCRIPCIÓN Y ALCANCE DE LOS SERVICIOS**

En esta sección del acuerdo, se provee la descripción de los servicios que han sido definidos en el Catálogo de Servicios. Incluye los activos Hardware, el nivel de criticidad y el tiempo en el cual se brinda la atención para los mismos.

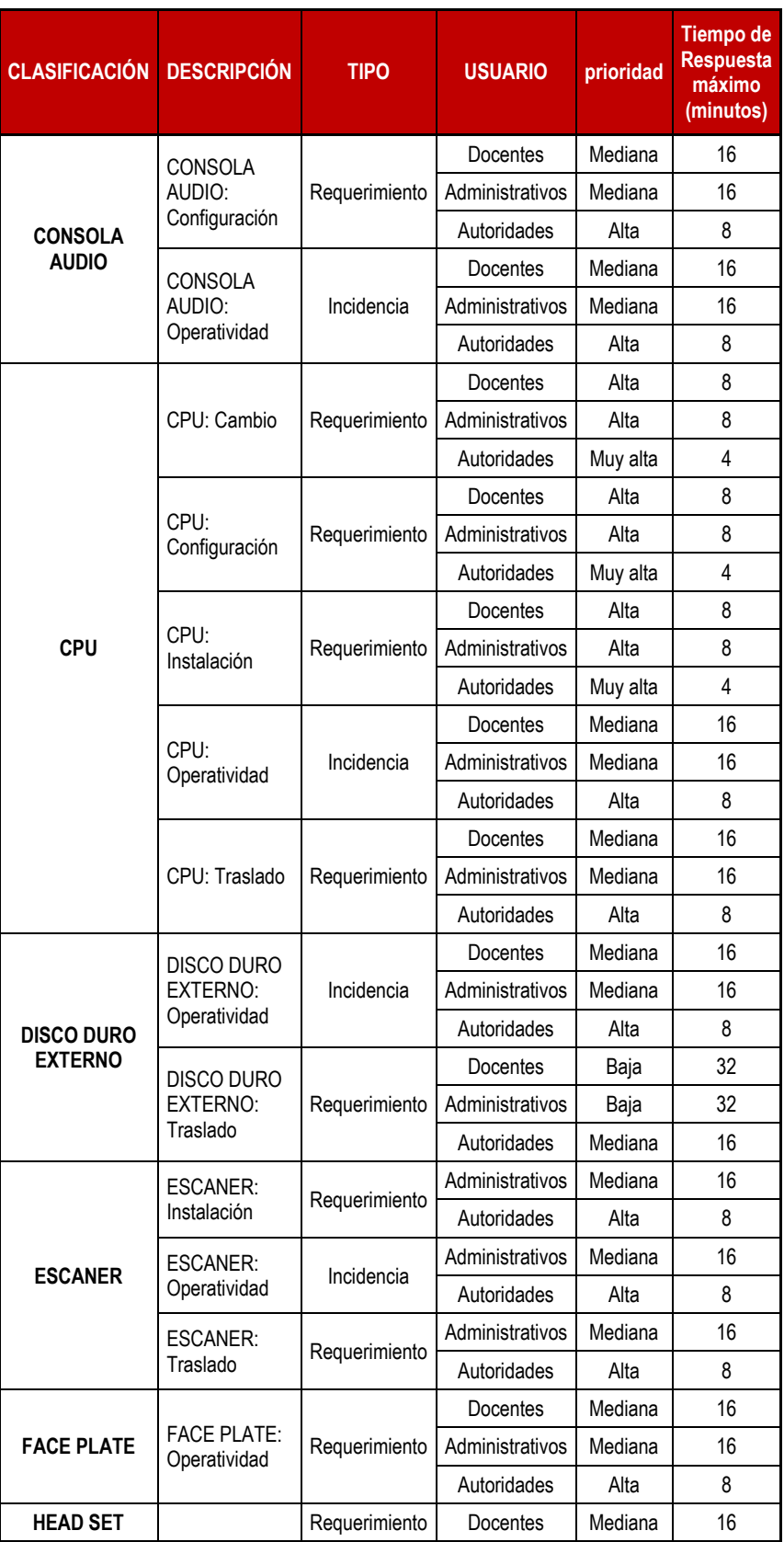

*Tabla 28:* Acuerdo de Nivel de Servicios (SLA) del Hardware**.**

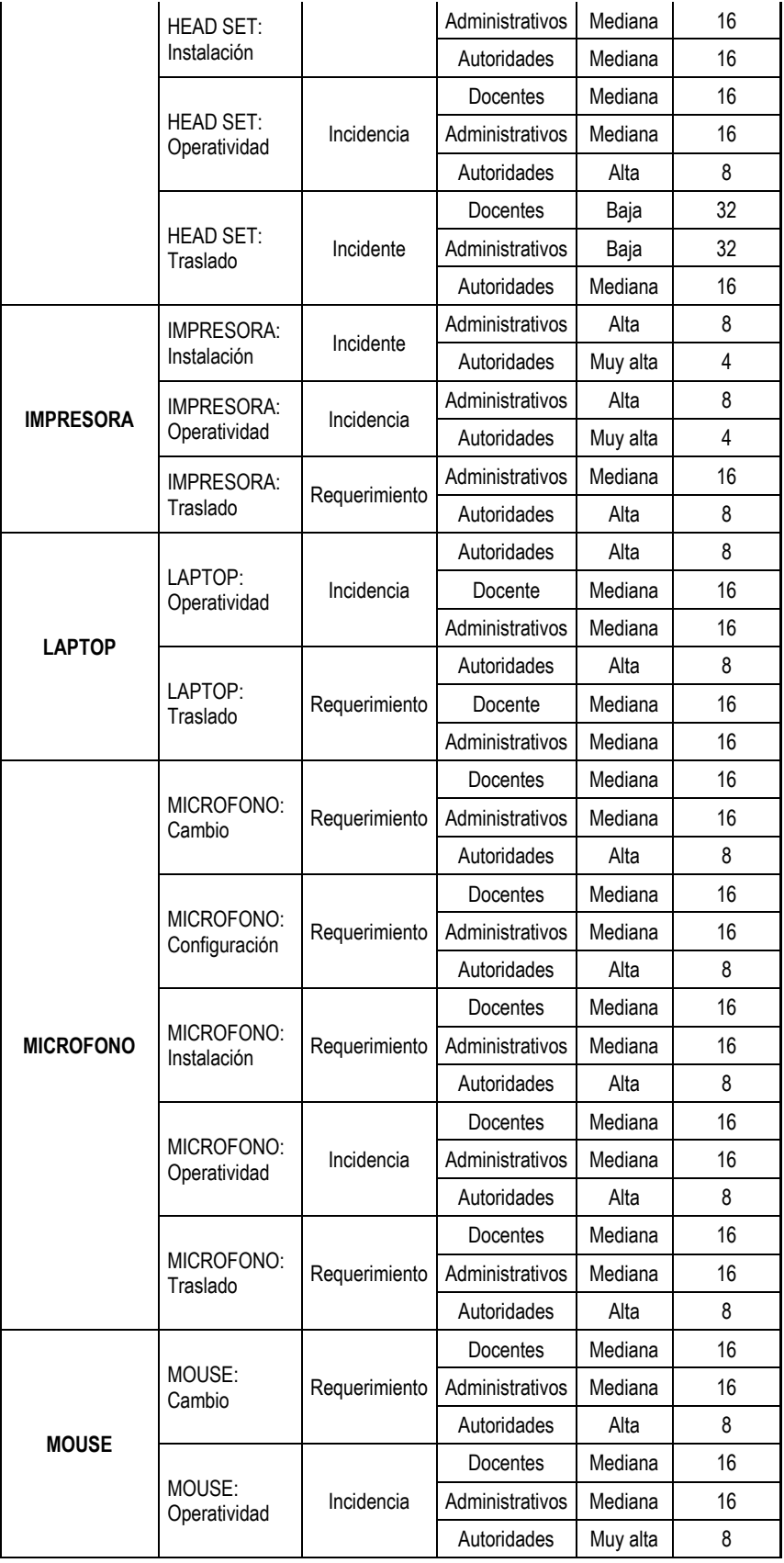
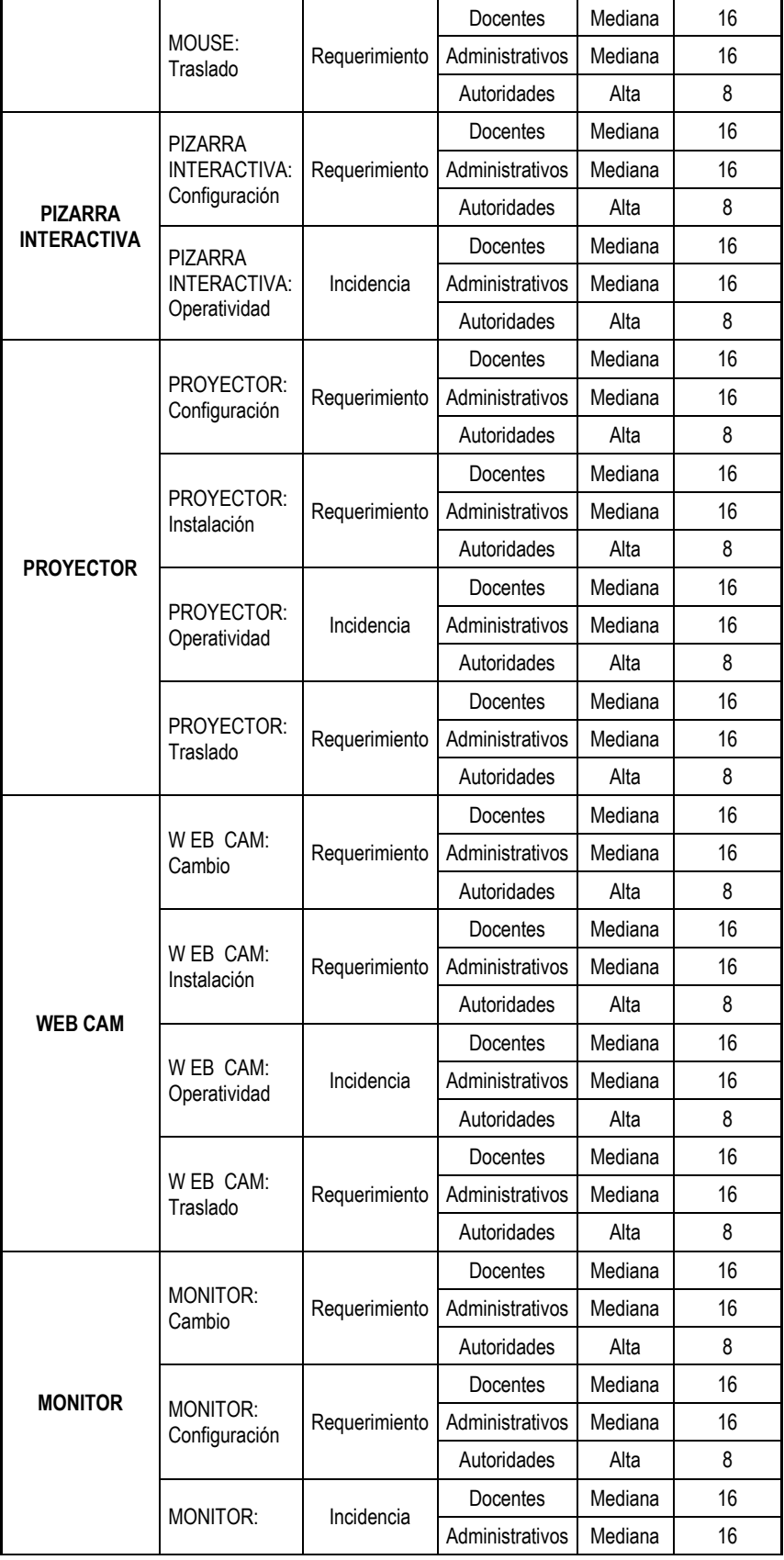

|                                                       |                                          |               | Autoridades     | Alta    | 8  |
|-------------------------------------------------------|------------------------------------------|---------------|-----------------|---------|----|
|                                                       |                                          |               | Docentes        | Mediana | 16 |
|                                                       | MONITOR:<br>Operatividad                 | Requerimiento | Administrativos | Mediana | 16 |
|                                                       |                                          |               | Autoridades     | Alta    | 8  |
|                                                       | MONITOR:<br>Traslado                     | Requerimiento | Docentes        | Mediana | 16 |
|                                                       |                                          |               | Administrativos | Mediana | 16 |
|                                                       |                                          |               | Autoridades     | Alta    | 8  |
| <b>TECLADO</b>                                        | TECLADO:<br>Cambio                       | Requerimiento | Docentes        | Mediana | 16 |
|                                                       |                                          |               | Administrativos | Mediana | 16 |
|                                                       |                                          |               | Autoridades     | Alta    | 8  |
|                                                       | TECLADO:<br>Operatividad                 | Requerimiento | Docentes        | Mediana | 16 |
|                                                       |                                          |               | Administrativos | Mediana | 16 |
|                                                       |                                          |               | Autoridades     | Alta    | 8  |
|                                                       | TECLADO:<br>Traslado                     | Requerimiento | Docentes        | Mediana | 16 |
|                                                       |                                          |               | Administrativos | Mediana | 16 |
|                                                       |                                          |               | Autoridades     | Alta    | 8  |
|                                                       | <b>TELEFONO</b><br>VoIP: Cambio          | Requerimiento | Docentes        | Mediana | 16 |
|                                                       |                                          |               | Administrativos | Mediana | 16 |
|                                                       |                                          |               | Autoridades     | Alta    | 8  |
|                                                       | <b>TELEFONO</b><br>VoIP:<br>Operatividad | Requerimiento | Docentes        | Mediana | 16 |
| <b>TELEFONO</b><br>VoIP                               |                                          |               | Administrativos | Mediana | 16 |
|                                                       |                                          |               | Autoridades     | Alta    | 8  |
|                                                       | <b>TELEFONO</b><br>VolP: Traslado        | Requerimiento | Docentes        | Mediana | 16 |
|                                                       |                                          |               | Administrativos | Mediana | 16 |
|                                                       |                                          |               | Autoridades     | Alta    | 8  |
| <b>CAMARAS DE</b><br><b>VIDEO</b><br><b>VIGLANCIA</b> | <b>CAMARAS IP:</b><br>Cambio             | Requerimiento | Docentes        | Mediana | 16 |
|                                                       |                                          |               | Administrativos | Mediana | 16 |
|                                                       |                                          |               | Autoridades     | Alta    | 8  |
|                                                       | CAMARAS IP:<br>Operatividad              | Requerimiento | Docentes        | Mediana | 16 |
|                                                       |                                          |               | Administrativos | Mediana | 16 |
|                                                       |                                          |               | Autoridades     | Alta    | 8  |
|                                                       | CAMARAS IP:<br>Traslado                  | Requerimiento | Docentes        | Mediana | 16 |
|                                                       |                                          |               | Administrativos | Mediana | 16 |
|                                                       |                                          |               | Autoridades     | Alta    | 8  |

*Elaboración propia*

# **INCIDENTES Y ASPECTOS NO CUBIERTOS POR EL SERVICE DESK**

Se les informa a los usuarios que los siguientes servicios no estarán inmersos dentro del SLA de Servicios

Hardware:

- Capacitaciones de aplicativos o asistencia técnica.
- Reparación de equipos de Tecnología de Información.
- Reparación y mantenimiento de proyectores o impresoras.
- Verificación o reparación de estaciones servidor.

# **C.4. ACUERDO DE NIVEL DE SERVICIO – SOPORTE A LA RED**

## **OBJETIVO**

Describir el contenido y alcance de los Servicios Contratados por el Cliente a Service Desk para el soporte con servicios relacionados a la red o conexión a internet.

# **DESCRIPCIÓN Y ALCANCE DE LOS SERVICIOS**

En esta sección del acuerdo, se provee la descripción de los servicios que han sido definidos en el Catálogo de Servicios. Incluye los activos de red, su nivel de criticidad y el tiempo en el cual se brinda la atención para los mismos.

| <b>CLASIFICACIÓN</b> | <b>DESCRIPCIÓN</b>      | <b>TIPO</b>   | <b>USUARIO</b>  | <b>PRIORIDAD</b> | Tiempo de<br><b>Respuesta</b><br>máximo<br>(minutos) |
|----------------------|-------------------------|---------------|-----------------|------------------|------------------------------------------------------|
| <b>SWITCH</b>        | SWITCH:<br>Cambio       | Requerimiento | Docentes        | Alta             | 8                                                    |
|                      |                         |               | Administrativos | Alta             | 8                                                    |
|                      |                         |               | Autoridades     | Muy alta         | 4                                                    |
|                      | SWITCH:<br>Instalación  | Requerimiento | Docentes        | Mediana          | 16                                                   |
|                      |                         |               | Administrativos | Mediana          | 16                                                   |
|                      |                         |               | Autoridades     | Alta             | 8                                                    |
|                      | SWITCH:<br>Operatividad | Incidencia    | Docentes        | Alta             | 8                                                    |
|                      |                         |               | Administrativos | Alta             | 8                                                    |
|                      |                         |               | Autoridades     | Muy alta         | 4                                                    |
|                      | SWITCH:<br>Traslado     | Requerimiento | Docentes        | Mediana          | 16                                                   |
|                      |                         |               | Administrativos | Mediana          | 16                                                   |
|                      |                         |               | Autoridades     | Alta             | 8                                                    |

*Tabla 29:* Acuerdo de Nivel de Servicios (SLA) de la Red.

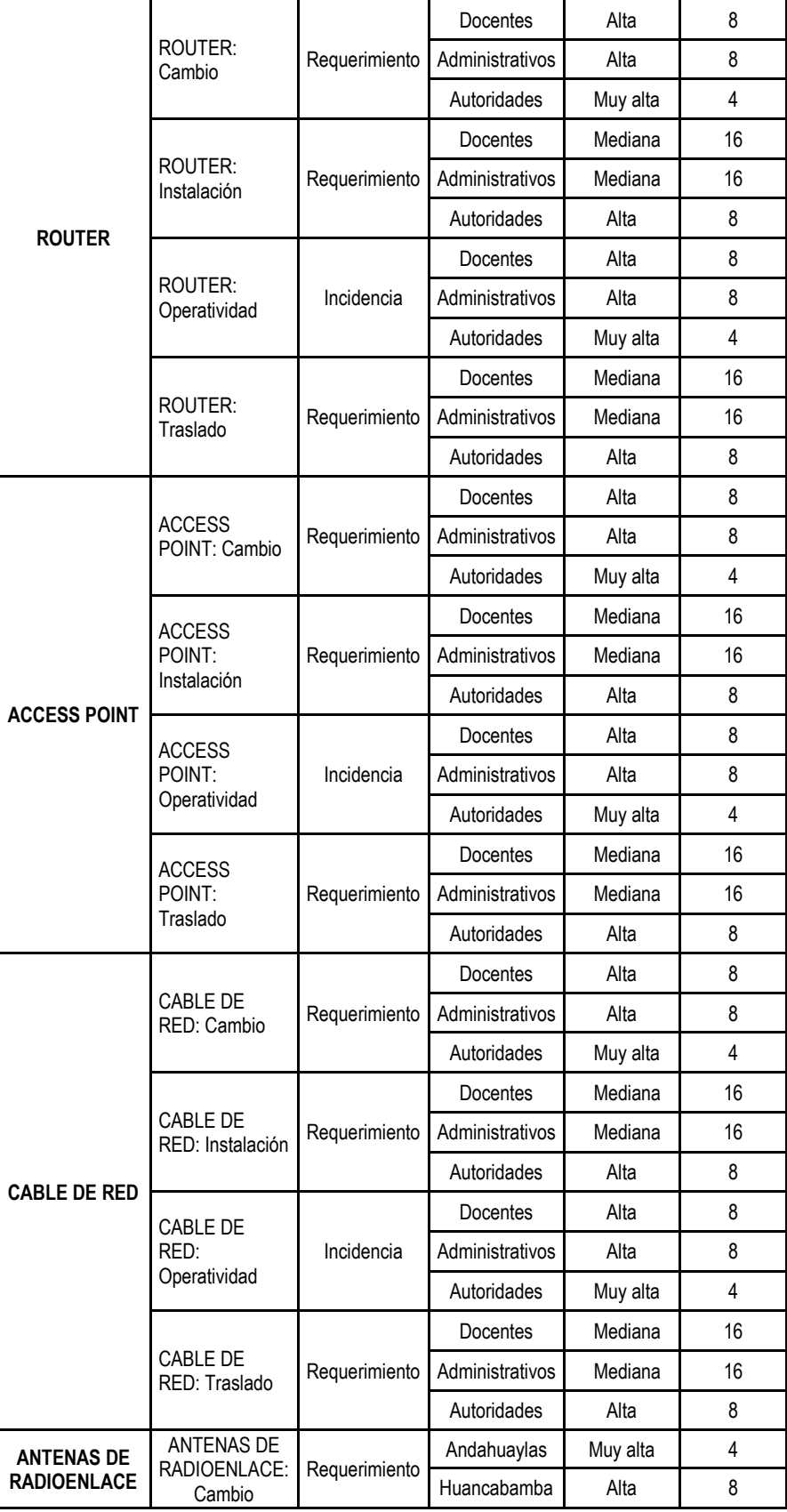

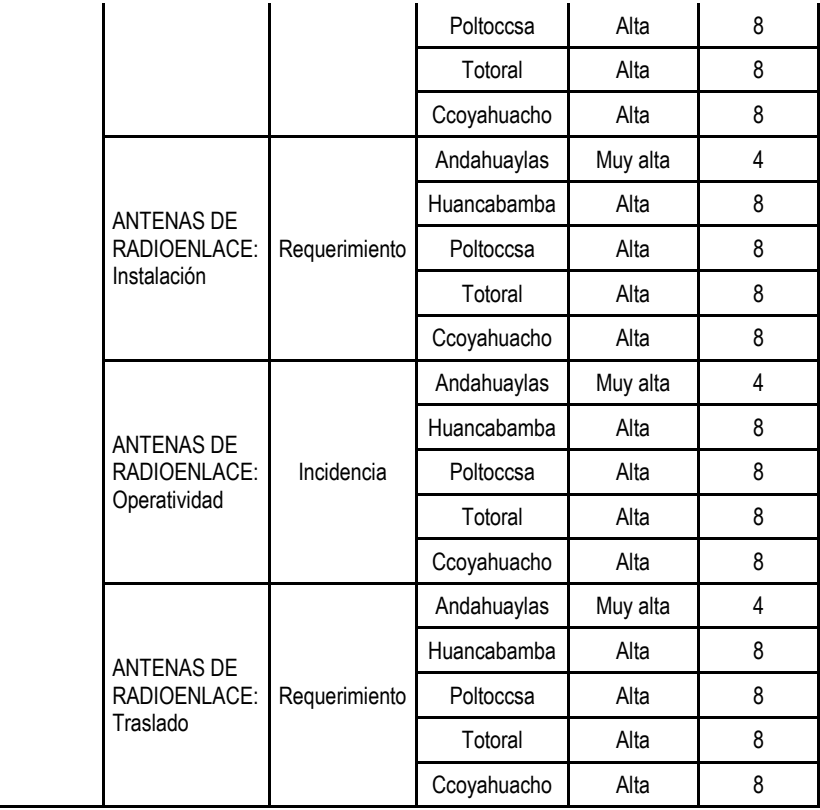

*Elaboración propia*

# **C.5. CUESTIONARIO**

# *Tabla 30:* Cuestionario de las áreas de proceso de CMMI- SVC

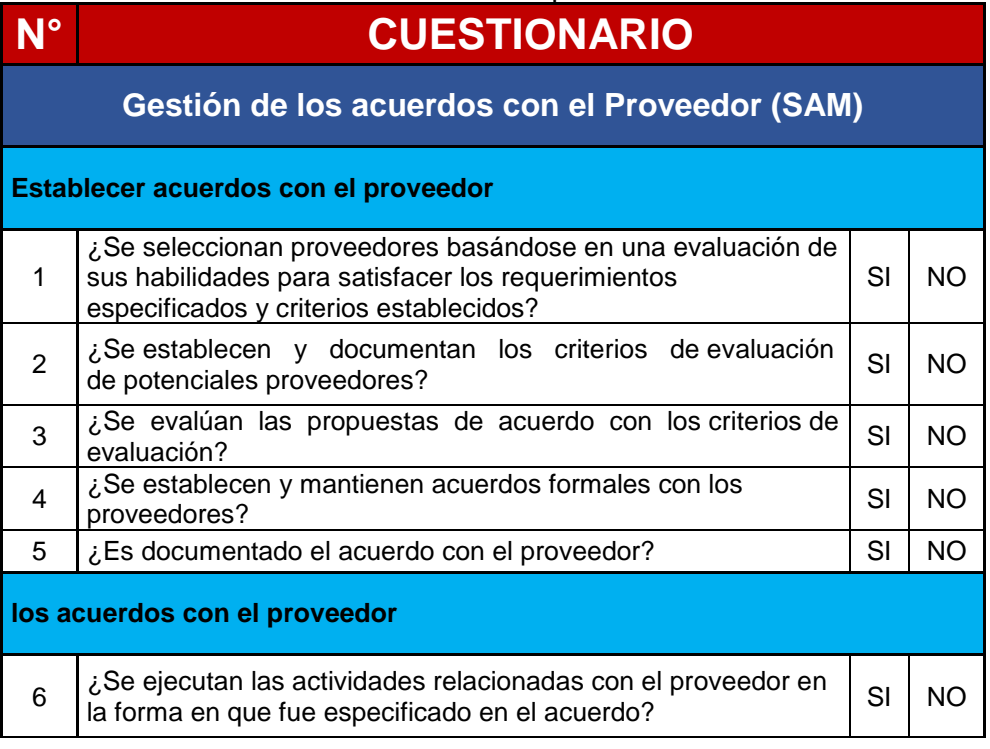

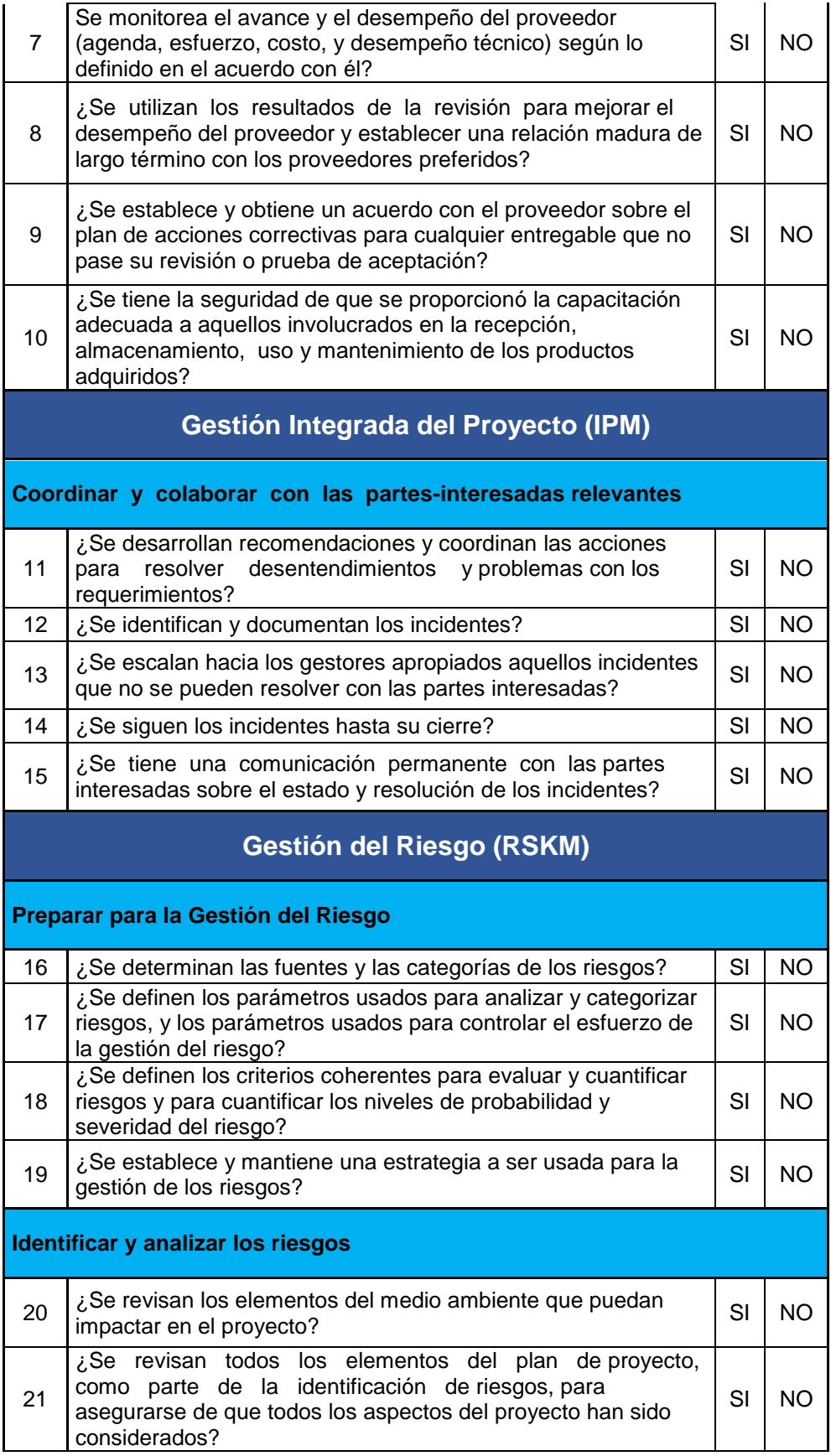

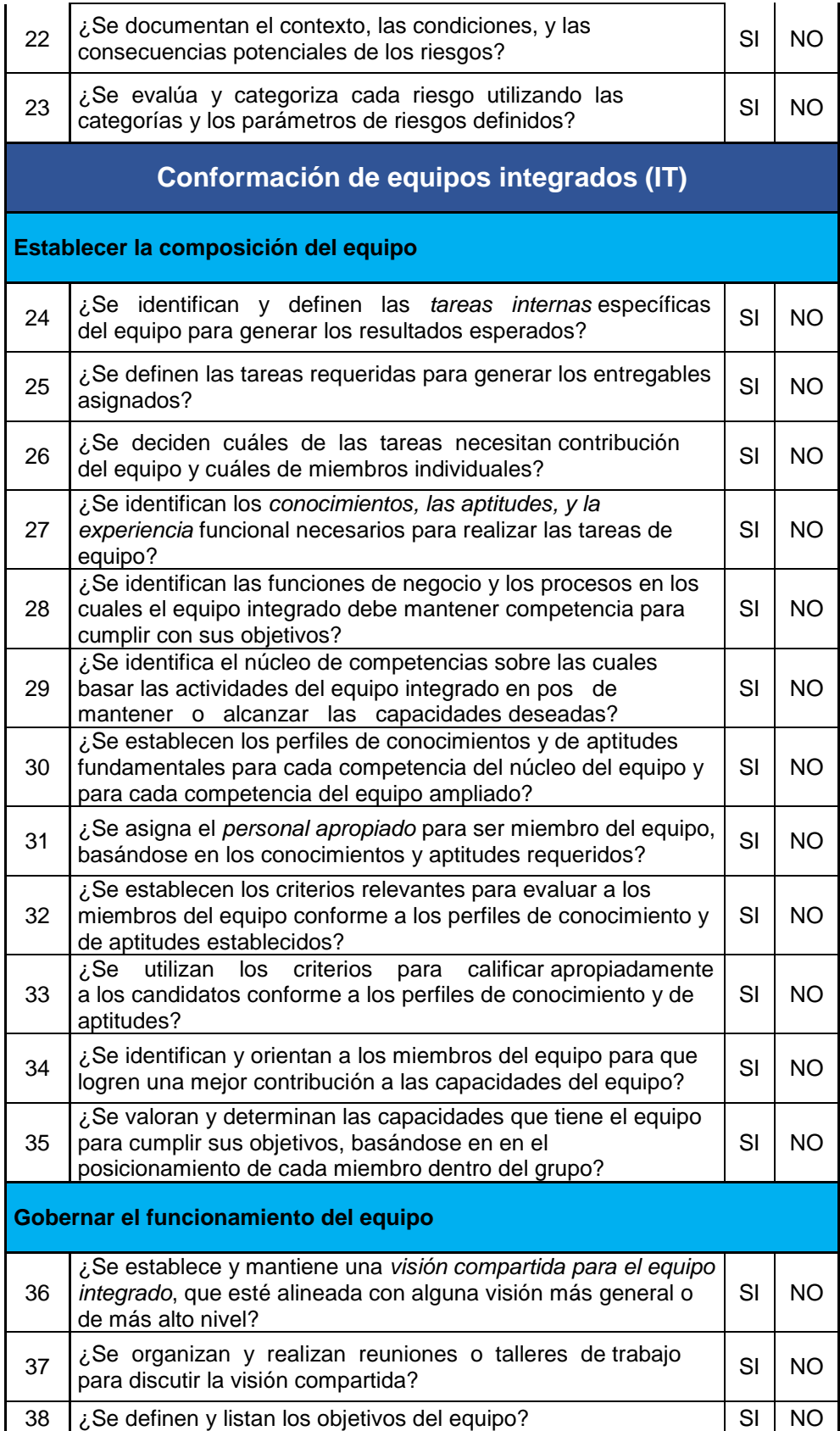

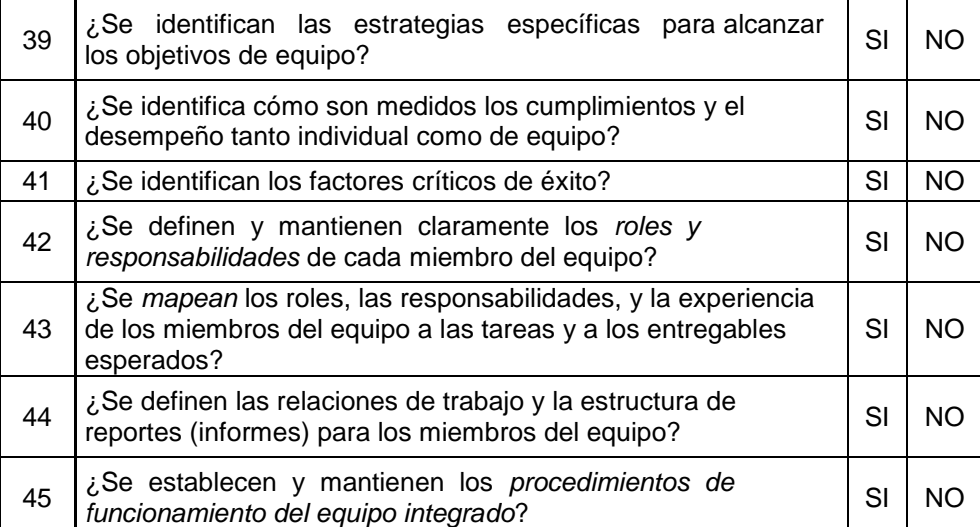

# **AREA: PM – Support (Soporte)**

# **Gestión de la Configuración (CM)**

# **Establecer las líneas base**

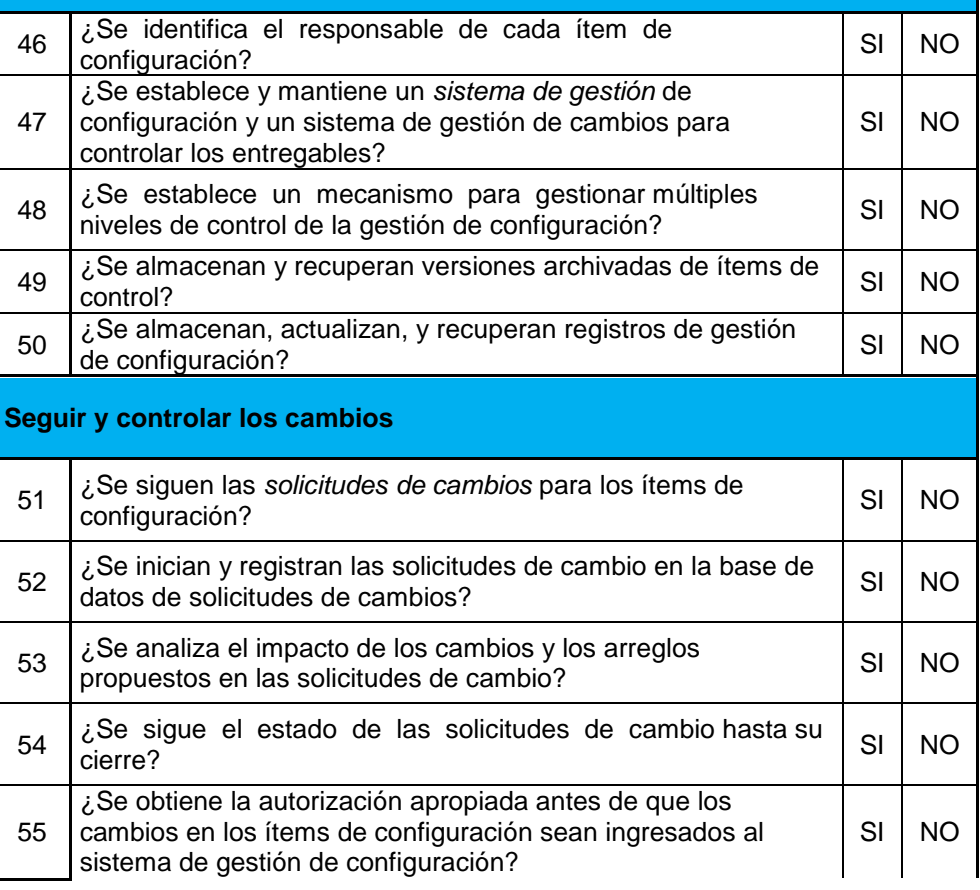

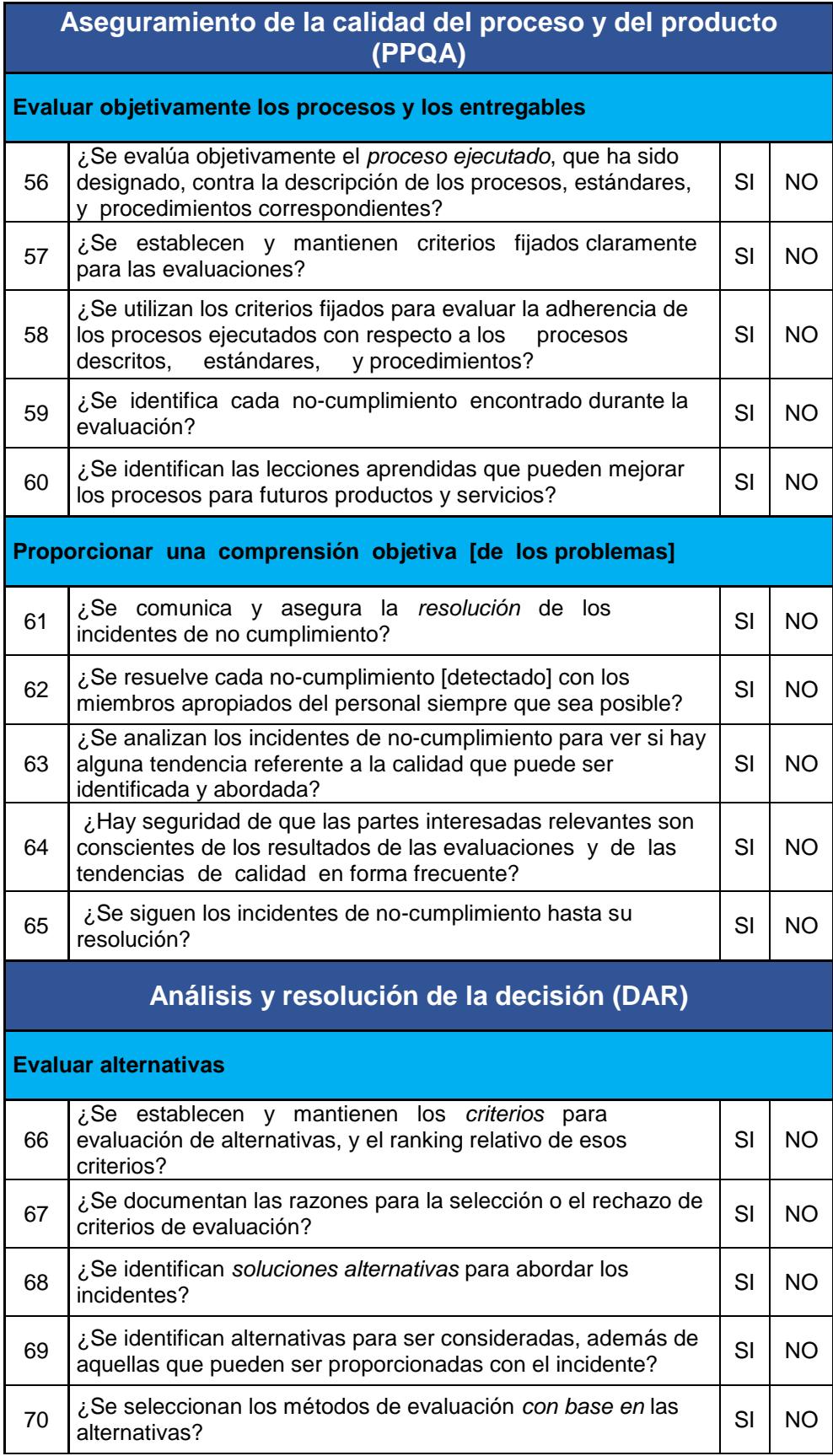

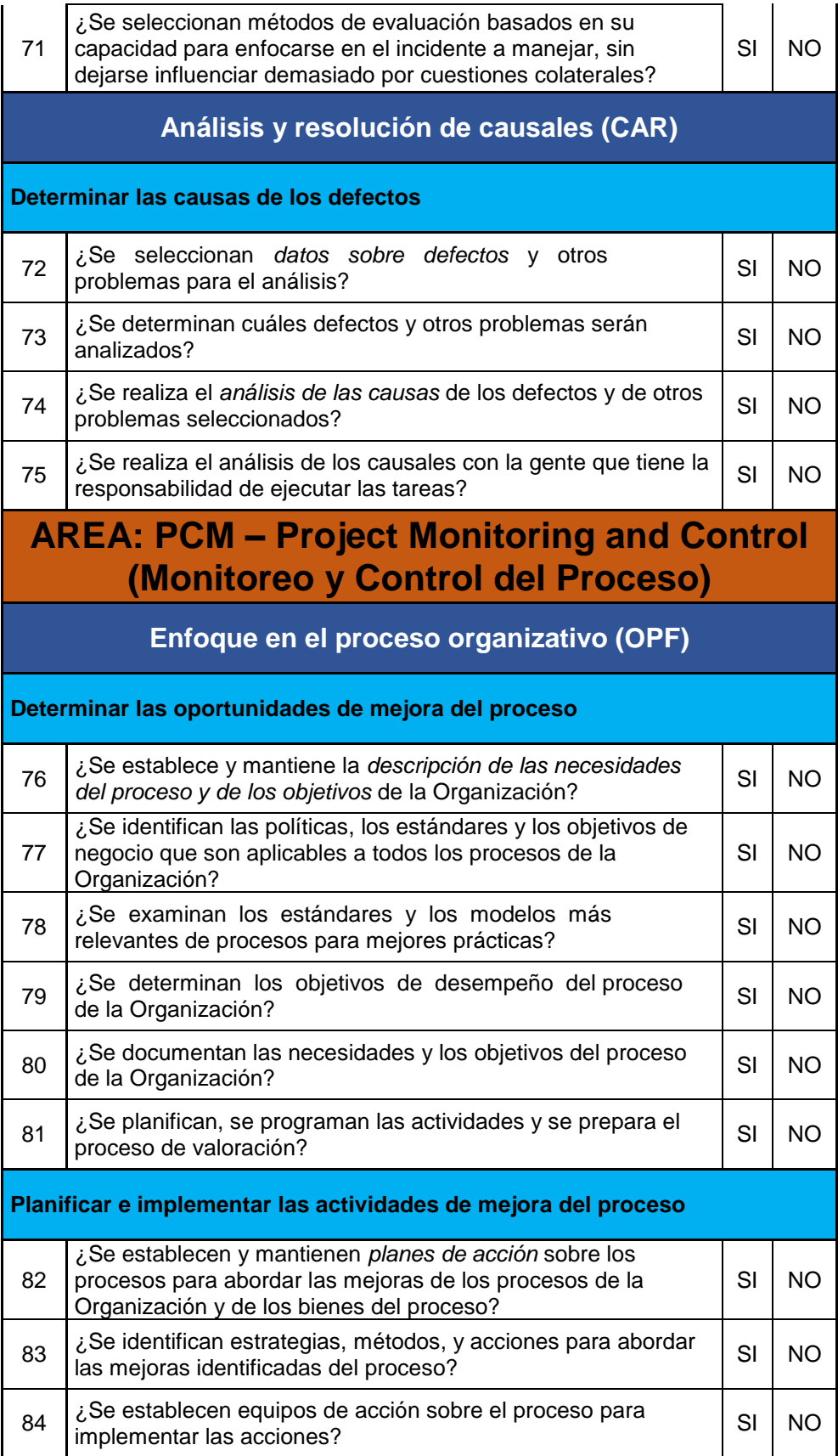

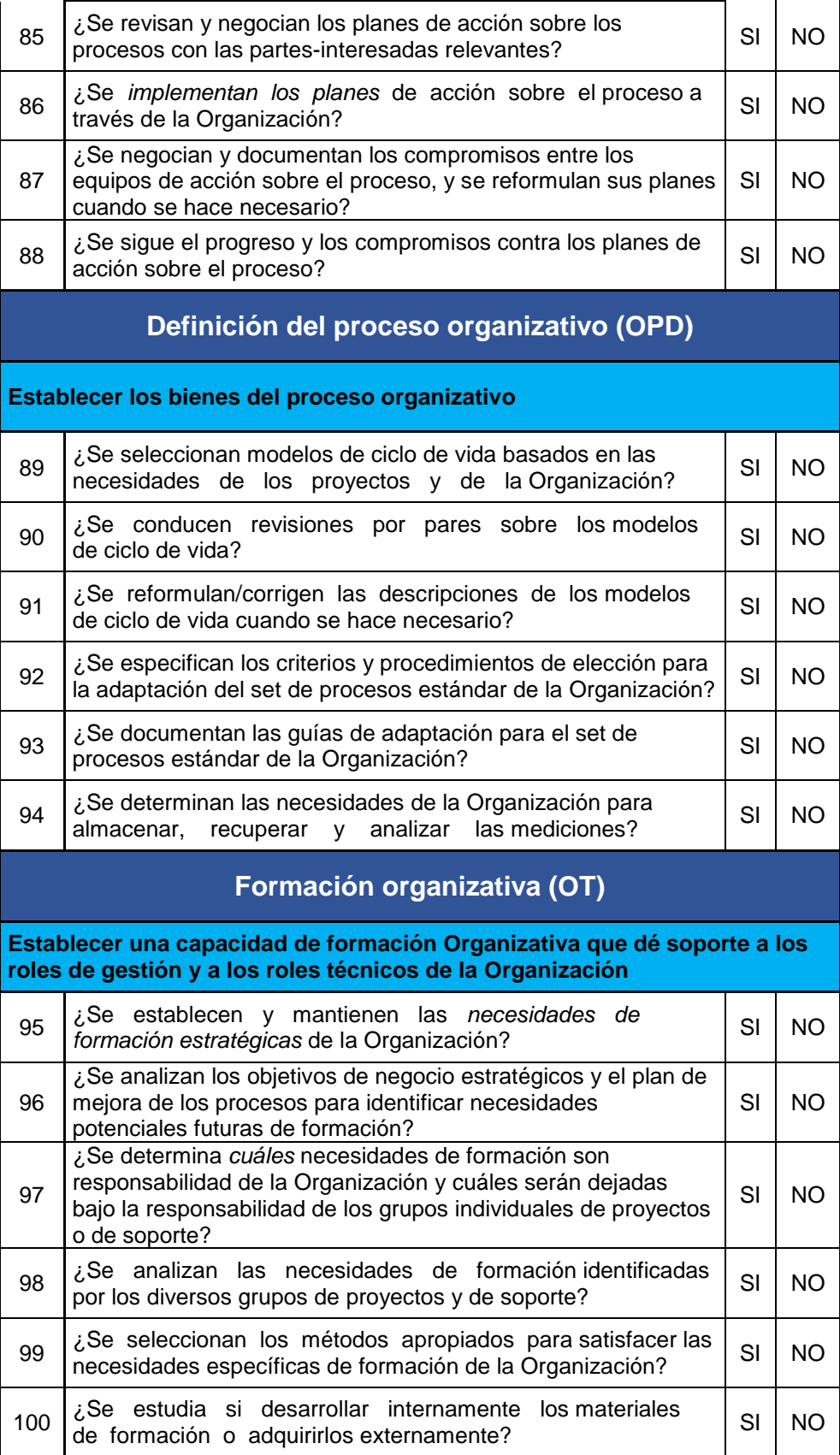

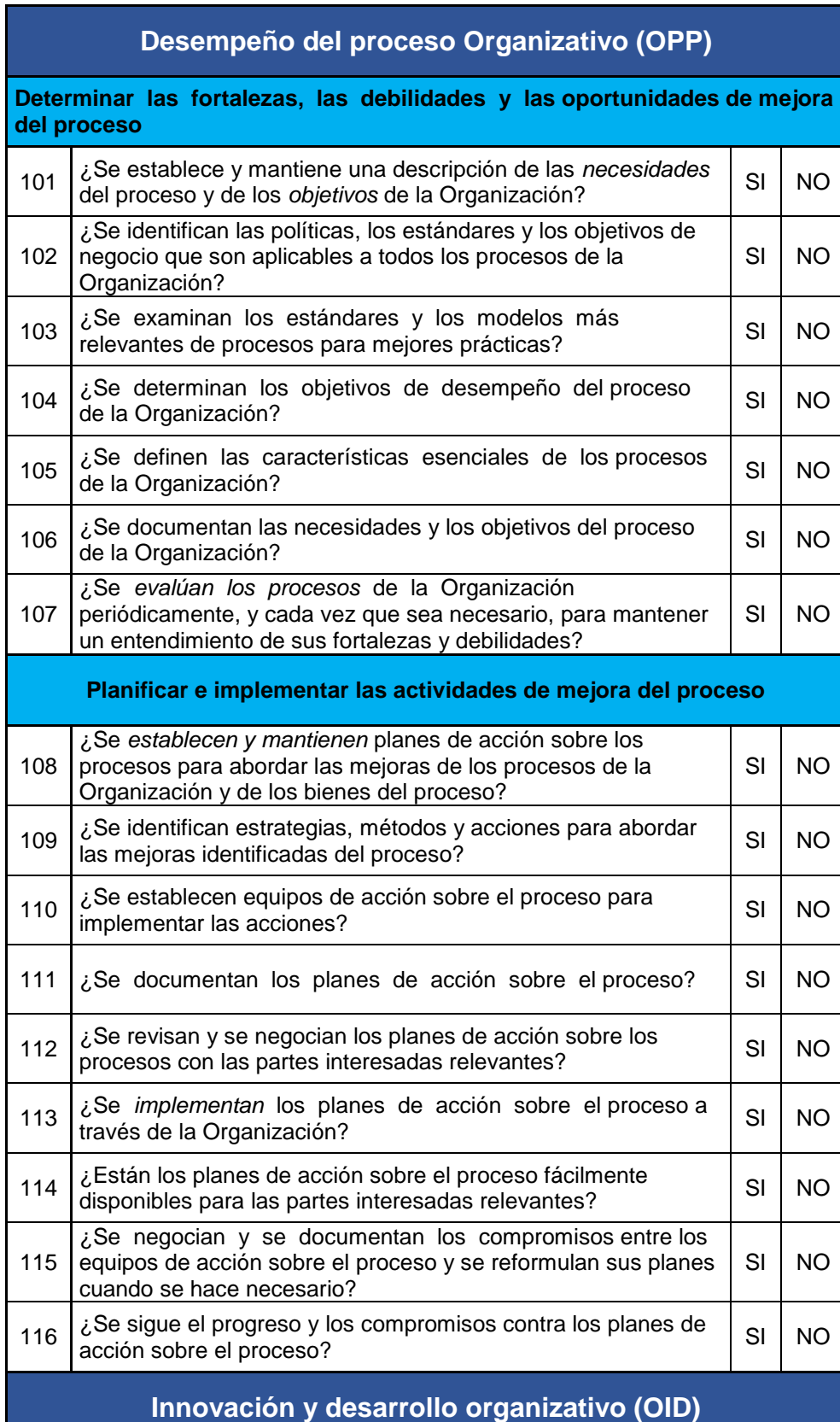

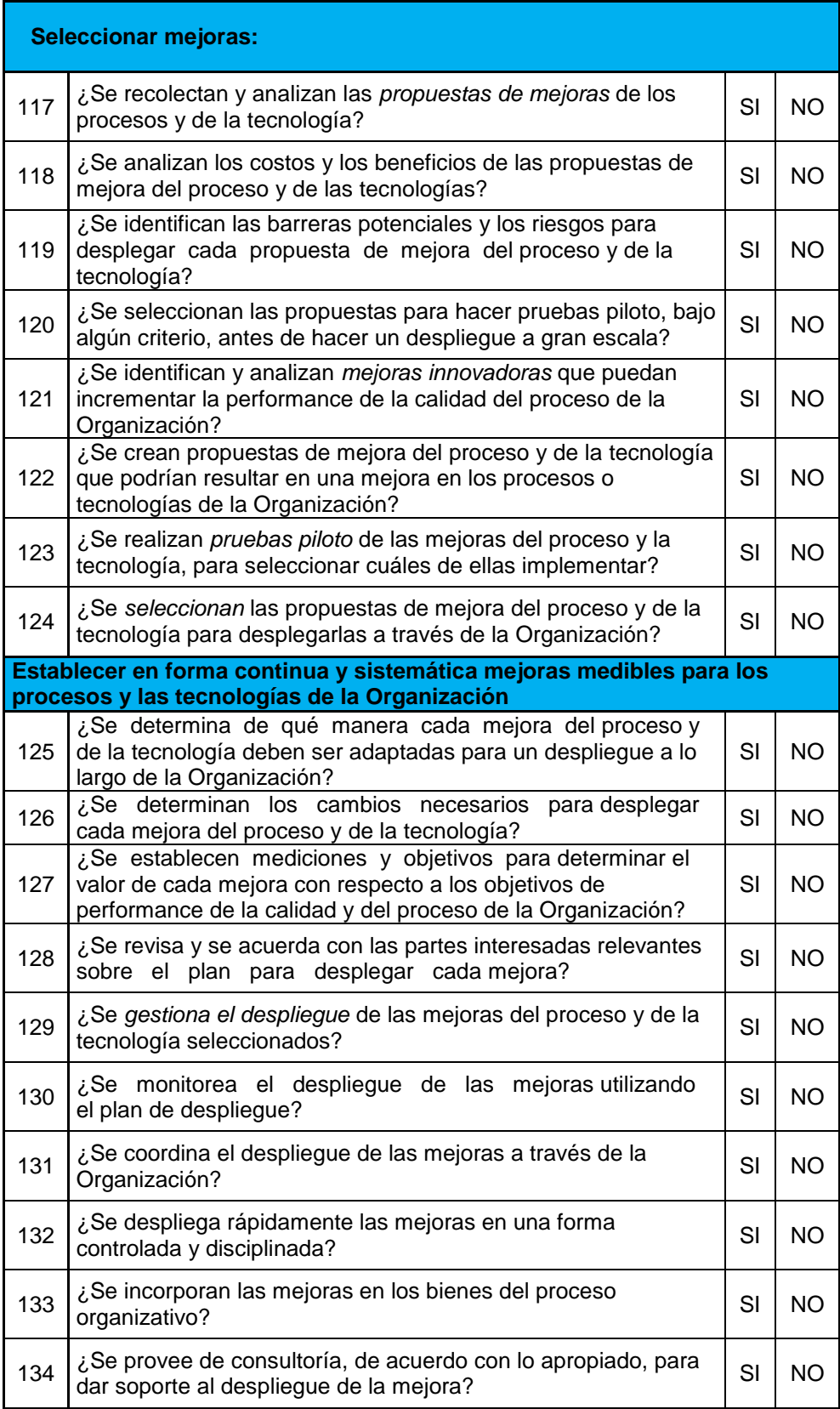

Fuente: CMMI Elaboración propia

# **C.6. MÉTRICAS DE CMMI**

*Tabla 31:* Modelo para medir el nivel de madurez y capacidad de los procesos con CMMI

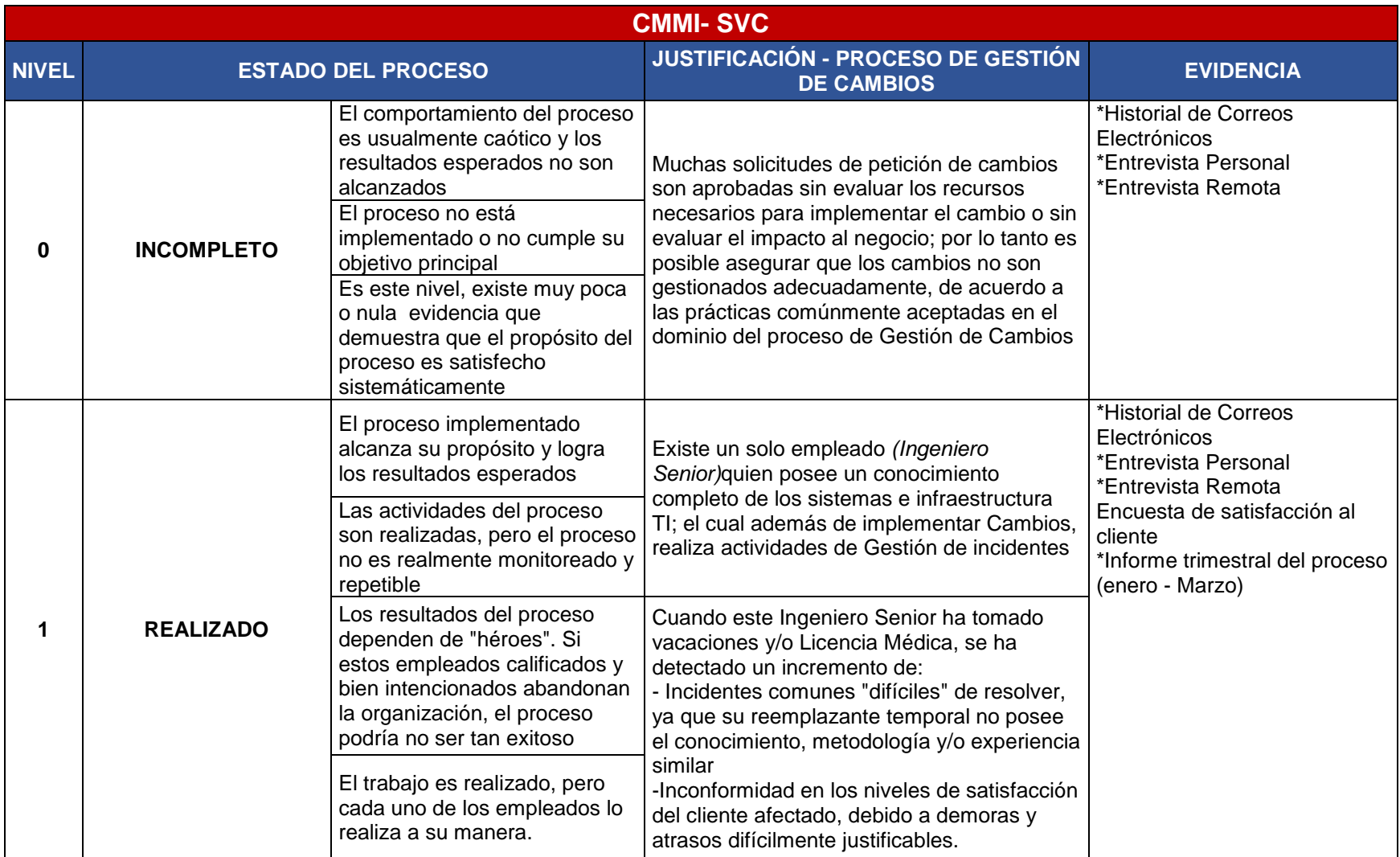

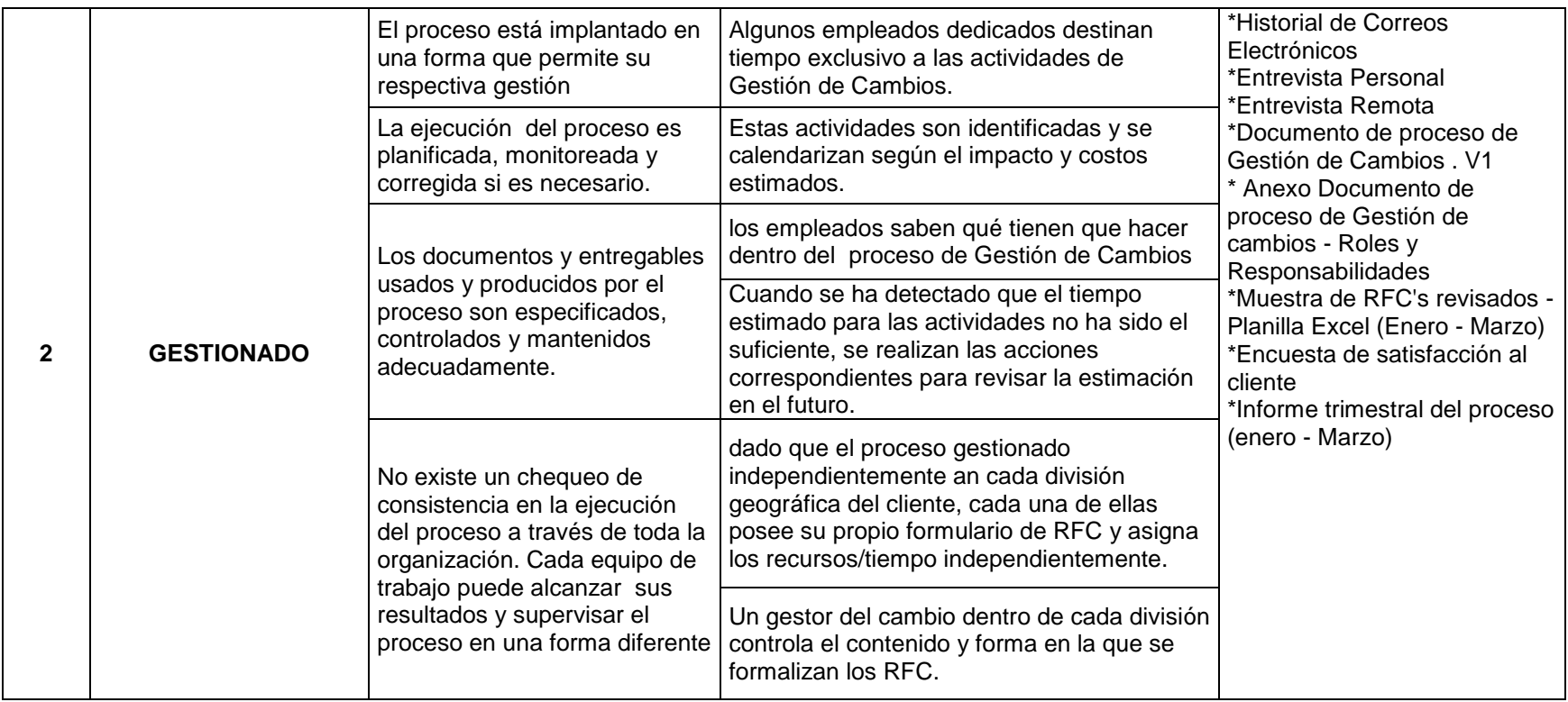

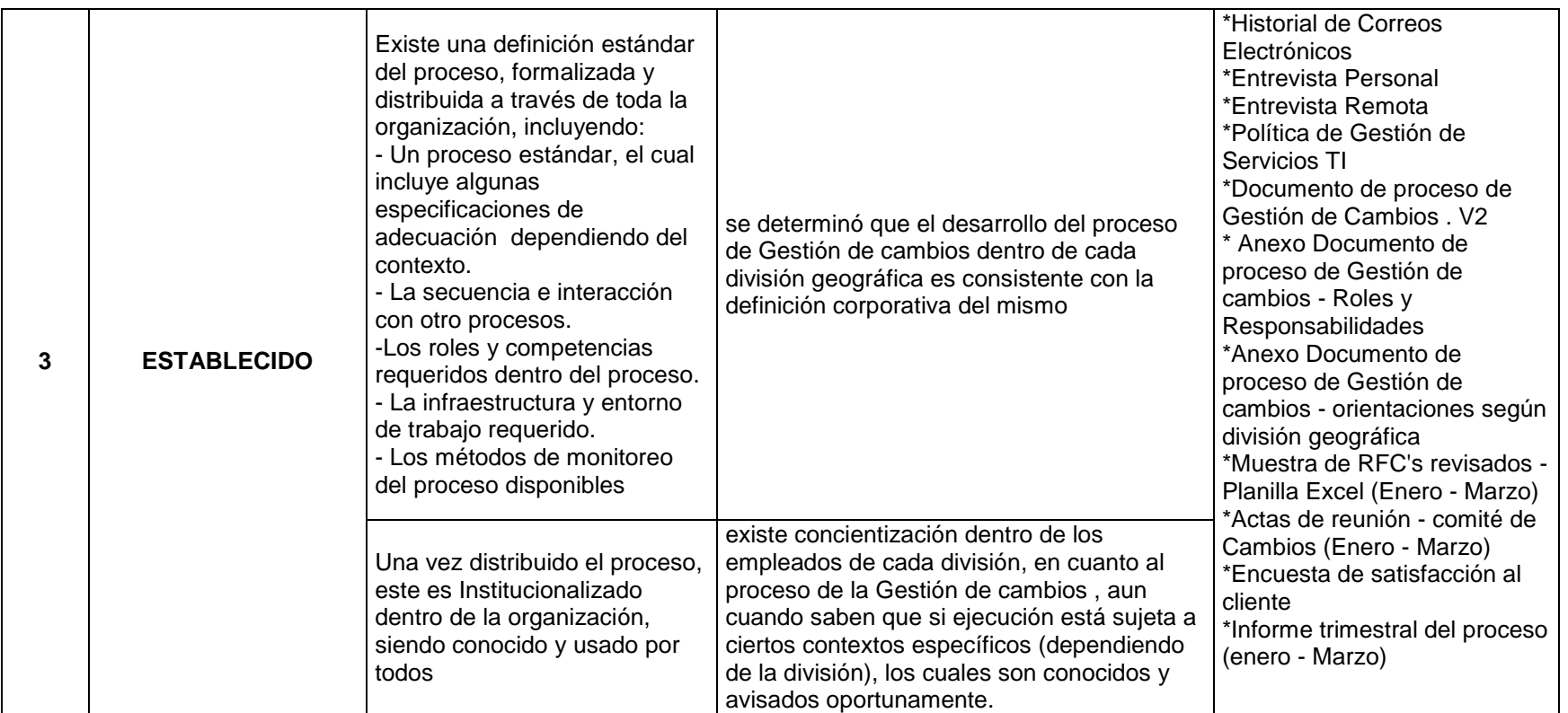

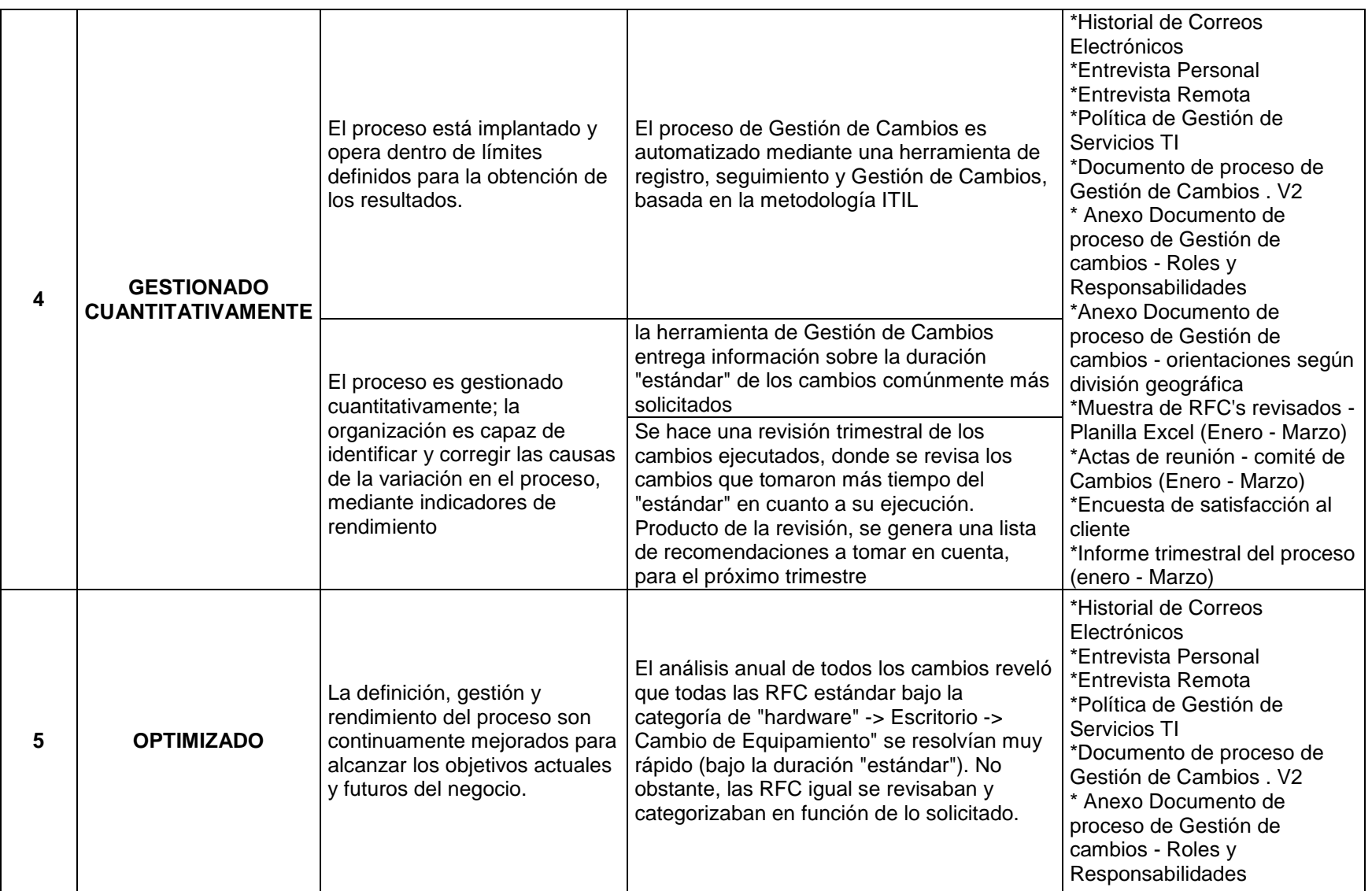

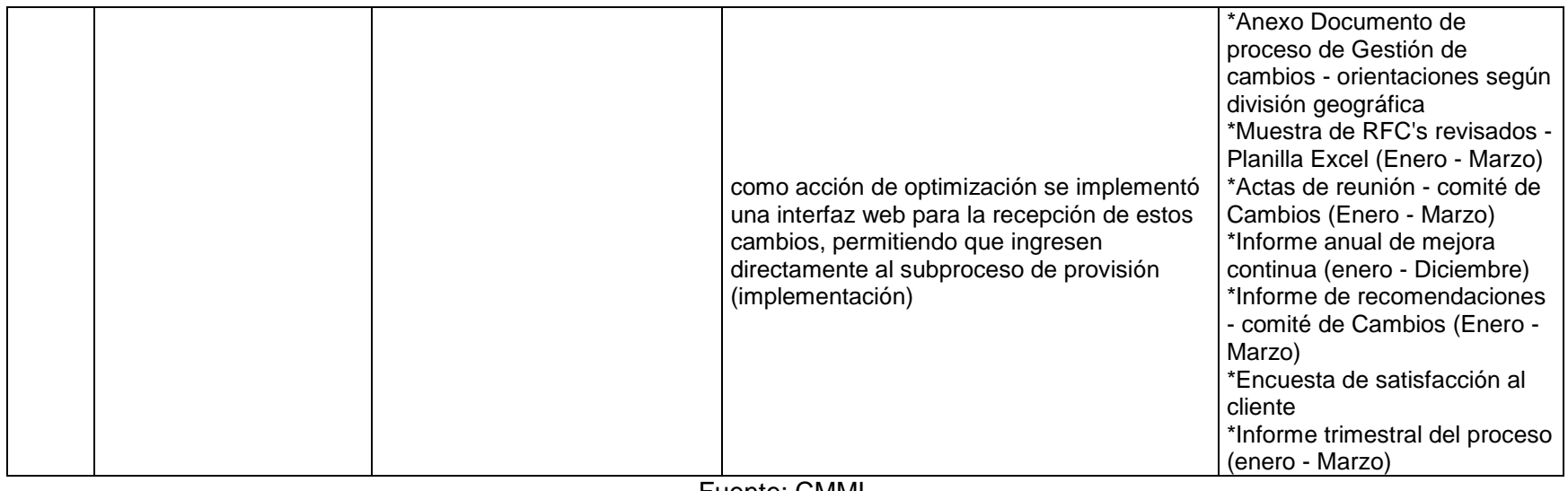

Fuente: CMMI Elaboración propia

# **REQUERIMIENTO DEL USUARIO**

Los requerimientos tomados son: requerimientos funcionales y requerimientos no funcionales.

### **Requerimientos funcionales**

*Tabla 32:* Base de Datos

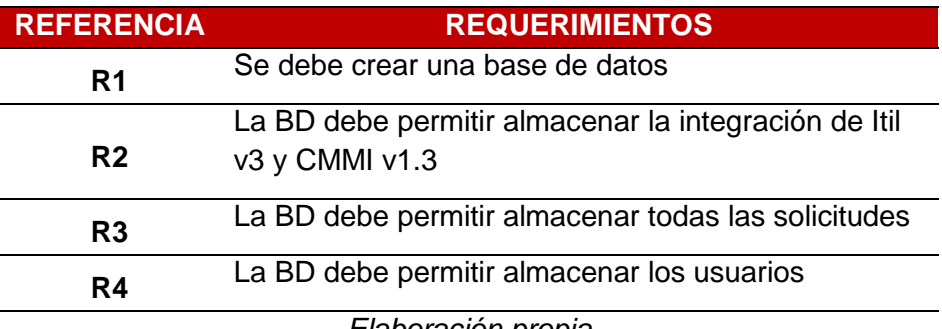

*Elaboración propia*

### *Tabla 33:* Ingreso al sistema

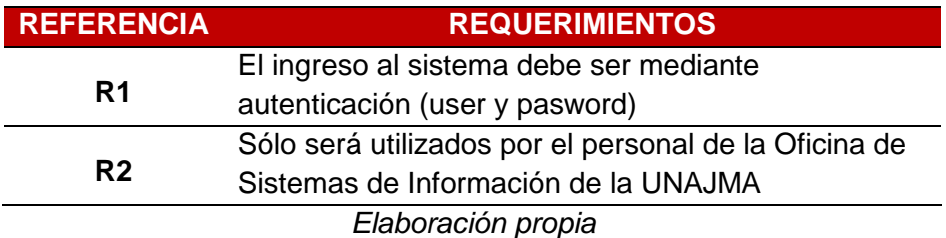

### **Requerimientos no funcionales**

*Tabla 34*: Requerimientos no funcionales

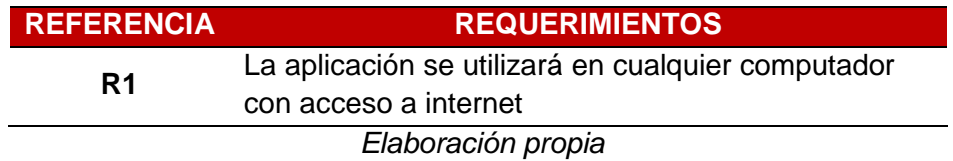

# **DIAGRAMA DE CASO DE USO**

Los casos de uso de la aplicación, son los que definen los requerimientos de los usuarios y representan justamente la funcionalidad de la aplicación cuando el actor lleva un proceso o una actividad.

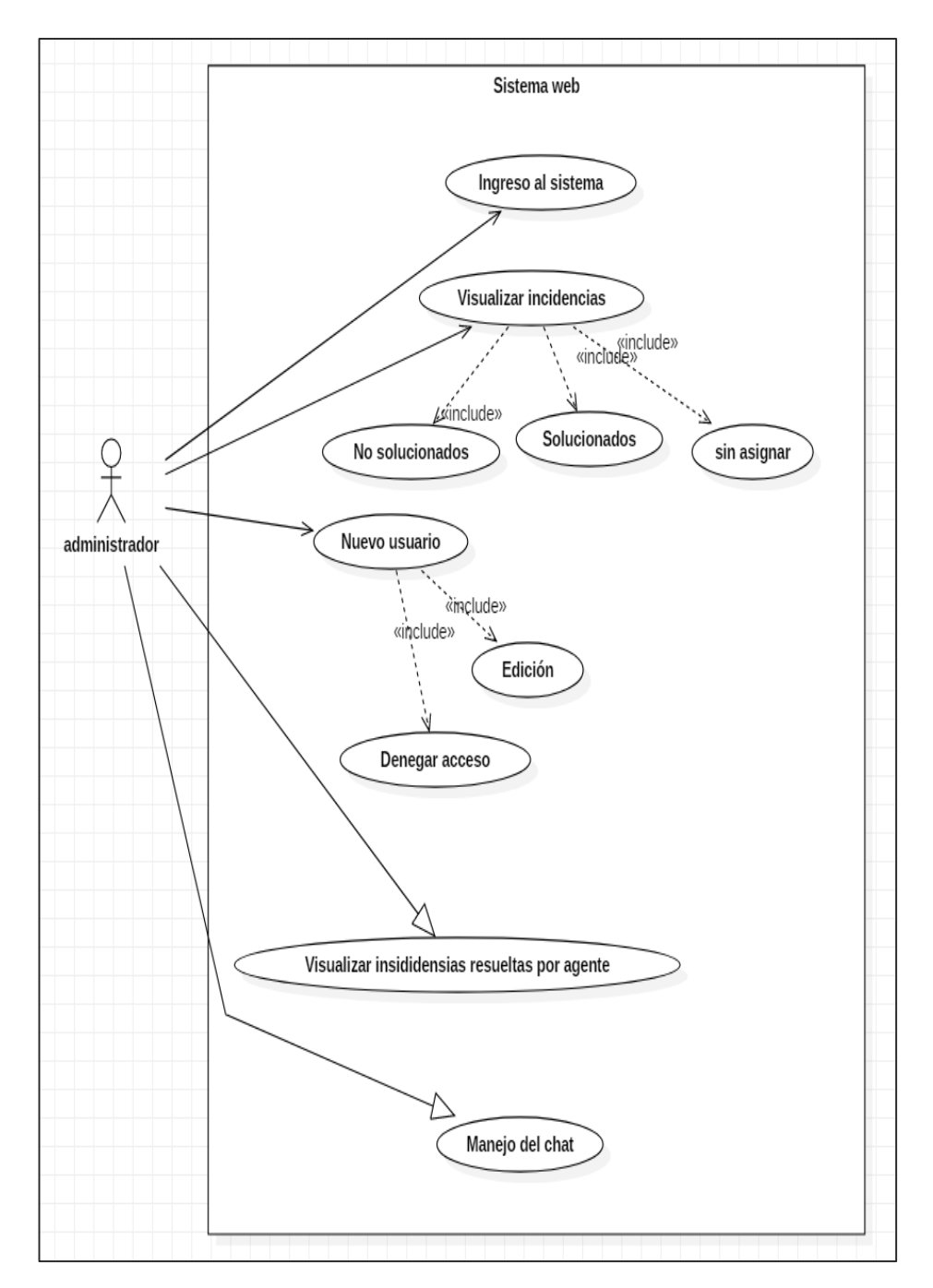

*Figura 29: Diagrama de Caso de Uso – Administrador Elaboración propia*

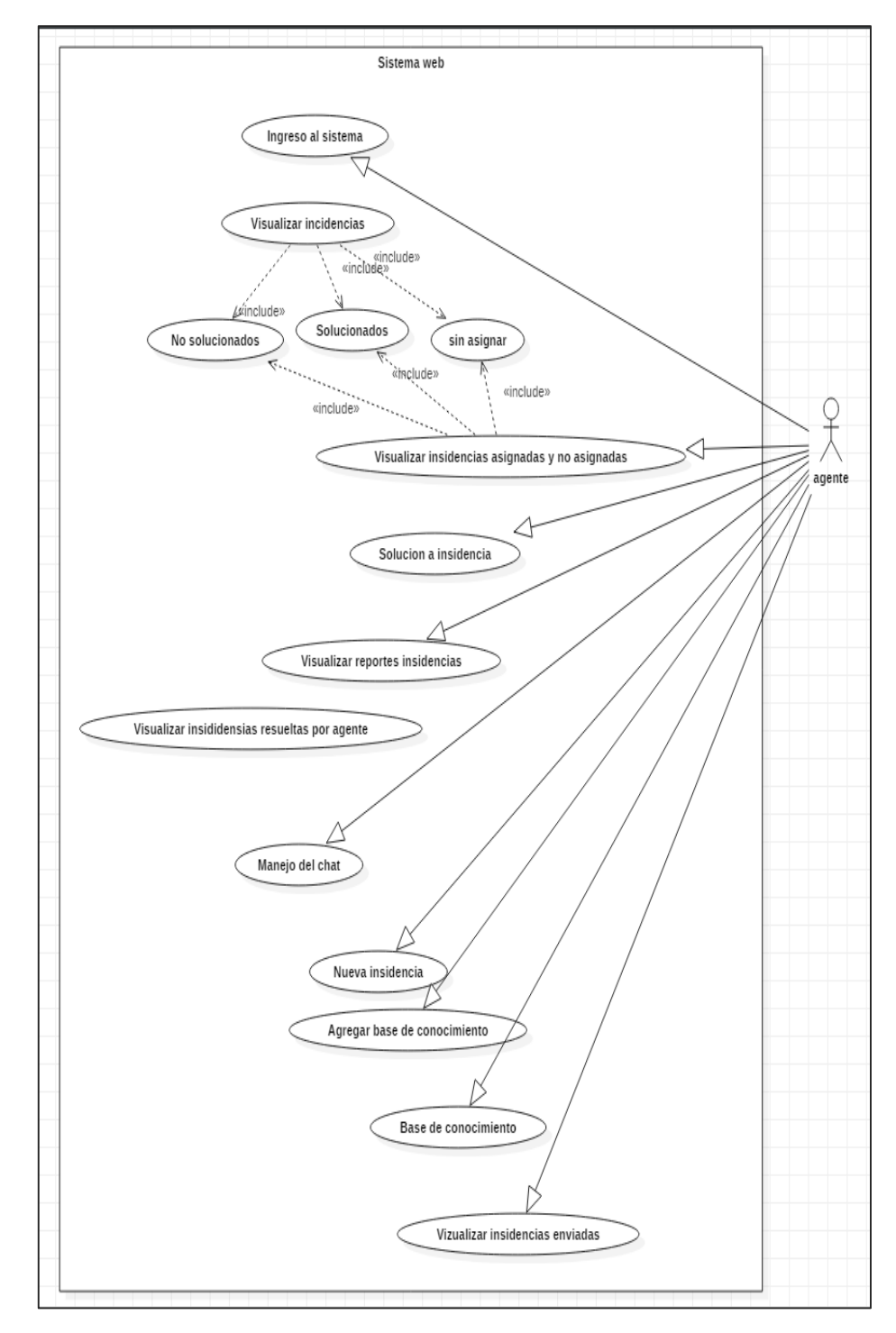

*Figura 30: Diagrama de Caso de Uso – Agente Elaboración propia*

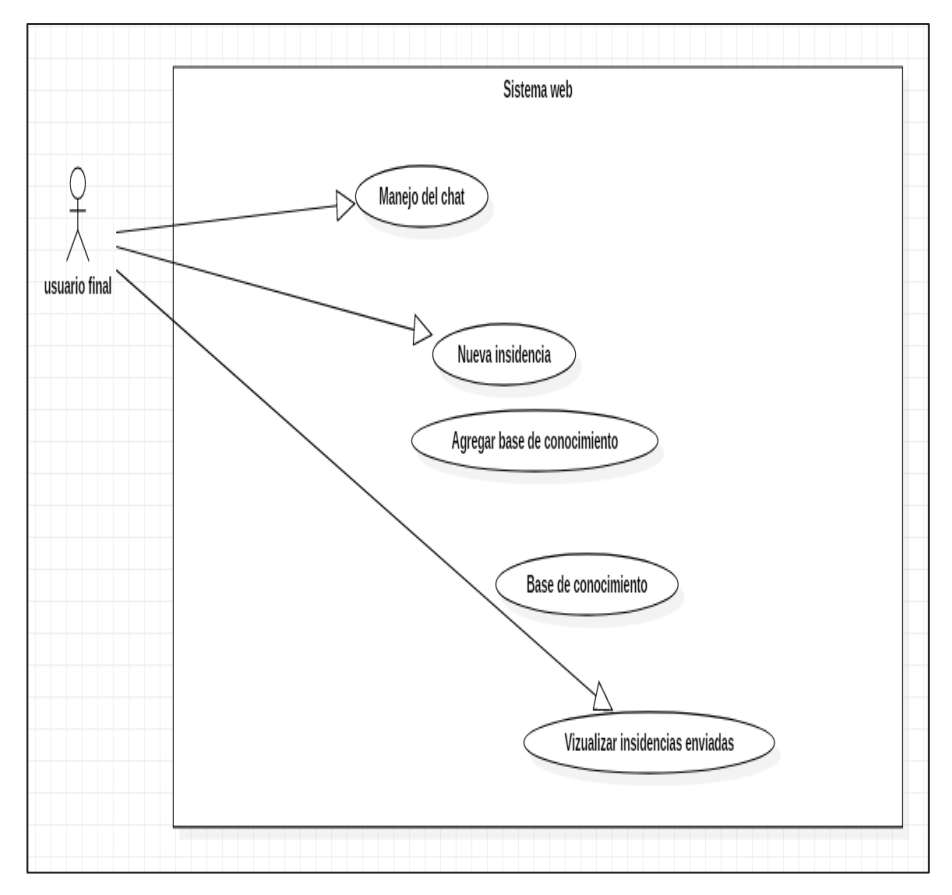

*Figura 31: Diagrama de Caso de Uso – Usuario Final Elaboración propia*

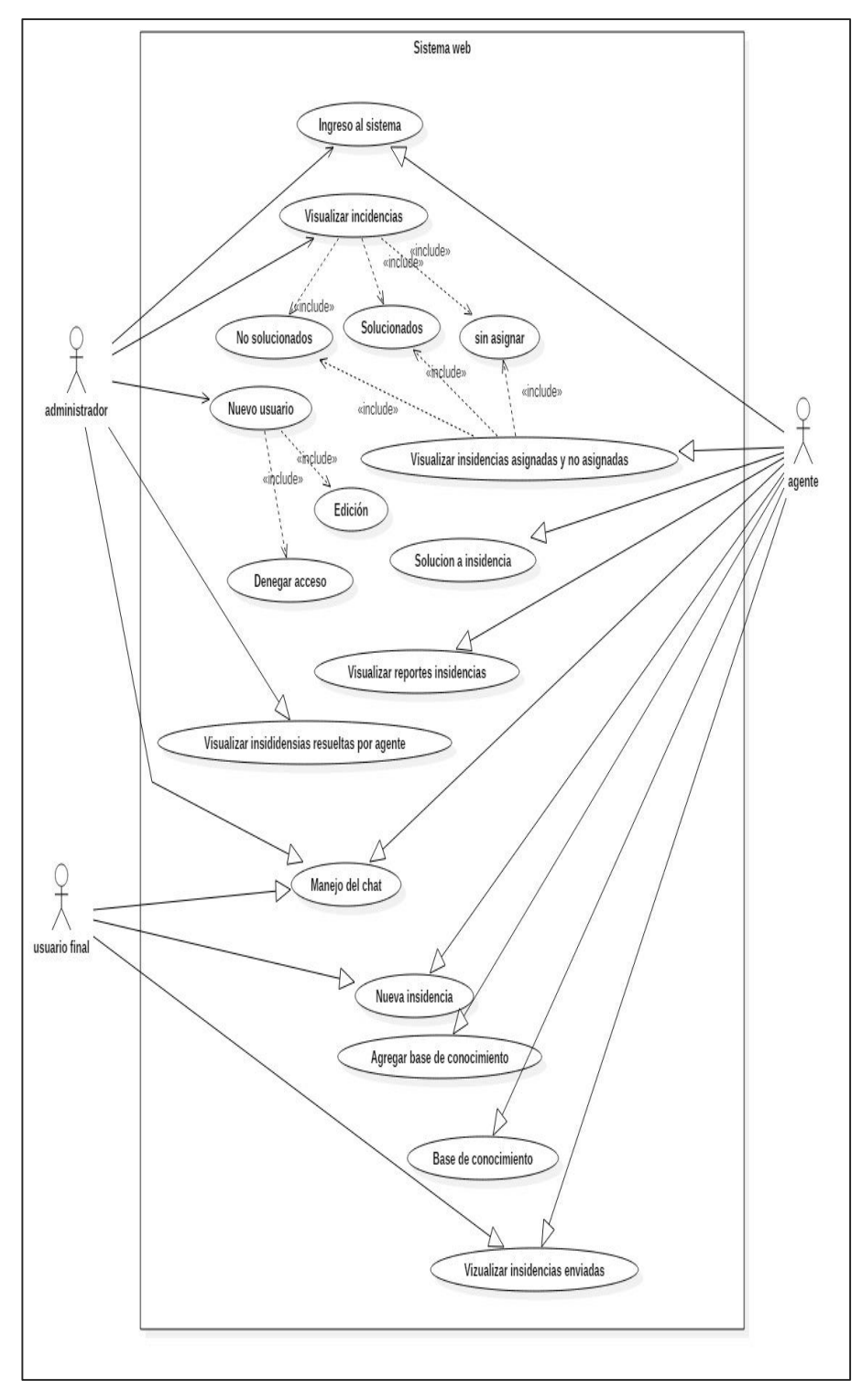

*Figura 32: Diagrama de Caso de Uso Consolidado Elaboración propia*

# **ESPECIFICACIÓN DE CASOS DE USOS**

La especificación de caso de uso es la descripción de las partes definidas con el fin de detallar la información completa. La especificación se realizó bajo un cuadro que muestra las partes y las indicaciones básicas para que sea más sencilla y fácil de escribir y leer.

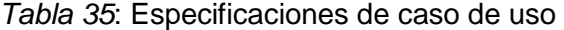

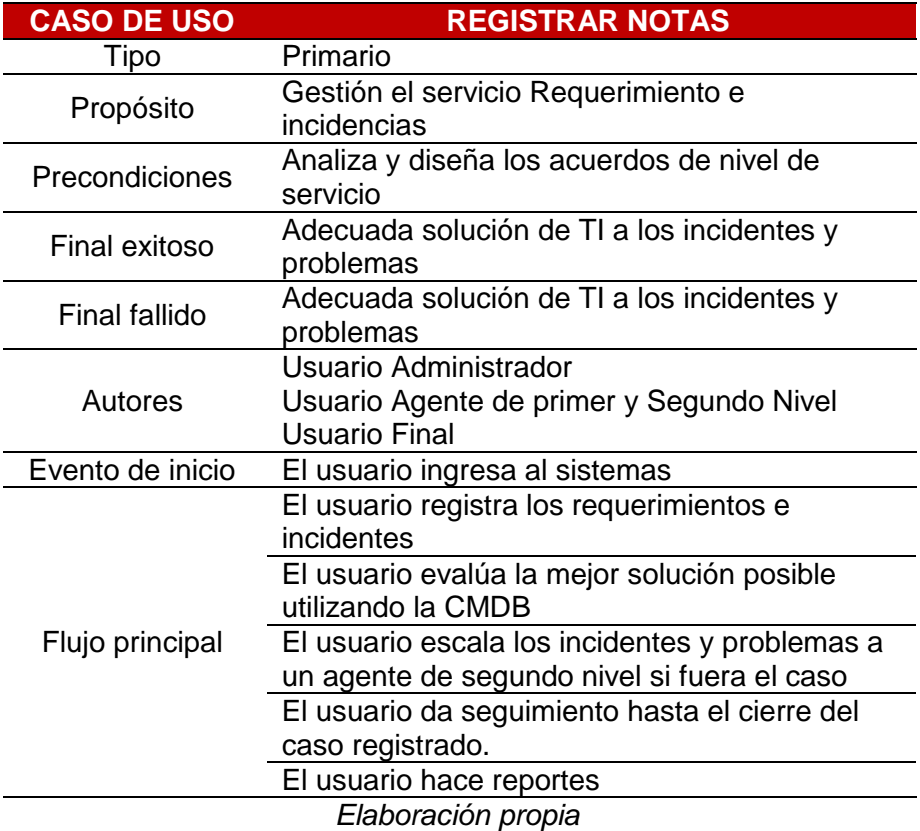

#### $3.2.3.4$ **DIAGRAMA DE CLASES**

El diagrama de clases de la aplicación describe la estructura del sistema mostrando las clases del sistema, sus atributos, operaciones, y las relaciones entre los objetos, tal como podemos apreciar en la figura 33.

|                                                                                                    |                                                                    | Usuario                                                                                                    |  | Insidencia                                                                                                    |  | comentario                                                                                                    |  |
|----------------------------------------------------------------------------------------------------|--------------------------------------------------------------------|----------------------------------------------------------------------------------------------------|--|----------------------------------------------------------------------------------------------------|--|----------------------------------------------------------------------------------------------------|--|
| favorito<br>#idfavorito: int<br>-usuario: string<br>+conocimieto: int<br>+fecha: date<br>+hora: time<br>+asgnarFavorito([])<br>+eliminatFavorito([])<br>+listarFavoritoPorUsuario() |                                                                    | #usuario: string<br>+estado: int<br>+correo: string<br>+contraseña: string<br>+tipo: int<br>+nombres: string<br>+apellidos: string<br>+avatar: string<br>+telefono: int<br>+dni: int<br>+fecha: date |  | #idinsidencia: int<br>-usuario: string<br>-responsable: string<br>+efecto: string<br>+prioridad: string<br>+fecharegistro: date<br>+horaregistro: time<br>+insidencia: string<br>string +descripcion: string<br>+tipo: int<br>+archivo: string |  | #idcomentario: int<br>-idinsidencia: int<br>-usuario: string<br>+comentario: strin<br>+fecha: date<br>+hora: time<br>· 기 +respuesta: int<br>+agregarComentario([])<br>+seleccionarComInsidencia() |  |
|                                                                                                    |                                                                    | +hora: time<br>+nuevoUsuario([])                                                                                                    |  | +lugar: string<br>+estado: int                                                                                                    |  | +listarComentario()                                                                                                    |  |
| Mensajes                                                                                                    |                                                                    | +actualizarUsuario([])<br>+eliminarUsuario([])                                                                                                    |  | +nuevalnsidencia(II)<br>+actualizarInsidencia([])                                                                                                    |  | items                                                                                                    |  |
| #idmensajes: int<br>-usuario: string<br>+mensajeid: string<br>+mensaje: string<br>-usuarioResponse: string<br>+fecha: date<br>+hora: time                                           |                                                                    | +listarUsuarios()<br>+obtenerDatosUsuario()<br>+obtenerDatosUsuariold()                                                                                                    |  | +listarInsidencia()<br>+agruparInsidenciaRepor([])<br>+agruparReporFecha([])<br>+reportePorUsuario([])                                                                                                    |  | #iditems: int<br>-idencuesta: string<br>+cuestionario: string<br>+respuesta: int<br>+fecha: date<br>+hora: time                                                                                   |  |
| +estado: int                                                                                                    |                                                                    | conocimientoDb<br>#idConocimiento: int<br>-usuario: string<br>+tema: string<br>+tipo: int<br>+solucion: string<br>+fecha: date                                                                       |  | encuesta                                                                                                    |  | +agregarItemsEncuesta([])<br>+listarItemsSegunEncuesta()                                                                                                    |  |
| +nuevoMesnaje([])<br>+eliminarMensaje([])<br>+responderMensaje([])                                                                                                    |                                                                    |                                                                                                    |  | #idencuesta: string<br>#usuario: string<br>+encuesta: string<br>+fecha: date<br>+hora: time                                                                                                    |  | respuesta<br>#idrespuesta: int                                                                                                    |  |
| comentarioCono                                                                                                    |                                                                    | +hora: time                                                                                                    |  | +estado: int<br>+agregarEncuesta()                                                                                                    |  | -iditems: int<br>+respuesta: int<br>-usuario: string<br>+fecha: date<br>+hora: hora                                                                                                    |  |
| #idComentarioCono: int<br>-idcoConocimiento: int<br>-usuario: string<br>+comentario: string<br>+fecha: date<br>+hora: time                                                          | +nuevoBaseCono([])<br>+eliminarBaseCono([])<br>+editarBaseCono([]) |                                                                                                    |  | +eliminarEncuesta()<br>+hacerEncuesta()<br>+listarEncuesta([])                                                                                                    |  |                                                                                                    |  |
|                                                                                                    |                                                                    |                                                                                                    |  | +agruparListaReporte([])                                                                                                    |  | +agregarRespuesta([])<br>+listarRespuestaSegunEncuesta()                                                                                                    |  |
| +agregarComentario([])                                                                                                    |                                                                    |                                                                                                    |  |                                                                                                    |  |                                                                                                    |  |

*Figura 33: Diagrama de Clases Elaboración propia*

#### $3.2.3.5$ **DIAGRAMA DE PAQUETES**

El diagrama de paquetes de la aplicación representa las dependencias entre los **paquetes** que componen el modelo. Es decir, muestra cómo el sistema está dividido en agrupaciones lógicas y las dependencias entre esas agrupaciones.

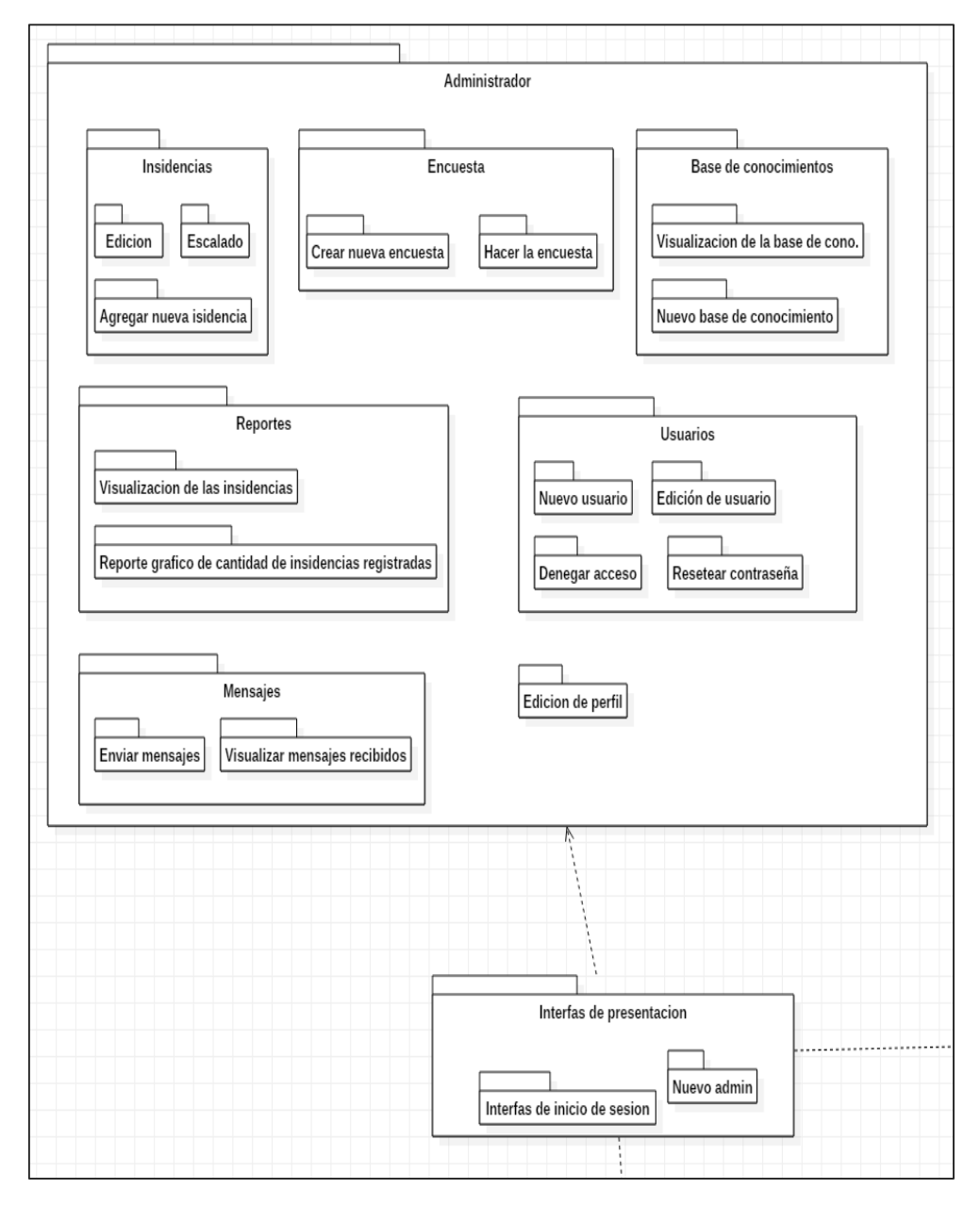

*Figura 34: Diagrama de Paquetes – Administrador Elaboración propia*

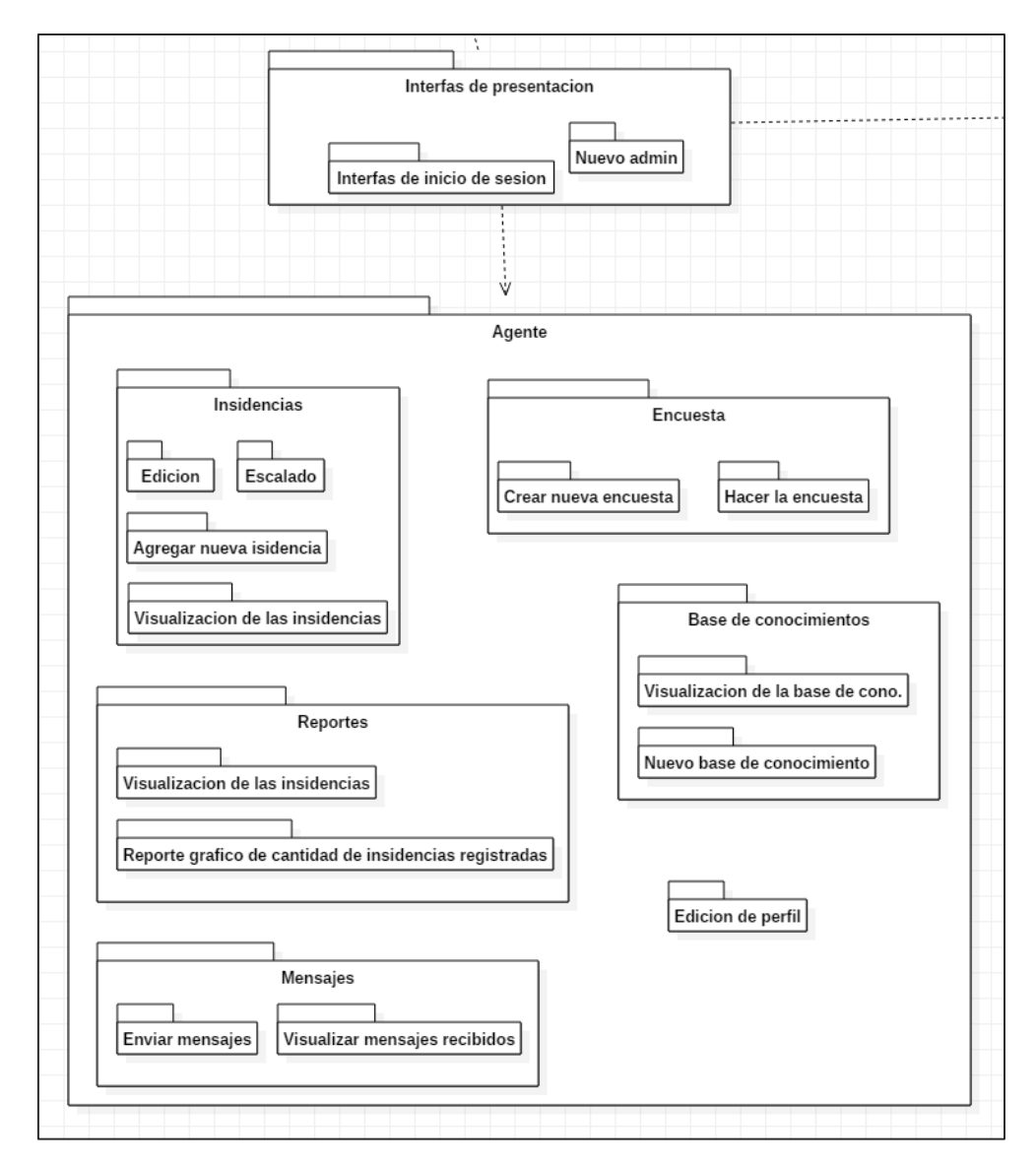

*Figura 35: Diagrama de Paquetes – Agente Elaboración propia*

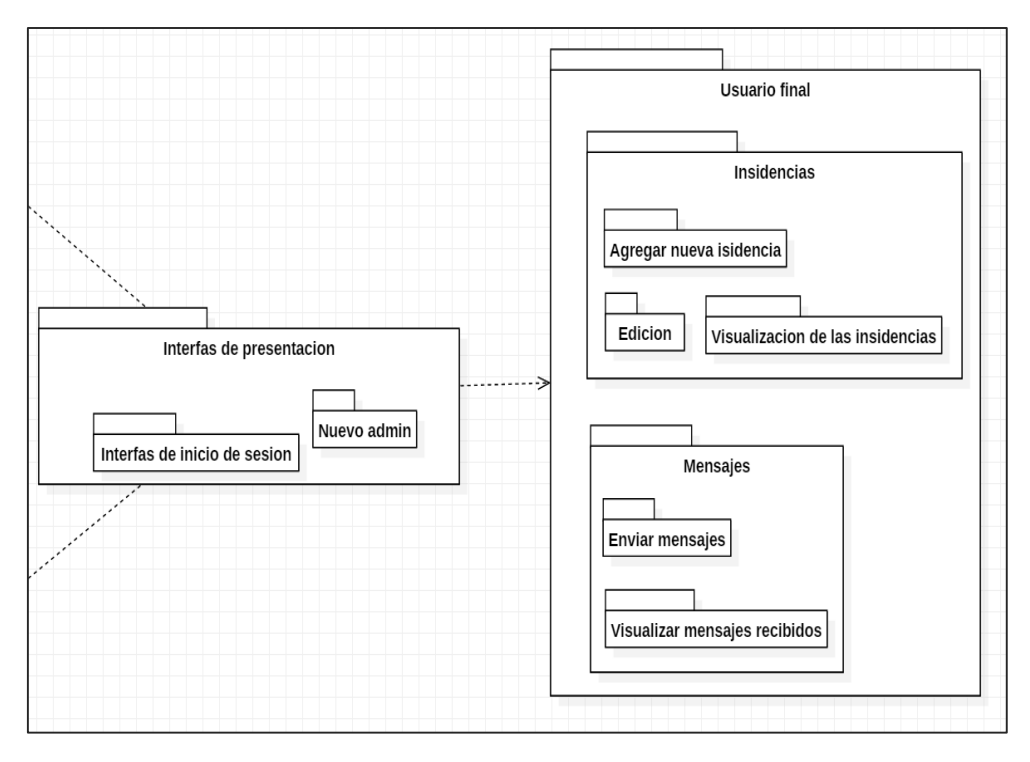

*Figura 36: Diagrama de Paquetes – Agente Elaboración propia*

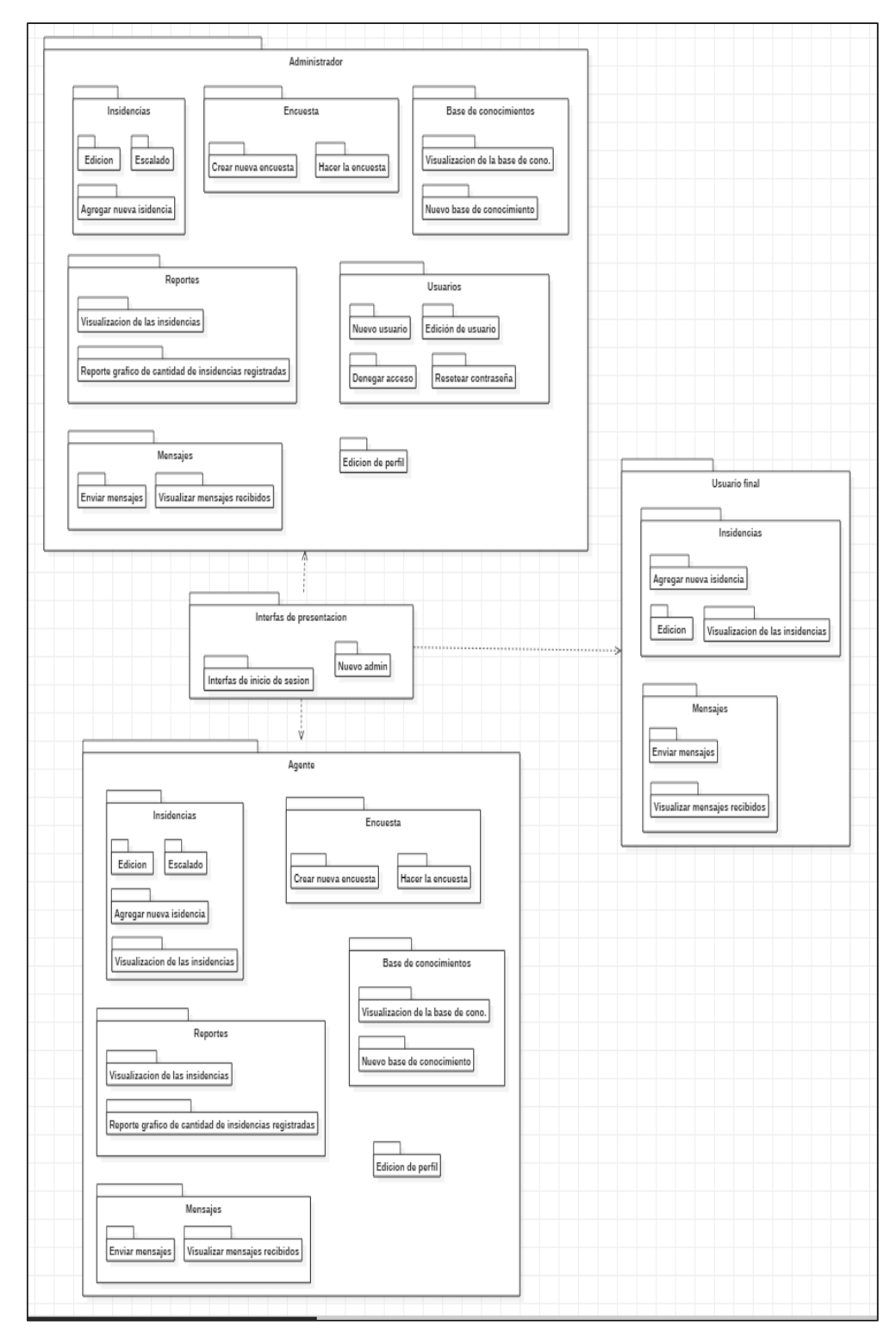

*Figura 37: Diagrama de Paquetes – Consolidado Elaboración propia*

#### $3.2.3.6.$ **DIAGRAMA DE SECUENCIAS**

El diagrama de secuencia de la aplicación muestra los pasos generales que la aplicación toma cuando se llama una acción.

En la figura 38 podemos apreciar el diagrama de secuencia "Agregar base de Conocimiento".

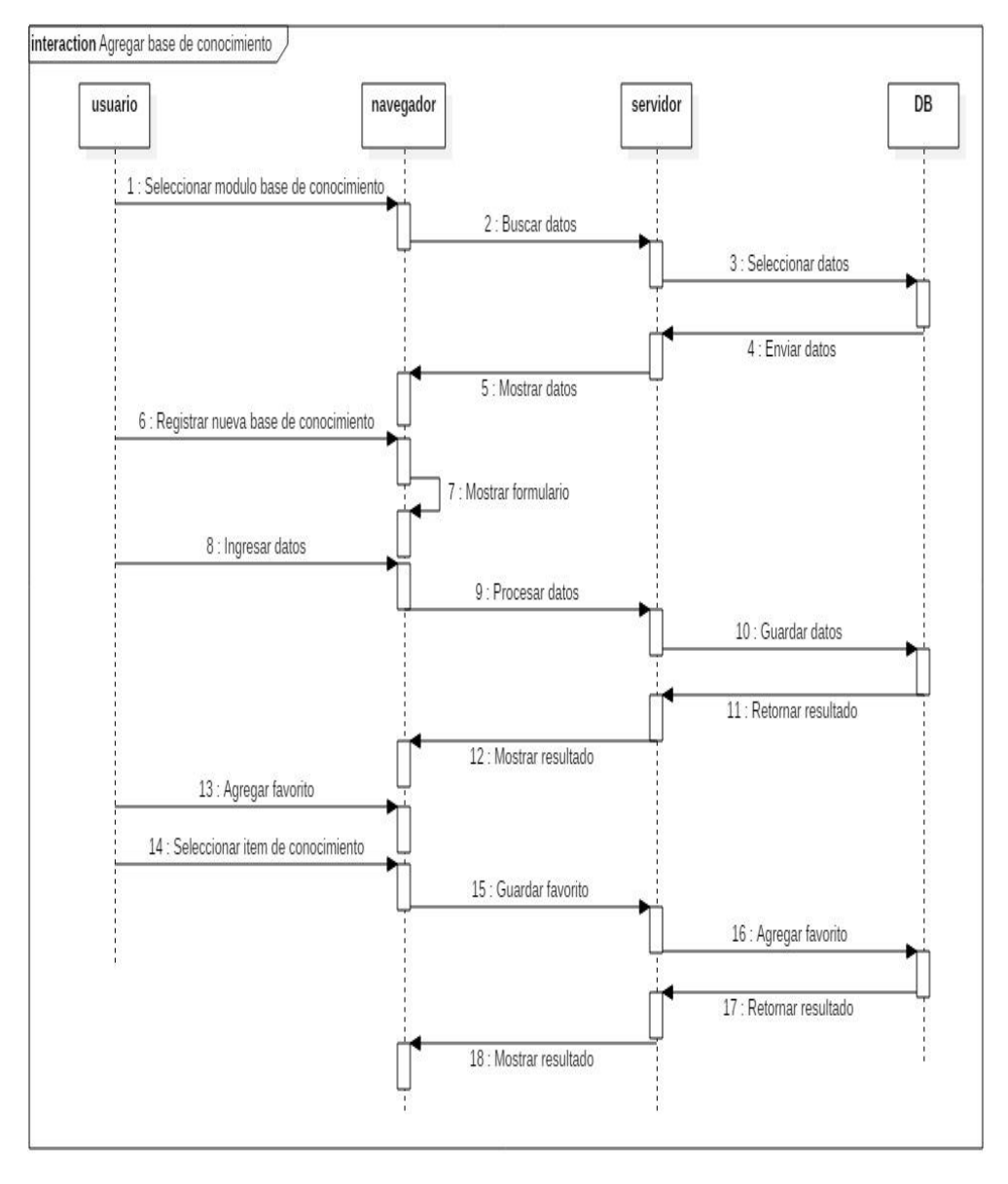

*Figura 38: Diagrama de secuencia – Agregar Base de Conocimiento Elaboración propia*

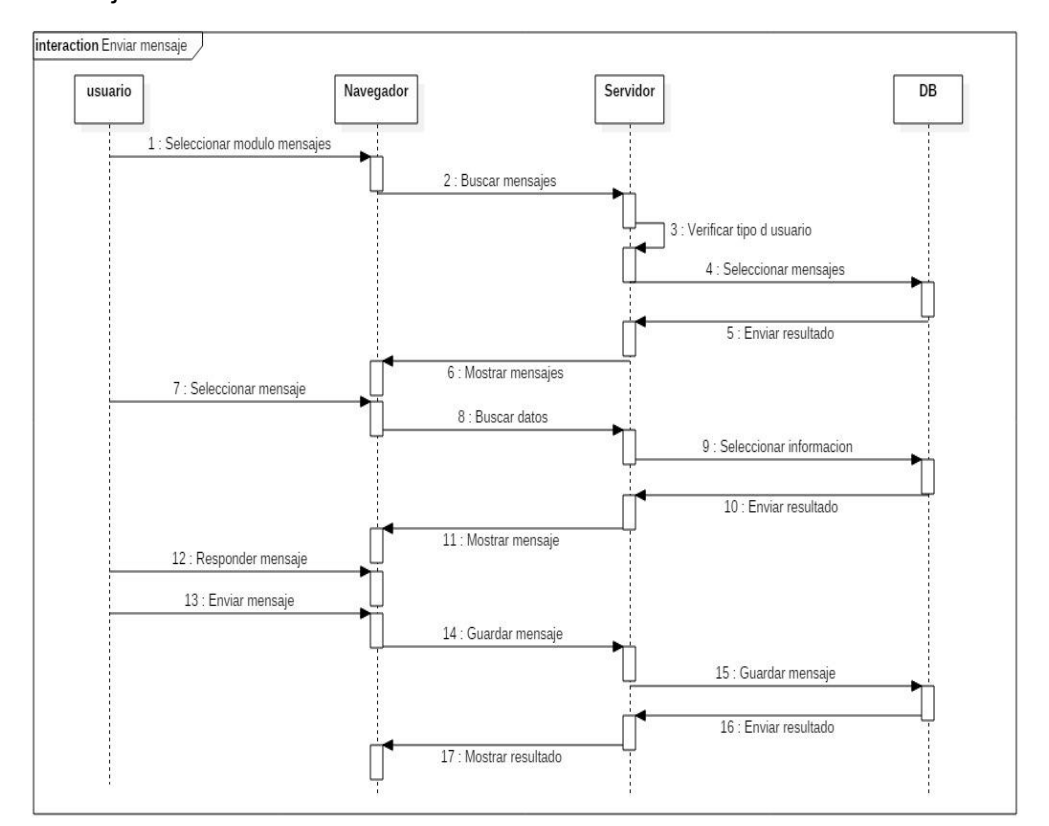

En la figura 39 podemos apreciar el diagrama de secuencia "Enviar Mensaje".

*Figura 39: Diagrama de secuencia – Enviar Mensaje Elaboración propia*

En la figura 40 podemos apreciar el diagrama de secuencia "ingreso al Sistema".

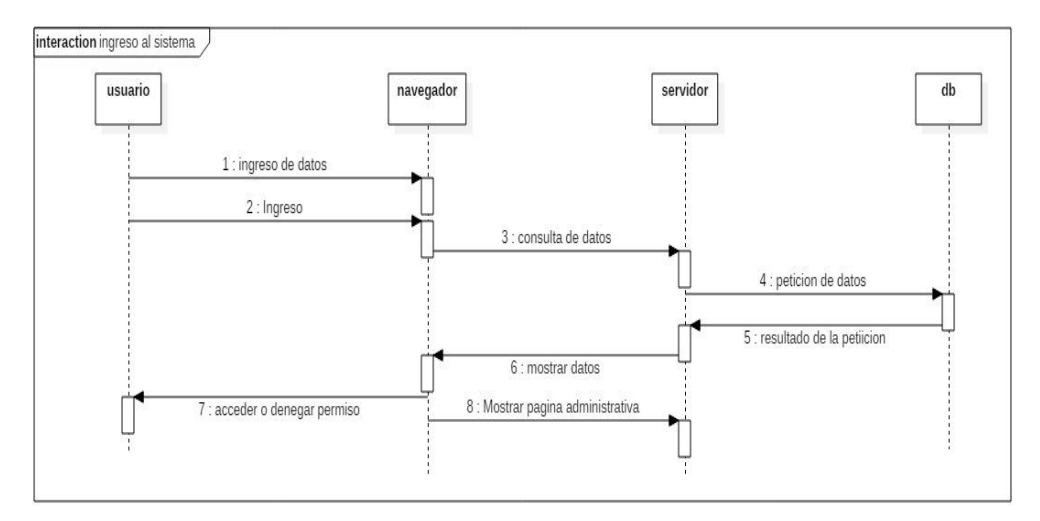

*Figura 40: Diagrama de secuencia – Ingreso al Sistema Elaboración propia*

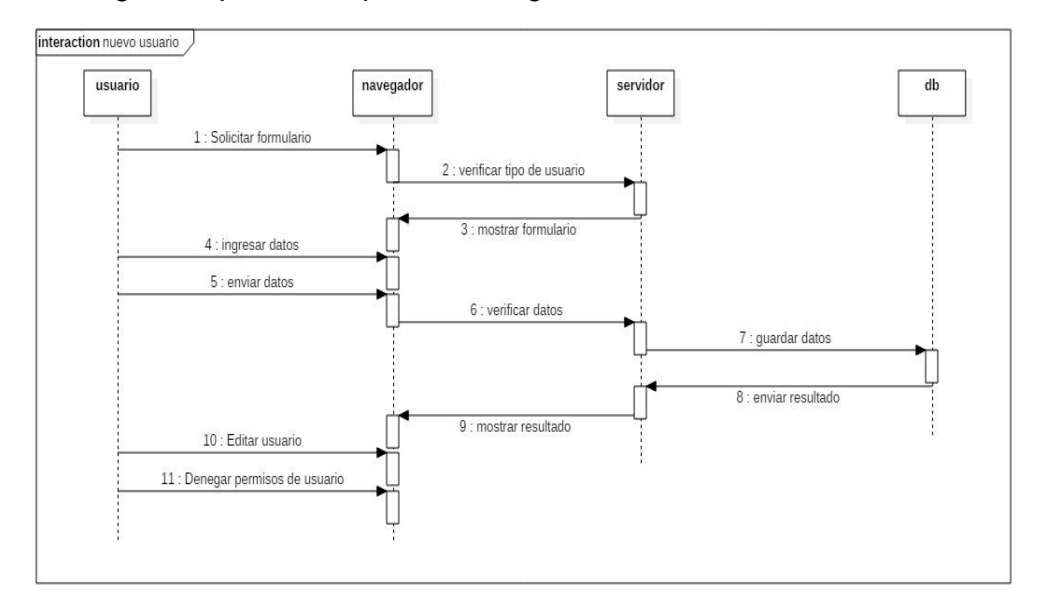

En la figura 41 podemos apreciar el diagrama de secuencia "Nuevo Usuario".

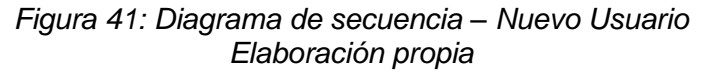

En la figura 42 podemos apreciar el diagrama de secuencia "Registro de Incidencia".

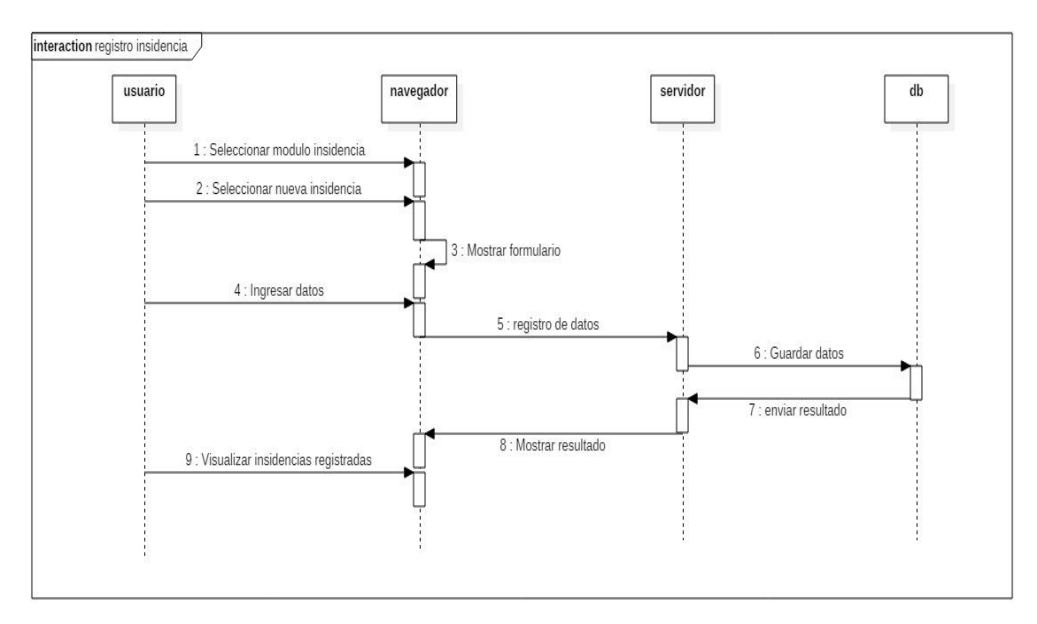

*Figura 42: Diagrama de secuencia – Registro de Incidencia Elaboración propia*

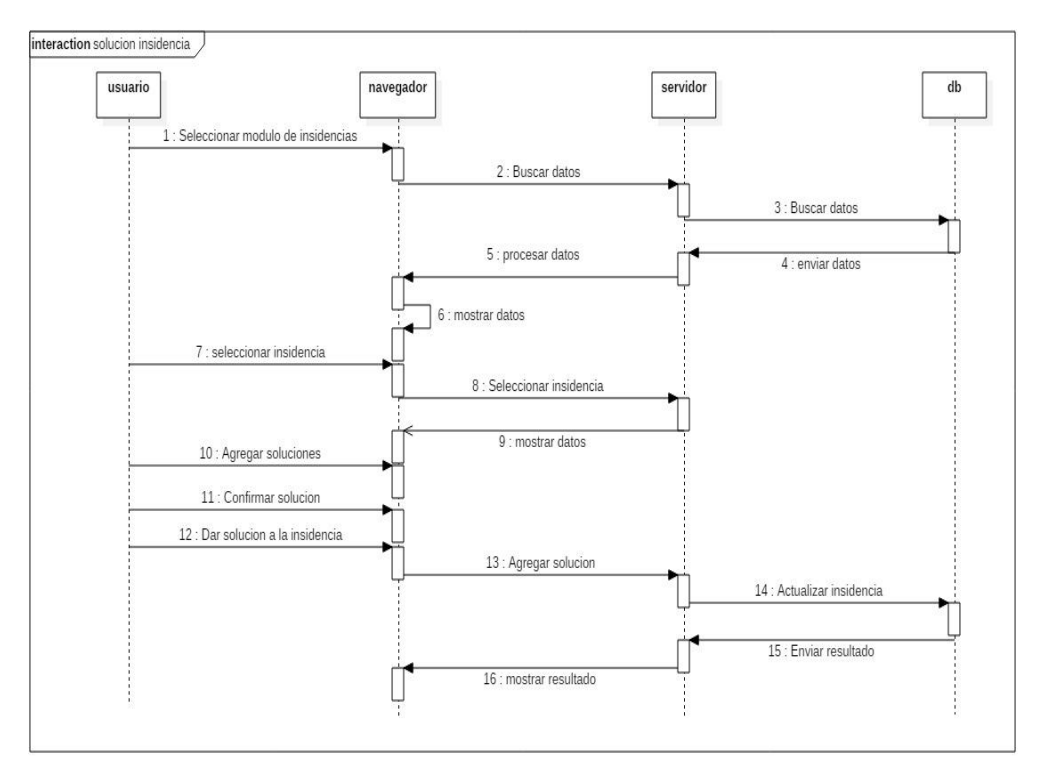

En la figura 43 podemos apreciar el diagrama de secuencia "Solución de Incidencia".

*Figura 43: Diagrama de secuencia – Solución de Incidencia Elaboración propia*

## **3.2.4. FASE 2: DISEÑO**

El diseño de la aplicación web para Universidad Nacional José María Arguedas se diseñó de la siguiente manera:

# **A. DISEÑO ENTIDAD/RELACIÓN**

El sistema Informático de gestión de servicios de tecnología de información basado en la integración de ITIL V3 Y CMMI V1.3 en la Universidad Nacional José María Arguedas se diseñó de acuerdo a la entidad relación tal como se muestra la figura 30.

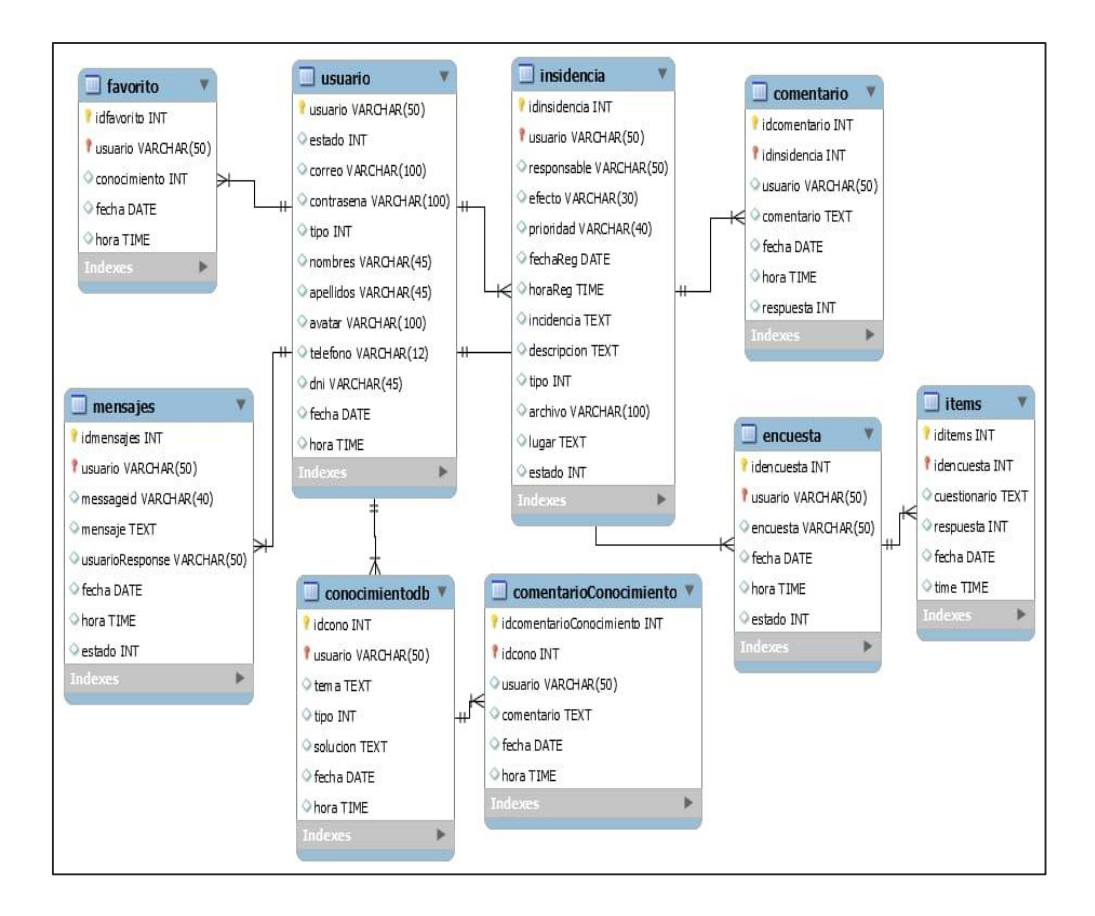

*Figura 44: Base de datos: modelo entidad/relación Elaboración propia*

# **B. DISEÑO DE LA NAVEGACIÓN**

El diseño de la navegación muestra lo que el usuario seguirá para utilizar la aplicación. Ésta se representa de manera jerárquica.

*Tabla 36*: Identificación de los módulos como Administrador

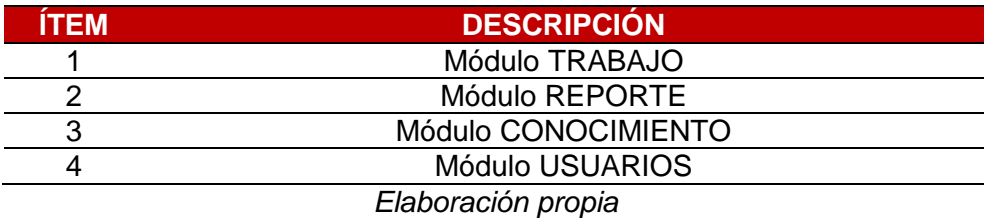

*Tabla 37*: Identificación de los módulos como Agente

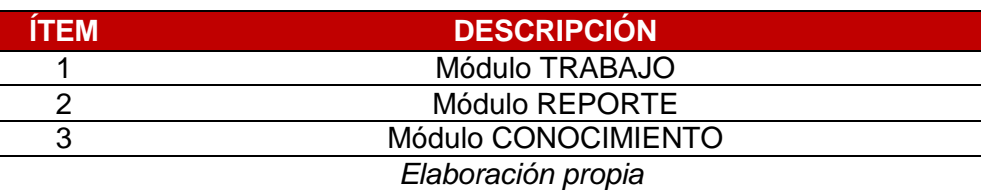

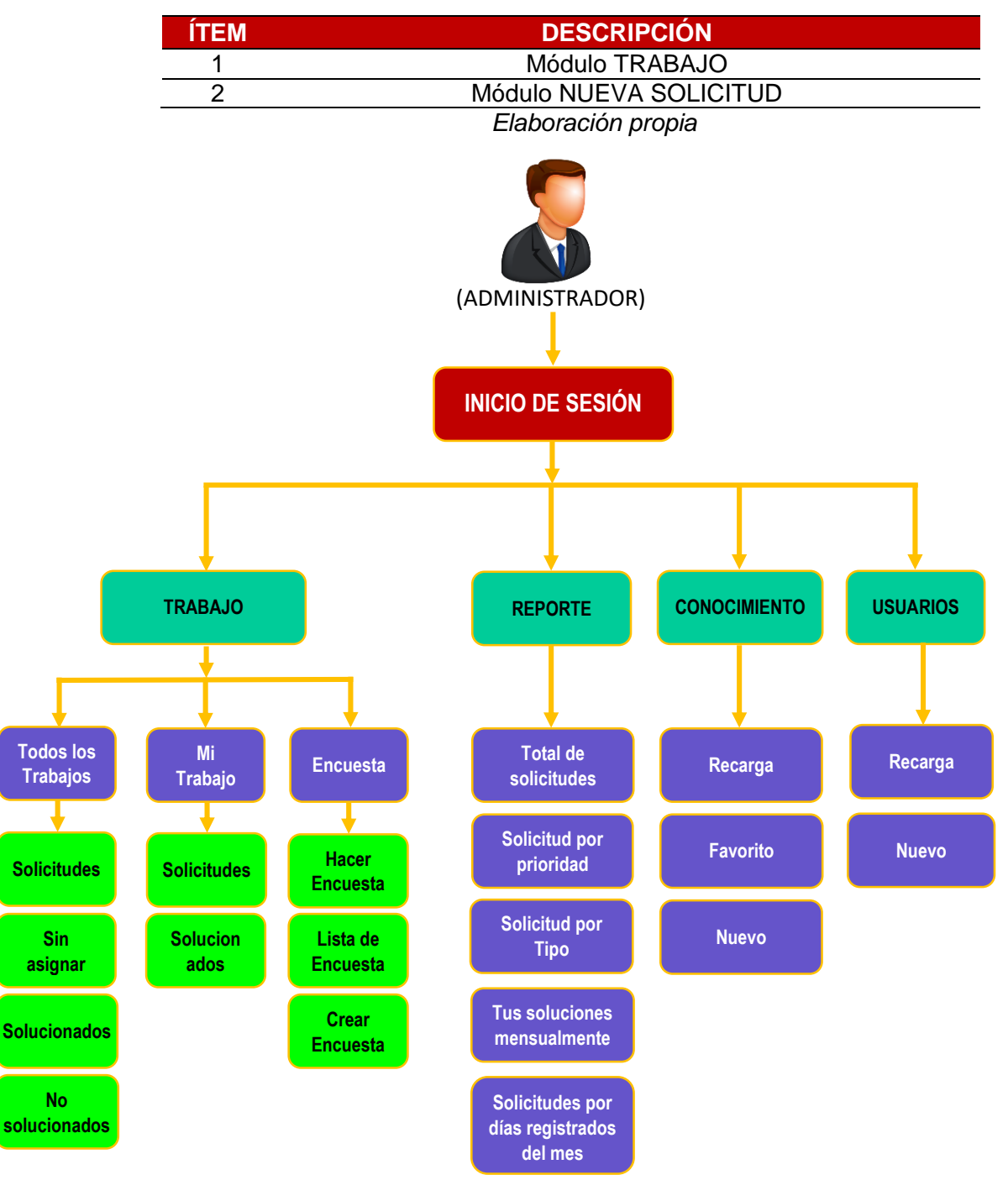

*Tabla 38*: Identificación de los módulos como usuario final

*Figura 45: Diseño de navegación como Administrador Elaboración propia*

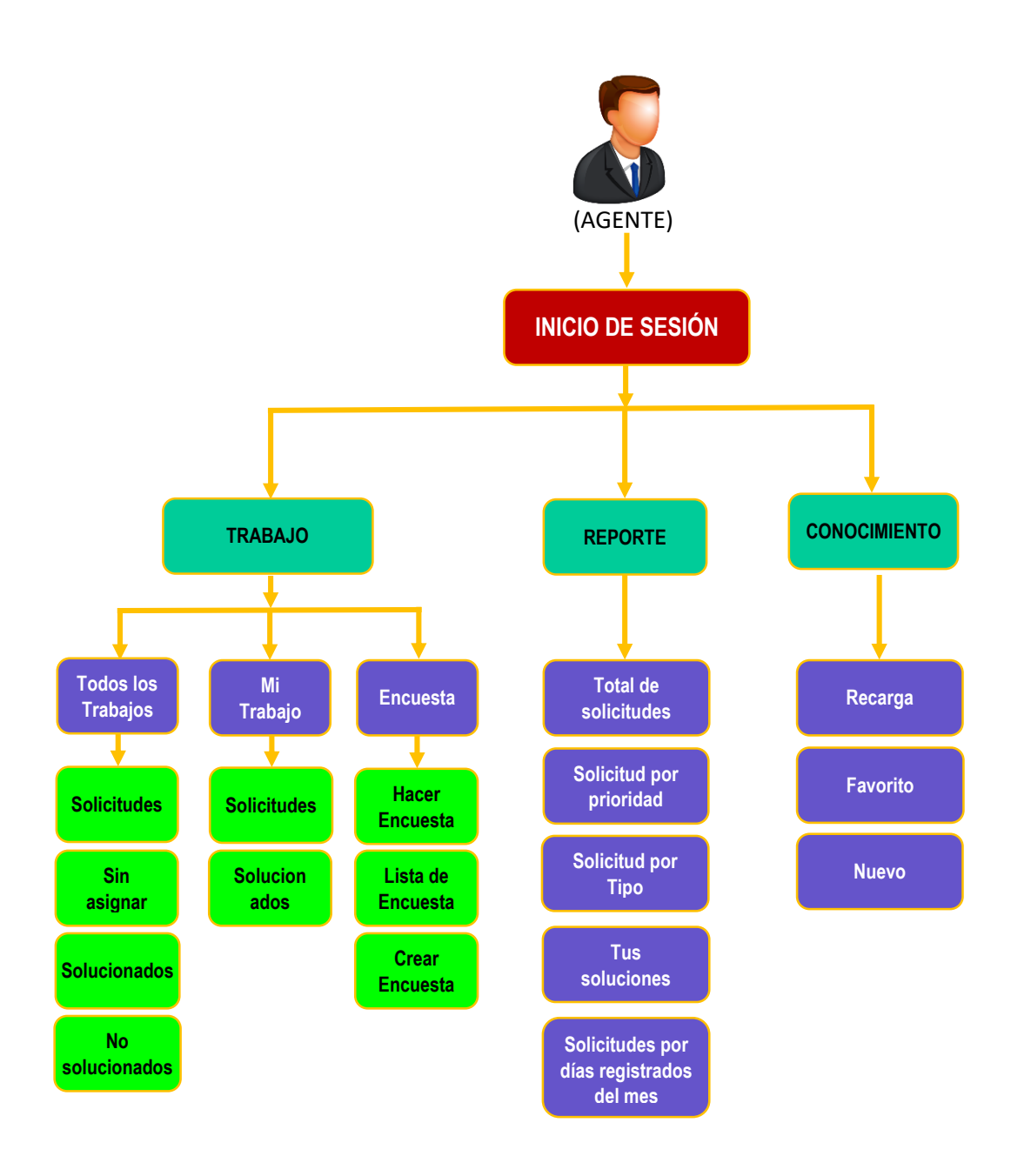

*Figura 46: Diseño de navegación como Agente Elaboración propia*
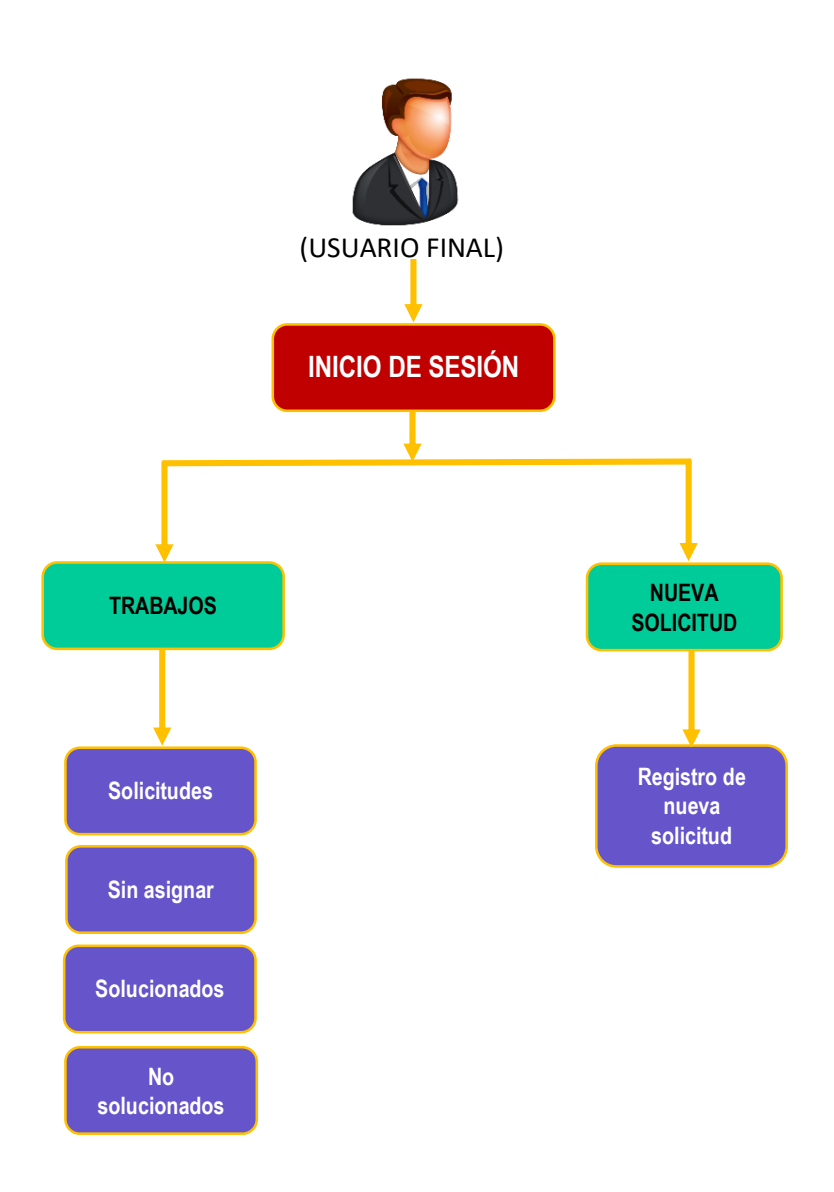

*Figura 47: Diseño de navegación como Usuario Final Elaboración propia*

### **3.2.5. FASE 3: CODIFICACIÓN**

## **A. TECNOLOGÍAS UTILIZADAS**

En la codificación del desarrollo de la aplicación se utilizaron las siguientes herramientas:

- Lenguaje de programación
	- Php

Entorno de desarrollo

**A**MVC

- Base de datos
	- ❖ MySql
- Programa de diseño
	- ❖ HTML5
	- ❖ Boostrap
	- StarUML
	- **❖ Frwin**

#### **B. CODIFICACIÓN**

Se ha codificado cada una de las funcionalidades de los siguientes

módulos de la aplicación:

- Módulo TRABAJO
- Módulo REPORTE
- Módulo CONOCIMIENTO
- Módulo USUARIOS

#### **3.2.6. FASE 4: PRUEBAS**

Las pruebas que se realizaron a la aplicación fue un proceso constante e iterativo y se realizaron durante el desarrollo de la misma. Durante la fase de diseño e implementación se realizaron pruebas a cada uno de los módulos de la aplicación con el fin de encontrar errores y corregirlos a tiempo.

#### **A. PRUEBAS DURANTE EL DESARROLLO**

La metodología de desarrollo de software XP (Programación Extrema) requiere que se realicen pruebas durante el desarrollo para verificar el correcto funcionamiento del código programado. Por lo que las pruebas se hicieron en el localhost.

#### **B. PRUEBAS UNITARIAS**

Las pruebas unitarias se aplicaron en cada uno de la programación de la funcionalidad de la aplicación y los errores encontradas se corrigieron dejando en correcto funcionamiento

#### **C. PRUEBAS INTEGRADAS**

Las pruebas integradas se llevaron a un conjunto de funcionalidades ya que el funcionamiento de un caso requería de otro caso, los errores encontradas se corrigieron en el momento dejando en correcto funcionamiento en forma conjunta toda la aplicación.

## **CAPÍTULO 4: RESULTADOS Y DISCUSIÓN**

En el desarrollo del sistema, se ha aplicado una serie de pruebas que verifican el correcto funcionamiento de cada uno de las funcionalidades y los módulos. Las pruebas de navegación en los diferentes menús de la aplicación y pruebas de persistencia de la base de datos a la hora de la integración de ITIL V3 y CMMI.

#### **4.1. PRUEBAS DE NAVEGACIÓN**

La interfaz de la navegación se puede realizar desde cualquier computador con acceso a internet, para ello el usuario debe autenticarse de manera correcta y así poder ingresar al menú que se muestra en la figura 20.

#### **A. COMO ADMINISTRADOR**

 **MODULO TRABAJO:** A través del módulo TRABAJOS como administrador se puede accedes a los sub módulos "todos los trabajos", "mi trabajo" y "Encuesta" los mismos que tiene diferentes ventanas para visualizar tal como se muestra en las siguientes figuras.

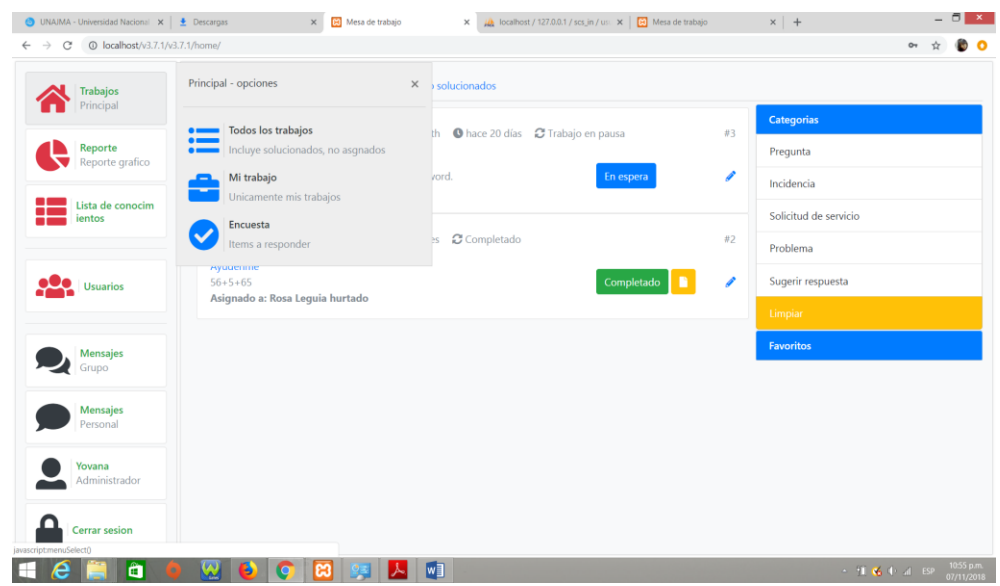

*Figura 48*: Prueba de navegación de la Interfaz como Administrador modulo Trabajo *Elaboración propia*

#### **TODOS LOS TRABAJOS – Solicitudes**

| UNAIMA - Universidad Nacional X   L Descargas<br><b>1</b> localhost/v3.7.1/v3.7.1/home/<br>C<br>$\rightarrow$ | $\times$<br>$\times$ $\frac{1}{2}$ localhost / 127.0.0.1 / scs_in / us: $\times$ $\frac{1}{2}$ Mesa de trabajo<br><b>El</b> Mesa de trabajo |    | $x +$                         | $\circ$                              | $ \Box$ $\times$ $ $<br><b>CO</b> O |
|----------------------------------------------------------------------------------------------------|----------------------------------------------------------------------------------------------------|----|-------------------------------|--------------------------------------|-------------------------------------|
| Trabajos<br>Principal                                                                                         | Solucionados<br>No solucionados<br>Solicitudes<br>Sin asignar                                                                               |    |                               |                                      |                                     |
| Reporte                                                                                                    | Alto & Andrea Margoth @ hace 20 días & Trabajo en pausa<br>Requiere su atencion                                                             | #3 | Categorias                    |                                      |                                     |
| Reporte grafico                                                                                               | Mi word no funciona<br>No puedo guardar los documentos editados en word.<br>En espera<br>Asignado a: Rosa Leguia hurtado                    | Í  | Pregunta<br>Incidencia        |                                      |                                     |
| Lista de conocim<br>ientos                                                                                    | Alto & Angel Chace 7 meses C Completado<br>Solucionado                                                                                      | #2 | Solicitud de servicio         |                                      |                                     |
| <b>Usuarios</b>                                                                                               | Ayudenme<br>Completado<br>$56 + 5 + 65$                                                                                                    | I  | Problema<br>Sugerir respuesta |                                      |                                     |
|                                                                                                    | Asignado a: Rosa Leguia hurtado                                                                                                    |    | Limpian                       |                                      |                                     |
| <b>Mensajes</b><br>Grupo                                                                                      |                                                                                                    |    | <b>Favoritos</b>              |                                      |                                     |
| <b>Mensajes</b><br>Personal                                                                                   |                                                                                                    |    |                               |                                      |                                     |
| Yovana<br>Administrador                                                                                       |                                                                                                    |    |                               |                                      |                                     |
| <b>Cerrar sesion</b>                                                                                          |                                                                                                    |    |                               |                                      |                                     |
| â<br>е                                                                                                    | w<br>W 3<br>ങ<br><b>IQ</b>                                                                                                    |    |                               | $\sim$ 11 $\leq$ 0 all ESP 1056 p.m. |                                     |

*Figura 49*: Prueba de navegación de la Interfaz como Administrador modulo Trabajo (Todos los Trabajos - Solicitudes) *Elaboración propia*

#### **TODOS LOS TRABAJOS – Sin Asignar**

| UNAJMA - Universidad Nacional X   + Descargas                    |                                  | $\times$ $\overline{63}$ Mesa de trabajo | $\times$ $\frac{1}{2}$ localhost / 127.0.0.1 / scs_in / us: $\times$ $\boxed{3}$ Mesa de trabajo | $x$ +                   | <u> – E × </u>                                   |
|------------------------------------------------------------------|----------------------------------|------------------------------------------|--------------------------------------------------------------------------------------------------|-------------------------|--------------------------------------------------|
| C' © localhost/v3.7.1/v3.7.1/home/<br>$\leftarrow$ $\rightarrow$ |                                  |                                          |                                                                                                  |                         | $\bullet$ $\circ$<br>$\mathsf{O}\mathsf{H}$<br>☆ |
| <b>Trabajos</b><br>Principal                                     | Solicitudes<br>Sin asignar       | Solucionados<br>No solucionados          |                                                                                                  |                         |                                                  |
|                                                                  |                                  |                                          |                                                                                                  | Categorias              |                                                  |
| Reporte<br>Reporte grafico                                       |                                  |                                          |                                                                                                  | Pregunta                |                                                  |
|                                                                  |                                  |                                          |                                                                                                  | Incidencia              |                                                  |
| Lista de conocim<br>12<br>ientos                                 |                                  |                                          |                                                                                                  | Solicitud de servicio   |                                                  |
|                                                                  |                                  |                                          |                                                                                                  | Problema                |                                                  |
| <u>olo</u><br>Usuarios                                           |                                  |                                          |                                                                                                  | Sugerir respuesta       |                                                  |
|                                                                  |                                  |                                          |                                                                                                  | Limpian                 |                                                  |
| <b>Mensajes</b><br>Grupo                                         |                                  |                                          |                                                                                                  | Favoritos               |                                                  |
| Mensajes<br>Personal                                             |                                  |                                          |                                                                                                  |                         |                                                  |
| Yovana<br>Administrador                                          |                                  |                                          |                                                                                                  |                         |                                                  |
| <b>Cerrar sesion</b>                                             |                                  |                                          |                                                                                                  |                         |                                                  |
| â                                                                | $\boldsymbol{\omega}$<br>G<br>ľО | W                                        |                                                                                                  | $\sim$ 10 $\%$ that ise | 10:58 p.m.<br>07/11/2018                         |

*Figura 50*: Prueba de navegación de la Interfaz como Administrador modulo Trabajo (Todos los Trabajos – Sin Asignar) *Elaboración propia*

#### **TODOS LOS TRABAJOS – Solucionados**  $\Box$   $x$  $\,$  x  $\,$   $\,$  +  $\,$  $\leftarrow$   $\rightarrow$  C' © localhost/v3.7.1/v3.7.1/home/  $\bullet\quad \ \ \uparrow\quad \ \ \bullet\quad \ \ \bullet$ Solucionados No solucionados Solicitudes Sin asignar Trabajos **Categorias** Alto Angel O hace 7 meses @ Completado Solucionado  $#2$ Reporte<br>Reporte grafico Pregunta Avudenn  $\begin{tabular}{|c|c|c|c|} \hline \quad \quad & \quad \quad & \quad \quad & \quad \quad \\ \hline \quad \quad & \quad \quad & \quad \quad & \quad \quad \\ \hline \end{tabular}$  $56 + 5 + 6$ Incidencia Asignado a: Rosa Leguia hurtado **Example 15** Lista de co Solicitud de servicio Problema **OCO** Usuarios Sugerir respuesta Mensajes Mensajes **Solution State**<br>Administrador Cerrar sesion **ICHOOQOO**OOO TWO Contractor

*Figura 51*: Prueba de navegación de la Interfaz como Administrador modulo Trabajo (Todos los Trabajos – Solucionados) *Elaboración propia*

#### **TODOS LOS TRABAJOS – No solucionados**

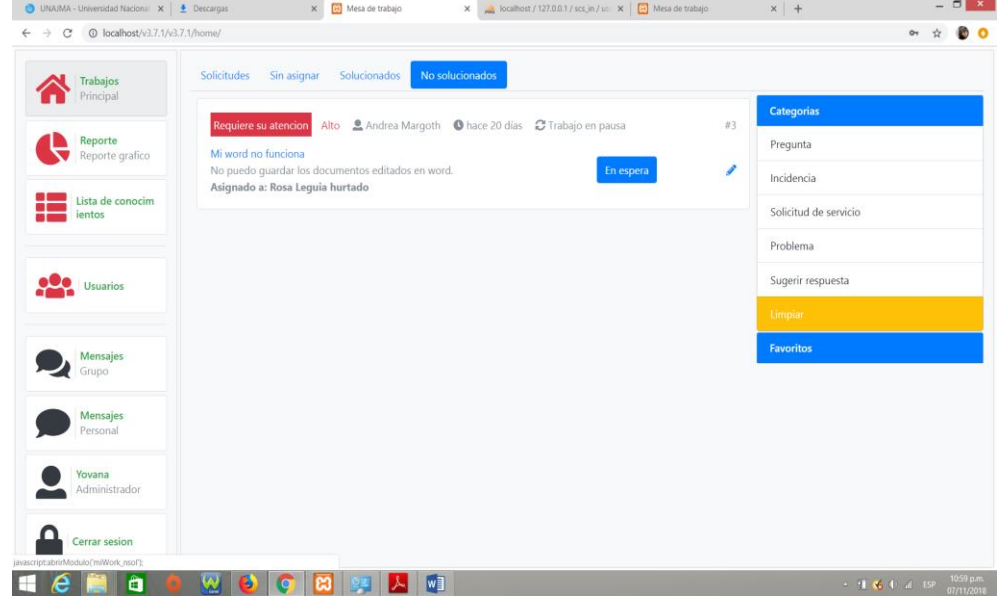

*Figura 52*: Prueba de navegación de la Interfaz como Administrador modulo Trabajo (Todos los Trabajos – No Solucionados) *Elaboración propia*

| <b>1</b> localhost/v3.7.1/v3.7.1/home/<br>C<br>$\leftarrow$ $\rightarrow$ |                                                                                                    |    |                                     |  |
|---------------------------------------------------------------------------|----------------------------------------------------------------------------------------------------|----|-------------------------------------|--|
| <b>Trabajos</b><br>Principal                                              | Solicitudes<br>Solucionados                                                                                                    |    |                                     |  |
| Reporte<br>Reporte grafico                                                | alto LAndrea Margoth Chace 20 días CExcedido en: 20 días 5 horas<br>Requiere su atencion<br>Mi word no funciona<br>No puedo quardar los documentos editados en word.<br>Excedido | #3 | <b>Categorias</b><br>Pregunta       |  |
| Lista de conocim<br>ientos                                                | Asignado a: Rosa Leguia hurtado                                                                                                    | ℐ  | Incidencia<br>Solicitud de servicio |  |
|                                                                           | alto <b>2</b> Angel <b>0</b> hace 7 meses <i>C</i> Completado<br>Solucionado<br>Ayudenme                                                                                         | #2 | Problema                            |  |
| <b>Usuarios</b>                                                           | $56 + 5 + 65$<br>Completado<br>Asignado a: Rosa Leguia hurtado                                                                                                    | Í  | Sugerir respuesta<br>Limpian        |  |
| <b>Mensajes</b><br>Grupo                                                  |                                                                                                    |    | <b>Favoritos</b>                    |  |
| <b>Mensajes</b><br>Personal                                               |                                                                                                    |    |                                     |  |
| Yovana<br>Administrador                                                   |                                                                                                    |    |                                     |  |
| <b>Cerrar sesion</b>                                                      |                                                                                                    |    |                                     |  |

*Figura 53*: Prueba de navegación de la Interfaz como Administrador modulo Trabajo (Mi Trabajos – Solicitudes) *Elaboración propia*

#### **MI TRABAJO – Solucionados**

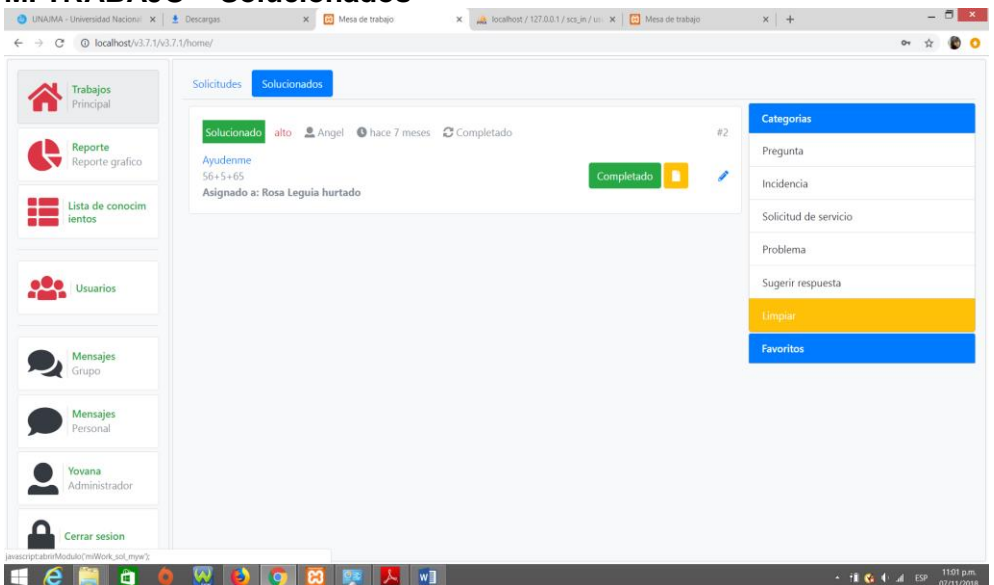

*Figura 54*: Prueba de navegación de la Interfaz como Administrador modulo Trabajo (Mi Trabajos – Solucionados) *Elaboración propia*

#### **ENCUESTA – hacer encuesta**

| ● UNAJMA - Universidad Nacional ×   ▲ Descargas                  |                | $\times$   $\overline{a}$ Mesa de trabajo | $\times$   $\frac{1}{100}$ localhost / 127.0.0.1 / scs_in / us. $\times$ $\frac{1}{100}$ Mesa de trabajo | $\times$ + |                  | $ \Box$ $\times$         |                   |
|------------------------------------------------------------------|----------------|-------------------------------------------|----------------------------------------------------------------------------------------------------|------------|------------------|--------------------------|-------------------|
| C' @ localhost/v3.7.1/v3.7.1/home/<br>$\leftarrow$ $\rightarrow$ |                |                                           |                                                                                                    |            | $O_T$ $\uparrow$ |                          | $\bullet$ $\circ$ |
| <b>Trabajos</b><br>Principal                                     | Hacer encuesta | Lista de encuesta<br>Crear encuesta       |                                                                                                    |            |                  |                          |                   |
| Reporte<br>Reporte grafico<br>≂                                  |                |                                           | Guardar encuesta                                                                                         |            |                  |                          |                   |
| Conocimiento<br>п<br>Base de conocimi<br>- -<br>j۵<br>ento       |                |                                           |                                                                                                    |            |                  |                          |                   |
| <b>Mensajes</b><br>Grupo                                         |                |                                           |                                                                                                    |            |                  |                          |                   |
| <b>Mensajes</b><br>Personal                                      |                |                                           |                                                                                                    |            |                  |                          |                   |
| Rosa<br>Agente 01                                                |                |                                           |                                                                                                    |            |                  |                          |                   |
| <b>Cerrar sesion</b>                                             |                |                                           |                                                                                                    |            |                  |                          |                   |
|                                                                  |                |                                           |                                                                                                    |            |                  |                          |                   |
| à<br>e<br>⊞                                                      | W<br>ь         | ങ<br>ᄉ                                    | $W_1$                                                                                                    |            | → 宜略中部 ESP       | 12:33 a.m.<br>08/11/2018 |                   |

*Figura 55*: Prueba de navegación de la Interfaz como Administrador Modulo Encuesta (Encuesta – hacer encuesta) *Elaboración propia*

#### **ENCUESTA – Lista de encuesta**

| UNAIMA - Universidad Nacional X   + Descargas                             |                | X Mesa de trabajo                   | X de frabajo (127.0.0.1 / scs_in / us X [3] Mesa de trabajo | $x +$ | $ \Box$ $\times$                |
|---------------------------------------------------------------------------|----------------|-------------------------------------|-------------------------------------------------------------|-------|---------------------------------|
| $\leftarrow$ $\rightarrow$ C $\circledcirc$ localhost/v3.7.1/v3.7.1/home/ |                |                                     |                                                             |       | O <sub>7</sub><br>ĐΟ            |
| Trabajos<br>Principal                                                     | Hacer encuesta | Lista de encuesta<br>Crear encuesta |                                                             |       |                                 |
| Reporte<br>Reporte grafico                                                |                |                                     |                                                             |       |                                 |
| Conocimiento<br>Base de conocimi<br><b>STEP</b><br>9 C.<br>ento           |                |                                     |                                                             |       |                                 |
| Mensajes<br>Grupo                                                         |                |                                     |                                                             |       |                                 |
| Mensajes<br>Personal                                                      |                |                                     |                                                             |       |                                 |
| Rosa<br>Agente 01                                                         |                |                                     |                                                             |       |                                 |
| Cerrar sesion                                                             |                |                                     |                                                             |       |                                 |
| javascript:abrirModulo('encuesta')                                        |                |                                     |                                                             |       |                                 |
| â                                                                         |                | W                                   |                                                             |       | $\pm$ 1 $\pm$ 1 $\pm$ 1234 a.m. |

*Figura 56*: Prueba de navegación de la Interfaz como Administrador Modulo Encuesta (Encuesta – lista de encuesta) *Elaboración propia*

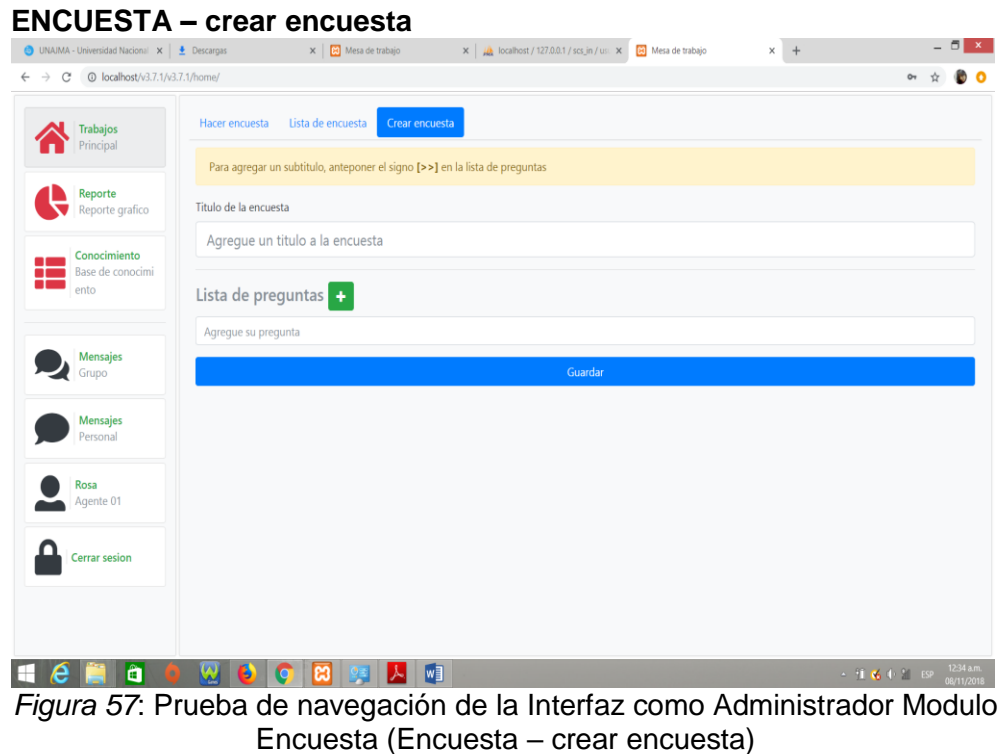

 **MÓDULO REPORTE:** A través del módulo REPORTE se puede visualizar el reporte de: "Total de Solicitudes", "Solicitud por Prioridad" y "Solicitud por tipo", también se puede acceder a las ventanas "Filtrar", "Por usuario" y "Encuesta" tal como se muestra en las siguientes figuras.

*Elaboración propia*

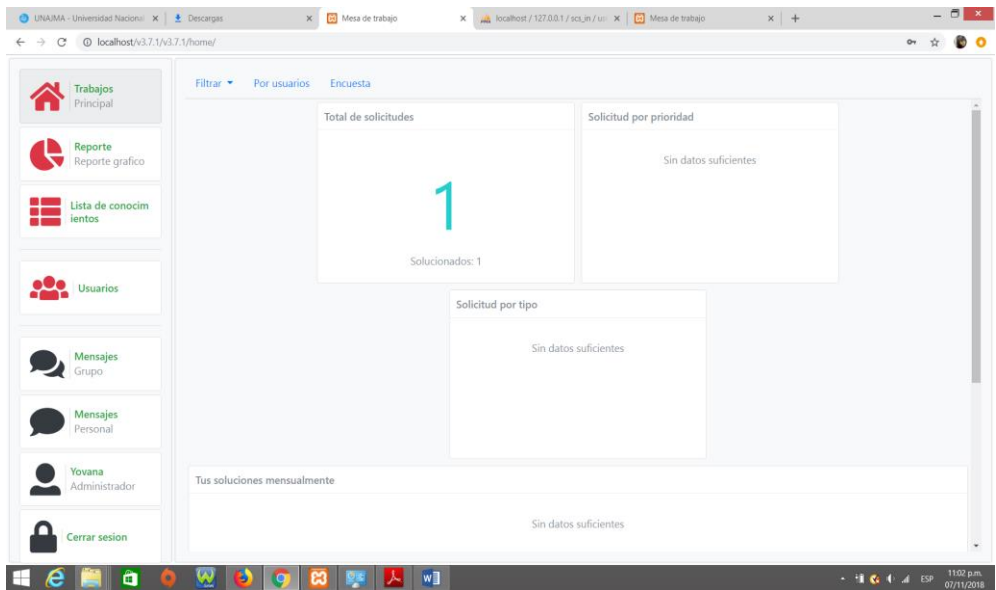

*Figura 58*: Prueba de navegación de la Interfaz como Administrador modulo Reporte *Elaboración propia*

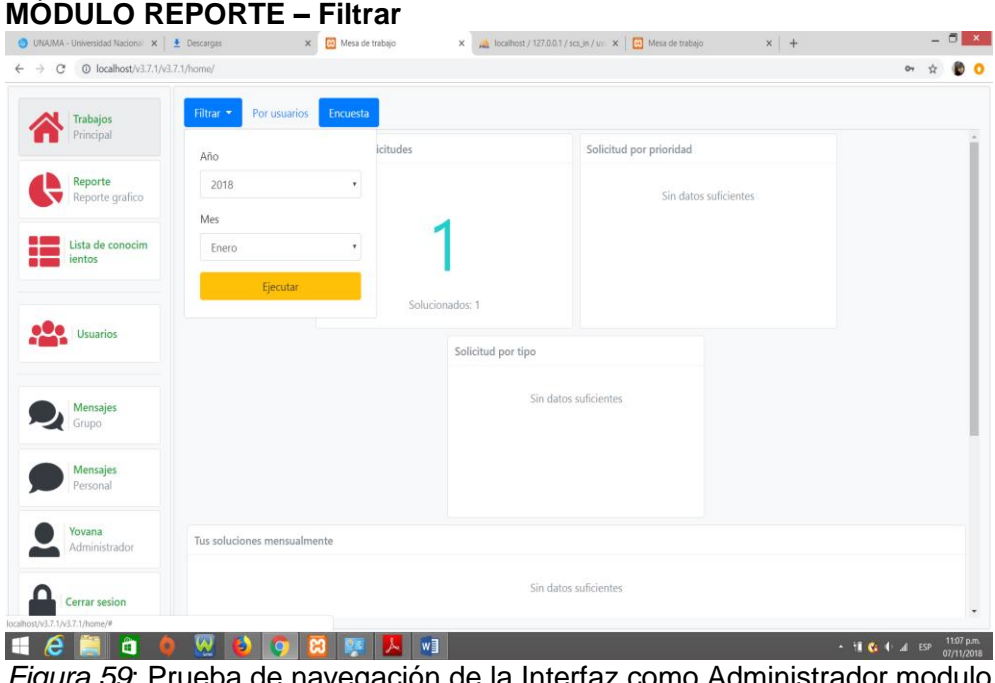

*Figura 59*: Prueba de navegación de la Interfaz como Administrador modulo Reporte (filtrar) *Elaboración propia*

### **MÓDULO REPORTE – Por Usuario**

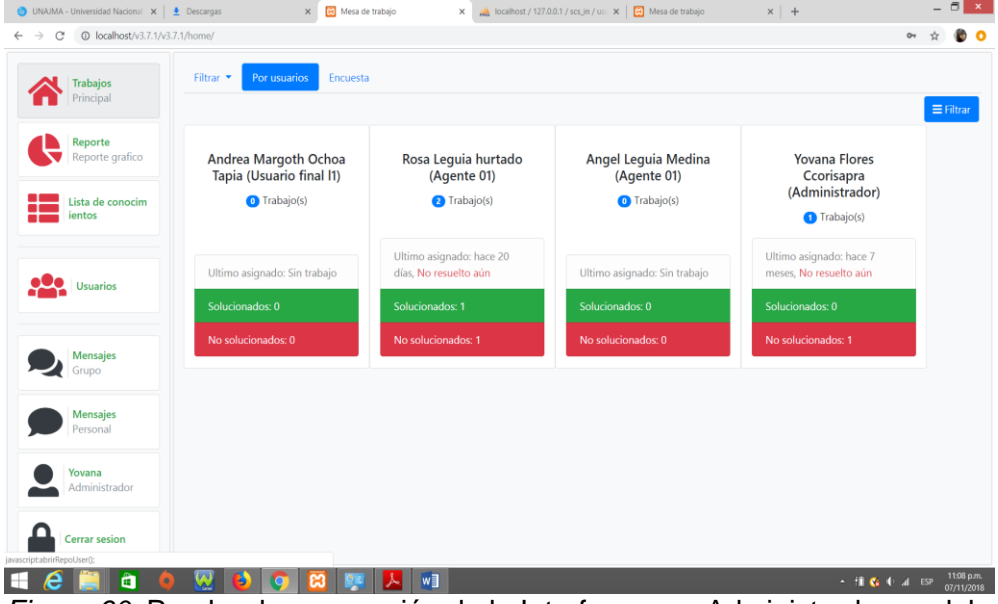

*Figura 60*: Prueba de navegación de la Interfaz como Administrador modulo Reporte (por usuario) *Elaboración propia*

### **MÓDULO REPORTE – Encuesta**

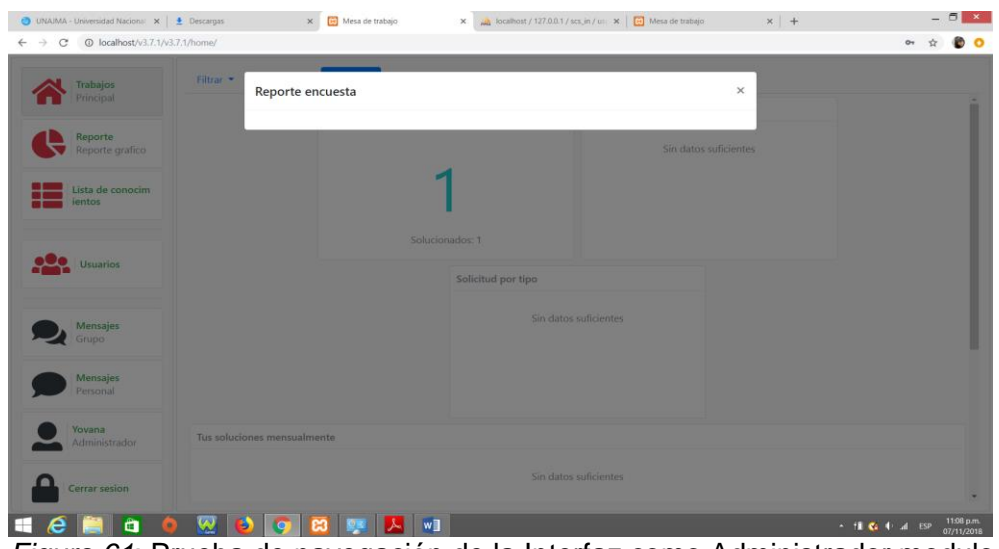

*Figura 61*: Prueba de navegación de la Interfaz como Administrador modulo Reporte (Encuesta) *Elaboración propia*

 **MÓDULO LISTA DE CONOCIMIENTO:** A través del módulo LISTA DE CONOCIMIENTO se puede acceder a las ventanas "recarga", "favoritos" y "Nuevo" tal como se muestra en las siguientes figuras.

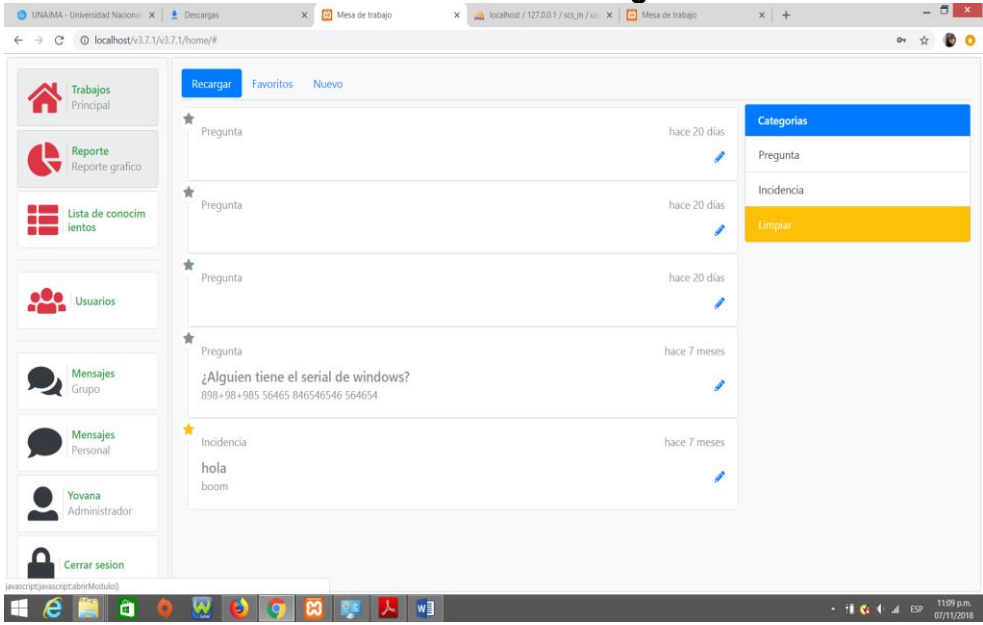

**MÓDULO LISTA DE CONOCIMIENTO – Recarga**

*Figura 62*: Prueba de navegación de la Interfaz como Administrador modulo Lista de conocimiento (Recarga) *Elaboración propia*

#### **MÓDULO LISTA DE CONOCIMIENTO – Favorito**

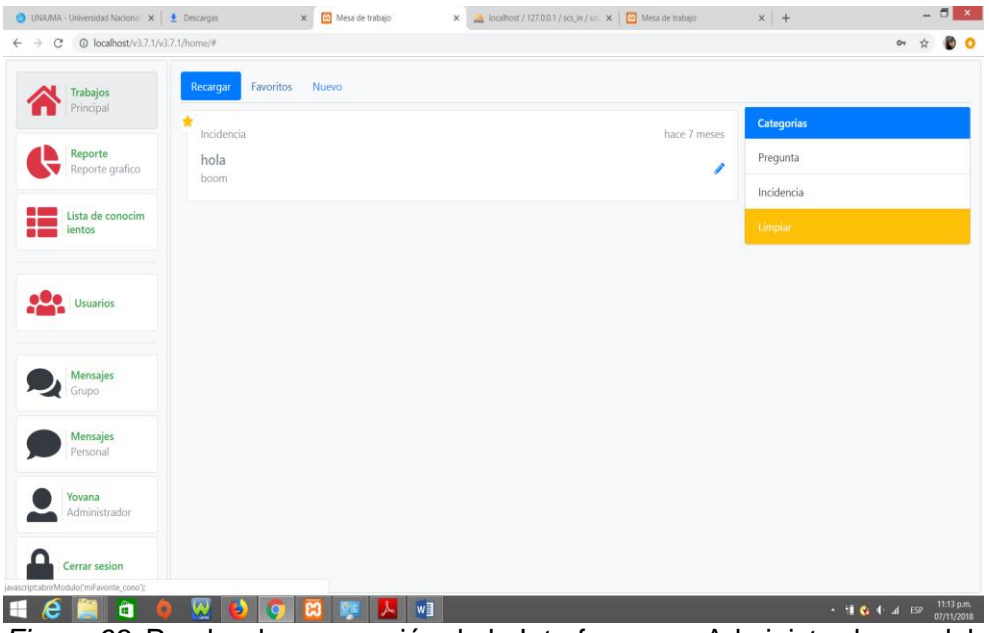

*Figura 63*: Prueba de navegación de la Interfaz como Administrador modulo Lista de conocimiento (favorito) *Elaboración propia*

#### **MÓDULO LISTA DE CONOCIMIENTO – Nuevo**

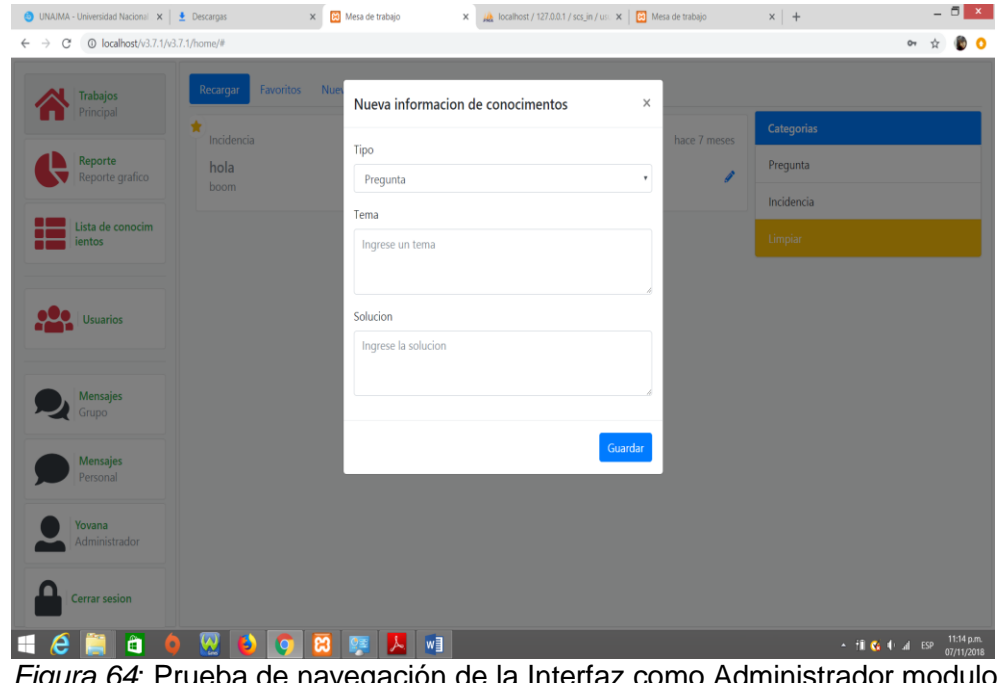

*Figura 64*: Prueba de navegación de la Interfaz como Administrador modulo Lista de conocimiento (nuevo) *Elaboración propia*

 **MÓDULO USUARIO:** A través del módulo USUARIO se puede acceder a las ventanas "recarga" y "Nuevo" tal como se muestra en las siguientes figuras.

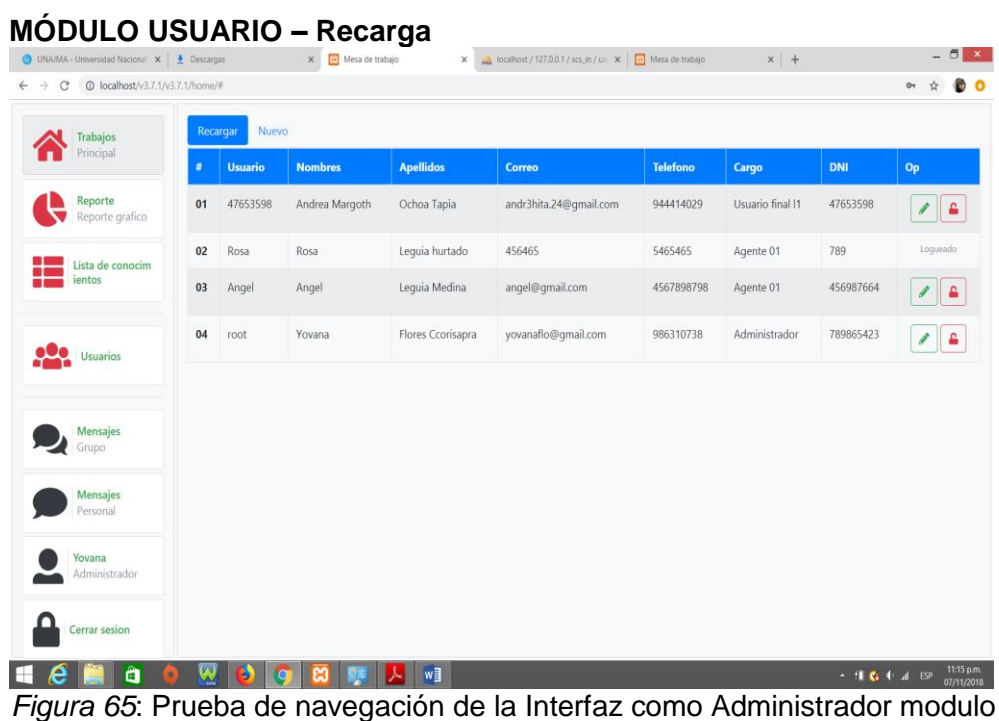

*Figura 65*: Prueba de navegación de la Interfaz como Administrador modulo usuario (recarga) *Elaboración propia*

# **MÓDULO USUARIO – Nuevo**

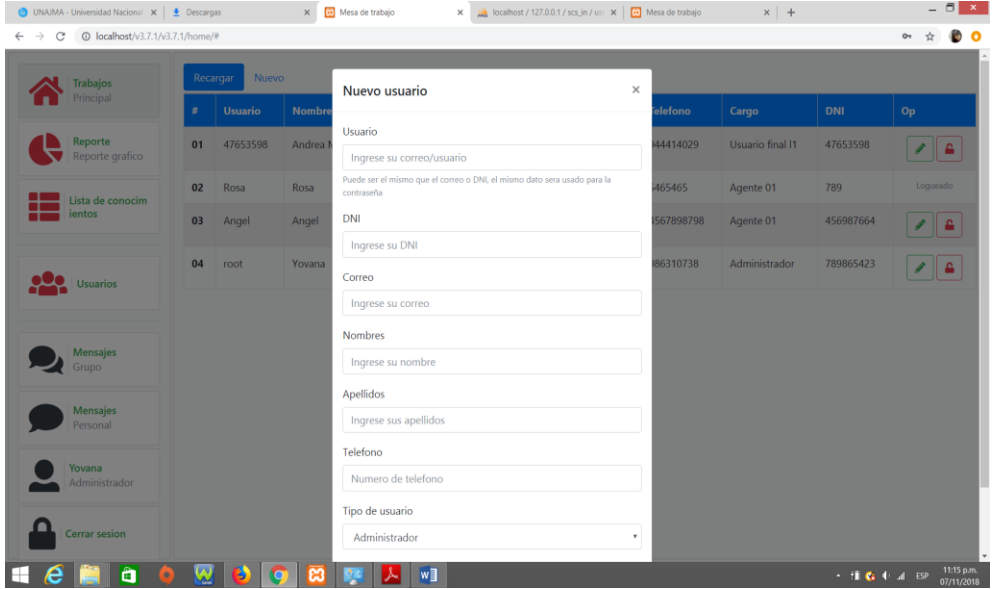

*Figura 66*: Prueba de navegación de la Interfaz como Administrador modulo usuario (nuevo) *Elaboración propia*

Adicionalmente el administrador puede acceder a mensajes de chat personal y grupal tal como se muestra en las siguientes figuras:

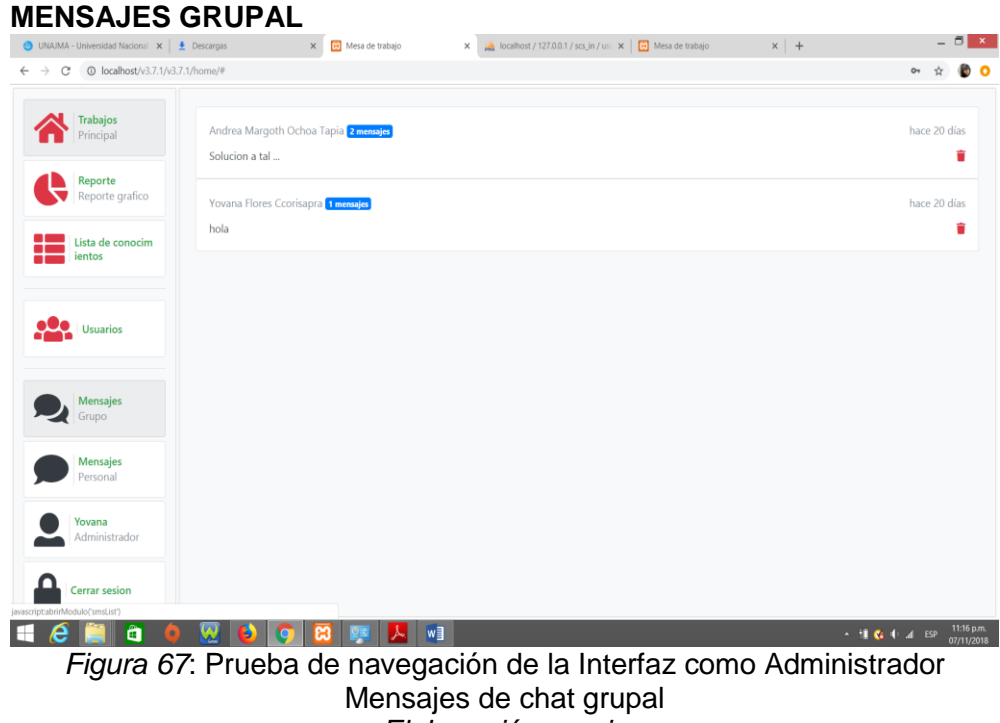

*Elaboración propia*

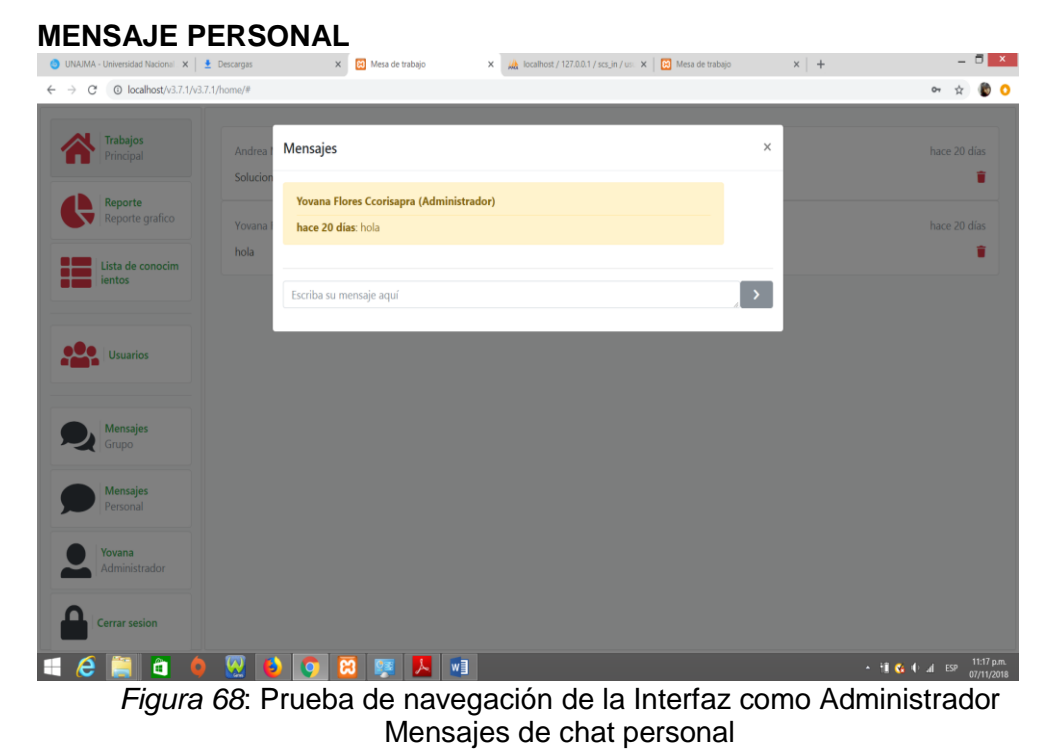

*Elaboración propia*

#### **B. COMO AGENTE**

 **MODULO TRABAJO:** A través del módulo TRABAJOS como agente se puede accedes a los sub módulos "todos los trabajos", "mi trabajo" y "Encuesta" los mismos que tiene diferentes ventanas para visualizar tal como se muestra en las siguientes figuras

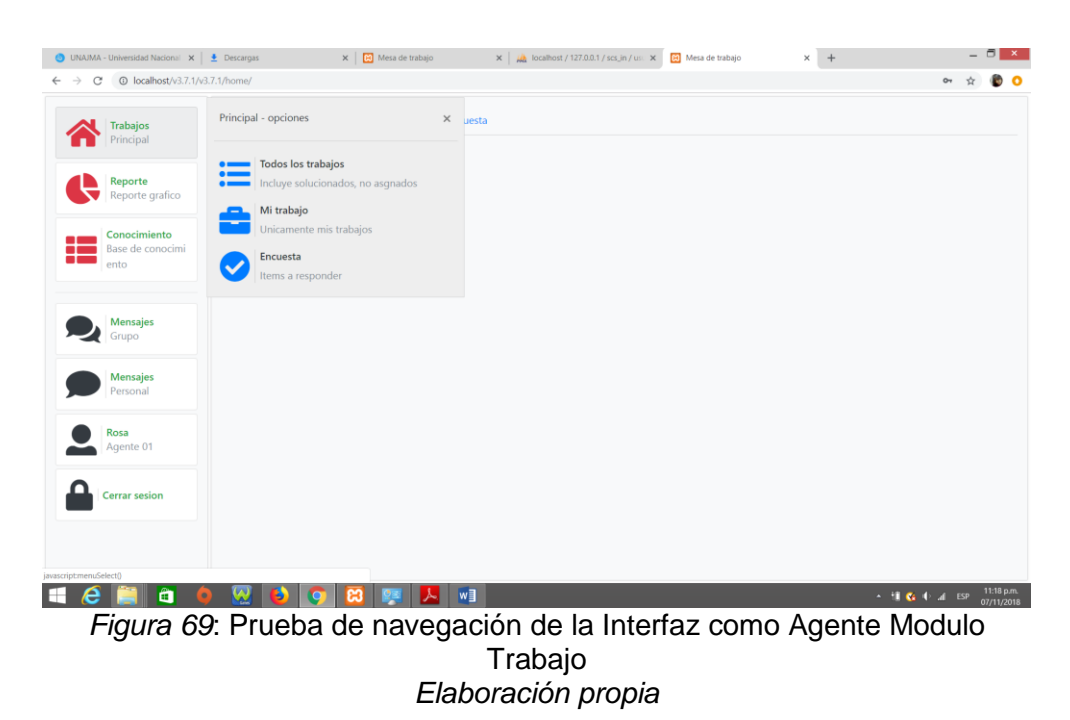

#### **TODOS LOS TRABAJOS – Solicitudes**

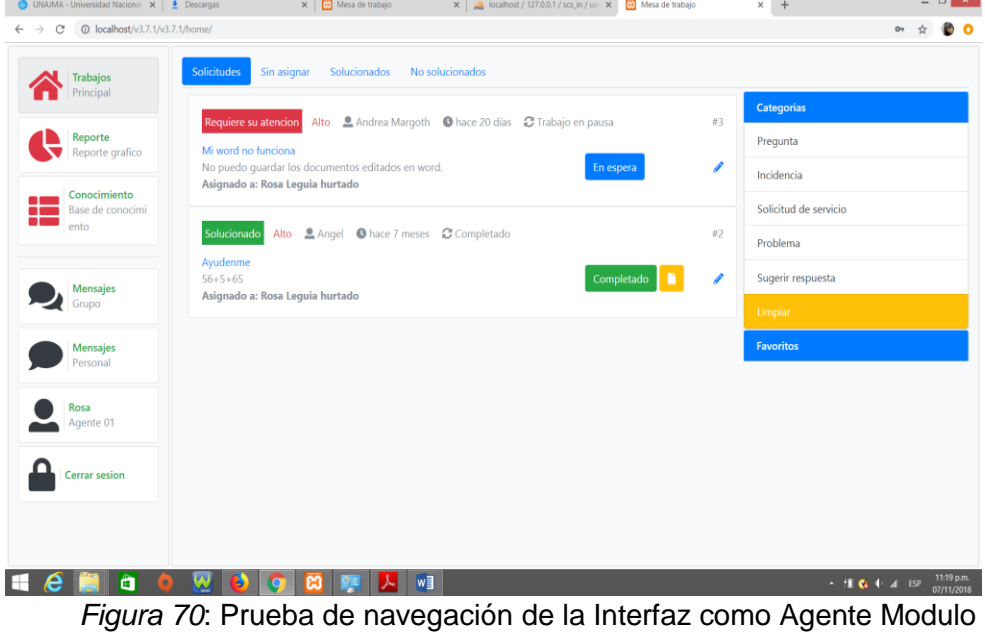

Trabajo (Todos los trabajos – solicitudes) *Elaboración propia*

| Trabajos<br>Principal         | Solicitudes<br>Sin asignar | Solucionados | No solucionados |  |  |                       |  |  |
|-------------------------------|----------------------------|--------------|-----------------|--|--|-----------------------|--|--|
|                               |                            |              |                 |  |  | <b>Categorias</b>     |  |  |
| Reporte<br>Reporte grafico    |                            |              |                 |  |  | Pregunta              |  |  |
| Conocimiento                  |                            |              |                 |  |  | Incidencia            |  |  |
| Base de conocimi<br>π<br>ento |                            |              |                 |  |  | Solicitud de servicio |  |  |
|                               |                            |              |                 |  |  | Problema              |  |  |
| Mensajes                      |                            |              |                 |  |  | Sugerir respuesta     |  |  |
| Grupo                         |                            |              |                 |  |  | Limpiar               |  |  |
| <b>Mensajes</b><br>Personal   |                            |              |                 |  |  | <b>Favoritos</b>      |  |  |
| Rosa<br>Agente 01             |                            |              |                 |  |  |                       |  |  |
| <b>Cerrar sesion</b>          |                            |              |                 |  |  |                       |  |  |
|                               |                            |              |                 |  |  |                       |  |  |
|                               |                            |              |                 |  |  |                       |  |  |

*Elaboración propia*

# **TODOS LOS TRABAJOS – Solucionados**

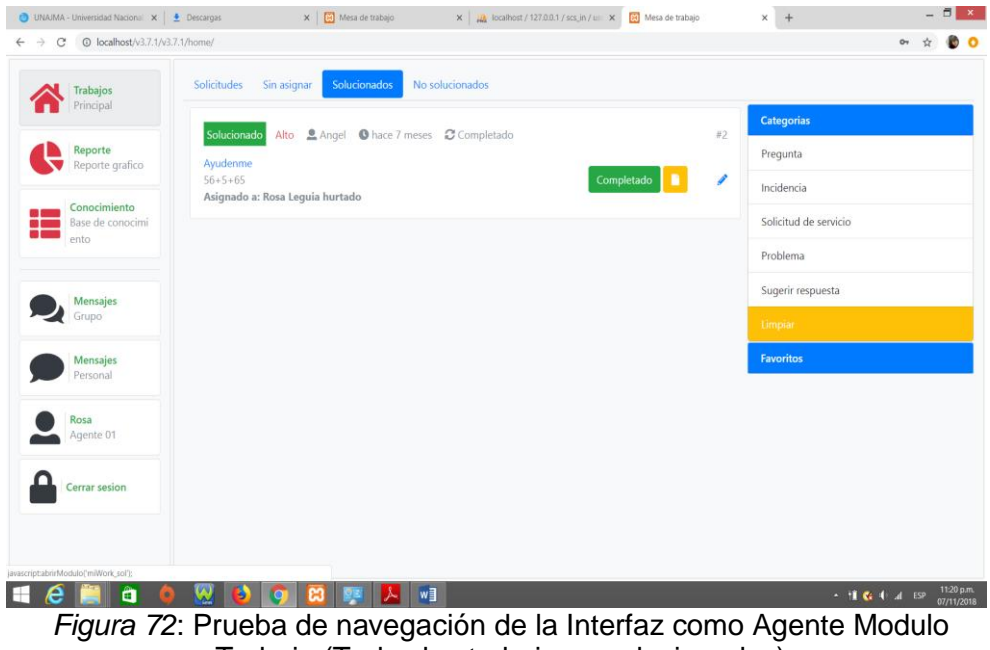

Trabajo (Todos los trabajos – solucionados) *Elaboración propia*

#### **TODOS LOS TRABAJOS – No solucionados**  $x +$   $\frac{1}{2}$   $x$  $\bullet$  $\leftarrow$   $\rightarrow$  C  $\circ$  localhost/v3.7.1/v3.7.1/home/  $\bullet\quad \ \ \, \star\quad \ \ \bullet\quad \ \ \bullet$ Solicitudes Sin asignar Solucionados No solucionados Trabajos Categorias Requiere su atención Alto 2 Andrea Margoth 1 Nace 20 días 2 Trabajo en pausa  $#3$ Reporte<br>Reporte grafico Pregunta Mi word no funciona No puedo guardar los documentos editados en word.<br>Asignado a: Rosa Leguía hurtado  $En espera$ Í Incidencia Base de conocimiento Solicitud de servicio Problema Sugerir respuesta Mensajes Mensajes **Favorito:** Rosa<br>Agente 01 Cerrar sesion **Hemac Rock Avi**  $\sim$  11  $\otimes$  4 at ESP  $\frac{1121 \,\mathrm{p.m.}}{07/11/2018}$

*Figura 73*: Prueba de navegación de la Interfaz como Agente Modulo Trabajo (Todos los trabajos – No solucionados) *Elaboración propia*

#### **MI TRABAJO – solicitudes**

| UNAJMA - Universidad Nacional X   1 Descargas                             | X   <b>B</b> Mesa de trabajo<br>$\mathbf{x}$   $\mathbf{a}$   localhost / 127.0.0.1 / scs_in / us: $\mathbf{x}$   $\mathbf{a}$   Mesa de trabajo                                               | $ \Box$ $x$<br>$x +$                         |
|---------------------------------------------------------------------------|----------------------------------------------------------------------------------------------------|----------------------------------------------|
| <b>@</b> localhost/v3.7.1/v3.7.1/home/<br>$\leftarrow$ $\rightarrow$<br>C |                                                                                                    | 00                                           |
| Trabajos<br>Principal                                                     | <b>Solicitudes</b><br>Solucionados                                                                                                    | <b>Categorias</b>                            |
| Reporte<br>Reporte grafico                                                | alto 2 Andrea Margoth 1 hace 20 días 2 Excedido en: 20 días 6 horas<br>#3<br>Requiere su atencion<br>Mi word no funciona<br>Î<br>Excedido<br>No puedo guardar los documentos editados en word. | Pregunta<br>Incidencia                       |
| Conocimiento<br>Base de conocimi<br>ے و<br>ento                           | Asignado a: Rosa Leguia hurtado<br>Solucionado<br>alto Angel O hace 7 meses @ Completado<br>#2                                                                                                 | Solicitud de servicio                        |
| <b>Mensajes</b>                                                           | Ayudenme<br>Í<br>$56 + 5 + 65$<br>Completado<br>Asignado a: Rosa Leguia hurtado                                                                                                    | Problema<br>Sugerir respuesta                |
| Grupo<br><b>Mensajes</b>                                                  |                                                                                                    | Limpiar<br><b>Favoritos</b>                  |
| Personal                                                                  |                                                                                                    |                                              |
| Rosa<br>Agente 01                                                         |                                                                                                    |                                              |
| <b>Cerrar sesion</b>                                                      |                                                                                                    |                                              |
| â                                                                         | $w_1$<br>ŋ<br>ല<br>lo                                                                                                    | 12:31 a.m.<br>$-166$ + $-$ ESP<br>08/11/2018 |
|                                                                           | Figura 74: Prueba de navegación de la Interfaz como Agente Modulo                                                                                                    |                                              |

*Figura 74*: Prueba de navegación de la Interfaz como Agente Modulo Trabajo (Mi trabajos – solicitudes) *Elaboración propia*

#### **MI TRABAJO – solucionados**

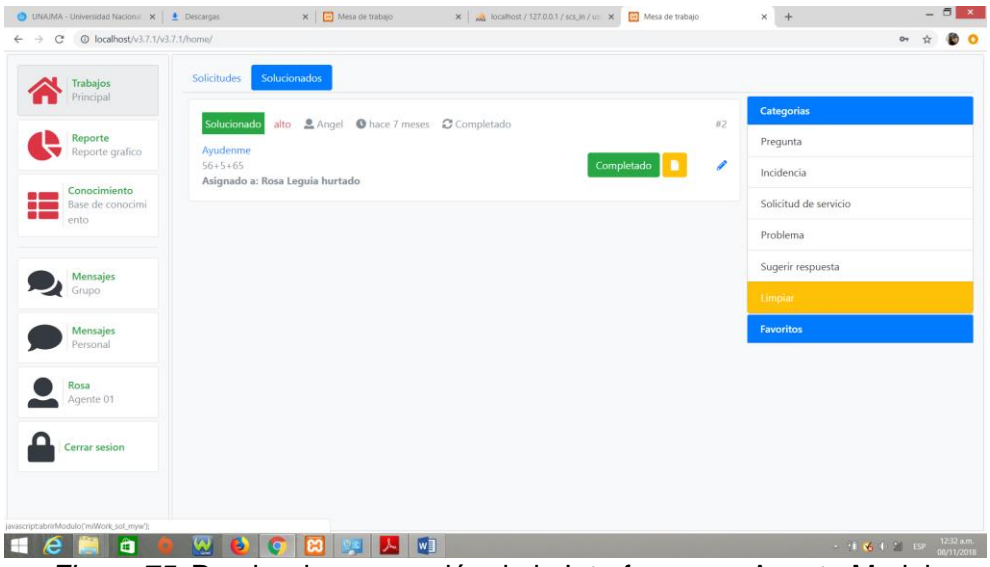

*Figura 75*: Prueba de navegación de la Interfaz como Agente Modulo Trabajo (Mi trabajos – solucionados) *Elaboración propia*

#### **ENCUESTA – hacer encuesta**

| ● UNAJMA - Universidad Nacional ×   ▲ Descargas                    |                       | $\times$ $\overline{\mathbf{e}}$ Mesa de trabajo |                | $\mathbf{x}$   $\mathbf{p}$   localhost / 127.0.0.1 / scs_in / use $\mathbf{x}$   $\mathbf{p}$ Mesa de trabajo | $\times$ + |                                                                          | $ \overline{0}$ $\times$ |
|--------------------------------------------------------------------|-----------------------|--------------------------------------------------|----------------|----------------------------------------------------------------------------------------------------|------------|--------------------------------------------------------------------------|--------------------------|
| @ localhost/v3.7.1/v3.7.1/home/<br>C<br>$\leftarrow$ $\rightarrow$ |                       |                                                  |                |                                                                                                    |            | O <sub>T</sub>                                                           |                          |
| Trabajos<br>Principal                                              | <b>Hacer encuesta</b> | Lista de encuesta                                | Crear encuesta |                                                                                                    |            |                                                                          |                          |
| Reporte<br>Reporte grafico                                         |                       |                                                  |                | Guardar encuesta                                                                                               |            |                                                                          |                          |
| Conocimiento<br>Base de conocimi<br>- 1<br>. .<br>ento             |                       |                                                  |                |                                                                                                    |            |                                                                          |                          |
| <b>Mensajes</b><br>Grupo                                           |                       |                                                  |                |                                                                                                    |            |                                                                          |                          |
| <b>Mensajes</b><br>Personal                                        |                       |                                                  |                |                                                                                                    |            |                                                                          |                          |
| Rosa<br>Agente 01                                                  |                       |                                                  |                |                                                                                                    |            |                                                                          |                          |
| <b>Cerrar sesion</b>                                               |                       |                                                  |                |                                                                                                    |            |                                                                          |                          |
|                                                                    |                       |                                                  |                |                                                                                                    |            |                                                                          |                          |
| ô                                                                  |                       |                                                  | W<br>시         |                                                                                                    |            | $\sim$ -11 $\sqrt{6}$ -1 - 2 = ESP $\frac{1233 \text{ am.}}{08/11/2018}$ |                          |
|                                                                    |                       |                                                  |                | Figura 76: Prueba de navegación de la Interfaz como Agente Modulo                                              |            |                                                                          |                          |

Encuesta (Encuesta – hacer encuesta) *Elaboración propia*

#### **ENCUESTA – Lista de encuesta**

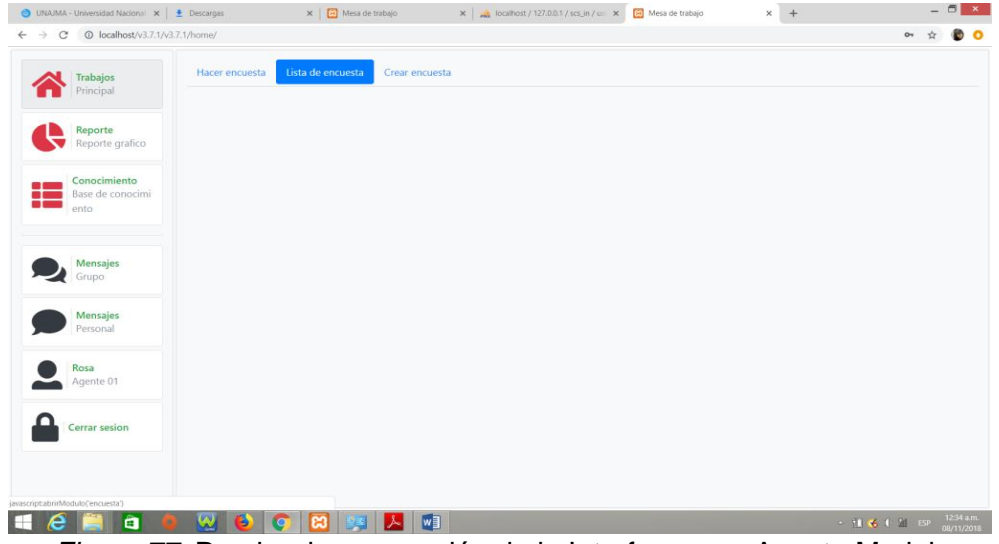

*Figura 77*: Prueba de navegación de la Interfaz como Agente Modulo Encuesta (Encuesta – lista de encuesta) *Elaboración propia*

#### **ENCUESTA – crear encuesta**

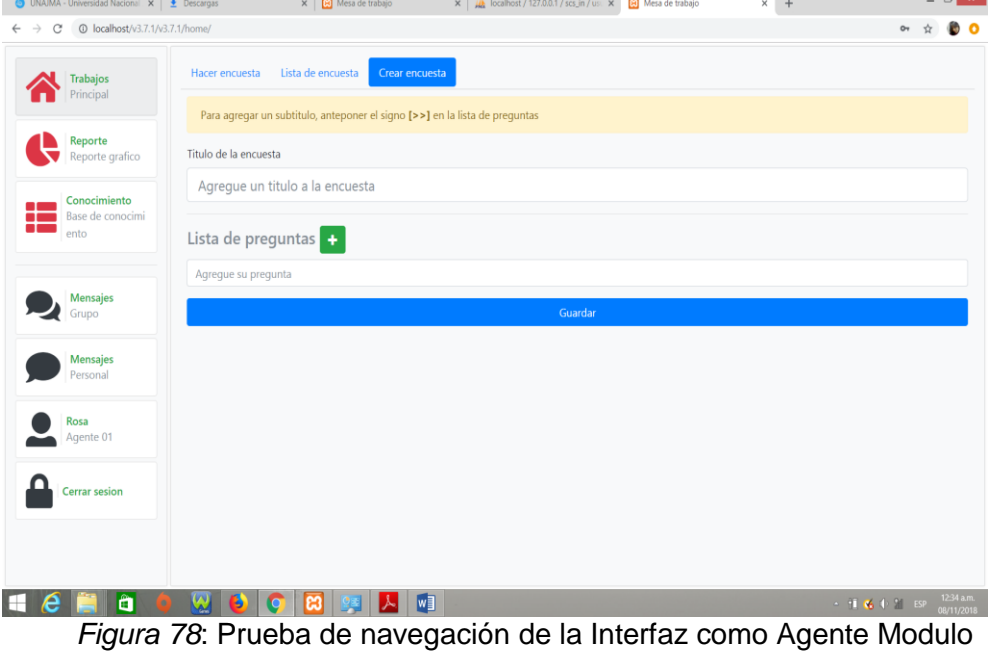

Encuesta (Encuesta – crear encuesta) *Elaboración propia*

 **MODULO REPORTE:** A través del módulo REPORTE se puede visualizar el reporte de: "Total de Solicitudes", "Solicitud por Prioridad" y "Solicitud por tipo", también se puede acceder a las ventanas "Filtrar", "Por usuario" y "Encuesta" tal como se muestra en las siguientes figuras

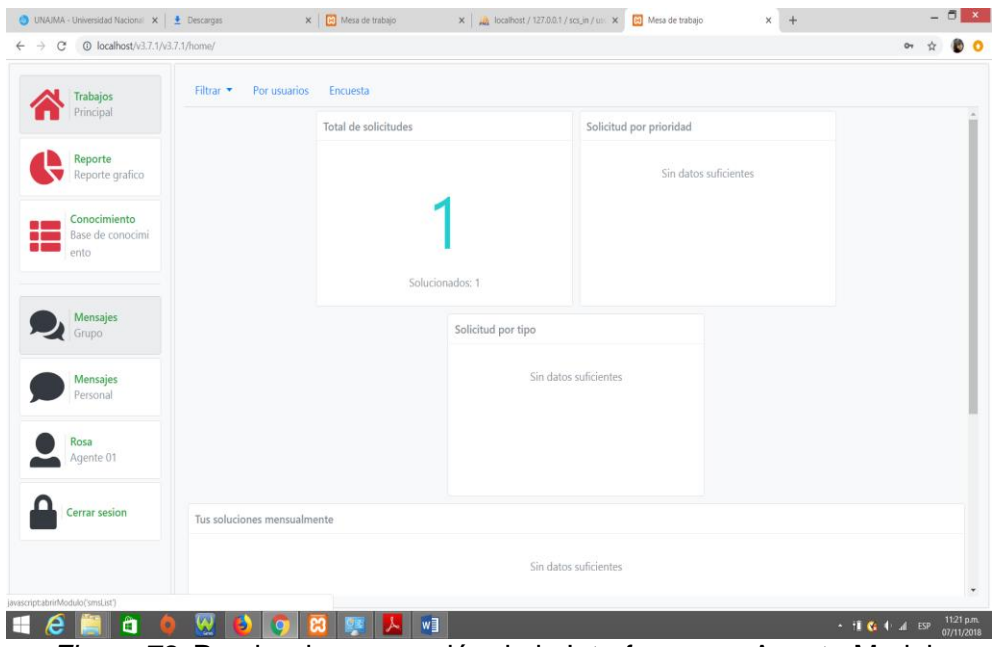

*Figura 79*: Prueba de navegación de la Interfaz como Agente Modulo Reporte *Elaboración propia*

### **MODULO REPORTE – Filtrar**

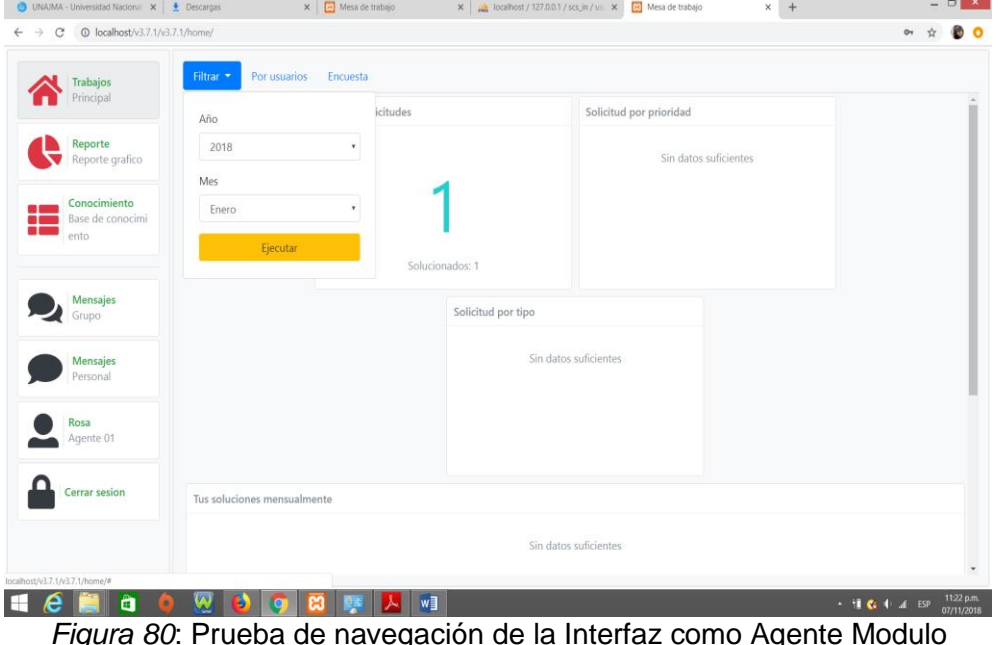

*Figura 80*: Prueba de navegación de la Interfaz como Agente Modulo Reporte (Filtrar) *Elaboración propia*

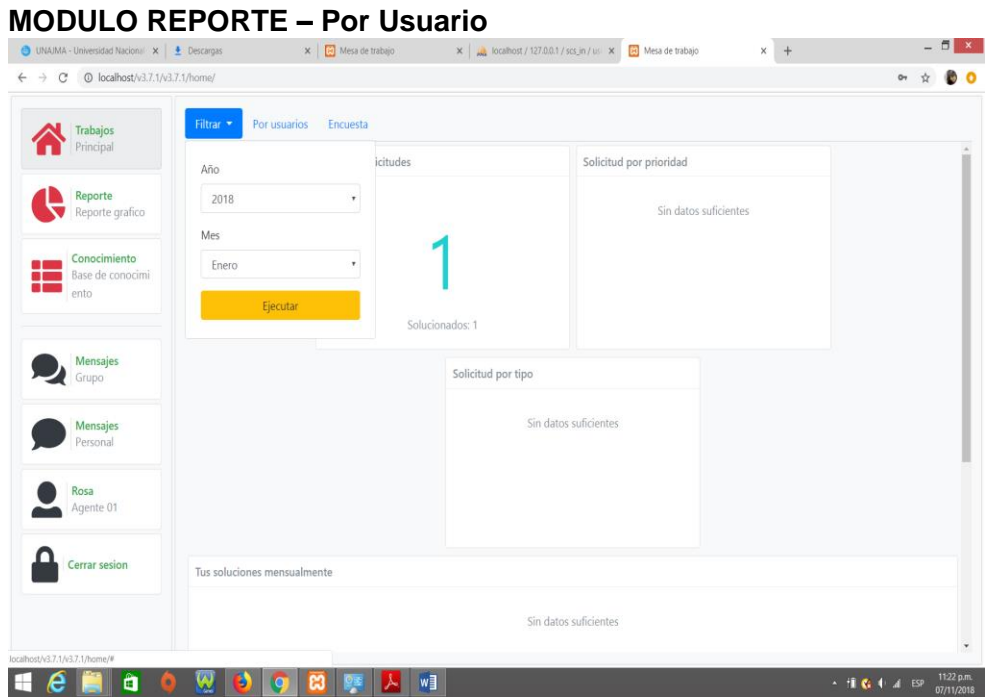

*Figura 81*: Prueba de navegación de la Interfaz como Agente Modulo Reporte (por usuario) *Elaboración propia*

#### **MODULO REPORTE – Encuesta**

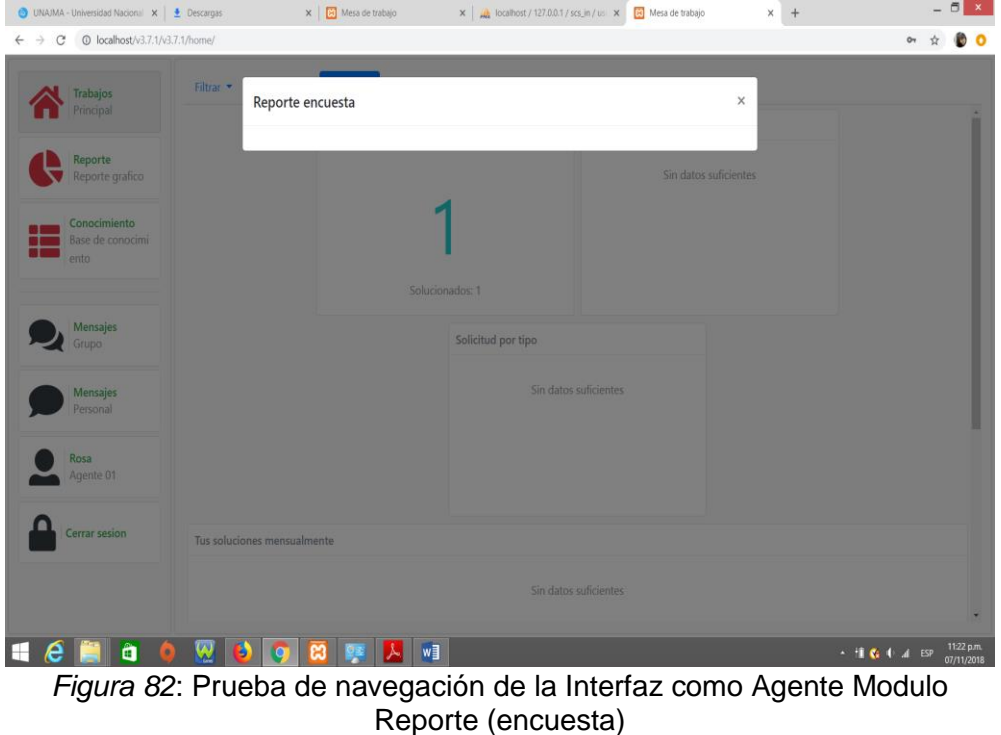

*Elaboración propia*

 **MODULO CONOCIMIENTO:** A través del módulo CONOCIMIENTO se puede acceder a las ventanas "recarga", "favoritos" y "Nuevo" tal como se muestra en las siguientes figuras.

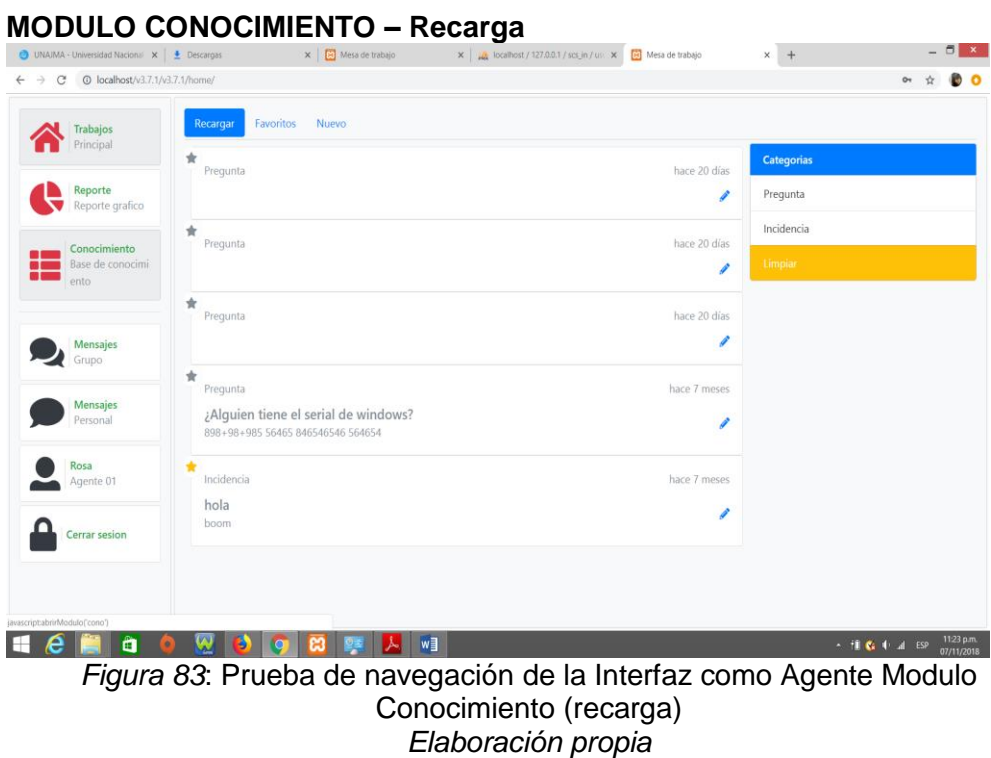

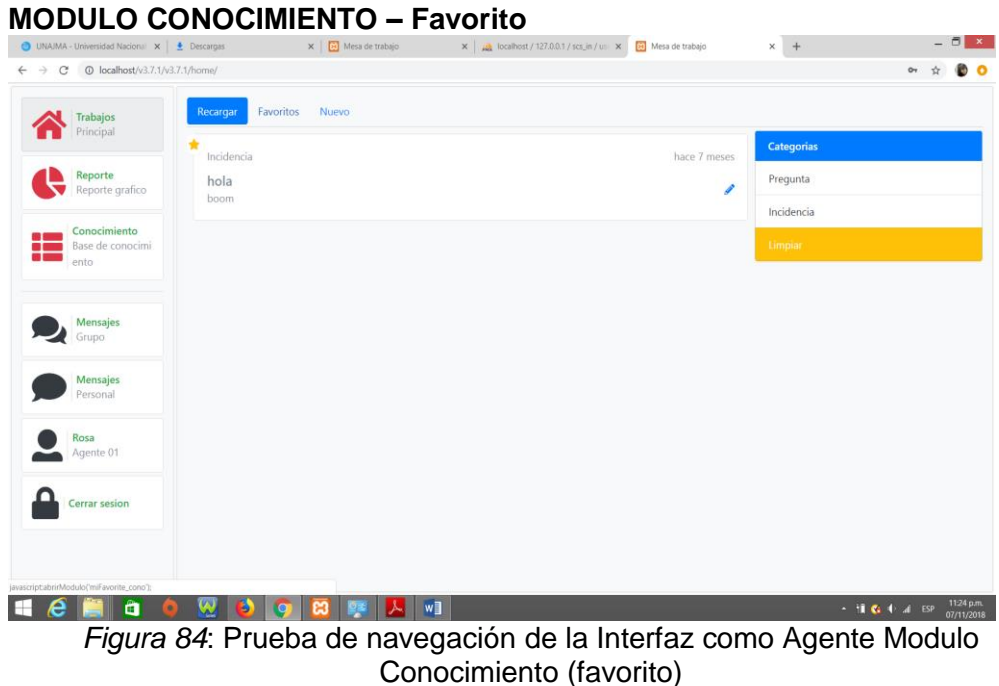

*Elaboración propia*

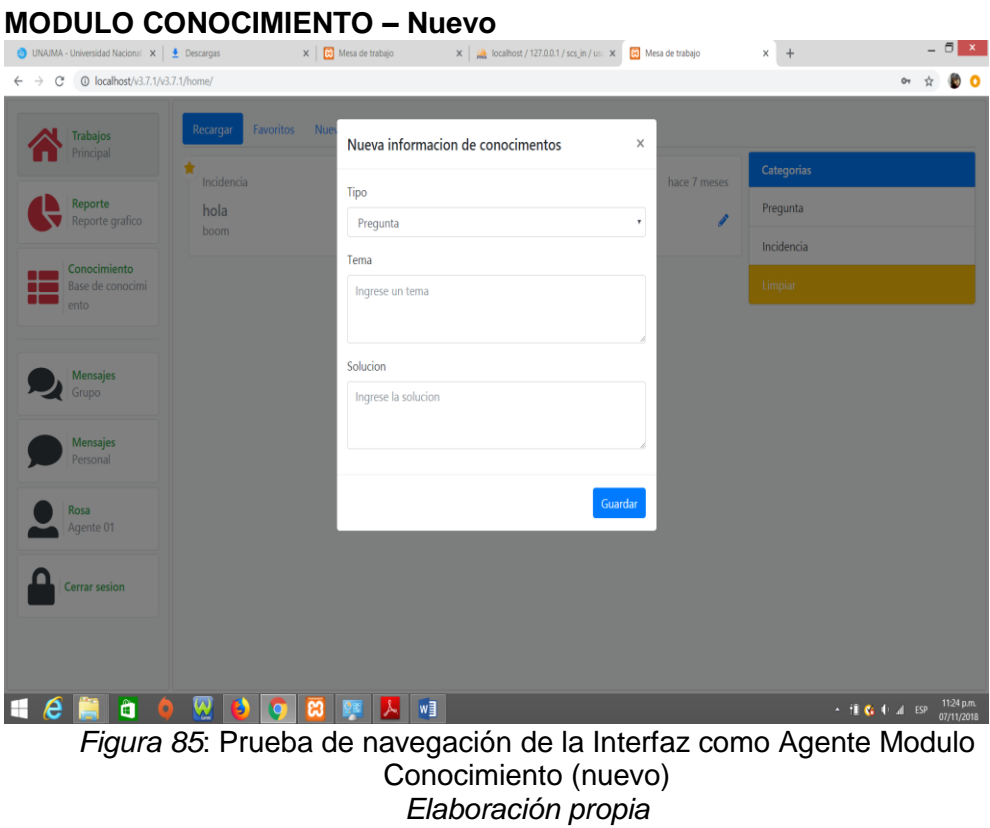

#### **C. COMO USUARIO FINAL**

 **MODULO TRABAJO:** A través del módulo TRABAJO como Usuario Final se puede accedes a las ventanas "Solicitudes", "Sin Asignar", "Solucionados" y No solucionados tal como se muestra en las siguientes figuras:

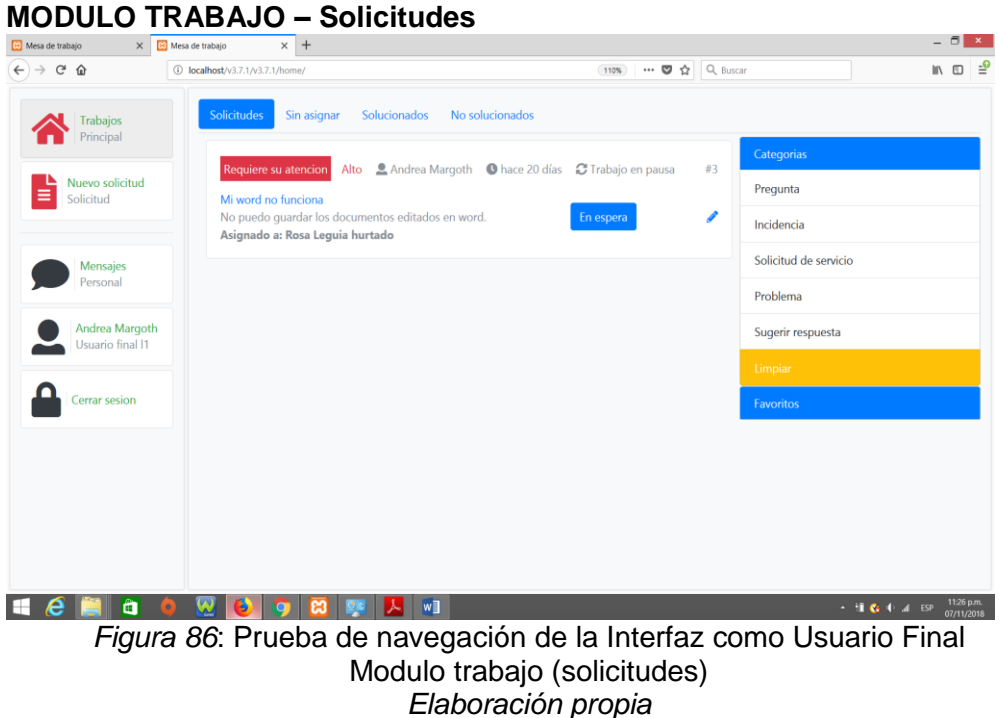

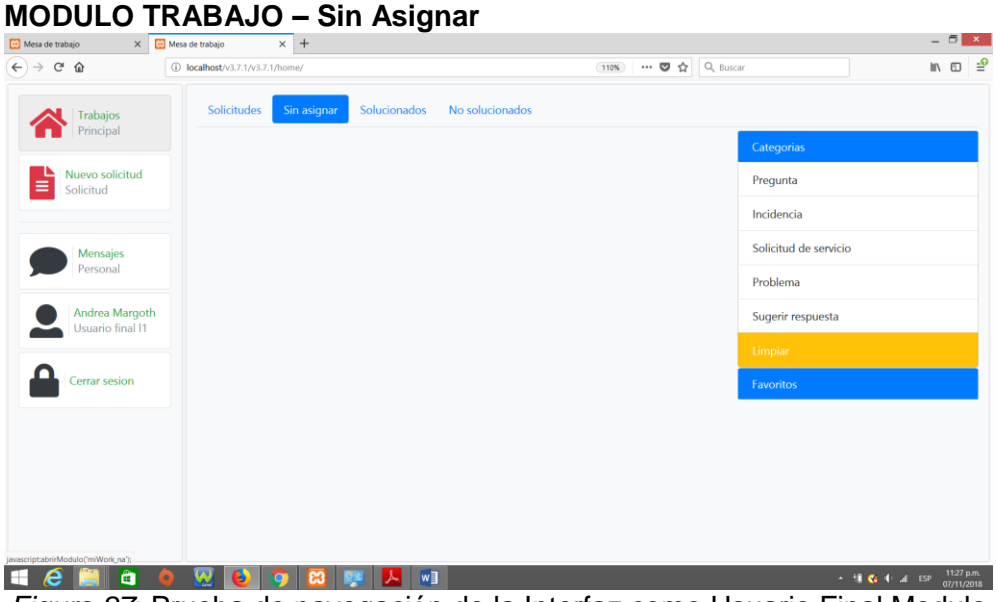

*Figura 87*: Prueba de navegación de la Interfaz como Usuario Final Modulo trabajo (Sin Asignar) *Elaboración propia*

#### **MODULO TRABAJO – Solucionados**  $\Box$   $x$  $\widehat{(-)} \rightarrow C \ \ \hat{\omega}$  $\begin{array}{ccc} \text{in} & \text{in} & \frac{9}{2} \end{array}$ Solicitudes Sin asignar Solucionados No solucionados Trabajos  $\begin{tabular}{|c|c|} \hline \bf{k} & Nuevo solicitud \\ \hline \hline \bf{Solicitud} & \\ \hline \end{tabular}$ Pregunta Incidencia Solicitud de servicio Mensajes Personal Problema Andrea Margoth Sugerir respuesta Usuario final I1 Cerrar sesion Hemao !! 9 8 2 A 3  $\sim$  H  $\leq$  + at ESP  $\frac{1127 \text{ pm}}{07/11/2018}$

*Figura 88*: Prueba de navegación de la Interfaz como Usuario Final Modulo trabajo (Solucionados) *Elaboración propia*

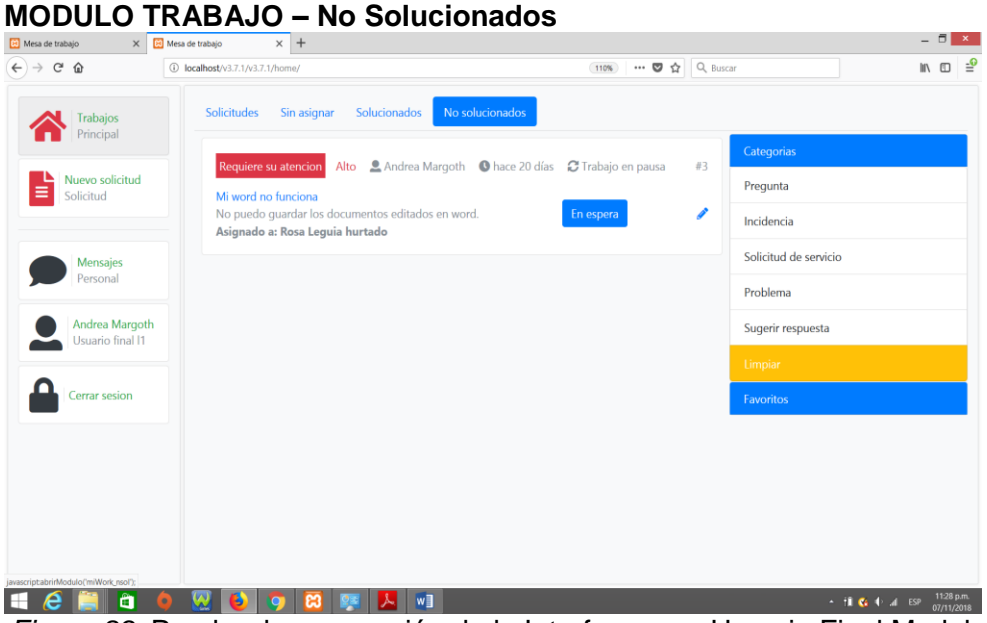

*Figura 89*: Prueba de navegación de la Interfaz como Usuario Final Modulo trabajo (no solucionados) *Elaboración propia*

#### **MODULO NUEVA SOLICITUD**

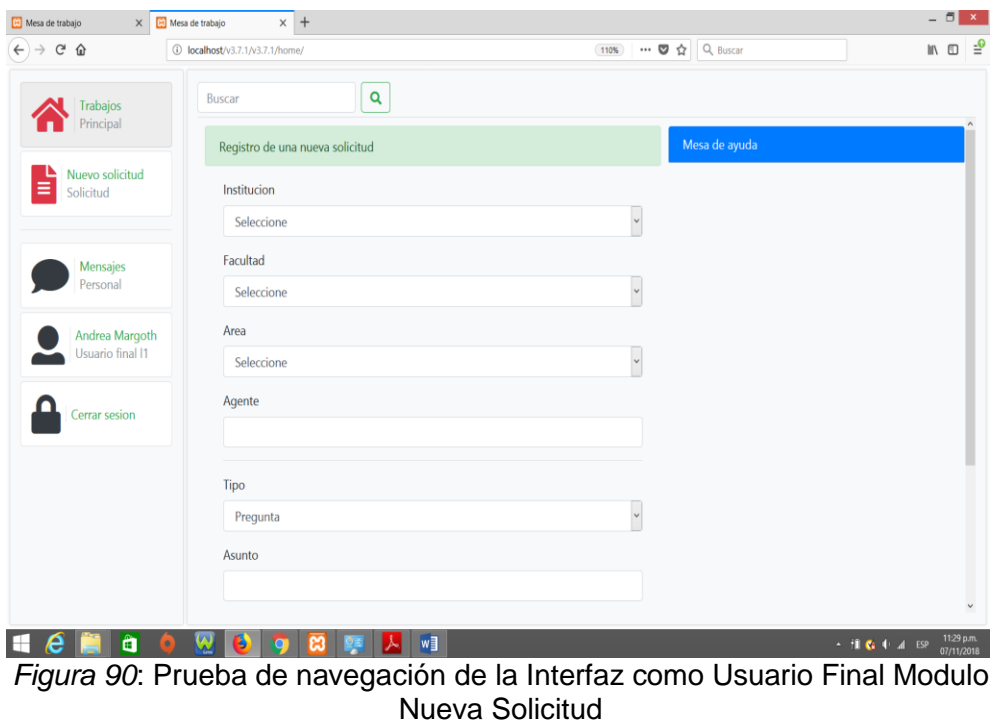

*Elaboración propia*

#### **4.2. PRUEBAS DE USABILIDAD**

La prueba de usabilidad permite conocer si la interfaz de usuario es amigable, intuitiva y si funciona correctamente. Para esta prueba se mostró y se pidió a los trabajadores de la Oficina de Sistemas de Información de la Universidad Nacional José María Arguedas y se analizó lo siguiente:

- Número total de actividades realizadas exitosamente.
- El tiempo empleado en realizar una actividad.

Para analizar las pruebas se indicó al usuario que inicie sesión y realizar las actividades en la aplicación.

Al finalizar las pruebas se aplicó una encuesta (Anexo: Formato de usabilidad) obteniendo que el 100% de los trabajadores realizó las actividades exitosamente. El tiempo empleado para realizar una actividad fue óptimo para el 100% de los trabajadores.

#### **4.3. PRUEBAS DE FUNCIONALIDAD**

La prueba funcional se aplica para validar si el comportamiento de la aplicación cumple con las especificaciones. Esta prueba se realizó teniendo en cuenta los casos de uso definidos en la fase de análisis y diseño. Los resultados en todos los casos fueron favorables para los trabajadores de la Oficina de Sistemas de información de la Universidad Nacional José María Arguedas. La aplicación funciona correctamente de acuerdo a lo especificado.

#### **4.4. PRUEBAS DE PORTABILIDAD**

La prueba de portabilidad permite verificar la funcionalidad de la aplicación en diferentes tipos de computador con acceso a internet. Para ello se utilizó los equipos de cómputo de la Oficina de Sistemas de Información de la Universidad Nacional José María Arguedas obteniendo resultados satisfactorios, ya que se proporciona los procesos de forma fácil y rápida.

#### **CONCLUSIONES**

#### **CONCLUSIÓN GENERAL**

Se desarrolló un sistema informático (aplicación web – Service Desk) de gestión de tecnologías de información integrando las buenas prácticas de ITIL como metodología base, las áreas del proceso del ciclo de vida del servicio, los Roles, políticas de ITIL y las áreas del proceso de CMMI-SVC para determinar el grado de madurez y capacidad de los procesos de las áreas de trabajo de la Universidad Nacional José María Arguedas.

#### **CONCLUSIONES ESPECÍFICOS**

- Se analizó las actividades y procesos del ciclo de vida de ITIL v3 y CMMI SVC; convirtiendo los objetivos estratégicos de la Universidad Nacional José María Arguedas en un catálogo de servicios; y se diseñó los acuerdos de nivel de servicios de TI para su adecuada gestión.
- Se construyó y probó eficazmente un Service Desk para realizar la transición de la estrategia y diseño del servicio a operación del servicio de Tecnología de información en la Universidad Nacional José María Arguedas., amparándonos en los procesos de **transición de servicios**: gestión de cambios, validación, pruebas del servicio y evaluación.
- Se implementó las actividades y procesos del ciclo de vida del servicio de TI en una aplicación Web (Service Desk), desplegando una operación continua y efectiva en la entrega y soporte de servicios de Tecnología de información en la Universidad Nacional José María Arguedas.

#### **RECOMENDACIONES**

- Mantener actualizada la herramienta Service Desk y de manera que se asegure su correcta utilización; el manual de usuario debe de estar a disposición del personal que brinde el servicio.
- Para implantar una adecuada gestión de los servicios de TI dentro de una organización, se debe tomar en cuenta la relación eficiente entre los objetivos estratégicos planteados de la organización y alinearlos con los objetivos de las tecnologías de información.
- Para realizar una posterior evaluación del nivel de madurez y capacidad de los procesos de gestión de TI; debe ser realizado por un equipo representante y autorizado por el SEI (Software Engineering Institute) con el modelo SCAMPI (Standard CMMI Appraisal Method for Process Improvement); con la buena predisposición de la Comisión Organizadora de la Universidad Nacional José María Arguedas.

#### **REFERENCIAS BIBLIOGRAFICAS**

- Alarcón, V. F. (2006). *Desarrollo de sistemas de información: una metodología basada en el modelado.* catalunya: edicions UPC.
- Alegsa, L. (05 de 03 de 2014). *alegsa*. Obtenido de http://www.alegsa.com.ar
- Andreu, Ricart y Valor. (1996). Sistemas de información. En V. F. Alarcón, *Desarrollo de sistemas de información: una metodología basada en el modelado* (pág. 14). españa: edicions upc.
- Asociación de Academiias de la Leguan Española. (diez de agosto de 2018). *Real Academia Española*. Obtenido de http://dle.rae.es/?id=JAOmd4s
- Ávila, M. M. (09 de agosto de 2007). *Innovación, Tecnología y Gestión Tecnologíca*. Obtenido de http://www.bvs.sld.cu/revistas/aci/vol16\_4\_07/aci081007.html
- Bauset M. y Rodenes, M. (2012). El profesional de la información . *Gestión de los Servicios de tecnología de Información: Modelo de aporte de valor basado en ITIL e ISO/IEC 20000*, 54- 61.
- Brito Viñas BC, H. P. (18 de abril de 2007). *Ciencia, Gestion tecnologica y desarrollo sostenible y solidario en los paises latinoamericanos*. Obtenido de http://www.revistaespacios.com/a98v19n02/40981902.html
- C.E. Bernal y J. Laverde. (1995). *Proyecto de modernización de la PYME. Gestión Tecnologíca.* santafé de Bogotá: Servicio Nacional de Aprendizaje, SENA.
- Calder, A. (2009). *Information Security based on ISO 27001/ISO 27002- A Management* (2 ed.). (I. 978-90-8753-540-7, Ed.) Van Haren Publishing.
- Chirino, J. (2008). *Gestión de las TIC: Calidad y Sostenibilidad. Presentación PowerPoint en Comité de Calidad en los Sistemas y las tecnologías de la Información y las Comunicaciones CSTIC.* Madrid.
- CMMI INSTITUTE. (2013). CMMI para servicios. *Mejarando procesos para proporcionar mejores servicios*. Madrid: CMMI.
- De Sousa, R. F. (2010). A Maturity Model for Implementing ITIL v3.
- Echevarría, A. F., & Ceballos J. N. (2012). *Uso del área de proceso (SD) de CMMI for services, Version 1.3 como guía para servicios en Bibliotecas Universitarias en el Valle del Cauca.* Obtenido de http://eprints.rclis.org/22722/1/procesos\_servicios\_delivery.pdf - Tesis
- Ehsan, N., Malik, A., Shabbir, F., Mirza, E., & Wasim Bhatti, M. (2011). Comparative Study for PMBOK & CMMI frameworks and identifying possibilities for integrating ITIL for addressing needs of IT service industry. *ICMIT*. doi:10.1109/ICMIT.2010.5492827
- Fundación COTEC para la Innovación Tecnológica. (1999). *Pautas metodológicas en gestión de la tecnología y de la innovación para empresas Tomo I: Perspectiva empresarial.* Madrid : Graficas Arias Montano, S.A. .
- González, C. (2016). Mejores prácticas en gestión del cliente en servicios de outsourcing. Madrid.
- Kasman, S., & Ford, G. (2013). The Measurement of Optimization Performance of Managed Service Division with ITIL Framework using Statistical Process Control. *semanticscholar*.
- Kolthof, Axel, Arjen De Jong, Mike Pieper, Ruby Tjassing, Annelies Van Der Veen y Tieneke Verheijen. (2008). *Operación del Servicio Basada en ITIL V3* (4.3 ed.). (I. 9789087531522, Ed.) Van Haren Publishing.
- Llamosa, Ricardo y Estrada, Lilia. (2010). *Evaluación de pymes de software colombianas bajo el modelo de CMMI – DEV en el marco del proyecto RCCS* (Vol. 6). Colombia: Cuadernos Latinoamericanos de Administración.
- Medina, Y. C., y Rico, D. W. (2008). *Modelo de Gestión de Servicios para la Universidad de Pamplona: ITIL. Scientia et Technica Año XIV*. Obtenido de http://revistas.utp.edu.co/index.php/revistaciencia/article/view/3237
- Moyano, F. J., Bruque C. S., Mauqueira M. J. y Martinez, P. J. (2010). Gestión de la Calidad en empresas tecnolólogicas. En *De TQM a ITIL* (págs. 6, 7, 14, 17). Madrid: StarBook Editorial.
- Muñiz M, V. M. (16 de junio de 2007). *Gestión tecnológica en la producción porcina cubana*. Obtenido de http://www.sian.info.ve/porcinos/publicaciones/viencuent/marisol.htm
- Oltra Badenes, R. y Roig Ferriol, J. M. (2014). Herramientas para la evaluación de la adecuación de software al proceso de gestión de incidentes de ITIL. En *3C TIC* (págs. 212-227).
- Ortiz, S. J., Ruiz, A., Ortega, V.H., y Fernández, O. F. . (2010). *Metodología de diagnostico para identificar los requerimientos de una implementación de ITIL.*
- OSIATIS. (2013). *Fundamentos de la Gestión de TI*. Obtenido de http://itil.osiatis.es
- Pantoja, G. (2011). Implementación de ITIL Gestión del Nivel de Servicio en el área E-LEarning del Servicio de Rentas internas. En *Tesis de Postgrado* (pág. 6).
- Raggio, J. (2005). Desarrollo de procesos de gestión de servicios de explotación siguiendo el modelo CMMI. Madrid. Obtenido de http://repositorio.autonoma.edu.co/jspui/bitstream/11182/977/1/InformeFinal\_UAM201 6\_LFQG.pdf - Informe

REICIS. (2009). *Revista Española REICIS*, 79.

- Rodarte, A. T. (2003). *Paradicma de Planeación Estrategica en centros de Investigación aplicada y desarrollo Tecnologico En: Seminario Latino-Iberoamericano de Gestión Tecnológica ALTEC.* México DF: Instituto Mexicano de Tecnología del Agua.
- Rolling Meadows. (13 de FEBRERO de 2008). *http://www.isaca.org*. Obtenido de http://www.isaca.org/About-ISACA/Press-room/News-Releases/Spanish/Pages/Revela-Encuesta-Los-Principales-Problemas-de-Gobierno-de-Las-TI.aspx
- Sheikpour, R., & Modiri, N. (2012). A best Practice Approach for integration of ITIL and ISO/IEC 27001 services for information security management. En *Indian journal of Science and Technology* (págs. 2170-2176).
- Thamhain, H. (2005). *management of technology.* New Jersey: Wiley & Sons, Inc., Hoboken.
- Toapanta Rocio & Socasi Viviana. (diciembre de 2011). Analisis y Diseño de Service Desk Basado en ITIL V3 para QUITOEDUCA.NET. Sangolqui.
- Torres, M. M. (enero de 2008). que esta pasando con el desarrollo de las tecnologias de la informacion y las comunicaciones (TIC) en el estado peruano. Lima , Perú.
- UNAJMA. (26 de Setiembre de 2013). MANUAL DE PROCEDIMIENTOS DE LA UNAJMA. *MANUAL DE PROCEDIMIENTOS*. Andahuaylas, Andahuaylas, Apurimac.
- UNAJMA. (20 de Diciembre de 2013). PEI UNAJMA. *PEI UNAJMA*. Andahuaylas, Apurimac, Perú.
- Van Bon, J., de jong, A., Koltkhof, A., Pieper, M., Tjassing, R., va der Veen, A., & Verheijen, T. (2008). *Gestión de servicios de TI basada en ITIL V3 - Guia de Bolsillo.* Holanda.

#### **ANEXOS**

#### **MANUAL DE USUARIO**

#### **A. COMO ADMINISTRADOR**

 **INICIO DE SESIÓN AL SISTEMA COMO ADMINISTRADOR:** El administrador inicia sesión con usuario y una contraseña establecida, en este caso es ROOT, tanto el usuario como la contraseña.

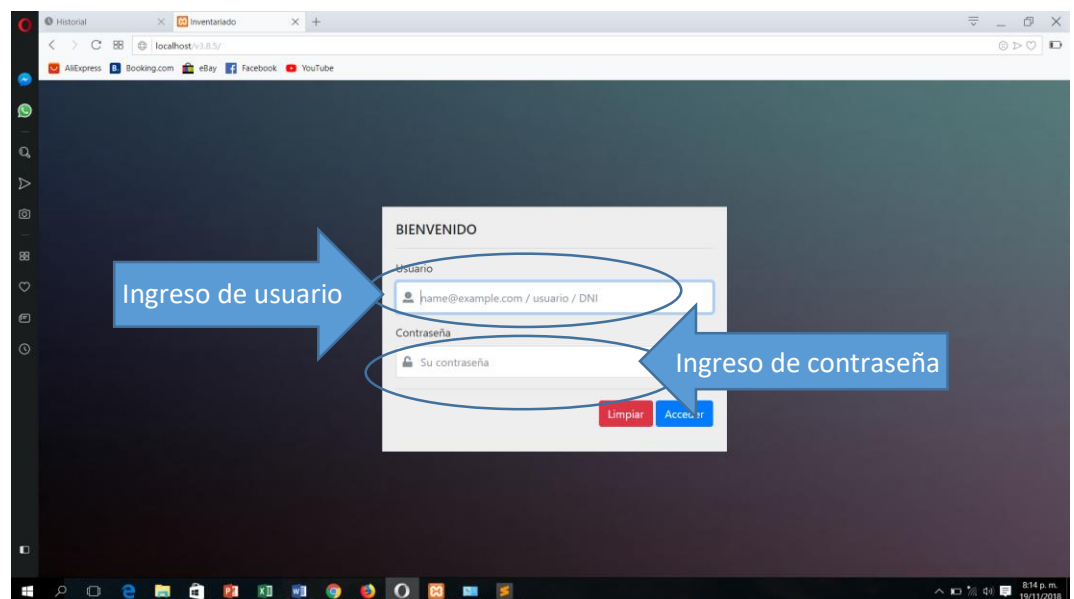

 **INGRESO AL SISTEMA COMO ADMINISTRADOR:** una vez iniciada sesión como administrador no aparecerá la siguiente pantalla en la que se puede apreciar los menús y submenús que cuenta el sistema:

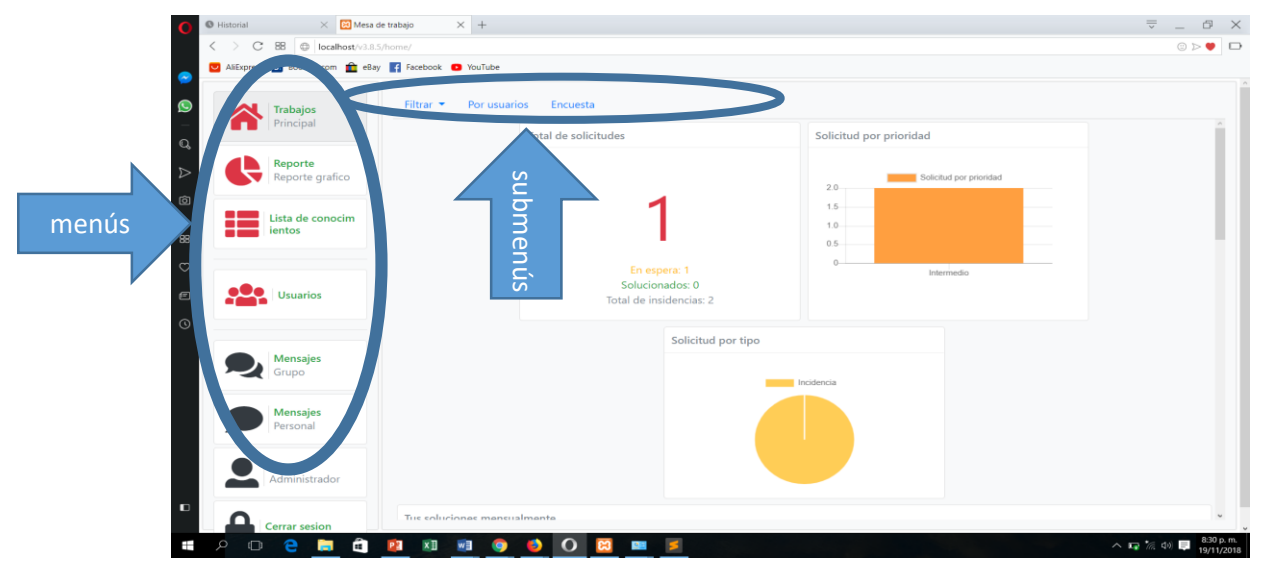

 **INGRESANDO AL MENÚ TRABAJO:** Al hacer clic en el menú **trabajo** podemos observar que se desglosa mostrándonos un tablero con nuevos menús tal como se muestra en la siguiente imagen:

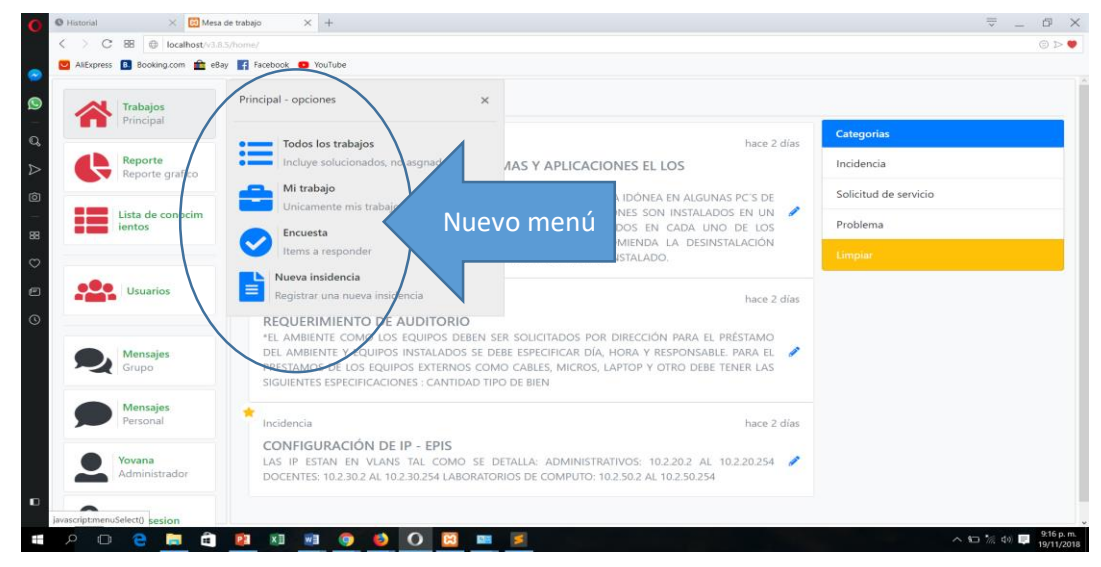

 **INGRESANDO AL MENÚ TODOS LOS TRABAJOS:** podemos observar en la figura anterior el menú **TODOS TRABAJOS** que aparece al hacer clic en el menú **TRABAJOS**, al hacer clic en **TODOS LOS TRABAJOS** nos muestra automáticamente el submenú **SOLICITUDES**, venta donde se encuentran todos los trabajos encomendados, con sus características como estado, prioridad, usuario, registro, tiempo transcurrido, también muestra al agente responsable del trabajo, así mismo nos muestra cuatro (04) sub menús, tal como se muestra en la siguiente figura.

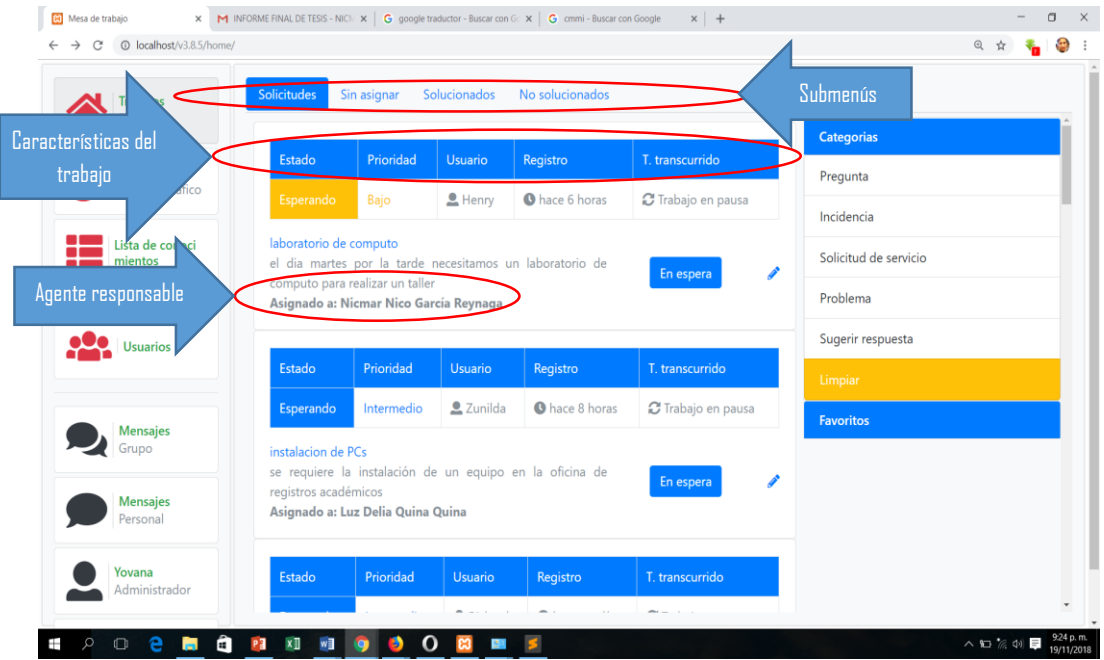

 **INGRESANDO AL SUBMENÚ SOLUCIONADOS:** al ingresar al submenú solucionados nos mostrará todas las solicitudes solucionada con sus respectivas características y en color verde:

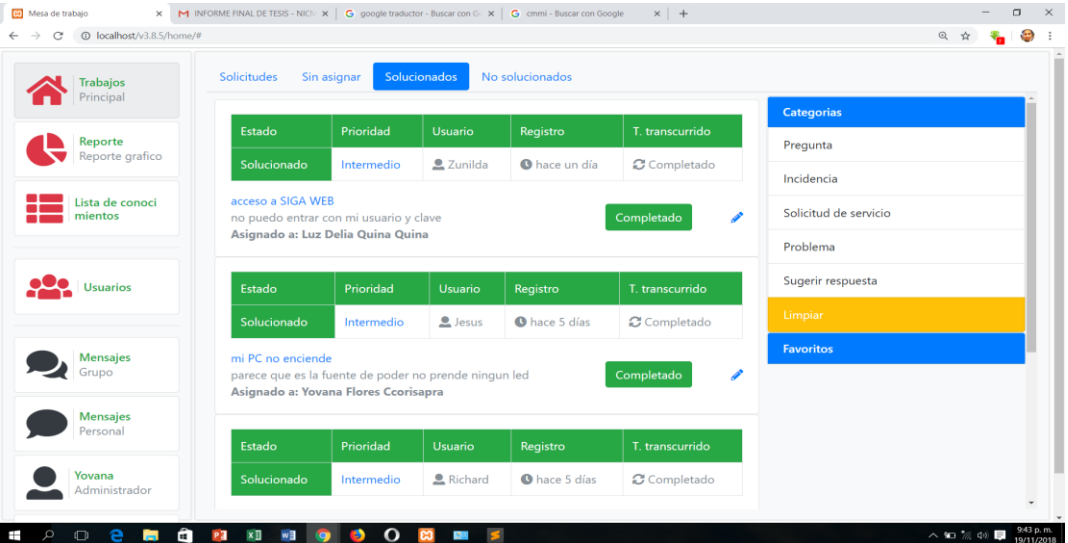

 **INGRESANDO AL SUBMENÚ NO SOLUCIONADOS:** nos mostrará todos los trabajos que aún no están solucionados con sus características y agente responsable, tal como se muestra en la siguiente imagen:

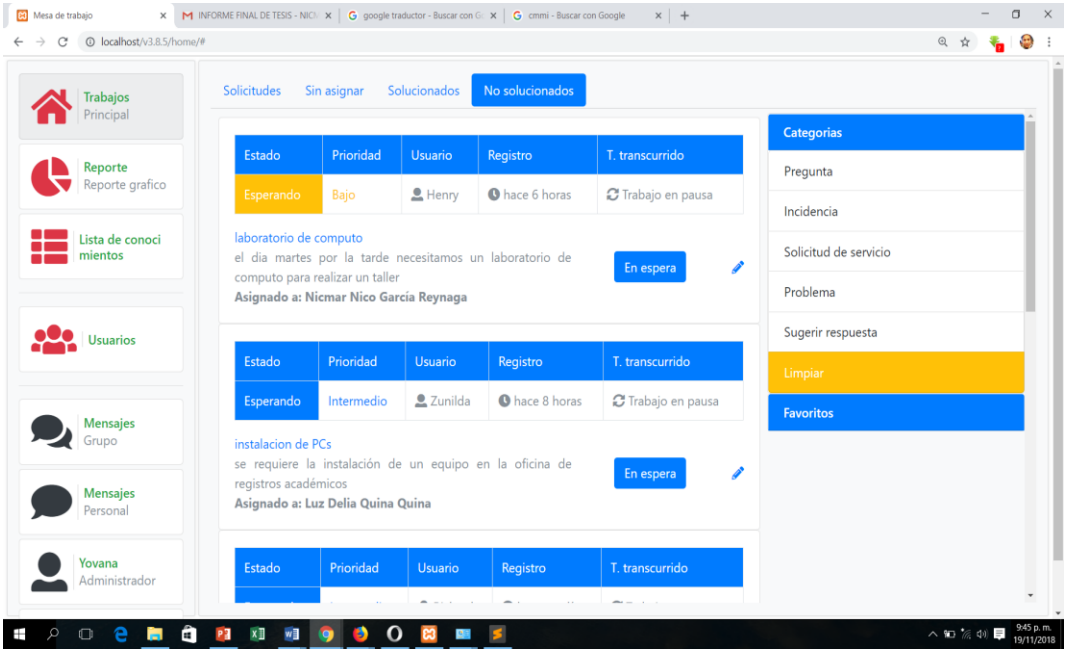

 **INGRESANDO AL MENÚ MIS TRABAJOS:** el menú mis trabajos tiene dos submenús y al hacer clic en el menú mi trabajo.

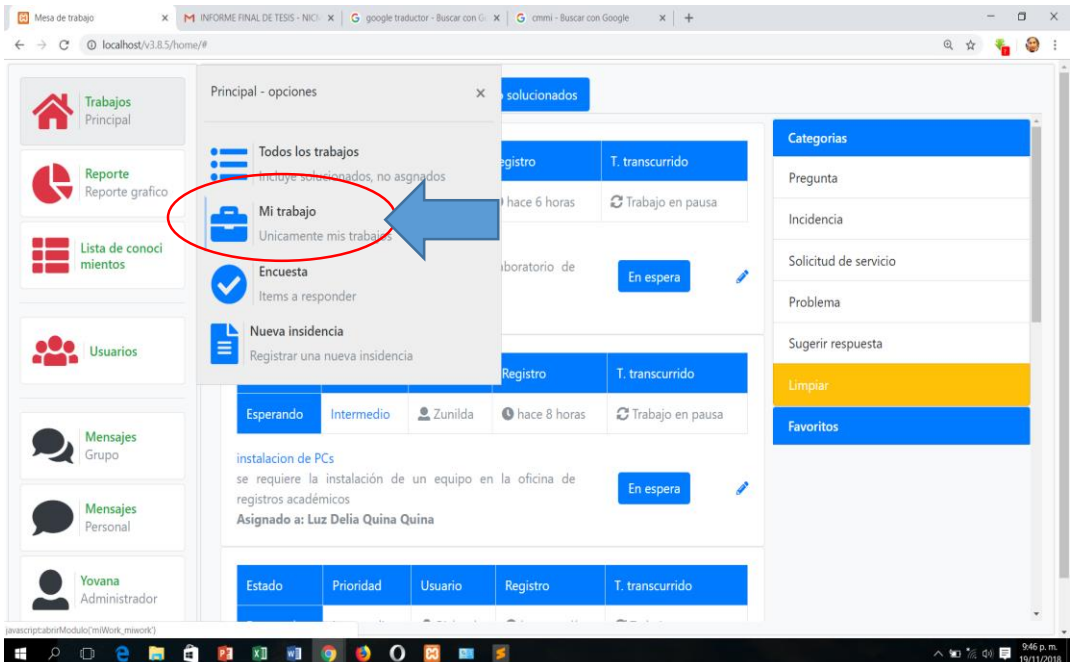
nos mostrara automáticamente el submenú **SOLICITUDES** que son las solicitudes que tiene que resolver el administrador tal como se muestra en la siguiente imagen:

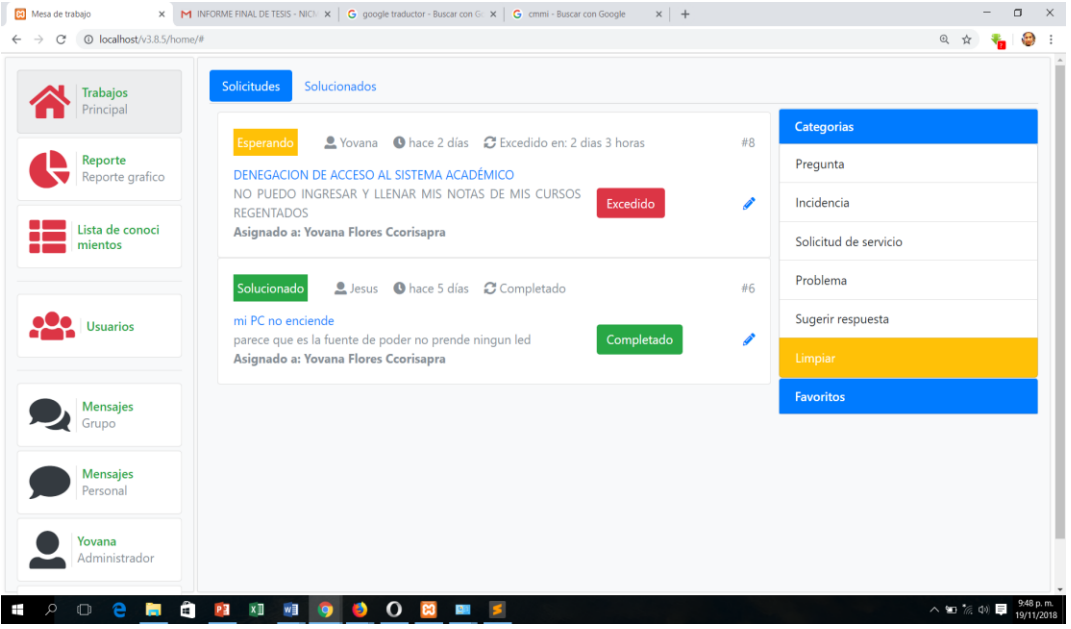

 **INGRESANDO AL SUBMENÚ SOLUCIONADOS:** nos mostrará todas las solicitudes atendidas, tal como se muestra a continuación:

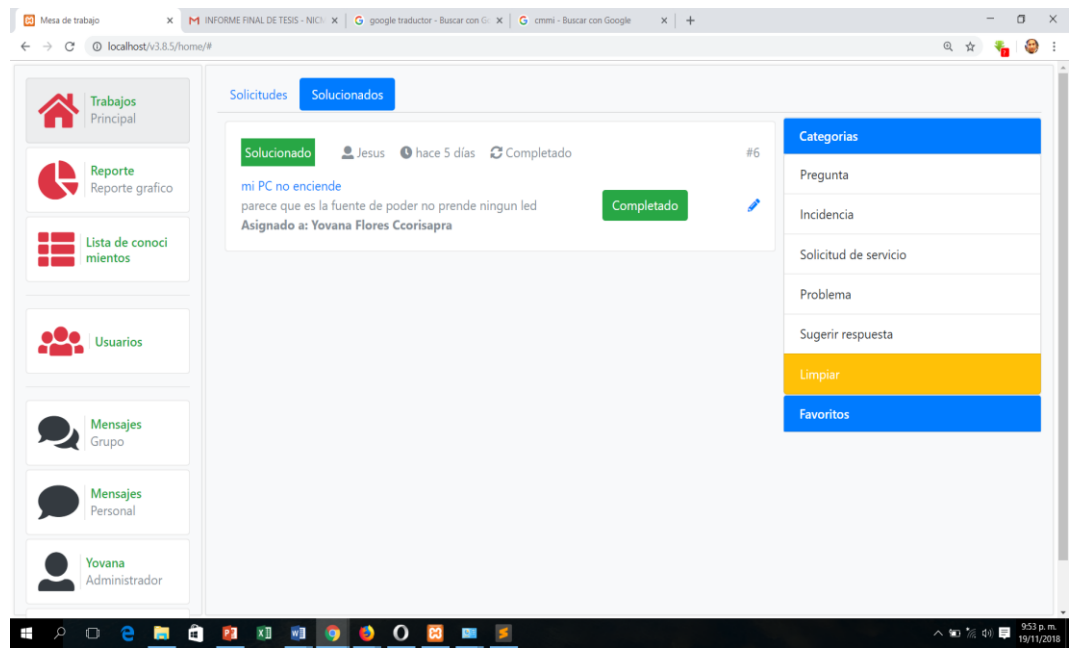

**INGRESANDO AL MENÚ ENCUESTA:** el menú encuesta tiene tres submenús

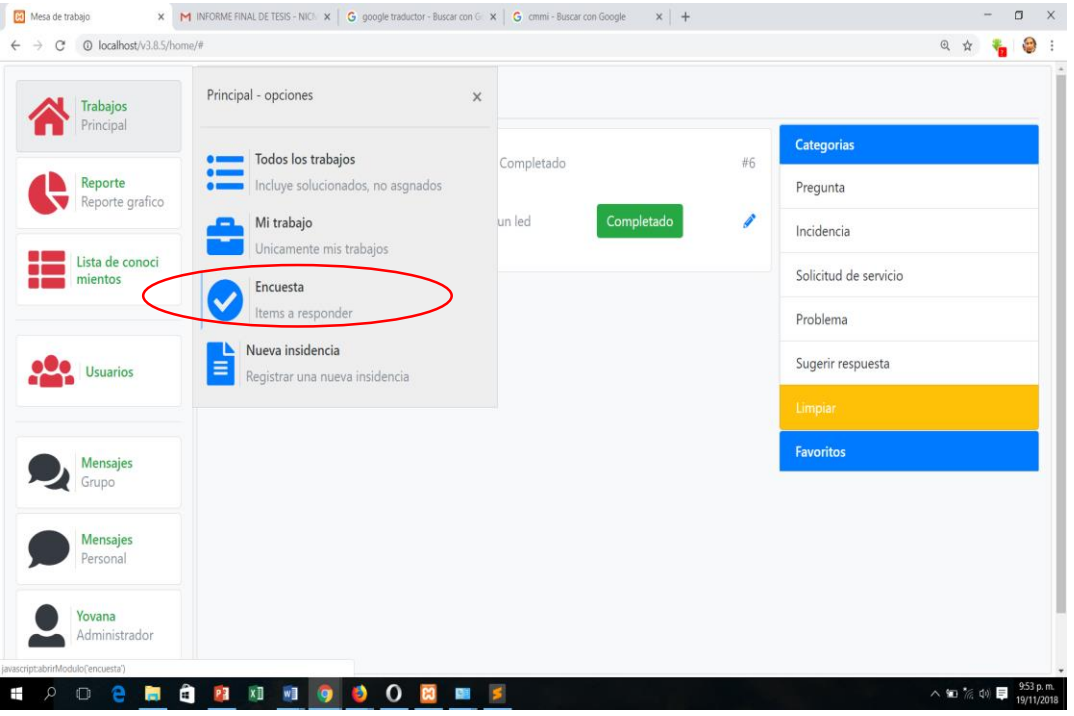

Y al ingresar al menú encuesta nos mostrará automáticamente el submenú la lista de encuesta de los procesos de CMMI, este nos ayudará a tener referencia del grado de madures de los procesos de TI.

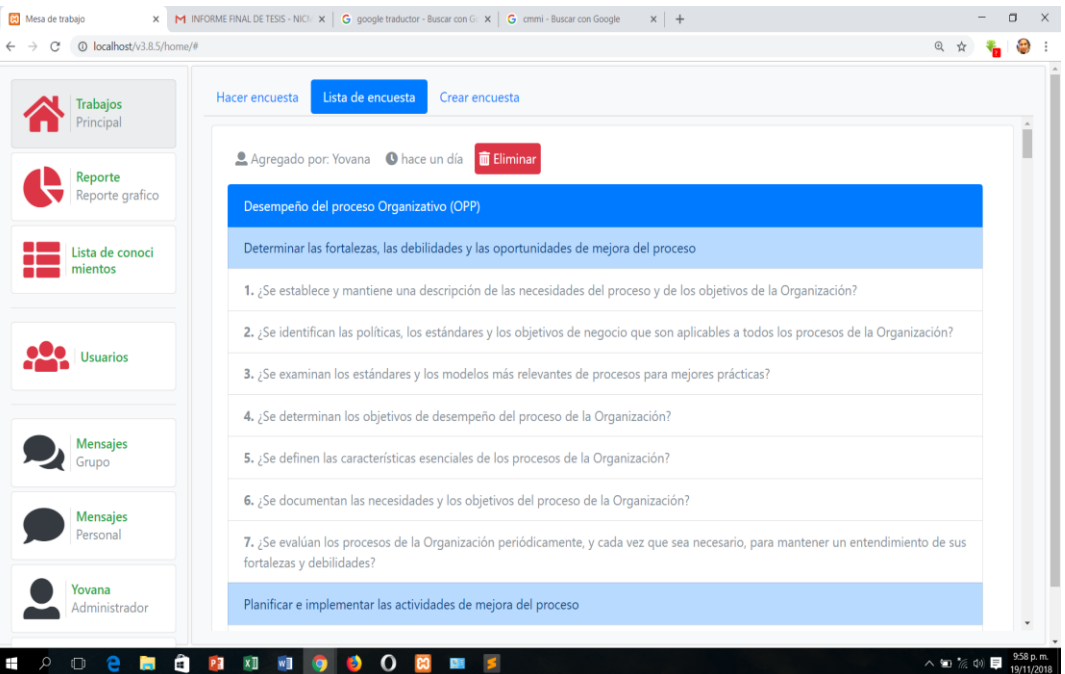

 **INGRESANDO AL MENÚ HACER ENCUESTA:** Este submenú nos permite realizar la encuesta mencionada en el párrafo anterior, en donde la respuesta puede ser **SI** o **NO,** tal como se muestra en la siguiente imagen.

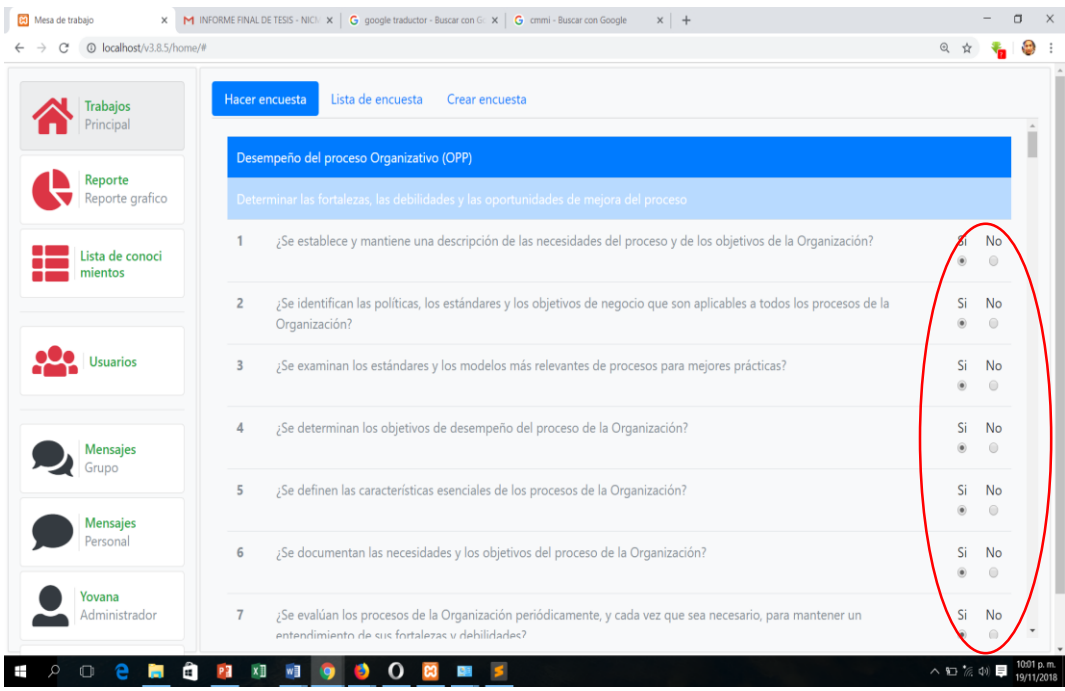

 **INGRESANDO AL SUBMENÚ CREAR ENCUESTA:** este nos permite realizar cualquier otro tipo de encuesta en donde podemos ingresar en título y las preguntas respectivas, tal como se muestra a continuación:

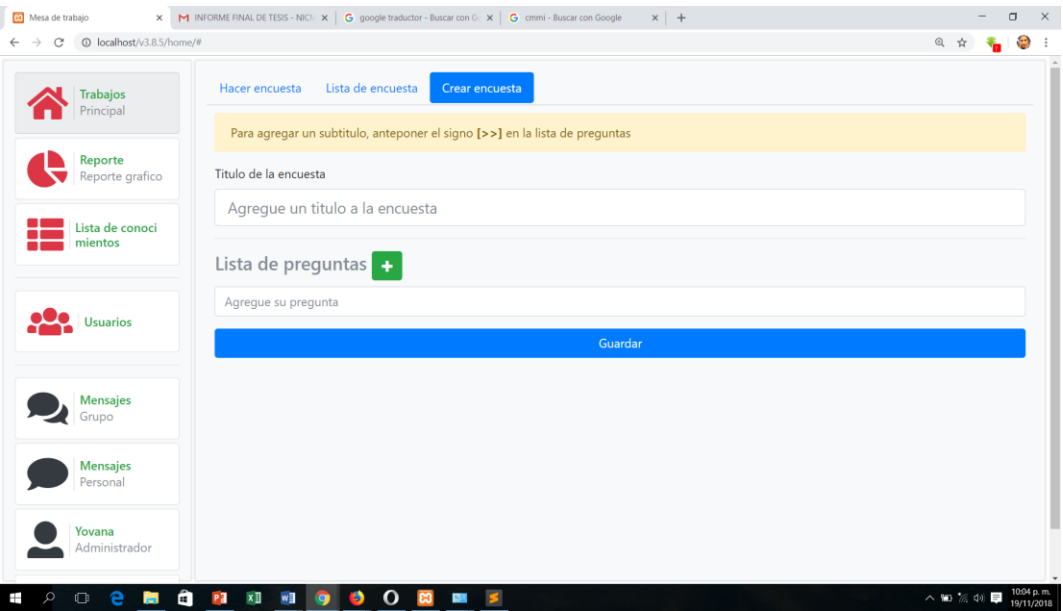

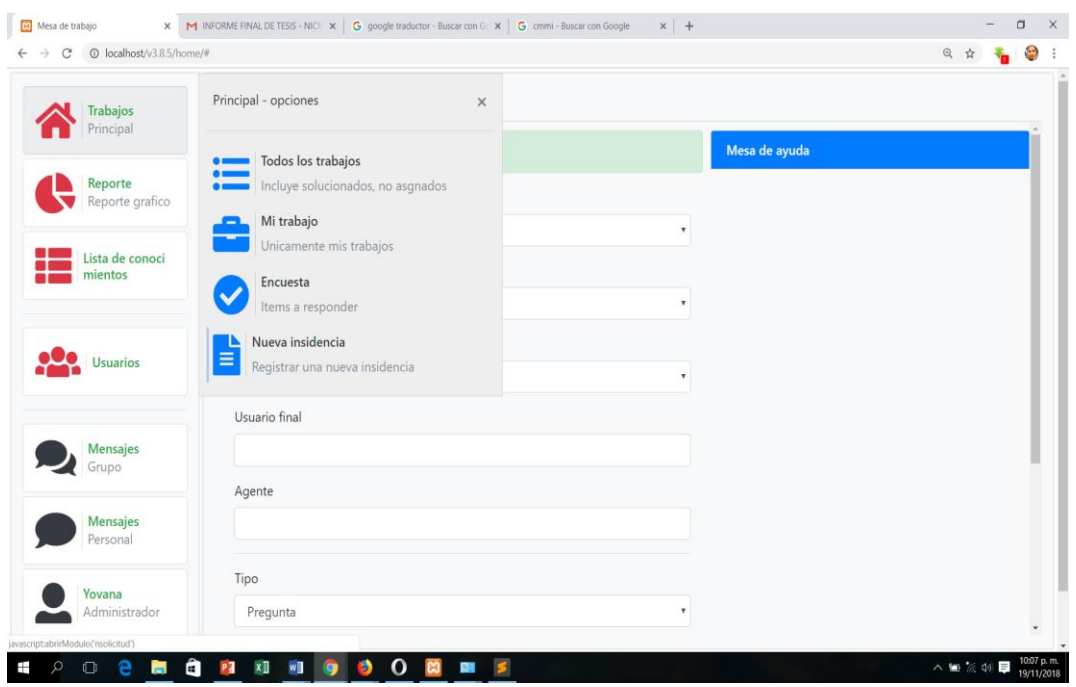

**· INGRESANDO AL MENÚ INCIDENCIA:** Al hacer clic en este menú

automáticamente nos aparecerá la venta donde podemos agregar una nueva incidencia, tal como se muestra a continuación:

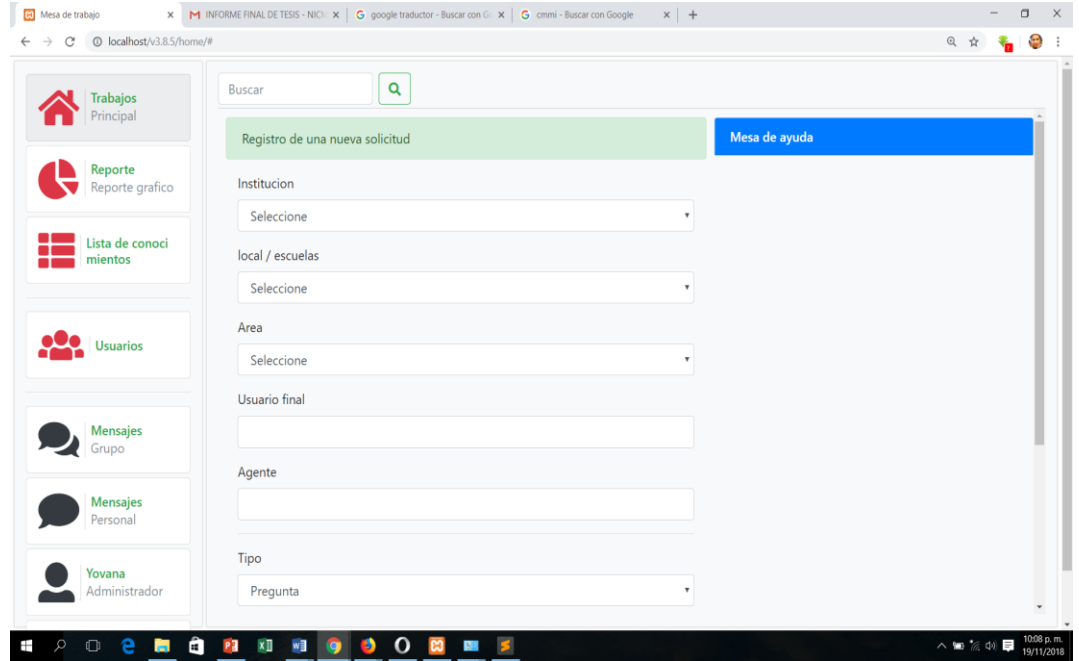

 **INGRESANDO AL MENÚ REPORTE:** éste menú no mostrará automáticamente el reporte del total de solicitudes, las solicitudes por tipo, y las solicitudes por prioridad.

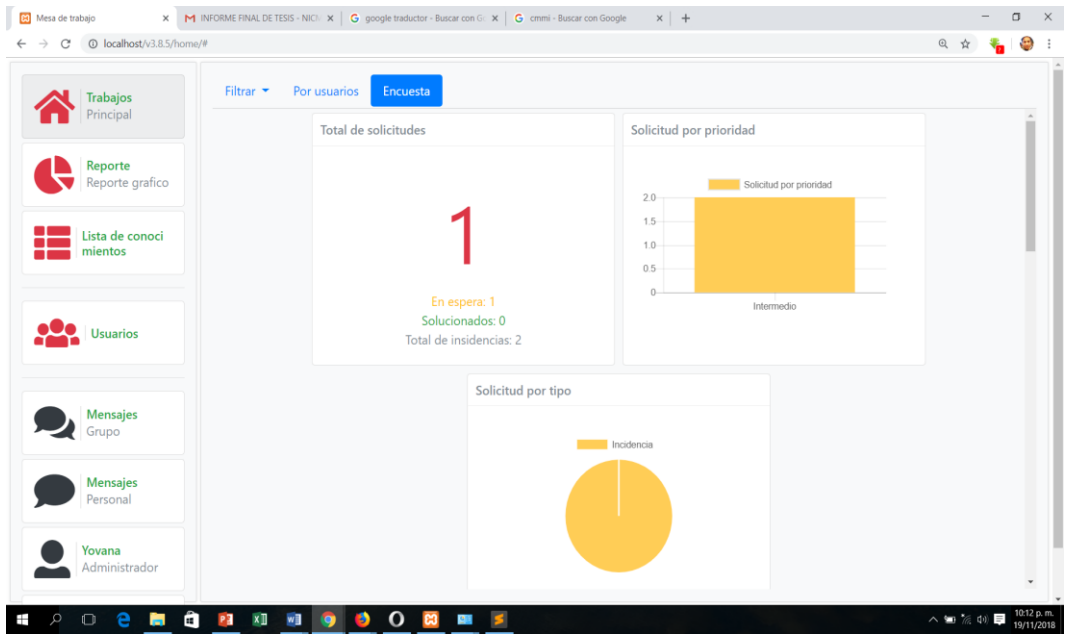

También nos mostrará el reporte de las solicitudes durante el mes.

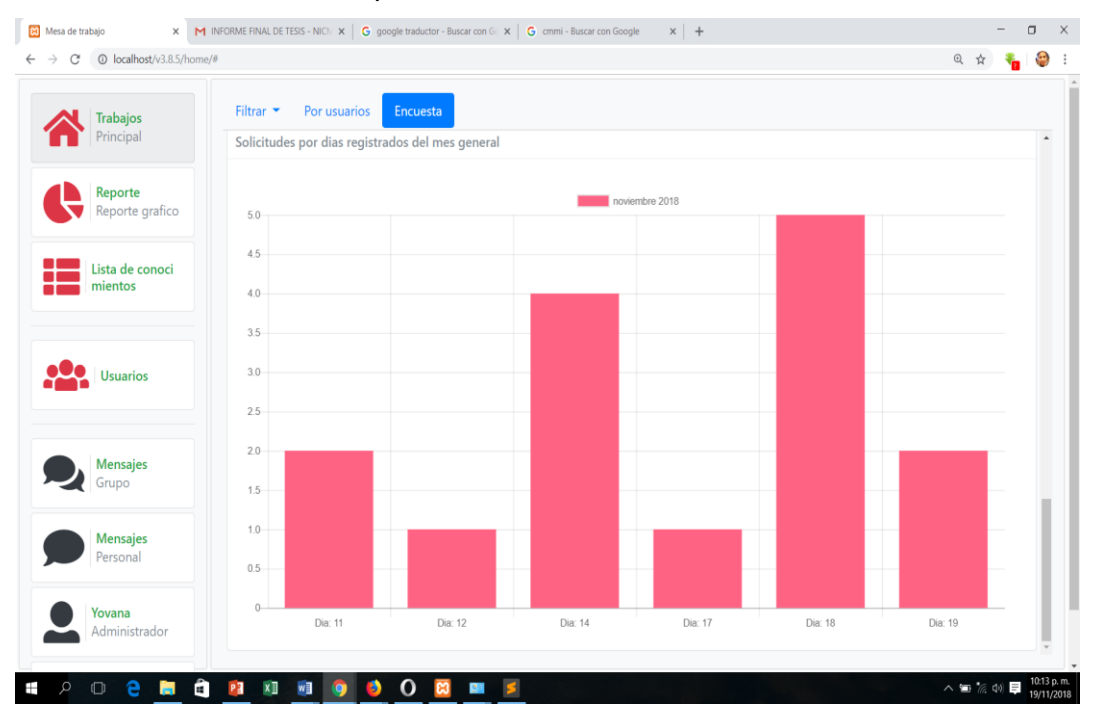

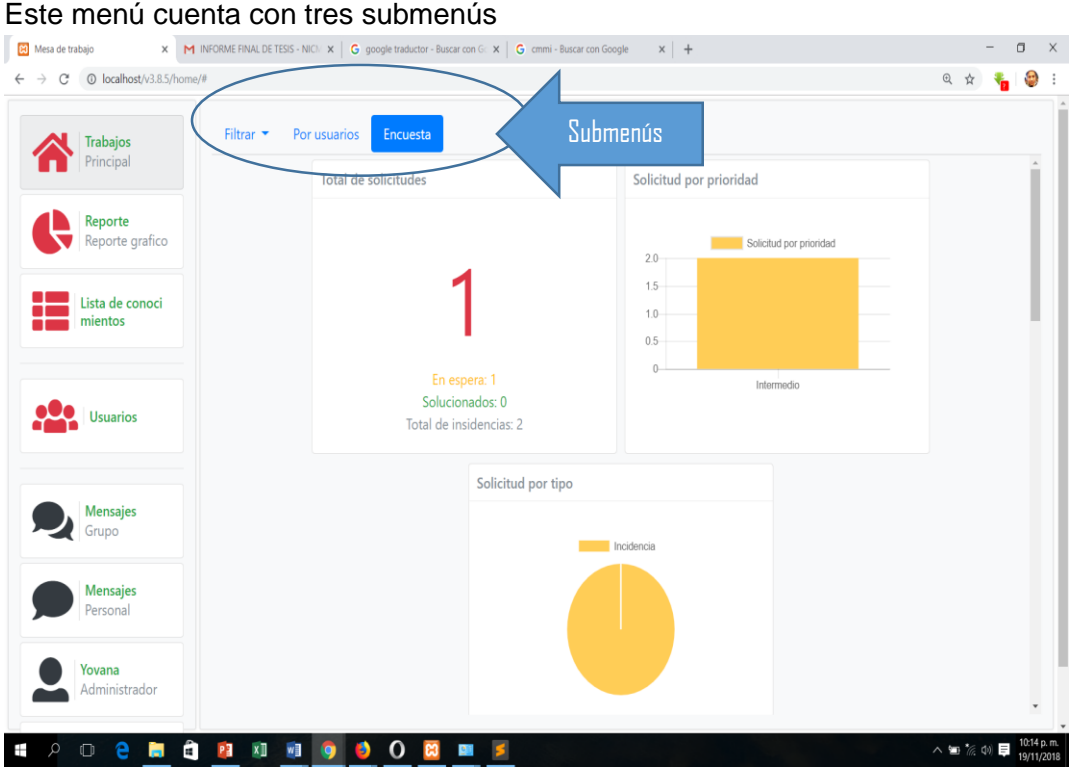

 Ingresando al submenú filtrar: éste menú nos permite filtrar los reportes por año y mes tal como se muestra a continuación:

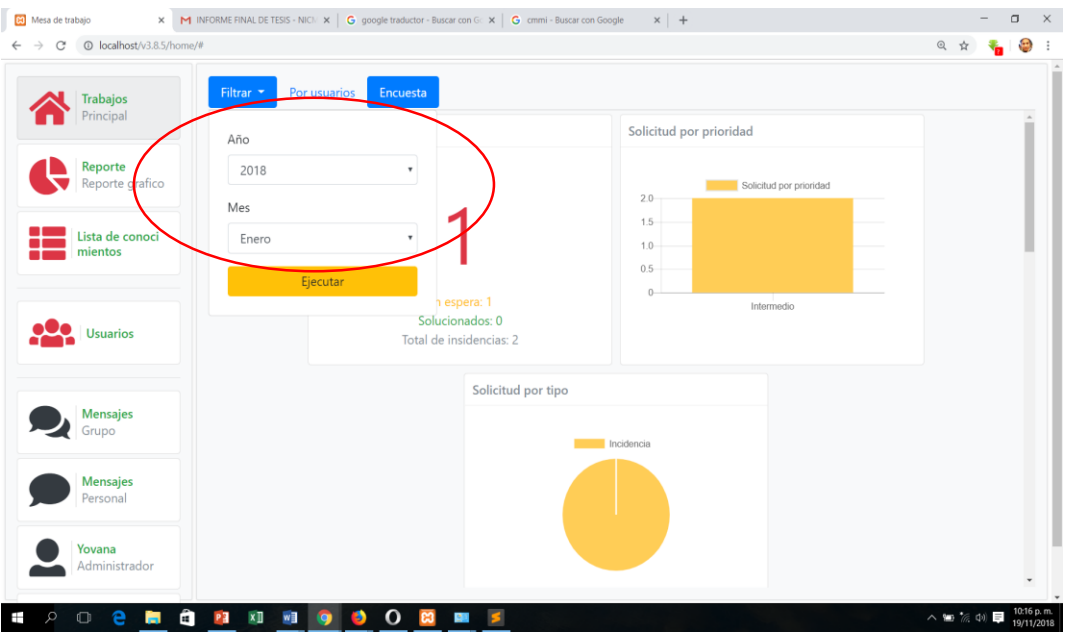

 **INGRESANDO AL SUBMENÚ POR USUARIO:** éste submenú nos muestra el reporte por agente, haciendo un resumen de sus trabajos asignados, como se muestra a continuación:

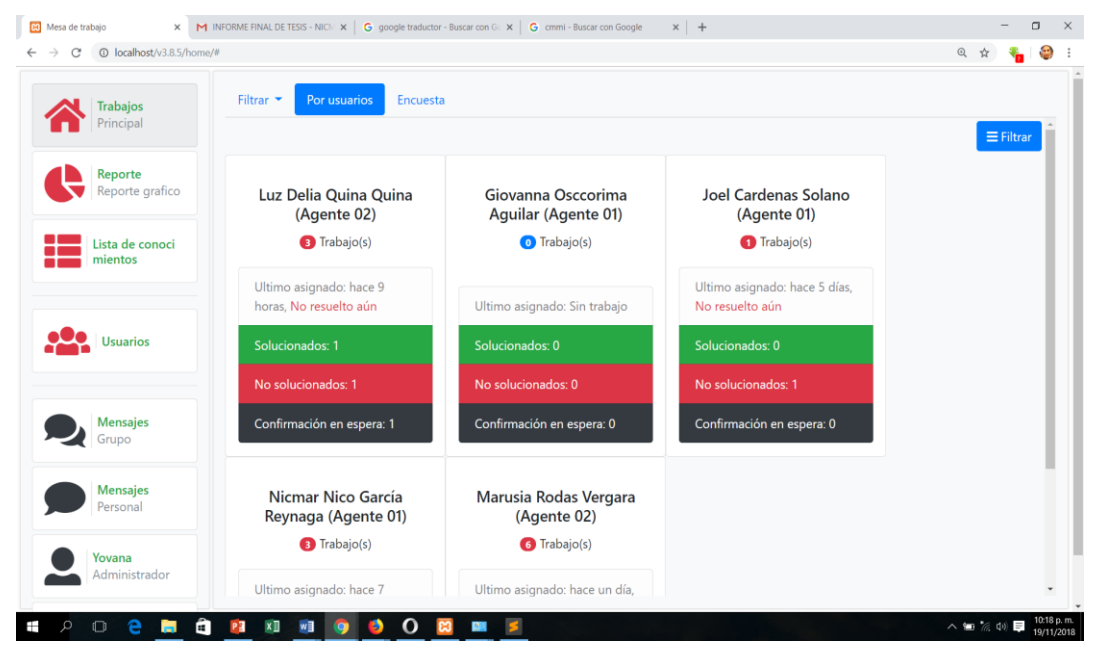

 **Ingresando al submenú encuesta:** éste submenú nos muestra el reporte de la encuesta realizada, por cada título mencionado:

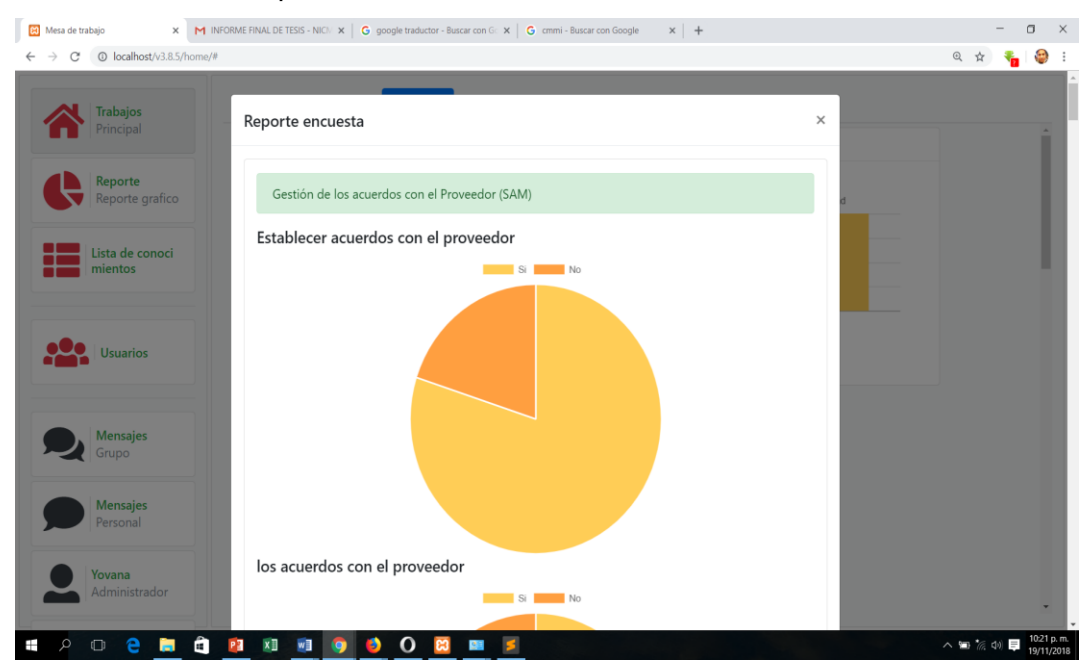

 **INGRESANDO AL MENÚ LISTA DE CONOCIMIENTO:** éste menú cuenta con tres submenús y al ingresar nos aparece automáticamente el submenú **RECARGA** en donde se puede apreciar el total de respuesta a los problemas que suelen pasar con frecuencia.

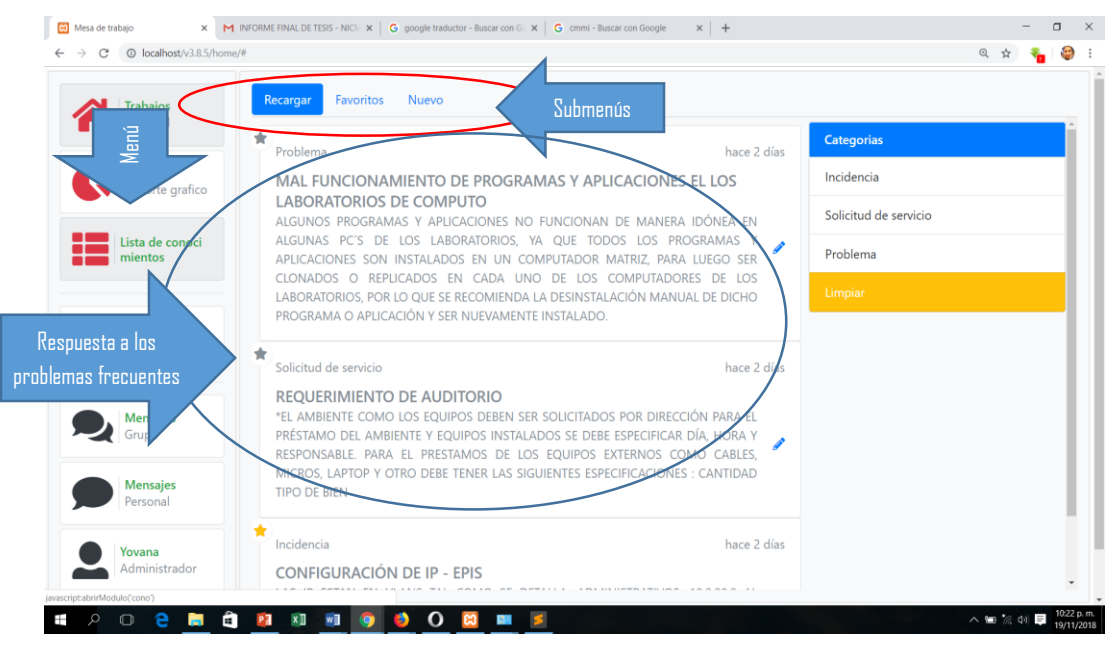

 **INGRESANDO AL SUBMENÚ FAVORITOS:** éste submenú nos permite visualizar las respuestas a los problemas, señalados como favoritos.

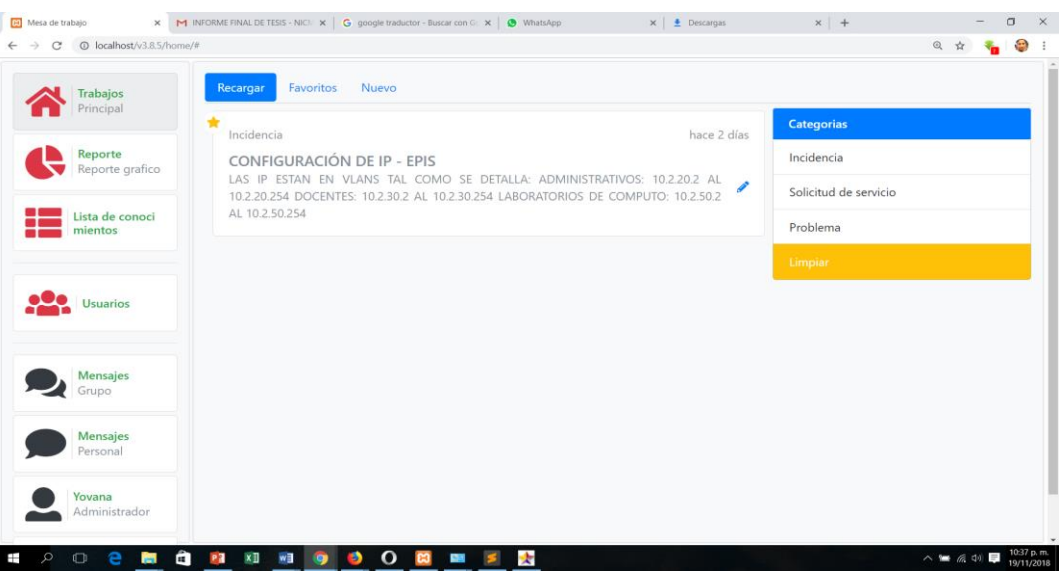

 **INGRESANDO AL SUBMENÚ NUEVO:** al ingresar a éste submenú nos aparecerá una venta flotante para ingresar una nueva respuesta.

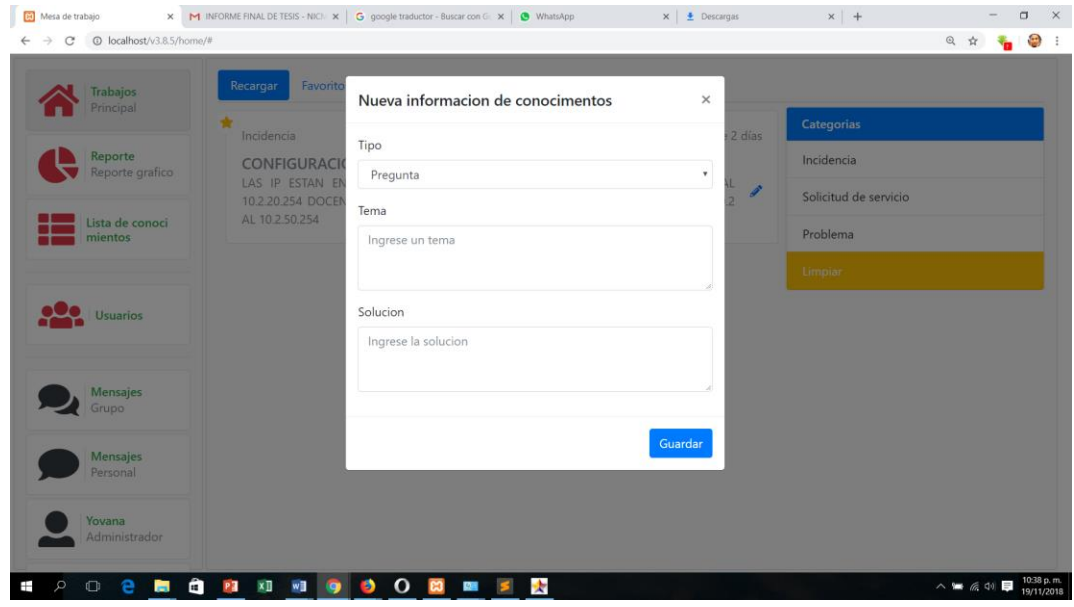

 **INGRESANDO AL MENÚ USUARIOS:** éste menú tiene tres submenús y por lo que al hacer clic en **USUARIOS** carga automáticamente en el submenú recarga en donde se puede visualizar todos los usuarios registrados, con su respectivo cargo, así mismo éste puede ser modificados e inhabilitados si lo viera por conveniente el administrador, que es el único que puede asignar un usuario, tal como se muestra a continuación:

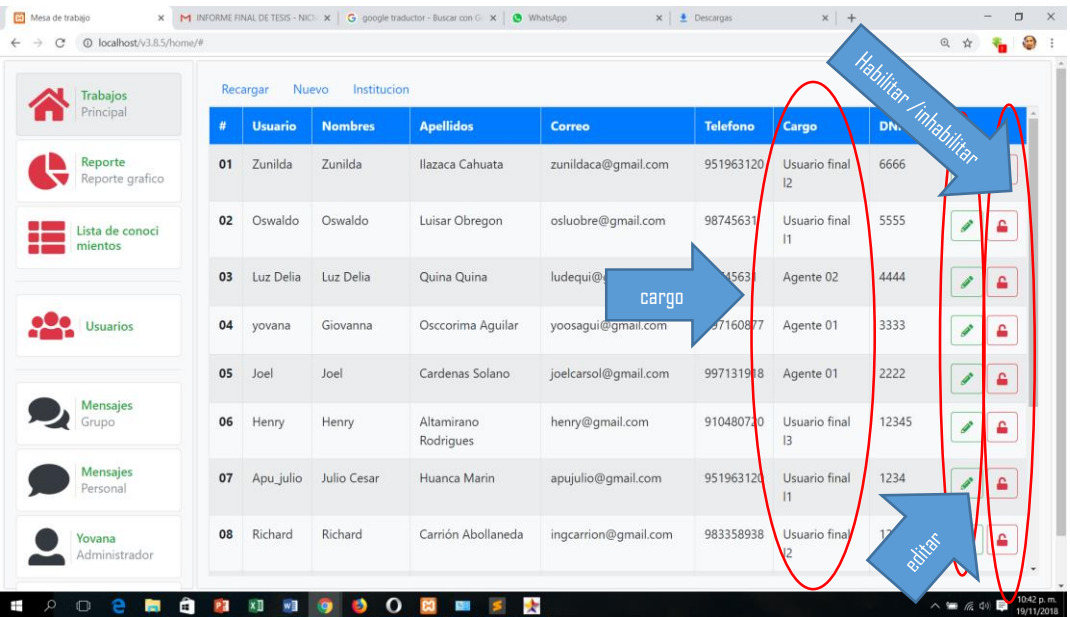

 **INGRESANDO AL SUBMENÚ NUEVO:** éste submenú nos permite ingresar un nuevo usuario a través de una ventana flotante, tal como se muestra a continuación:

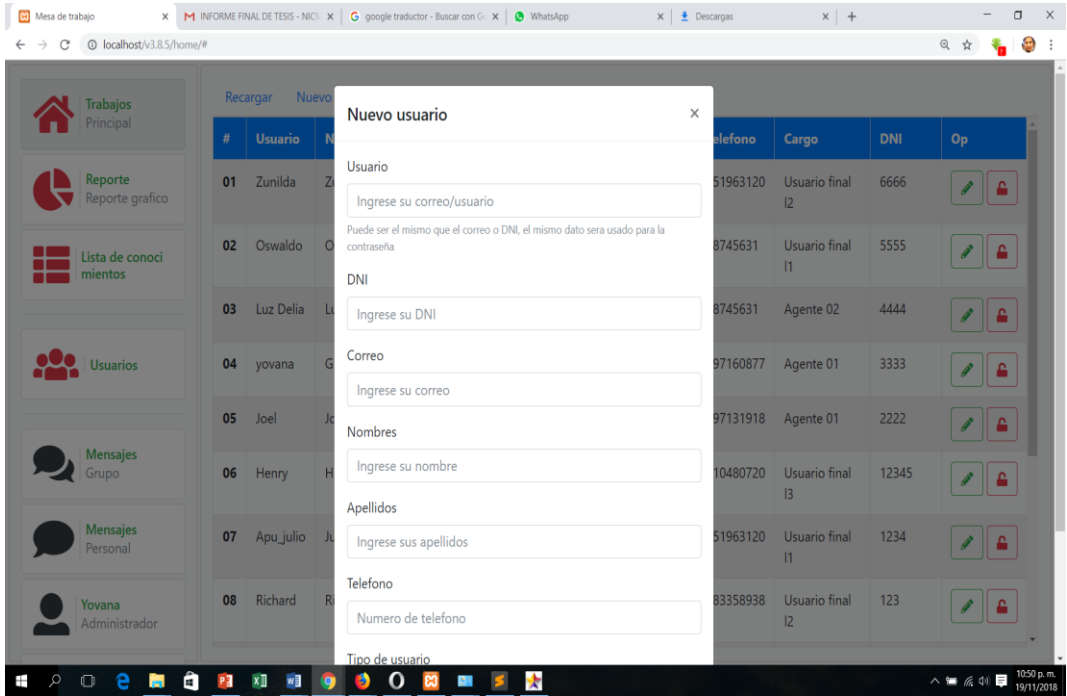

 **Ingresando al submenú institución:** éste submenú nos muestra las oficina, direcciones y áreas en donde pueda ocurrir un problema de TI de la Universidad Nacional José María Arguedas, este está separado por local ya sea académico o administrativo, tal como se muestra a continuación:

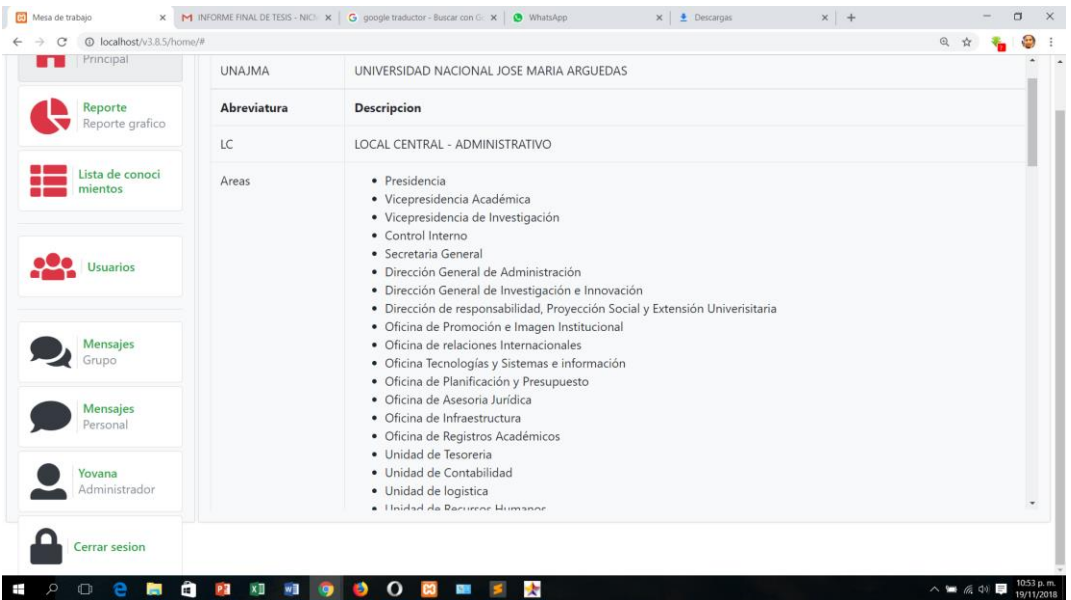

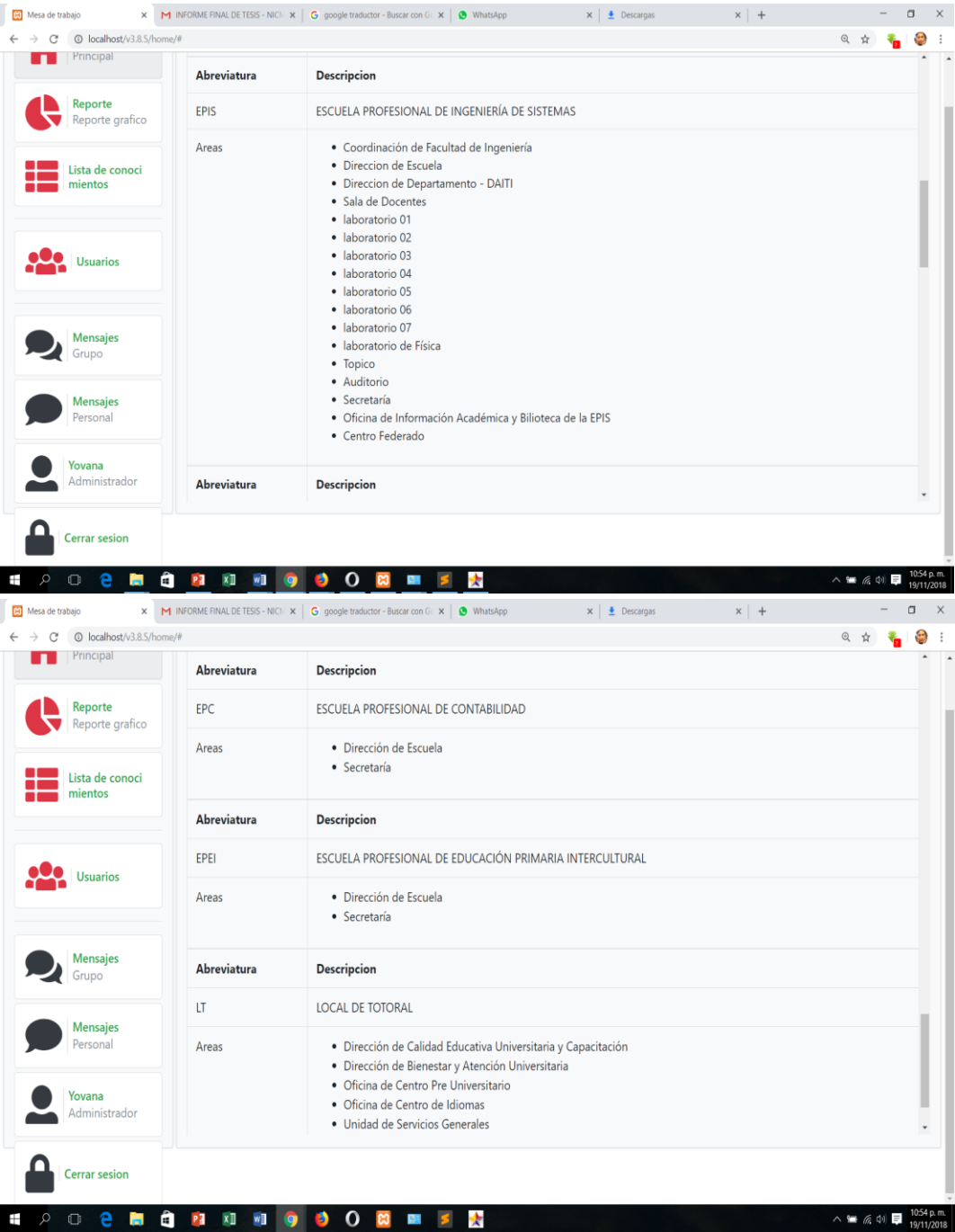

 **OTROS MENÚS:** adicional a los menús mencionados el sistema cuenta con otros tres menús, para envío de mensajes grupales o personales, así mismo hay un menú que permite personalizar el perfil de cada usuario.

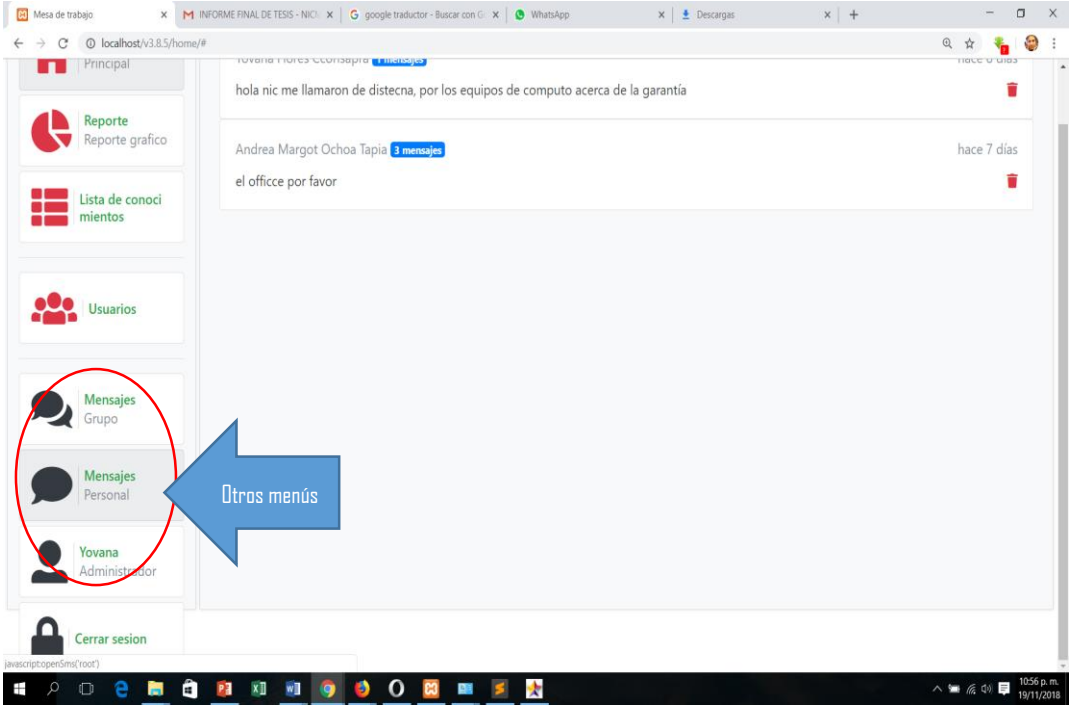

 **INGRESANDO AL MENÚ MENSAJES GRUPALES:** muestra los mensajes grupales que envían los agentes cono usuarios finales.

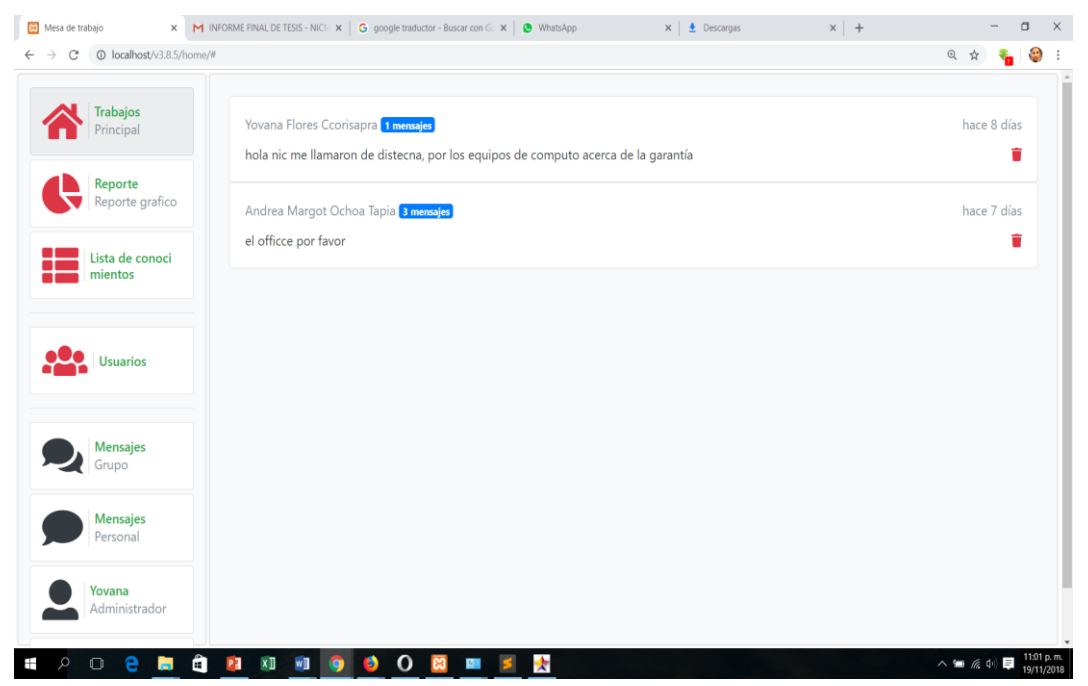

 **INGRESANDO AL MENÚ MENSAJES PERSONALES:** muestra el mensaje personal que envía un agente o usuario final.

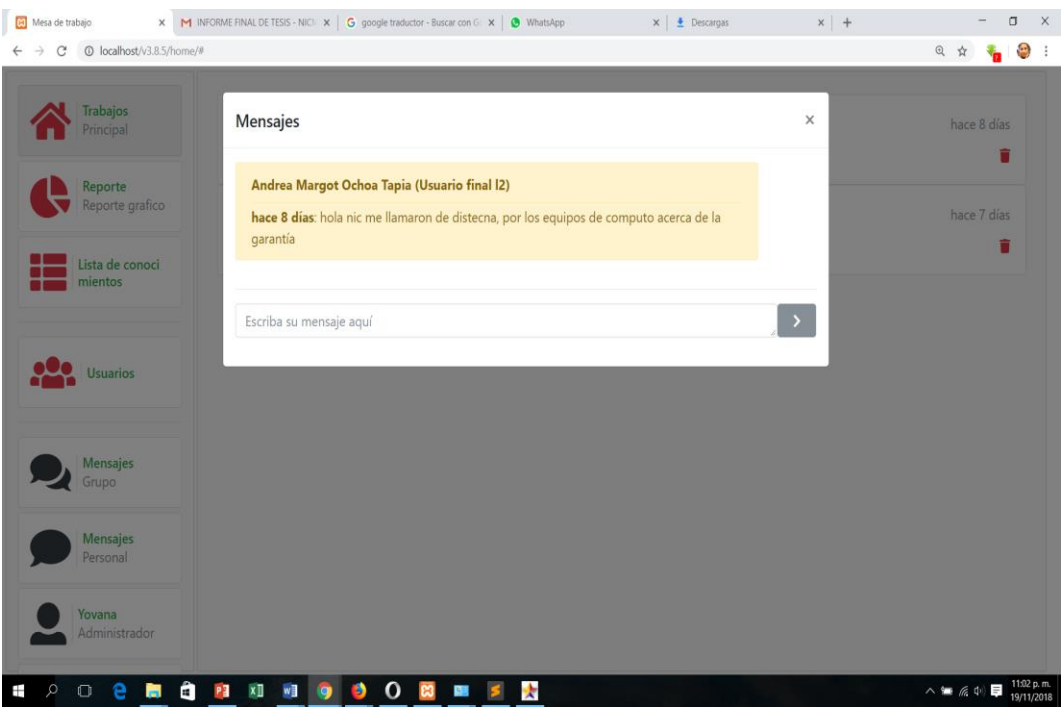

 **INGRESANDO AL MENÚ PERFIL:** nos permite personalizar el perfil de la cuenta del administrador, como nombres, contraseña, correo, teléfono y foto.

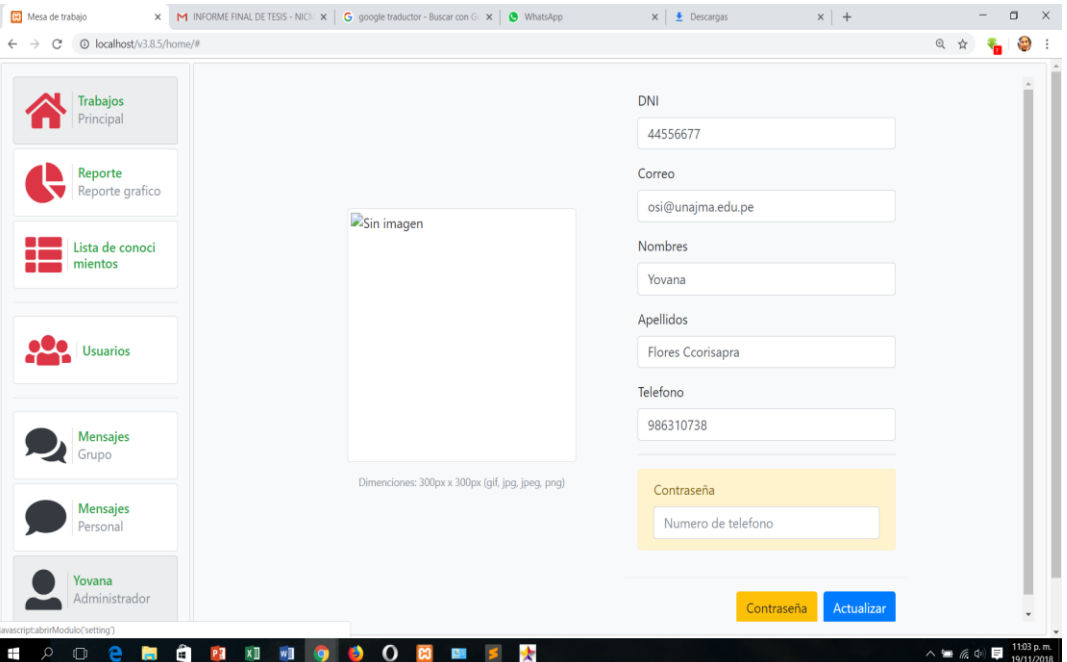

## **B. COMO AGENTE**

**INICIO DE SESIÓN AL SISTEMA COMO ADMINISTRADOR:** El administrador

inicia sesión con usuario y una contraseña establecida.

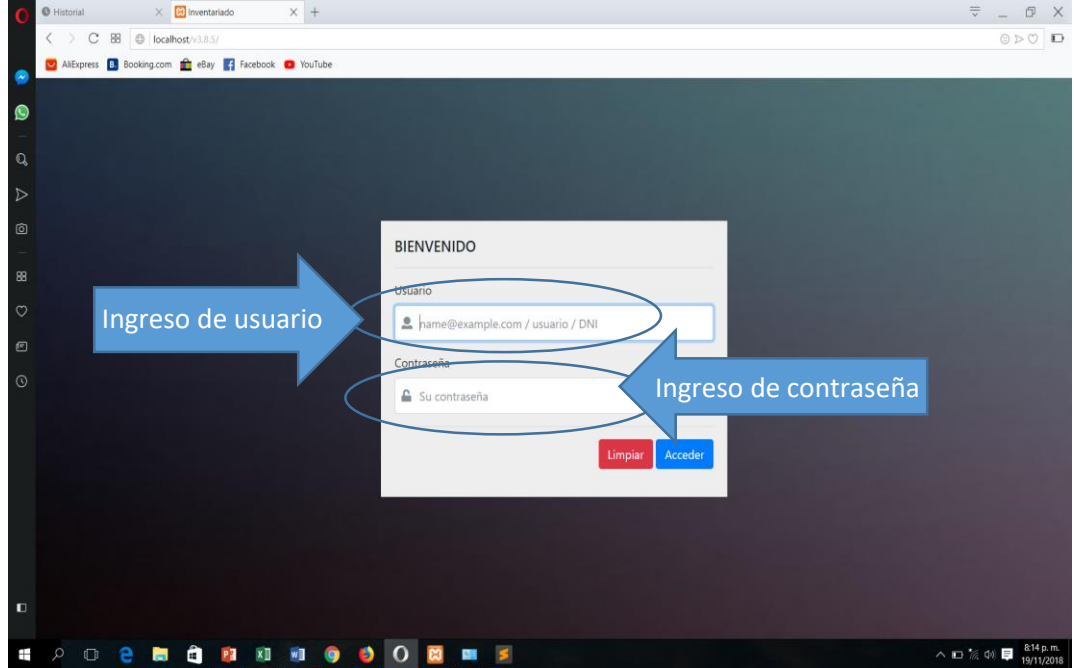

 **INGRESO AL SISTEMA COMO AGENTE:** una vez iniciada sesión como administrador no aparecerá la siguiente pantalla en la que se puede apreciar los menús y submenús que cuenta el sistema:

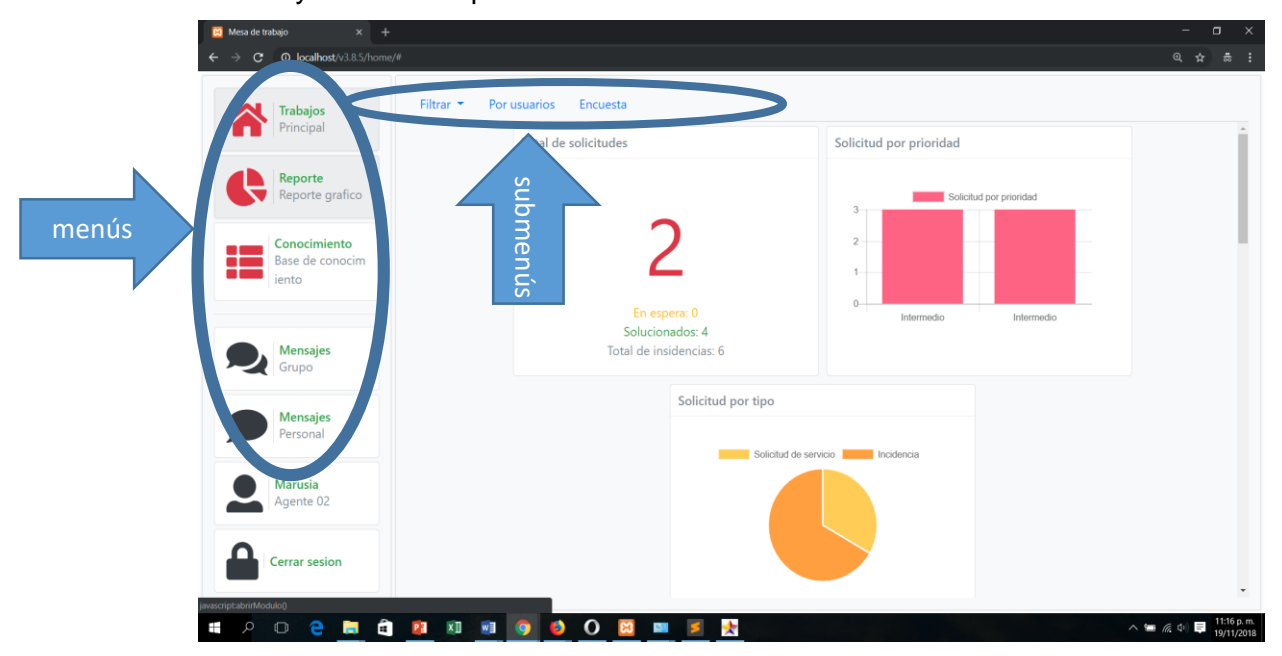

**· INGRESANDO AL MENÚ TRABAJO:** Al hacer clic en el menú TRABAJO podemos observar que se desglosa mostrándonos un tablero con nuevos menús tal como se muestra en la siguiente imagen:

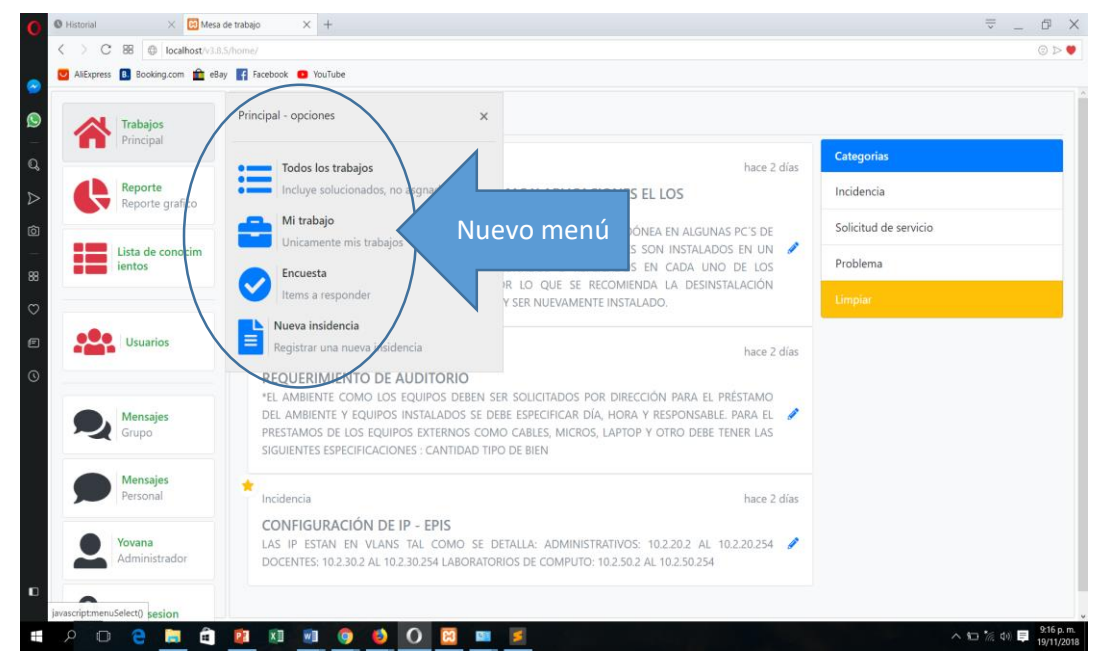

 **INGRESANDO AL MENÚ TODOS LOS TRABAJOS:** podemos observar en la figura anterior el menú **TODOS TRABAJOS** que aparece al hacer clic en el menú **TRABAJOS**, al hacer clic en **TODOS LOS TRABAJOS** nos muestra automáticamente el submenú **SOLICITUDES**, venta donde se encuentran todos los trabajos encomendados, con sus características como estado, prioridad, usuario, registro, tiempo transcurrido, también muestra al agente responsable del trabajo, así mismo nos muestra cuatro (04) sub menús, tal como se muestra en la siguiente figura.

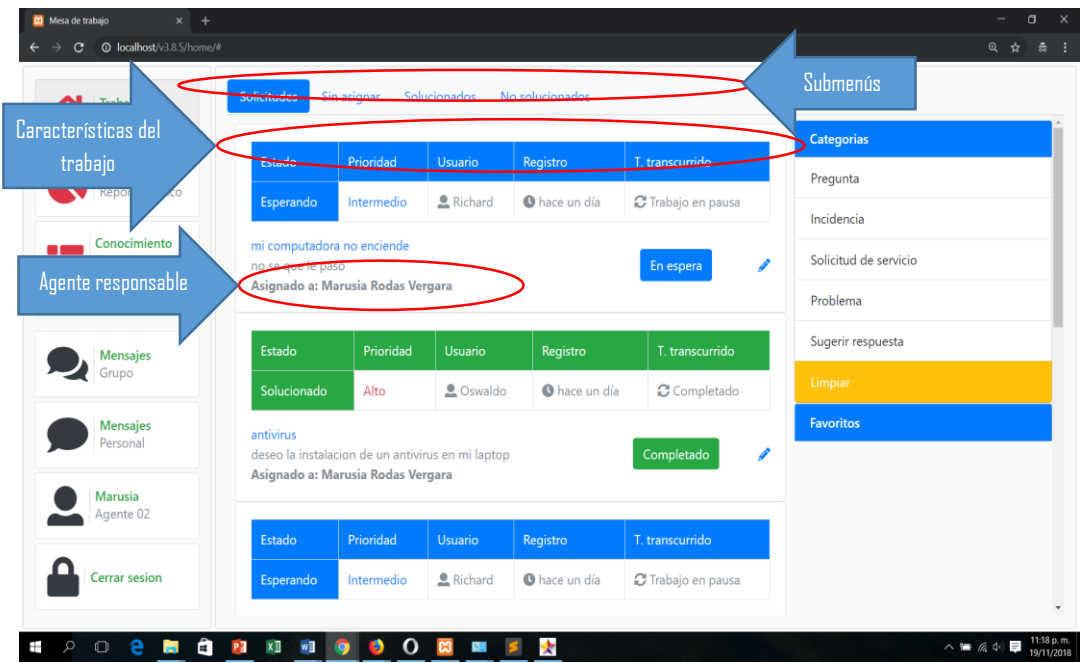

 **INGRESANDO AL MENÚ MI TRABAJO:** el menú mis trabajos tiene dos submenús y al hacer clic en el menú mi trabajo.

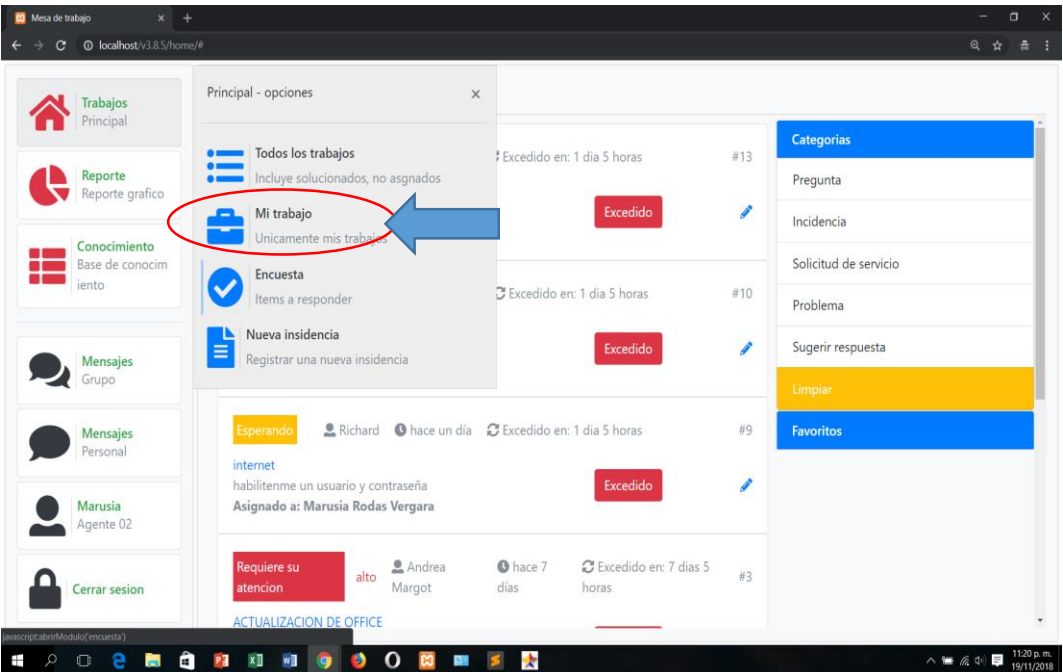

nos mostrara automáticamente el submenú **SOLICITUDES** que son las solicitudes que tiene que resolver el administrador tal como se muestra en la siguiente imagen:

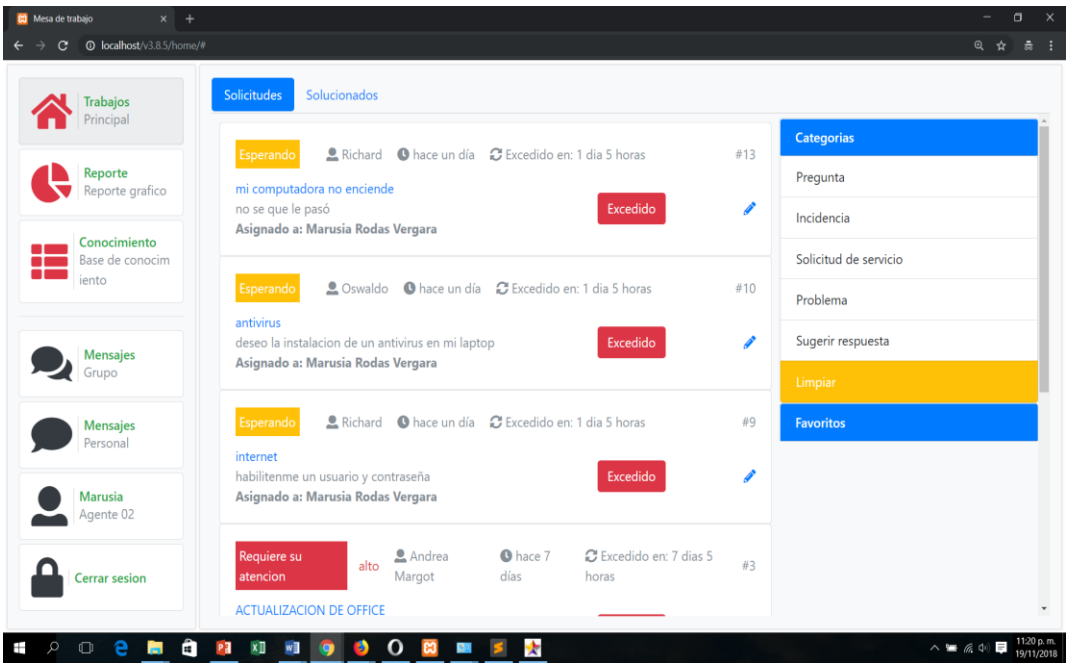

**INGRESANDO AL MENÚ ENCUESTA:** el menú encuesta tiene tres submenús

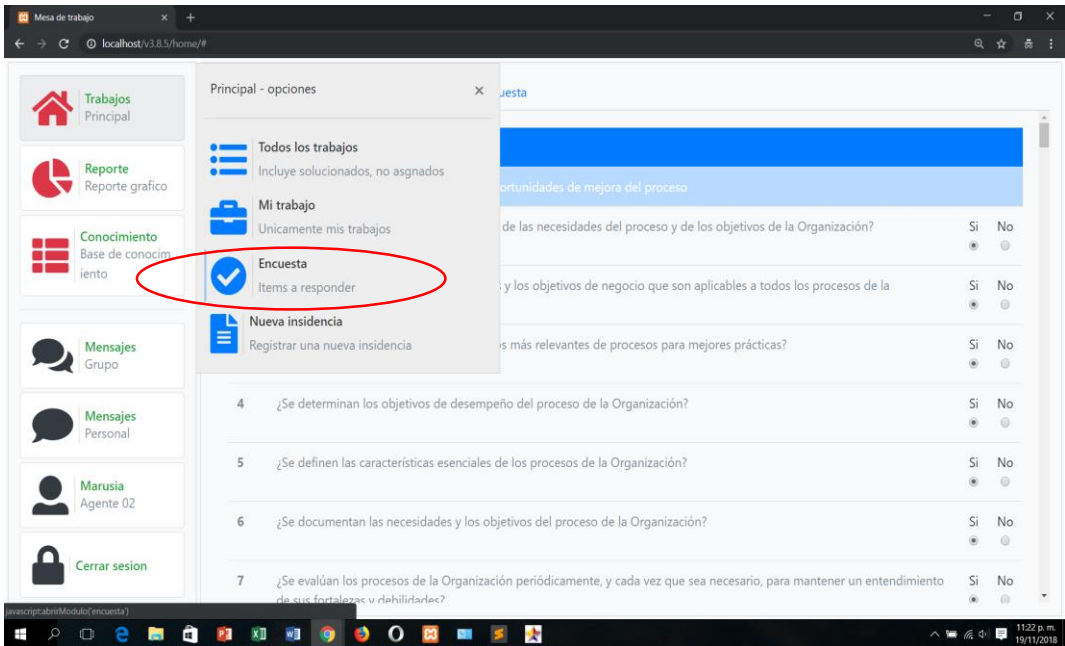

Y al ingresar al menú encuesta nos mostrará automáticamente el submenú la lista de encuesta de los procesos de CMMI, este nos ayudará a tener referencia del grado de madures de los procesos de TI.

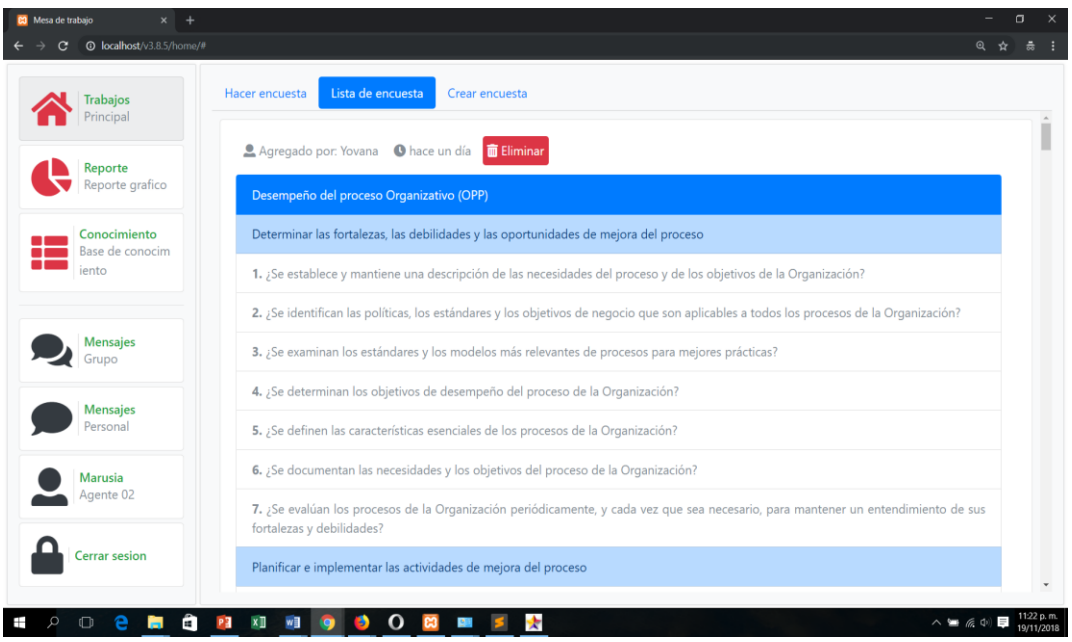

 **INGRESANDO AL MENÚ HACER ENCUESTA:** Este submenú nos permite realizar la encuesta mencionada en el párrafo anterior, en donde la respuesta puede ser **SI** o **NO,** tal como se muestra en la siguiente imagen.

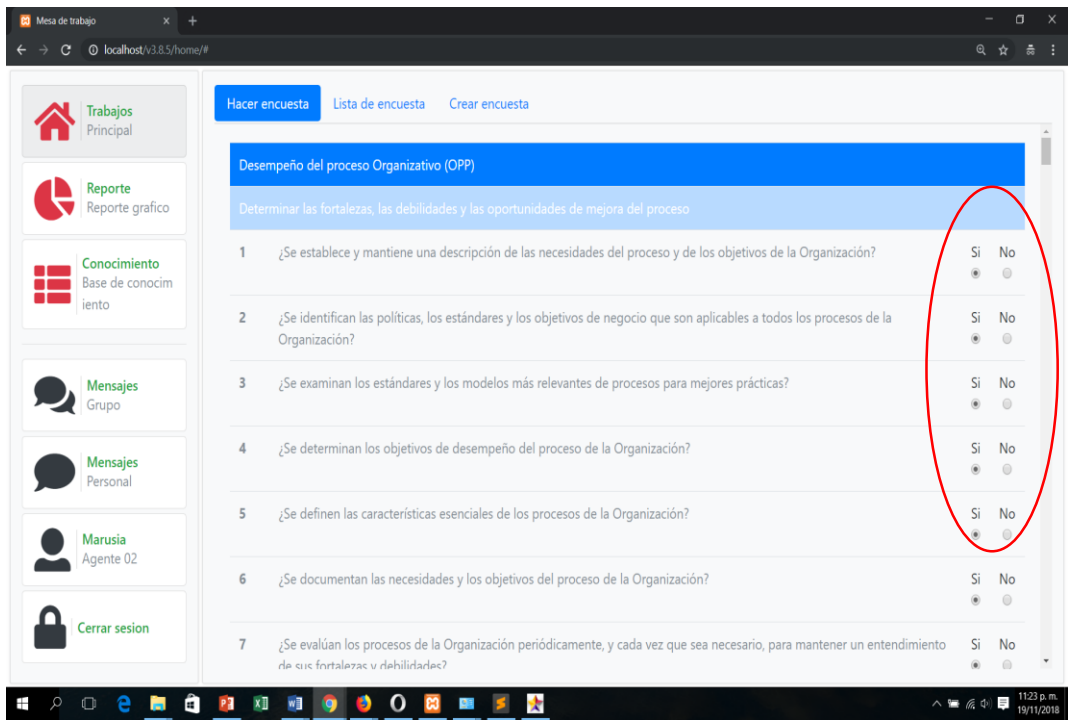

 **INGRESANDO AL SUBMENÚ CREAR ENCUESTA:** este nos permite realizar cualquier otro tipo de encuesta en donde podemos ingresar en título y las preguntas respectivas, tal como se muestra a continuación:

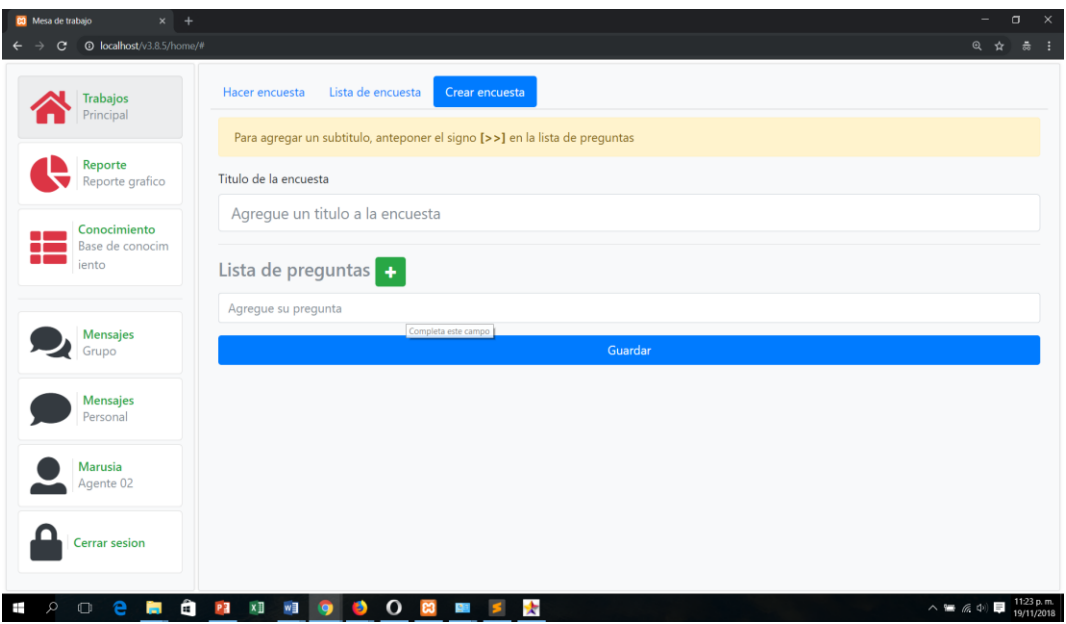

## **· INGRESANDO AL MENÚ INCIDENCIA:** al hacer clic en este menú

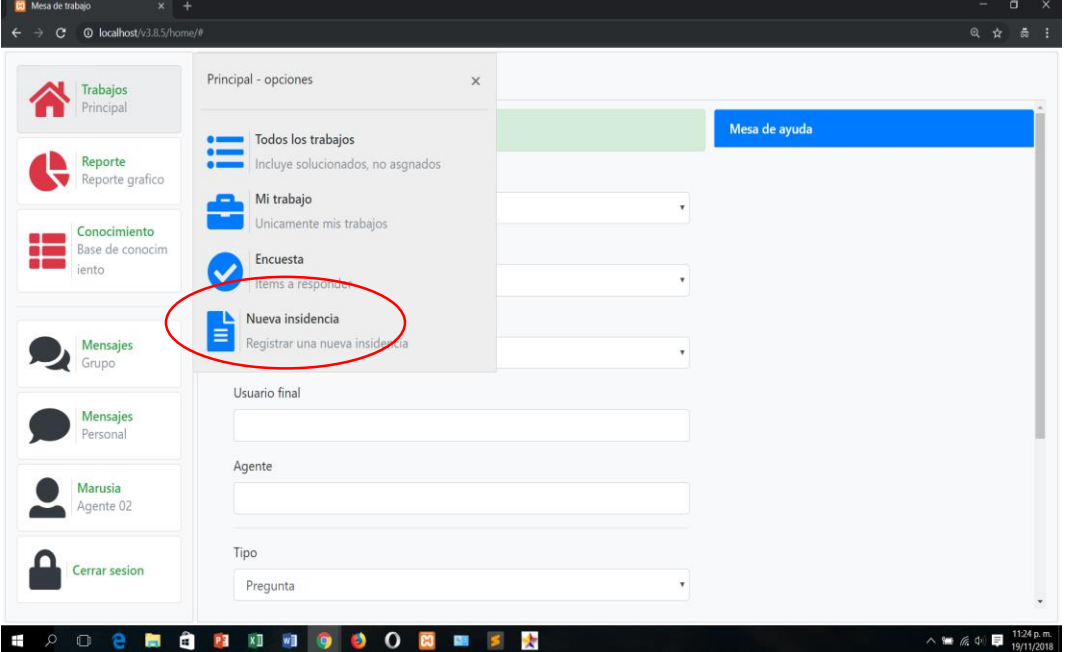

automáticamente nos aparecerá la venta donde podemos agregar una nueva incidencia, tal como se muestra a continuación:

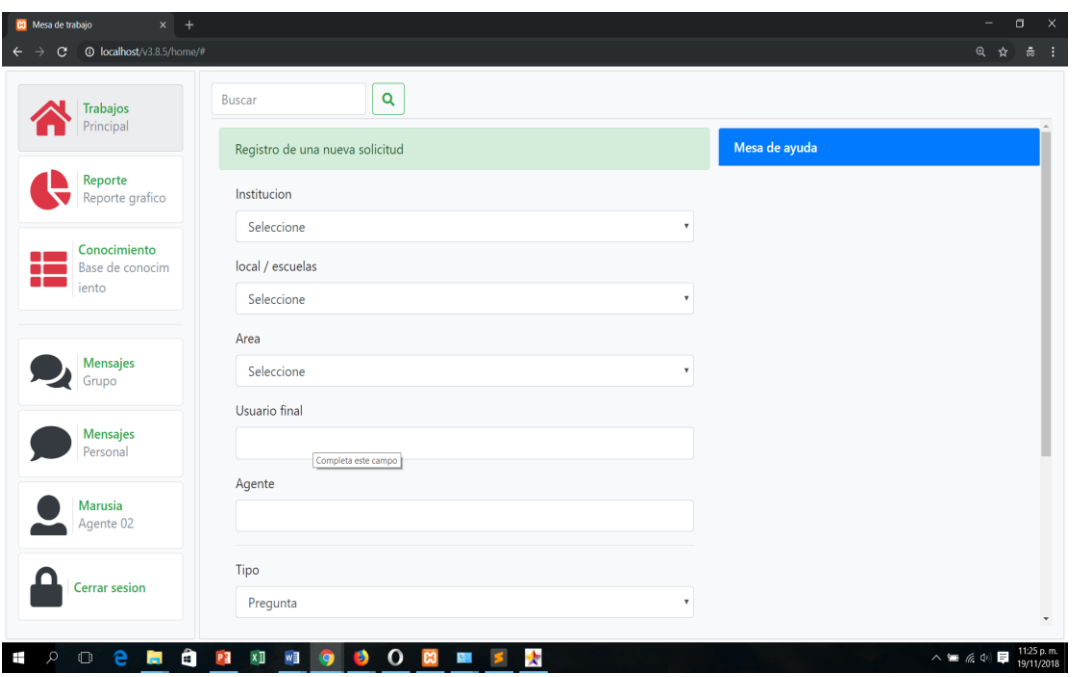

 **INGRESANDO AL MENÚ REPORTE:** éste menú no mostrará automáticamente el reporte del total de solicitudes, las solicitudes por tipo, y las solicitudes por prioridad

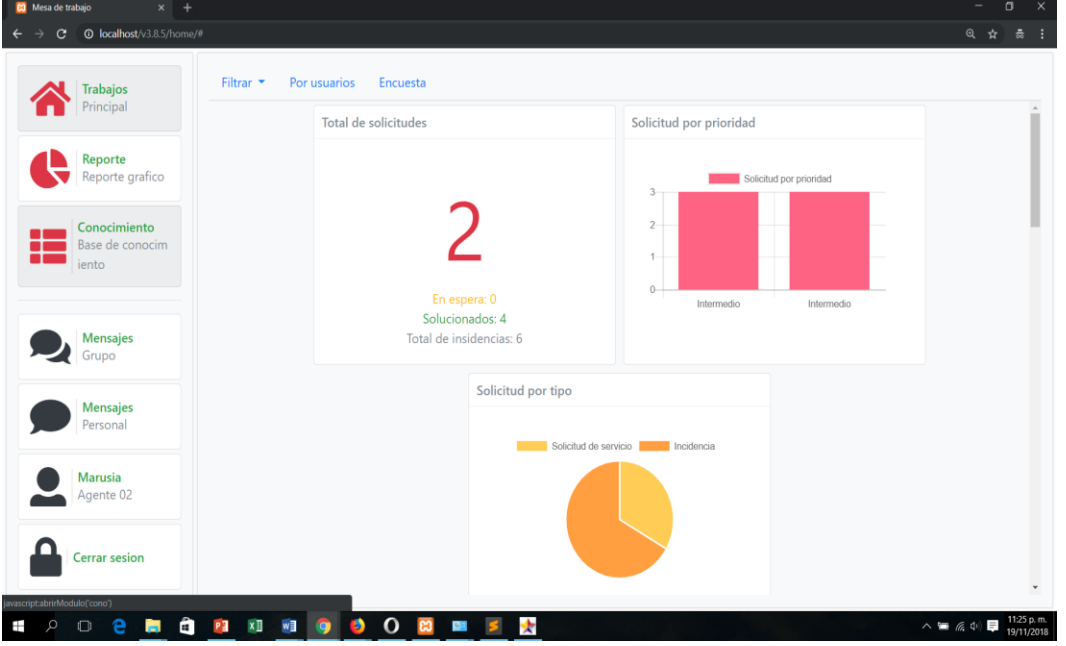

También nos mostrará el reporte de las solicitudes durante el mes

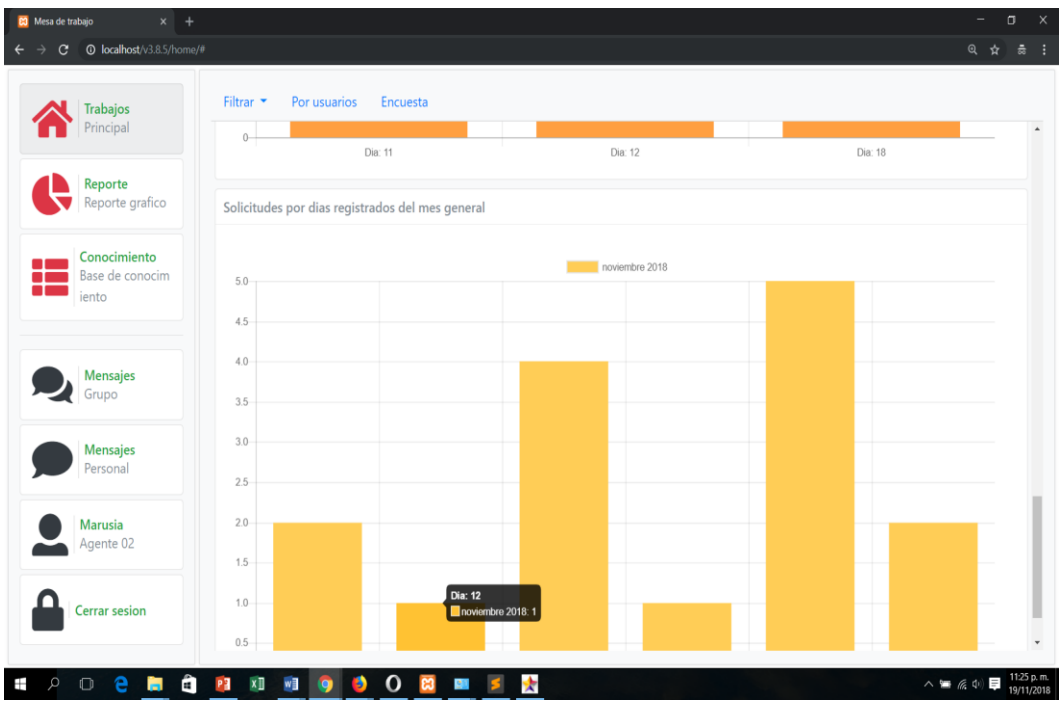

Este menú cuenta con tres submenús

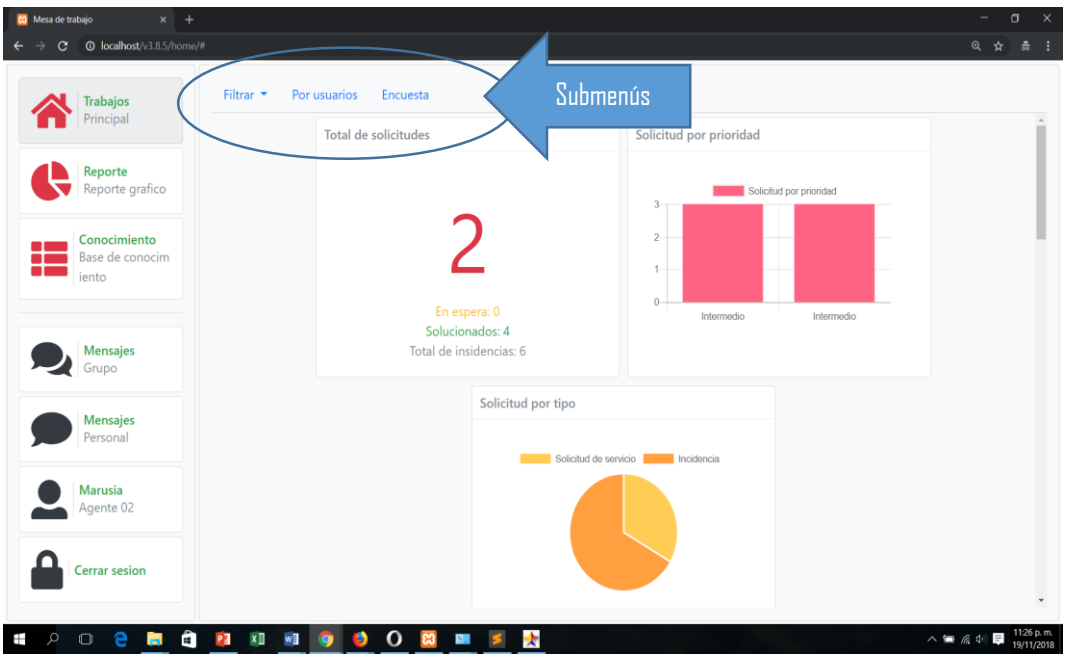

 Ingresando al submenú filtrar: éste menú nos permite filtrar los reportes por año y mes tal como se muestra a continuación:

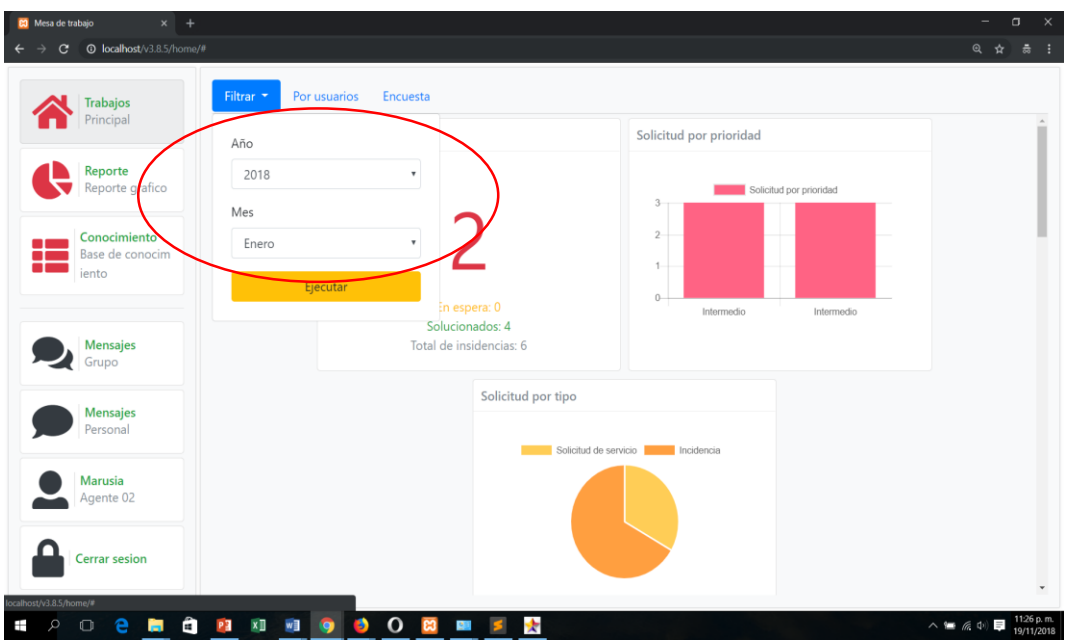

 **INGRESANDO AL SUBMENÚ POR USUARIO:** éste submenú nos muestra el reporte por agente, haciendo un resumen de sus trabajos asignados, como se muestra a continuación:

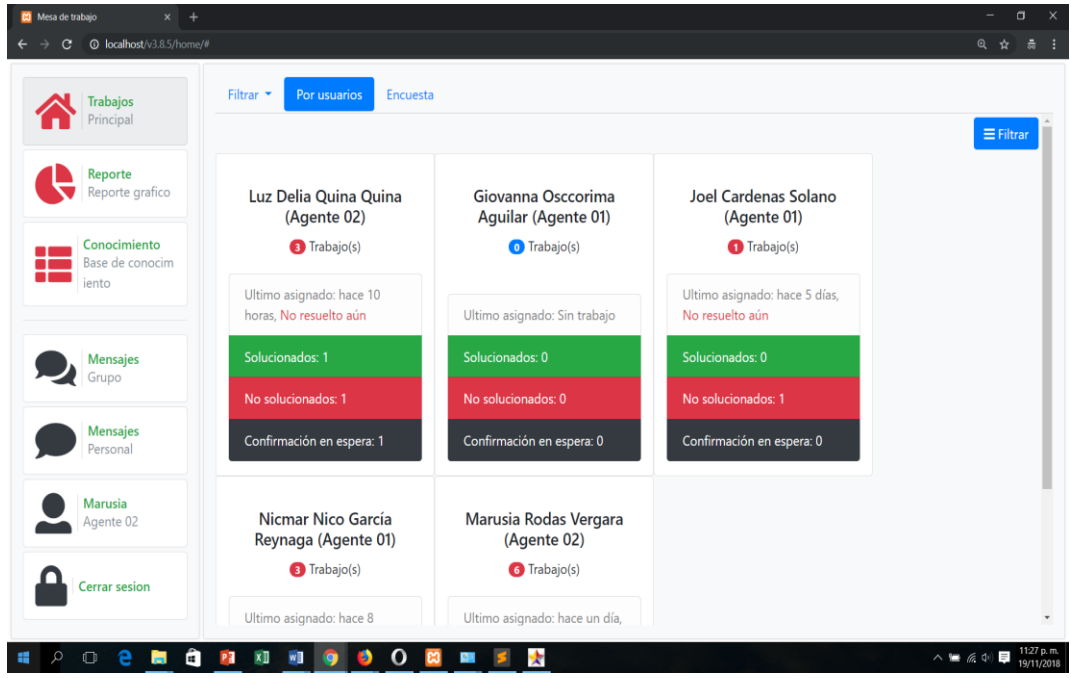

 **INGRESANDO AL SUBMENÚ ENCUESTA:** éste submenú nos muestra el reporte de la encuesta realizada, por cada título mencionado:

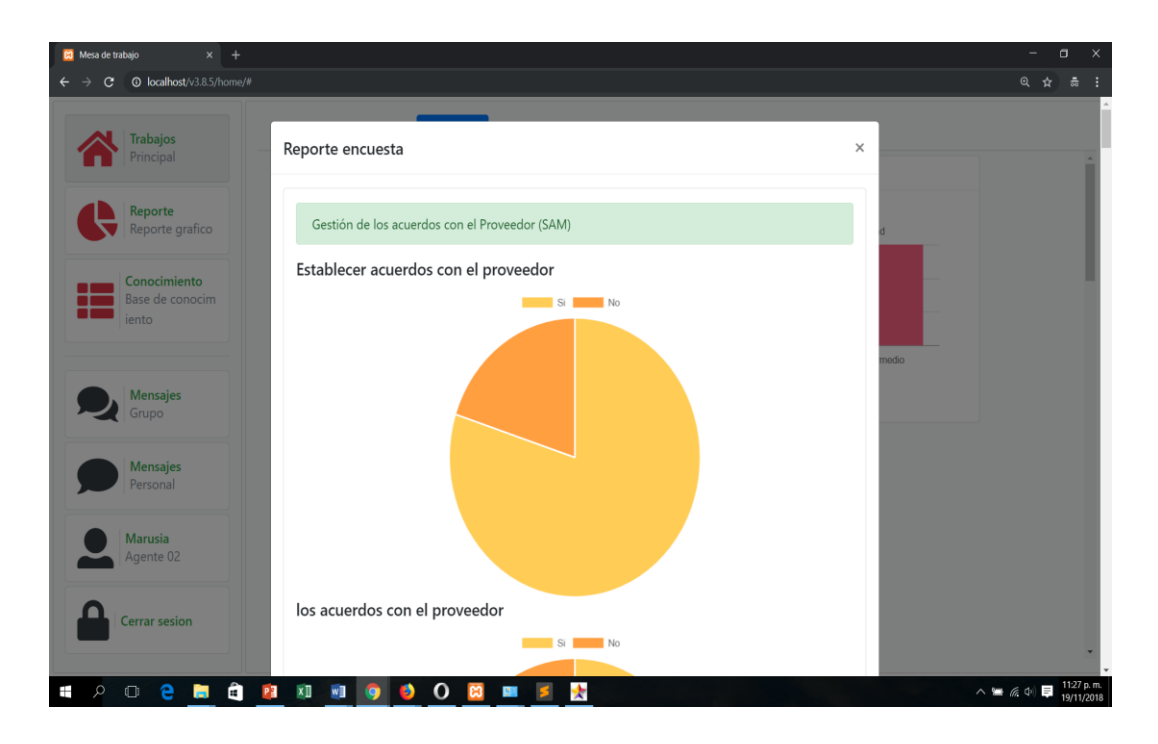

 **INGRESANDO AL MENÚ CONOCIMIENTO:** éste menú cuenta con tres submenús y al ingresar nos aparece automáticamente el submenú **RECARGA** en donde se puede apreciar el total de respuesta a los problemas que suelen pasar con frecuencia.

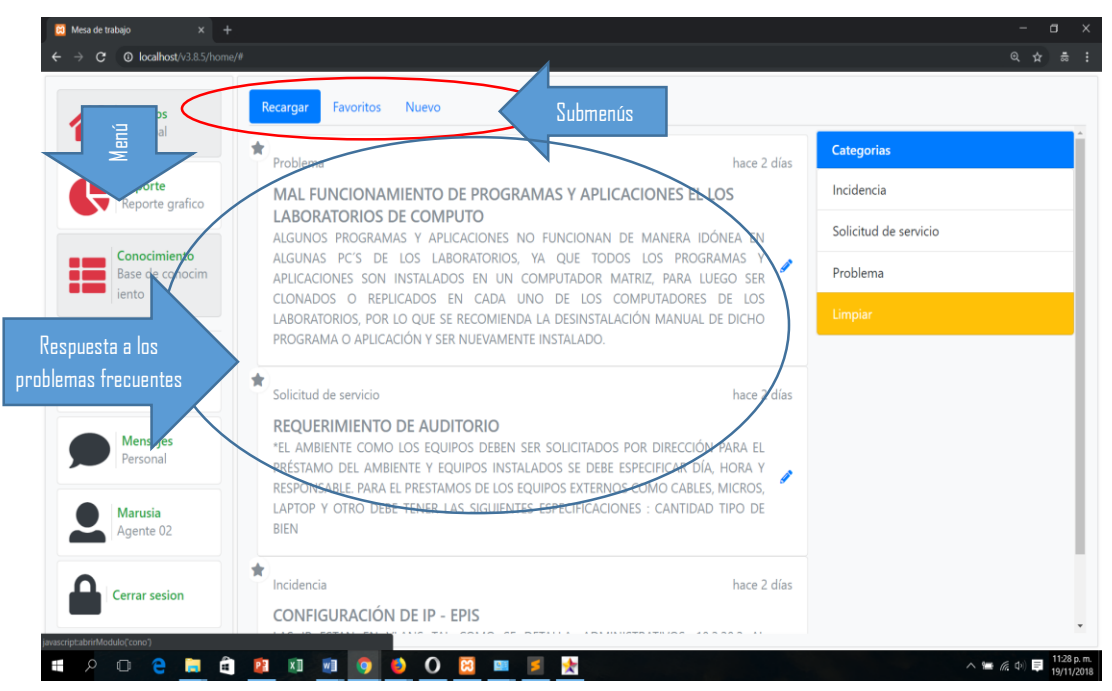

 **INGRESANDO AL SUBMENÚ NUEVO:** Al ingresar a éste submenú nos aparecerá una venta flotante para ingresar una nueva respuesta.

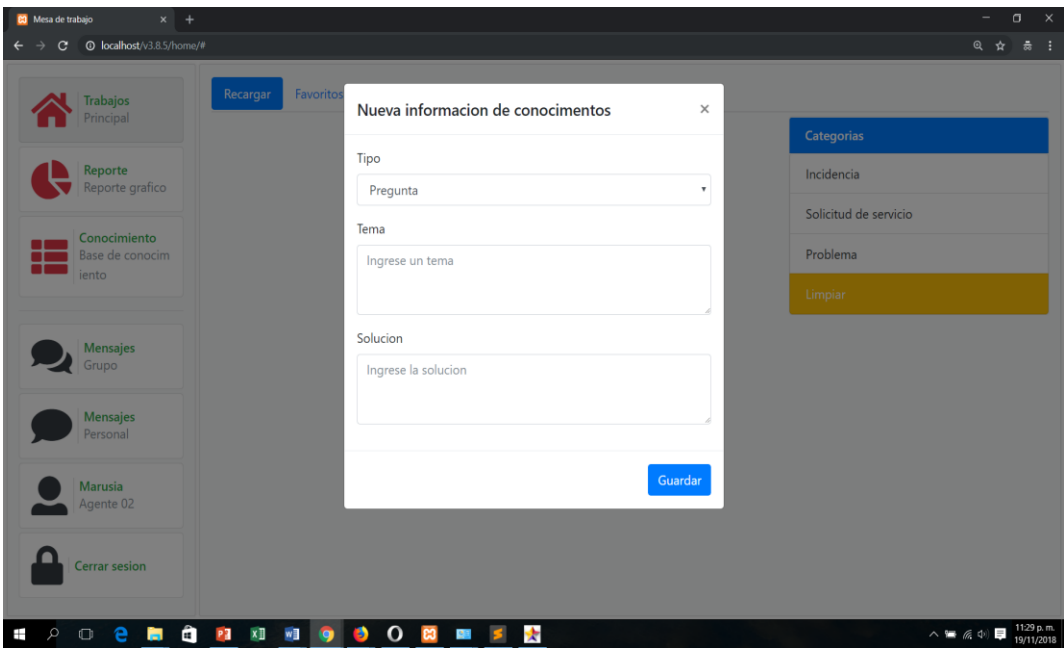

 **OTROS MENÚS:** adicional a los menús mencionados el sistema cuenta con otros tres menús, para envío de mensajes grupales o personales, así mismo hay un menú que permite personalizar el perfil de cada usuario.

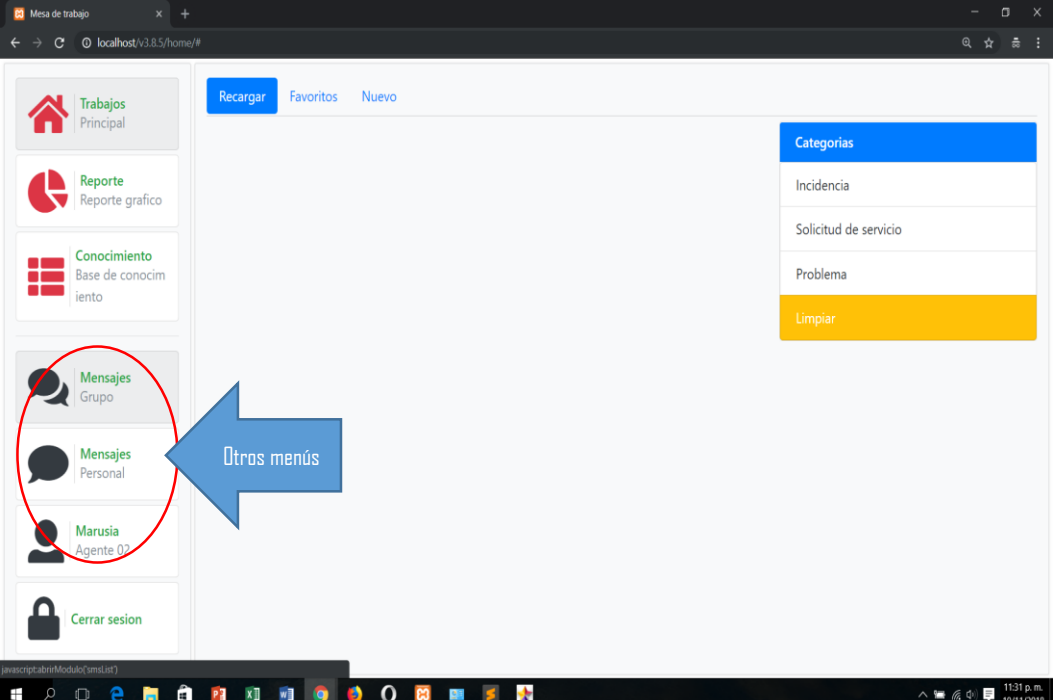

 **INGRESANDO AL MENÚ MENSAJES GRUPALES:** muestra los mensajes grupales que envían los agentes cono usuarios finales.

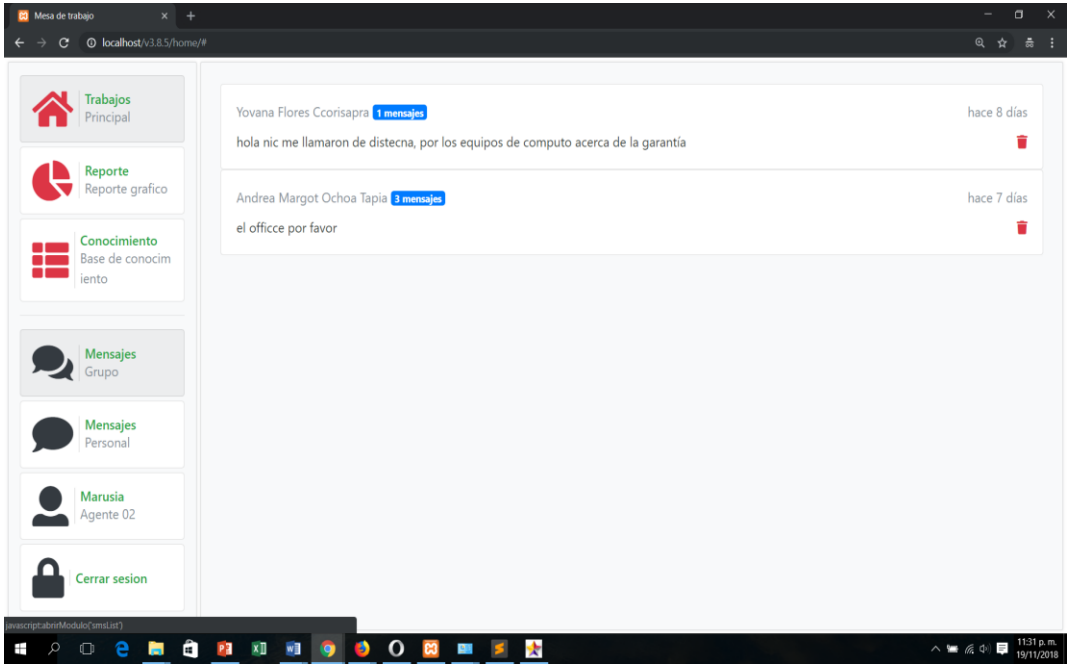

 **INGRESANDO AL MENÚ MENSAJES PERSONALES:** muestra el mensaje personal que envía el administrador o usuario finales.

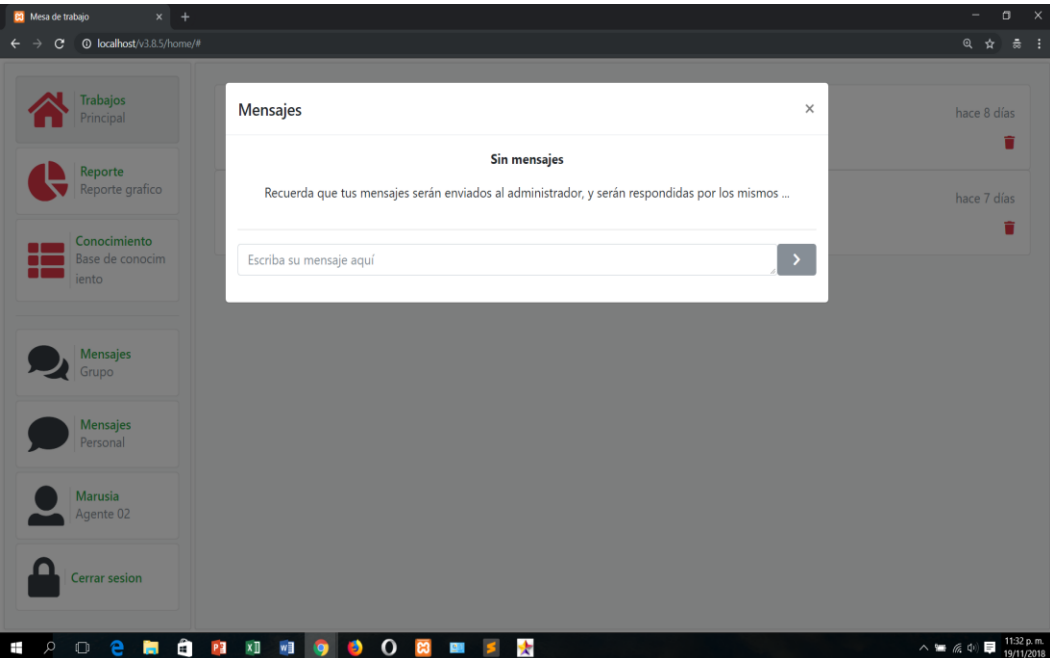

 **INGRESANDO AL MENÚ PERFIL:** nos permite personalizar el perfil de la cuenta del administrador, como nombres, contraseña, correo, teléfono y foto.

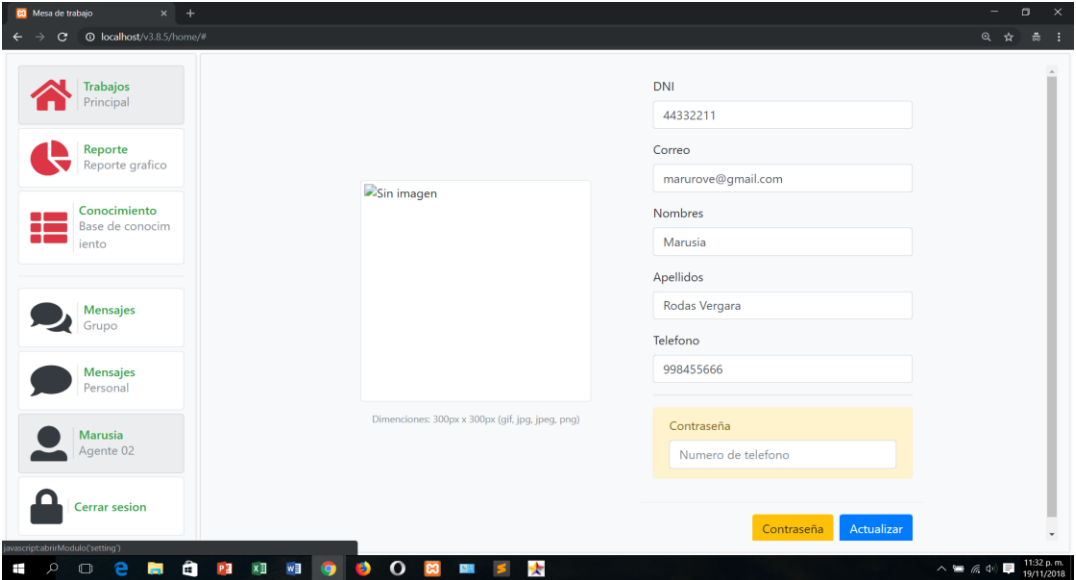

## **C. COMO USUARIOS FINAL**

**INICIO DE SESIÓN AL SISTEMA COMO USUARIO FINAL:** El Usuario final,

inicia sesión con usuario y una contraseña establecida, contraseña.

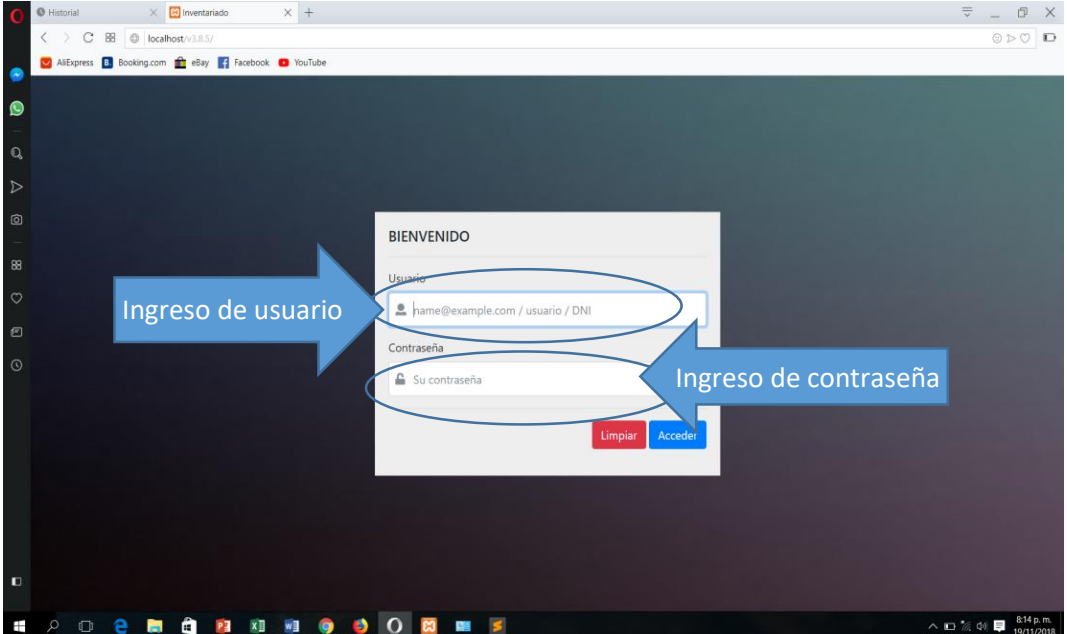

 **INGRESO AL SISTEMA COMO USUARIO FINAL:** una vez iniciada sesión como administrador no aparecerá la siguiente pantalla en la que se puede apreciar los menús y submenús que cuenta el sistema:

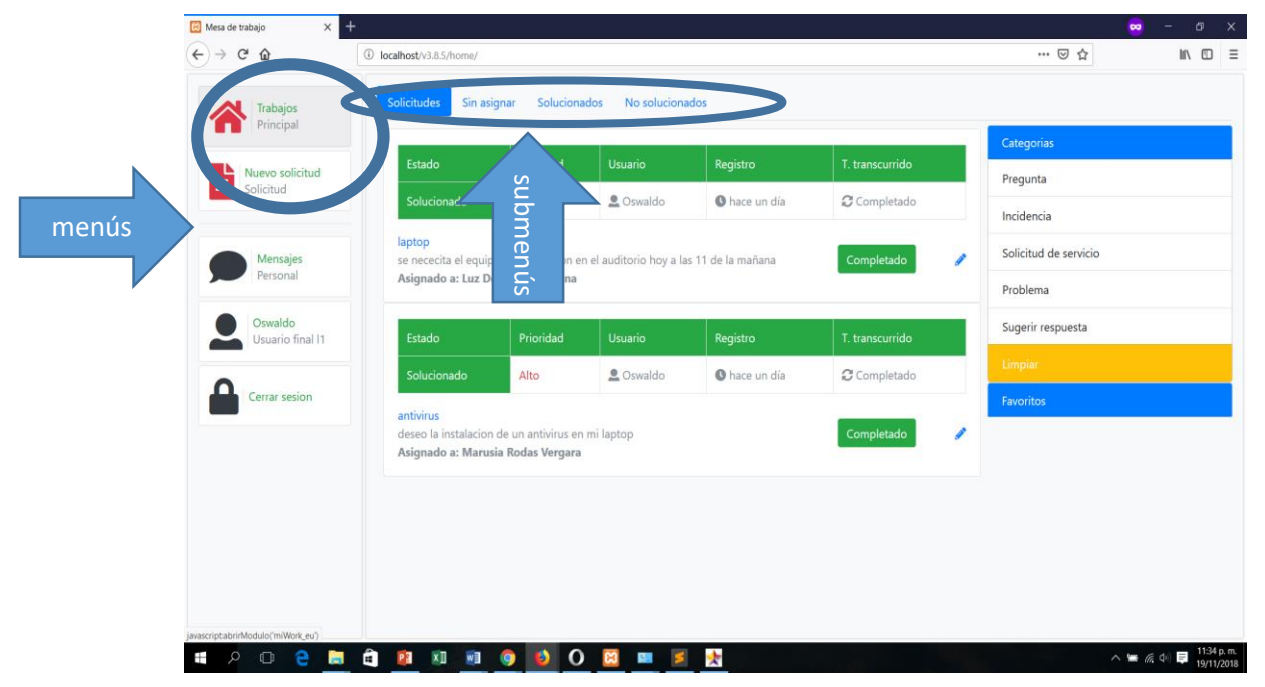

 **INGRESANDO AL MENÚ TRABAJOS:** éste menú nos muestra cuatro submenús, y al ingresar nos aparece automáticamente en el submenú **SOLICITUDES**, tal como se muestra a continuación.

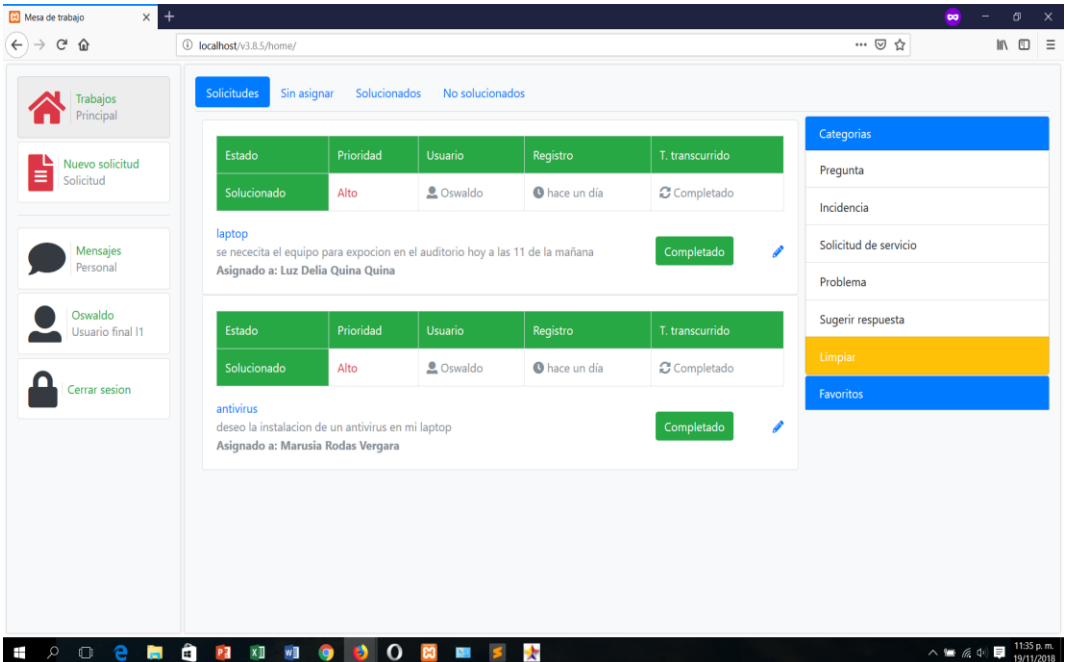

 **INGRESANDO AL MENÚ NUEVA SOLICITUD:** éste menú nos permite ingresar una nueva solicitud de trabajo tal como se muestra a continuación:

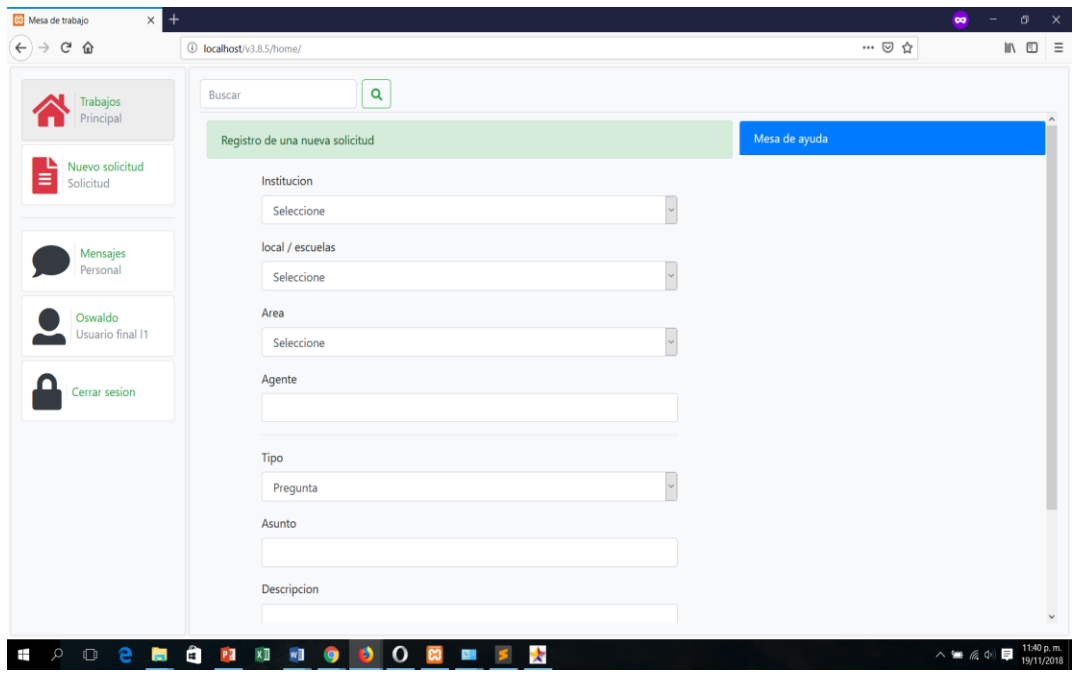

 **OTROS MENÚS:** adicional a los menús mencionados el sistema cuenta con otros tres menús, para envío de mensajes grupales o personales, así mismo hay un menú que permite personalizar el perfil de cada usuario.

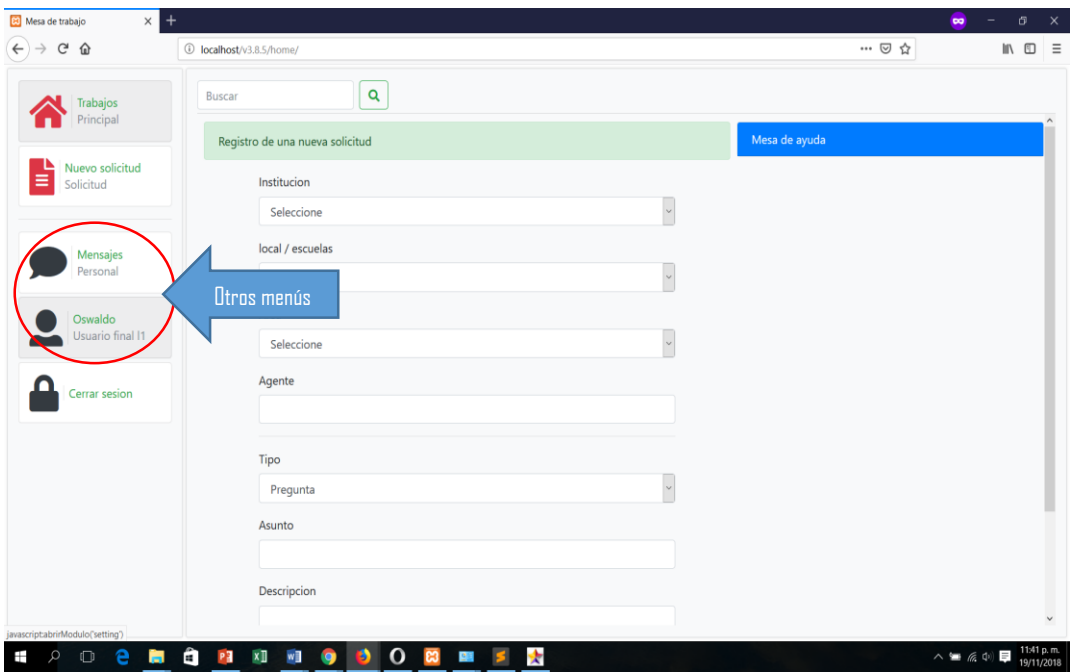

 **INGRESANDO AL MENÚ MENSAJES PERSONALES:** muestra el mensaje personal que envía a un agente.

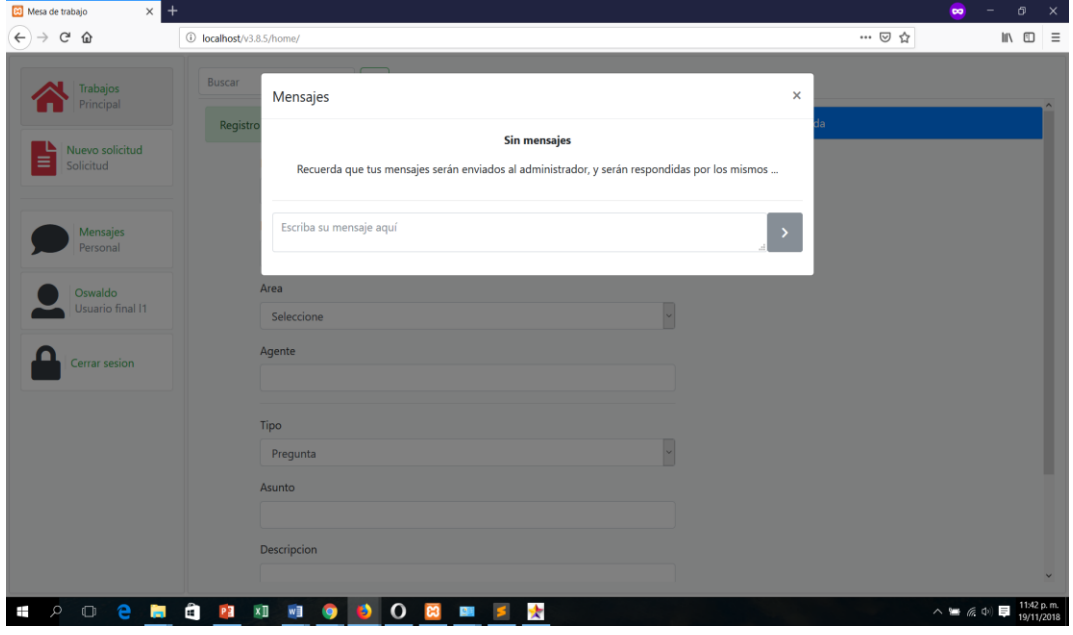

 **INGRESANDO AL MENÚ PERFIL:** nos permite personalizar el perfil de la cuenta del usuario final, como nombres, contraseña, correo, teléfono y foto.

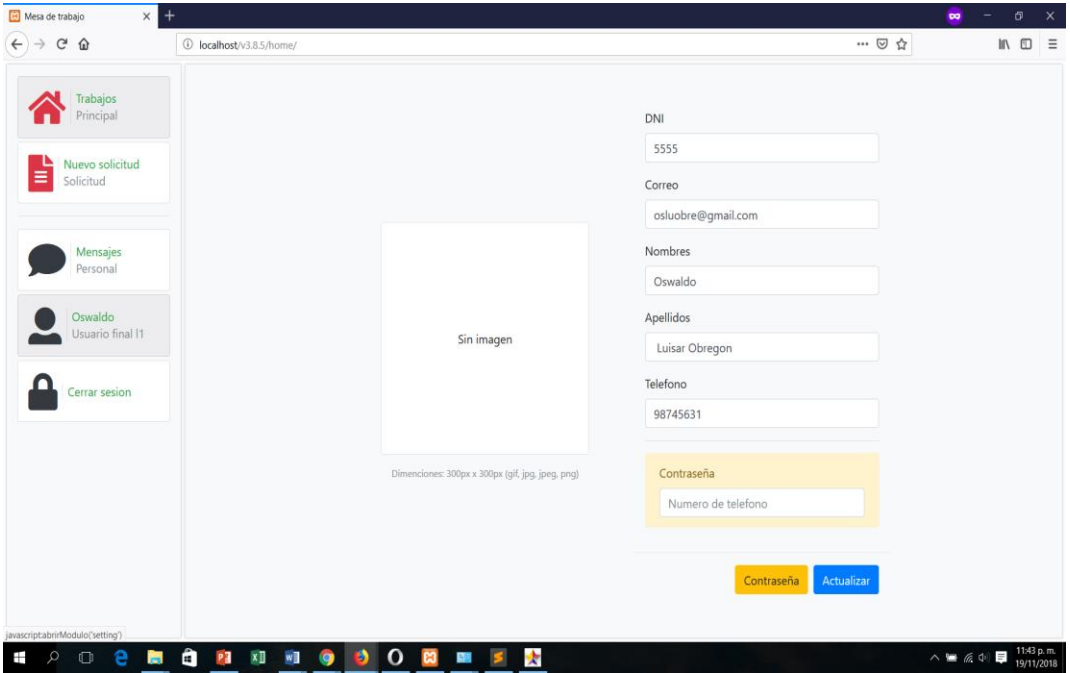

## **MANUAL DE PROGRAMADOR**

• CÓDIGO PARA LA CONEXIÓN A LA BASE DE DATOS

```
<?php
      class OpenServ{
             private $servS:
              private $userS;
              private $passS;
              private $enlaceS;
             public $dbS;
              public $cnS;
              public $infoConS;
              public $rsS;
              public $datos;
             function __construct(){
                     $this->servS = "localhost";
                     $this->userS = "root";
                     $this\text{-}passS = "";
                     $this ->dbS = "scs in";
                     $this->enlaceS = null;
                     $this\text{-}sinfoConS = []$this->datos = null;
             \mathcal{F}function enlace(){
                    tryf$this->enlaceS = mysqli_connect($this-
>servS, $this->userS, $this->passS, $this->dbS) or die("No existe
base de datos");
                            return($this->enlaceS);
                    }catch(Exception $e){
                            $this->infoConS["r"] = "Error0";
                            return($this->infoConS);
                    \mathcal{E}Y
             function respuesta(){
                    try{
                            $this->rsS = mysqli_query($this-
>enlace(), $this->cnS);
                            return($this->rsS);
                    }catch(Exception $e){
                            $this->infoConS["r"] = "Error0";
                            return($this->infoConS);
```

```
}
             }
             function conect(){
                    if (!$this->respuesta()){
                           $this->infoConS["r"] = "Error en la 
ejecucion";
                           mysqli_close($this->enlaceS);
                           //exit();
                           return($this->infoConS);
                    }
                    return($this->rsS);
             }
             function ejecutarConsulta(){
                    $datos = array();
                    $this->rsS = $this->conect();
                    if(is_array($this->rsS)){
                           $datos["response"] = "Error";
                           //return($this->rsS);
                           return($datos);
                    }else{
                           while($fila = mysqli_fetch_assoc($this-
>rsS)) $datos["datos"] = $fila;
                           if(isset($datos["datos"])) 
$datos["response"] = "Exito";
                           else $datos["response"] = "SinDatos";
                           mysqli_free_result($this->rsS);
                           mysqli_close($this->enlaceS);
                           return $datos; 
                    }
             }
             function ejecutarConsultaR(){
                    $datos = array();
                    $this->rsS = $this->conect();
                    if(is_array($this->rsS)){
                           $datos["response"] = "Error";
                           //return($this->rsS);
                           return($datos);
                    }else{
                           $cont = 0;
                           while($fila = mysqli_fetch_assoc($this-
>rsS)){
                                  $datos["datos"][$cont] = $fila;
                                  $cont++;
                           }
```

```
$cont = 0;if(isset($datos["datos"]))
       $datos["response"] = "Exito";
                                   else $datos["response"] = "SinDatos";
                                   mysqli_free_result($this->rsS);
                                   mysqli_close($this->enlaceS);
                                   return $datos;
                            \lambdał
                     function ejecutarConsultaD(){
                            \text{\$datos} = \text{array}();
                            if (!$this->respuesta())\{$this->infoConS["r"] = "Error";
                                   mysqli_close($this->enlaceS);
                                   return($this->infoConS);
                            }else{
                                   //while($fila = mysqli_fetch_array($this-
       >rsS)) $datos[] = $fila;
                                   \deltadatos["r"] = "Exito";
                                   return($datos);
                            \mathcal{F}}
                     function setCns($cnS){$openServer->cnS = $cnS;}
                     function __destruct(){}
              Y
              //$openServer = new OpenServ();
              //$openServer->cnS = "SELECT * FROM usuario";
              //print r($openServer->ejecutarConsultaD());
?
```
• CÓDIGO PARA EXTRACCIÓN DE DATOS DE LA BASE DE DATOS PARA **LOS REPORTES** 

```
<?php
   header("Content-Type: application/json");
   $pa = "./.."require_once("../../actions/functions.php");
   sos = new OpenServ();
   $user = userSelect();
   if(isset($_GET["data"]) && isset($_GET["type"]) &&
isset($_GET["tb"])){
          \delta data = \epsilon GET["data"];
          $type = $  6ETI" type'];
```

```
$tabI = $GET['tb'];}elseif(isset($_POST["data"]) && isset($_POST["type"]) &&
isset($_POST["tb"])){
          \deltadata = \epsilon_POST["data"];
          $type = $ POST['type'];
          $tabI = $\_POST['tb'];}else{
          $rs["r"] = "Error: datos no encontrados";
          \deltadata = "":
          $type = "":$tabI = "":Y
   //comprobaciones
   if($data == "" && $type == "" && $tabl == ""){
          $rs["r"] = "Error: datos no encontrados";
          print_r(json_encode($rs));
          return:
   \mathcal{F}switch($type){
          case "riesgo":
\mathcal{U}if(isset($data["_fi"])){
\mathbf{u}sos->cnS = "SELECT
COUNT(idinsidencia) AS cn, efecto FROM `insidencia` WHERE
prioridad='critico' AND responsable='".$_SESSION["N"]["U"]."'
AND fechaReg>="".$data["fi"]."' AND fechaReg<="".$data["ff"]."'
GROUP BY efecto DESC":
                 }else $os->cnS = "SELECT
\mathcal{U}COUNT(idinsidencia) AS cn, efecto FROM `insidencia` WHERE
prioridad='critico' AND responsable='".$_SESSION["N"]["U"]."'
GROUP BY efecto DESC";
                 if(isset($data["_fi"])){
                        $os->cnS = "SELECT
COUNT(idinsidencia) AS cn, prioridad, usuario FROM
`insidencia` WHERE responsable='".$_SESSION["N"]["U"]."'
AND (fechaReg>="".$data["_fi"]."' AND
fechaReg<="".$data["_ff"]."') GROUP BY prioridad DESC ";
                 }else $os->cnS = "SELECT
COUNT(idinsidencia) AS cn, prioridad, usuario FROM
`insidencia` WHERE responsable="".$_SESSION["N"]["U"]."'
GROUP BY prioridad DESC":
                 scnss = sos->ejecutarConsultaR();
                 \deltadRecol =
isset($cnss["datos"])?$cnss["datos"]:array();
                 $label = array();\deltadata = array();
                 \deltadatosR = \arrav();
                 \deltadatosR["items"] = 0;
                 foreach($dRecol as k = > $v){
                        \mathsf{N}\fecha = $v["fecha"];
```

```
\mathsf{N}\fecha = explode("-", $fecha);
                         $usu = userSelectW($v["usuario"]);
                         $priori = estadoTipoUser($usu["tipo"]);
                         array_push($label, $priori["s"]);
                         array push($data, $v["cn"]);
                         $datosR["items"]++;
                  $datosR["label"] = $label;
                  \deltadatosR["data"] = \deltadata;
                  $datosR["title"] = "Solicitud por prioridad";
                  print r(ison encode($datosR));
                  break:
           case "tipo":
                  $os->cnS = "SELECT COUNT(idinsidencia) AS
cn, tipo FROM `insidencia` WHERE
responsable="".$_SESSION["N"]["U"]."' GROUP BY tipo DESC";
                  $cnss = $os->ejecutarConsultaR();
                  $dRecol =isset($cnss["datos"])?$cnss["datos"]:array();
                  $label = array();\delta \text{data} = \text{array}\text{\$datosR} = \text{array}();
                  $datosR['items"] = 0;foreach($dRecol as k = > $v){
                         \mathsf{W}\ fecha = \mathsf{sv}["fecha"];
                         \mathsf{\prime\prime}$fecha = explode("-", $fecha);
                         array push($label,
tipoCono($v["tipo"]));
                         array_push($data, $v["cn"]);
                         $datosR["items"]++;
                  $datosR["label"] = $label;
                  \deltadatosR["data"] = \deltadata;
                  $datosR["title"] = "Solicitud por tipo de
incidencia";
                  print_r(json_encode($datosR));
                  break;
           case "encuesta":
                  $os->cnS = "SELECT * FROM `encuesta`";
                  $cnss = $os->ejecutarConsultaR();
                  \deltadRecol =
isset($cnss["datos"])?$cnss["datos"]:array();
                  $label = array();\deltadata = array();
                  \deltadatosR = \arctan(1);
                  \$dataGen = array();\deltadatosR["items"] = 0;
```

```
foreach($dRecol as k = > $v){
                           \delta \text{dataA} = \text{array}\deltadataA["title"] = \deltav["encuesta"];
                           \deltadataA["data"] = array();
                           \delta = \arctan(\mathbf{x})//consulta
                           sos->cnS = "SELECT rs.*,
it.cuestionario FROM `respuesta` AS rs, items AS it WHERE
it.iditems=rs.iditems AND it.idencuesta="".$v["idencuesta"]."'
ORDER BY rs.iditems ASC":
                           //echo $os->cnS:
                           sens = sos-<i>e</i>jectarConsultaR();$dRecols =isset($cns["datos"])?$cns["datos"]:array();
                           %cont = 0ScontS = 0:
                           %contN = 0;
                           $dataSt["title"] = "Sin titulo";
                           \delta = \frac{1}{2} \delta = \frac{1}{2} \delta = \frac{1}{2} \delta = \frac{1}{2}\frac{1}{2}$dataSt["data"]["si"] = 0;
                           //$dataSt["data"]["no"] = 0;
                           $dataSt["label"] = ["Si", "No"];
                           $cntDatas = 0;foreach($dRecols as $kk => $vv){
                                   //print r(Svv):
                                   if($vv["respuesta"]==3){
                                           if($cntDatas>0)
\deltadataA["data"][] = \deltadataSt;
                                           $dataSt["title"] =
substr($vv["cuestionario"],4,strlen($vv["cuestionario"]));
                                           \delta = \frac{1}{2}\deltadataSt["data"][0] = 0;
                                           $dataSt['data"][1] = 0;\deltadataSt["label"] = ["Si",
"No"];
                                   if($vv["respuesta"]==0)
$dataSt["data"][0]++;
                                   else if($vv["respuesta"]==1)
$dataSt["data"][1]++;
                                   $cntDatas++;
                                   if(count($dRecols) == $cntDatas)
\delta = \delta sdataA["data"][] = \deltadataSt;
                           $dataGen[] = $dataA;
\mathbf{u}$datosR["label"] = $label;
\mathcal{U}\deltadatosR['data'] = \deltadata;
                   $datosR["title"] = "Encuesta";
\mathbf{u}
```

```
//print_r(json_encode($datosR));
                 print r(json encode($dataGen));
                 break:
          case "diasMo user":
                 $os->cnS = "SELECT COUNT(idinsidencia) AS
cn, fechaReg, estado FROM `insidencia` WHERE
(fechaReg>=".$data["fi"]."' AND fechaReg<=".$data["ff"]."')
AND responsable="".$_SESSION["N"]["U"]."' GROUP BY
fechaReg ASC";
                 //echo $os->cnS;
                 $cnss = $os->ejecutarConsultaR();
                 \deltadRecol =
isset($cnss["datos"])?$cnss["datos"]:array();
                 $feedback = explode(" -", $data["ff"]);$label = array();
                 \delta data = array();
                 \deltadatosR = array();
                 \deltadatosR["items"] = 0;
                 foreach($dRecol as k = > $v){
                        \mathsf{W}\fecha = \mathsf{sv}["fecha"];
                        //$fecha = explode("-", $fecha);
                        array_push($label, "Dia: ".explode("-",
$v["fechaReg"])[2]);
                        array push($data, $v["cn"]);
                        $datosR["items"]++:
                 $datosR["label"] = $label;
                 $datosR["data"] = $data;
                 $datosR["title"] =
fechaWinthNumber($fechaR[1])." ".$fechaR[0];
                 print r(json encode($datosR));
                 break:
          case "diasMo":
                 $os->cnS = "SELECT COUNT(idinsidencia) AS
cn, fechaReg, estado FROM `insidencia` WHERE
fechaReg>="".$data["fi"]."' AND fechaReg<="".$data["ff"]."'
GROUP BY fechaReg ASC":
                 //echo $os->cnS;
                 $cnss = $os->ejecutarConsultaR();
                 \text{SdRecol} =isset($cnss["datos"])?$cnss["datos"]:array();
                 $fechaR = explode("--", $data["ff"]);$label = array();\deltadata = array();
                 \delta \cdot R = \arctan(\cdot);\deltadatosR["items"] = 0;
                 foreach($dRecol as k = > $v){
                        \mathsf{W}\fecha = $v["fecha"];
                        \mathsf{N}\fecha = explode("-", $fecha);
```
```
array_push($label, "Dia: ".explode("-",
$v["fechaReg"])[2]);
                         array_push($data, $v["cn"]);
                         $datosR["items"]++;
                 $datosR["label"] = $label;
                 \deltadatosR['data'] = \deltadata;
                 $datosR['title"] =fechaWinthNumber($fechaR[1])." ".$fechaR[0];
                 print_r(json_encode($datosR));
                 break:
          case "diasMoSol":
                 $os->cnS = "SELECT COUNT(idinsidencia) AS
cn, fechaReg FROM `insidencia` WHERE
responsable="".$_SESSION["N"]["U"]."' AND estado='2' AND
fechaReg>=".$data["fi"]."' AND fechaReg<=".$data["ff"]."'
GROUP BY fechaReg ORDER BY `fechaReg` DESC";
                 //echo $os->cnS:
                 $cnss = $os->ejecutarConsultaR();
                 \deltadRecol =
isset($cnss["datos"])?$cnss["datos"]:array();
                 $feedback = explode("-", $data["ff"]);$label = array();\deltadata = array();
                 \deltadatosR = array();
                 \deltadatosR["items"] = 0;
                 foreach($dRecol as k = > $v){
                        \mathsf{W}\fecha = \mathsf{sv}["fecha"];
                         \mathsf{N}\fecha = explode("-", $fecha);
                         array_push($label, "Dia: ".explode("-",
$v["fechaReg"])[2]);
                         array\_push(\$ data, \$v["cn"]);$datosR["items"]++;
                 $datosR["label"] = $label;
                 \deltadatosR['data'] = \deltadata;
                 $datosR['title'] =fechaWinthNumber($fechaR[1])." ".$fechaR[0];
                 print_r(json_encode($datosR));
                 break:
          case "selectDate":
                 $os->cnS = "SELECT fechaReg FROM
'insidencia' GROUP BY fechaReg ASC";
                 //echo $os->cnS;
                 \frac{1}{2} $cnss = $os->ejecutarConsultaR();
                 \text{SdRecol} =isset($cnss["datos"])?$cnss["datos"]:array();
                 \text{6}data = array();
                 \deltadatosR = array();
```
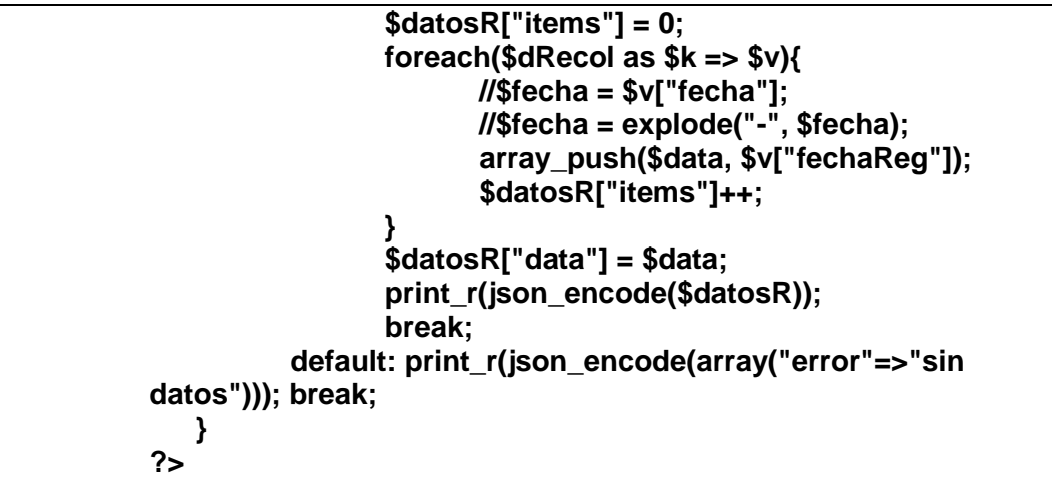

• CÓDIGO PARA LAS CONSULTAS A LA BASE DE DATOS

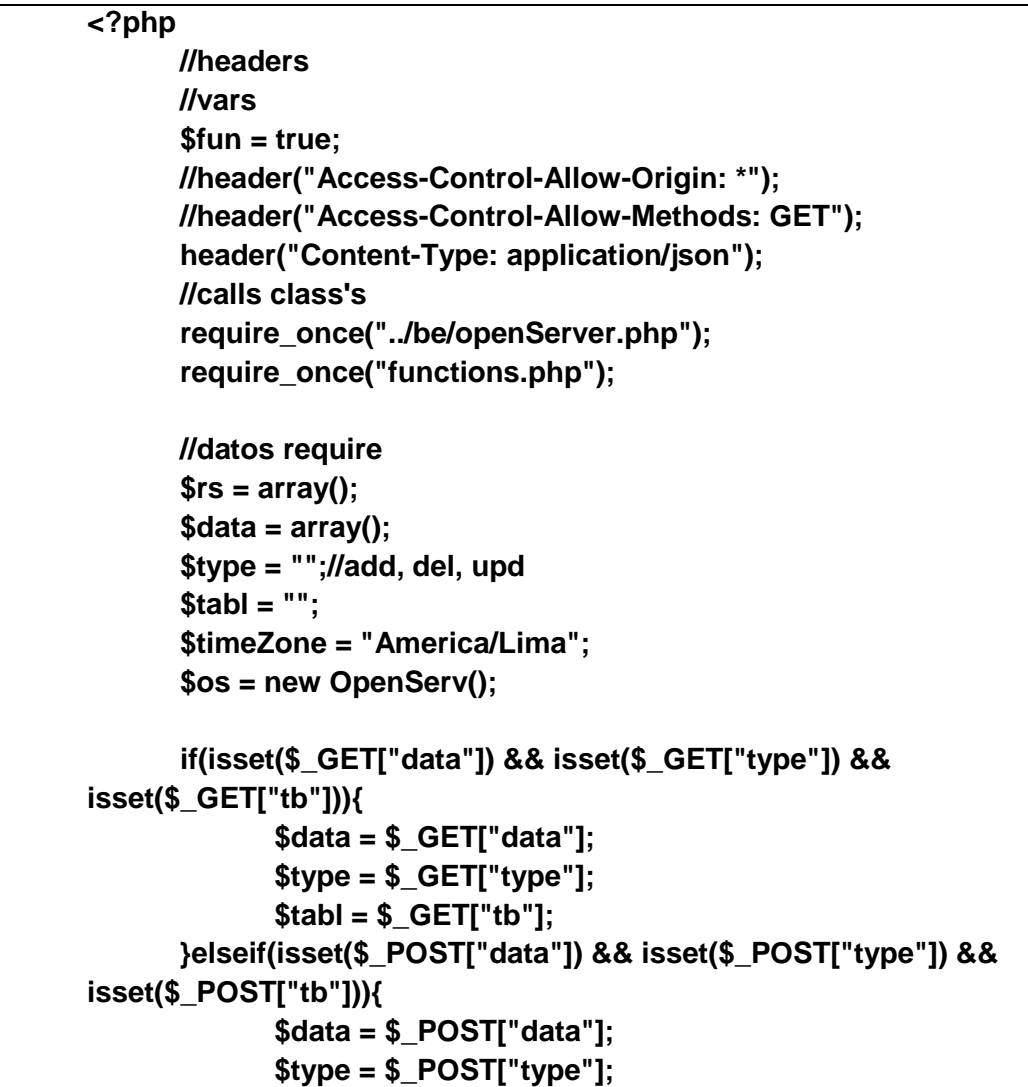

```
$tabI = $\_POST['tb'];}else{
             $rs["r"] = "Error: datos no encontrados";
             $data = "";$type = "";$tabI = "";\mathcal{F}//comprobaciones
      if($data == "" && $type == "" && $tabl == ""){
             $rs["r"] = "Error: datos no encontrados";
             print_r(json\_encode(Srs));return;
      \mathcal{F}//session_start();
      //-
           ------------
      if ($table="usu")switch($type){
                    case "login":
                           $os->cnS = "SELECT * FROM `usuario`
WHERE (usuario="".$data["usu"]."' OR correo='".$data["usu"]."'
OR dni="".$data["usu"]."') AND
contrasena="".md5($data["pass"]).""";
                           $cns = $os->ejecutarConsulta();
                           if($cns["response"] == "Exito"){
                                  if($cns["datos"]['estado"] == "0")session_unset($_SESSION["N"]);
                                  else{
                                         $_SESSION["N"]["U"] =
$cns["datos"]["usuario"];
                                         $_SESSION["N"]["P"] =
$cns["datos"]["contrasena"];
                                        $_SESSION["N"]["D"] =
$cns["datos"]["dni"];
                                         $_SESSION["N"]["T"] =
$cns["datos"]["tipo"];
                                  }
                           }else{
                                  //session_destroy();
                                  session_unset($_SESSION["N"]);
                           }
                           print_r(json_encode($cns));
                           break;
                    case "loginA":
                           //session_start();
```

```
203
```

```
if(isset(\$_SESSON[N"N"])) $st =
array("r"=>"1");
                          else $st = array("r" => "2");print_r(json_encode($st));
                          break:
                   case "saveFile":
                          //session start();
                          $file = "../js/data/insti.json";
                          $postedHTML = $data['s'];$postedHTML =
str_replace("<br>","",$postedHTML);
                          $postedHTML =
json_decode($postedHTML);
                          $postedHTML =
json_encode($postedHTML);
                          $postedHTML =
str_replace("<br>","",$postedHTML);
                          file_put_contents($file, $postedHTML);
                          $status = [];
                          if(\$postedHTML==") $status['e"] ="error":
                          else $status["e"] = "exito";
                          $status["data"] = $postedHTML;
                          print_r(json_encode($status));
                          return(0);case 'coun':
                          $os->cnS = "SELECT COUNT(usuario)
AS n FROM 'usuario'":
                          $cns = $os->ejecutarConsulta();
                          print r(json encode($cns));
                          break:
                   case 'searchUsrs':
                          $userSho = [1,2,4];foreach($userSho as k = > $v)
$userSho[$k] = "tipo="s." " ";
                          $userShoDb = implode(" OR ",
$userSho);
                          $os->cnS = "SELECT * FROM `usuario`
WHERE (".$userShoDb.") AND (nombres LIKE '%".$data["s"]."%'
OR apellidos LIKE '%".$data["s"]."%' OR telefono LIKE
```

```
'%".$data["s"]."%' OR dni        LIKE '%".$data["s"]."%' OR correo        LIKE
"%".$data["s"]."%') ORDER BY tipo ASC LIMIT 0, 5";
                          $cns = $os->ejecutarConsultaR();
                          print_r(json_encode($cns));
                          break:
                    case 'searchUsrs_copy':
                          $os->cnS = "SELECT * FROM `usuario`
WHERE nombres LIKE '%".$data["s"]."%' OR apellidos LIKE
"%".$data["s"]."%' OR telefono LIKE '%".$data["s"]."%' OR dni LIKE
"%".$data["s"]."%' OR correo LIKE '%".$data["s"]."%' ORDER BY
tipo ASC LIMIT 0, 5";
                          sens = sos-<i>ejectarConsulta</i><sub>7</sub>
                          print r(json encode($cns));
                          break:
                    case 'searchAgent':
                          $os->cnS = "SELECT * FROM `usuario`
WHERE (tipo=1 OR tipo=2 OR tipo=4) AND (nombres LIKE
"%".$data["s"]."%' OR apellidos LIKE '%".$data["s"]."%' OR correo
LIKE '%".$data["s"]."%') LIMIT 0, 10";
                          $cns = $os->ejecutarConsultaR();
                          print_r(json_encode($cns));
                          break:
                    case 'searchEndUser':
                          $userSho = [3,5,6];foreach($userSho as k = $v)
$userSho[$k] = "tipo="s." " ";
                          $userShoDb = implode(" OR ",
$userSho);
                          $os->cnS = "SELECT * FROM `usuario`
WHERE (".$userShoDb.") AND (nombres LIKE '%".$data["s"]."%'
OR apellidos LIKE '%".$data["s"]."%' OR correo LIKE
'%".$data["s"]."%') LIMIT 0, 10";
                          sens = sos-<i>e</i>jectar<b>Consulta</b>R(<i></i>):print_r(json_encode($cns));
                          break;
                    case "add":
                          $os->cnS = "SELECT * FROM `usuario`
WHERE usuario="".$data["emal_u"]."' OR
dni="".$data["emal d"]."'";
                          $cns = $os->ejecutarConsulta();
```

```
205
```

```
d = isset(<math>5</math>cns["datos"]) ?$cns["datos"]: false;
                            if($d){
                                    if(\$d["usuario"] ==$data["emal_u"] || $d["dni"] == $data["emal_d"]){
       print_r(json_encode(array("r"=>"Existe")));
                                           break:
                                    }
                            ł
                            \frac{1}{2}res = array();
                            $val = "".$data["emal_u"]."',
"".$data["emal_i"]."', '".md5($data["emal_p"])."',
"".$data["emal_ti"]."', "".$data["emal_n"]."', '".$data["emal_a"]."', ",
"".$data["emal_t"]."', "".$data["emal_d"]."', CURRENT_DATE,
CURRENT_TIME";
                            $table = "`usuario`(`usuario`, `correo`,
'contrasena', 'tipo', 'nombres', 'apellidos', 'avatar', 'telefono',
'dni', fecha, hora)";
                            sos->cnS = "INSERT INTO ".$table."
VALUES (".$val.")";
                            $res = $os->ejecutarConsultaD();
                            /****************************/
                            if($res["r"] == "Exito"){
                                   $res['data"] = $data;}else $res["data"] = "";
                            /****************************/
                            print_r(json_encode($res));
                            break;
                     case "addS":
                            $os->cnS = "SELECT * FROM `usuario`
WHERE usuario="".$data["in_user"]."' OR dni="".$data["in_dni"]."'
OR correo="".$data["in_email"]."'";
                            $cns = $os->ejecutarConsulta();
                            d = isset(<math>5</math>cns["datos"]) ?$cns["datos"]: false;
                            if($d){
                                    if(\$d["usuario"] ==$data["in_user"] || $d["dni"] == $data["in_dni"] || $d["correo"] ==
$data["in_email"]){
       print_r(json_encode(array("r"=>"Existe")));
                                           break;
```

```
ł
                             ł
                             \frac{1}{2} fres = array();
                             $val = "'".$data["in_user"]."',
"".$data["in_email"]."', "".md5($data["in_user"])."',
"".$data["in_tipe"]."', "".$data["in_nom"]."', '".$data["in_apell"]."', ",
"".$data["in_tel"]."', "".$data["in_dni"]."', CURRENT_DATE,
CURRENT TIME":
                             $table = "`usuario`(`usuario`, `correo`,
'contrasena', 'tipo', 'nombres', 'apellidos', 'avatar', 'telefono',
'dni', fecha, hora)";
                             $os->cnS = "INSERT INTO ".$table."
VALUES (".$val.")";
                             $res = $os->ejecutarConsultaD();
                             /****************************/
                             if($res["r"] == "Exito"){
                                    $res['data"] = $data;}else $res["data"] = "";
                             /****************************/
                             print_r(json_encode($res));
                             break;
                      case "updUser":
                             \frac{1}{2} fres = array();
                             $val = "correo' = "$.$data["in_email"]."`nombres`="".$data["in_nom"]."', `apellidos`='".$data["in_apell"]."',
`telefono`="".$data["in_tel"]."', `dni`='".$data["in_dni"]."' WHERE
'usuario'="".$data["in_usu_id"]."'";
                             $table = "usuario";//data[idC]
                                           17$os->cnS = "UPDATE ".$table." SET
".$val;
                             $res = $os->ejecutarConsultaD();
                             /****************************/
                             if($res["r"] == "Exito")$res['data"] = $data;}else $res["data"] = "";
                             /****************************/
                             \mathcal{U}\fres["data"] = $data;
                             print_r(json_encode($res));
                             break;
                      case "upuser":
                             \frac{1}{2} fres = array();
```

```
$val ="`correo`='".$data["in_email_ed"]."',
`nombres`="".$data["in_nom_ed"]."',
`apellidos`='".$data["in_apell_ed"]."',
`telefono`="".$data["in_tel_ed"]."', `dni`='".$data["in_dni_ed"]."',
`tipo`='".$data["in_tipe_ed"]."' WHERE
'usuario'="".$data["in_usu_ed"]."'";
                             $table = "usuario";$os->cnS = "UPDATE ".$table." SET
".$val;
                             $res = $os->ejecutarConsultaD();
                             /****************************/
                             if($res["r"] == "Exito"){
                                    $res['data"] = $data;}else $res["data"] = "";
                             /****************************/
                             \mathsf{N}\fres["data"] = $data;
                             print_r(json_encode($res));
                             break;
                     case "resetPass":
                             \frac{1}{2} fres = array();
                             Sval ="`contrasena`='".md5($data["pass"])."' WHERE
`usuario`="".$data["user"].""";
                             $table = "usuario";$os->cnS = "UPDATE ".$table." SET
"-$val;
                             \frac{1}{2} fres = $0s->ejecutarConsultaD();
                             /****************************/
                             if($res["r"] == "Exito"){
       if($_SESSION["N"]["U"]==$data["user"])
$_SESSION["N"]["P"] = md5($data["pass"]);
                                    $res['data"] = $data;}else $res["data"] = "";
                             /****************************/
                             //$res["data"] = $data;
                             print_r(json_encode($res));
                             break;
                     case "lockser":
                             \frac{1}{2} fres = array();
```

```
$val = "`estado`='".$data["ad_estado"]."'
WHERE `usuario`="".$data["ad_user"]."'";
                            $table = "`usuario`";
                            $os->cnS = "UPDATE ".$table." SET
"-$val;
                            $res = $os->ejecutarConsultaD();
                            /****************************/
                            if($res["r"] == "Exito"){
                                   $res['data"] = $data;}else $res["data"] = "";
                            /****************************/
                            \mathsf{N}\fres["data"] = $data;
                            print_r(json_encode($res));
                            break;
                     default:
                            print_r(json_encode(array("r"=>"sin
datos :(")));
                            break;
              Y
       }elseif($tabl=="incidencia"){
              switch($type){
                     case "add":
                            \frac{1}{2} fres = array();
                            \mathsf{II}\$responsable = randomUser();
                            \frac{1}{2} //$responsable =
$responsable?$responsable[1]:"";
                            $responsable = "";
                            $userAdd = "";$prioridad = "";
                            \text{Sefecto} = "":if(isset($data["in_usuario_id_end"])){
                                    SuserAdd =$data["in_usuario_id_end"];
                                    $responsable =
$data["in_usuario_add"]!=""?$data["in_usuario_id"]:"";
                            }else{
                                    $userAdd =$_SESSION["N"]["U"];
                                   $responsable =
$data["in_usuario_add"]!=""?$data["in_usuario_id"]:"";
                            Y
                            //bajo, medio, alto, urgente, critico
```

```
Sval = """}.SuserAdd.""".$responsable."', "".$efecto."', '".$prioridad."', CURRENT_DATE,
CURRENT_TIME, "".$data["in_te"]."', "".$data["in_des"]."',
"".$data["in_tip"]."', "".$data["urllmg"]."',
"".$data["locationAdd"].""";
                            $table = "`insidencia`(`usuario`,
'responsable', 'efecto', 'prioridad', 'fechaReg', 'horaReg',
'incidencia', 'descripcion', 'tipo', 'archivo', 'lugar')";
                            sos->cnS = "INSERT INTO ".$table."
VALUES (".$val.")";
                            \frac{1}{2} fres = $0s->ejecutarConsultaD();
                            \mathsf{l}/\mathsf{S}res["cns"] = \mathsf{S}os->cnS;
                            /****************************/
                            if($res['r"] == "Exito")$res['data"] = $data;}else $res["data"] = "";
                            /****************************/
                            print_r(json_encode($res));
                            break:
                     case 'searchins':
                            \sqrt{2} //$os->cnS = "SELECT * FROM `usuario'
WHERE nombres LIKE '%".$data["s"]."%' OR apellidos LIKE
'%".$data["s"]."%' OR telefono LIKE '%".$data["s"]."%' OR dni LIKE
"%".$data["s"]."%' OR correo LIKE '%".$data["s"]."%' LIMIT 0, 5";
                            sos->cnS = "SELECT * FROM
`conocimientodb` WHERE tema LIKE '%".$data["s"]."%' OR
solucion LIKE '%".$data["s"]."%' LIMIT 0, 5";
                            sens = sos-<i>ejectar</i>ConsultaR();print r(json encode($cns));
                            break:
                     case "addC":
                            \frac{1}{2} fres = array();
                            date_default_timezone_set($timeZone);
                            //INSERT INTO
                            $val = "".$data["idlnsidecia"]."',
"".$_SESSION["N"]["U"]."', "".$data["comentario_add"]."',
CURRENT_DATE, CURRENT_TIME";
                            $table = "`comentario`(`idinsidencia`,
'usuario', 'comentario', 'fecha', 'hora')";
                            sos->cnS = "INSERT INTO ".$table."
VALUES (".$val.")":
                            $res = $os->ejecutarConsultaD();
```

```
/*****************************/
                             if($res["r"] == "Exito"){
                                    $res['data"] = $data;$res["data"]["fecha"] = date("Y-
m-d H:i:s");
                             }else $res["data"] = "";
                             /****************************/
                             print_r(json_encode($res));
                             break:
                      case "addSolucion":
                             \frac{1}{2} fres = array();
                             //$val = "`estado`='1' WHERE
'idinsidencia'="".$data["idInsidecia"].""";
                             $val = "estado'='".$data['status']."WHERE `idinsidencia`="".$data["idInsidecia"].""";
                             $table = "`insidencia`";
                             //data[idC]
                                          17$os->cnS = "UPDATE ".$table." SET
".$val;
                             \frac{1}{2} fres = $0s->ejecutarConsultaD();
                             /****************************/
                             if($res["r"] == "Exito"){
                                    $res['data"] = $data;svalT ="`respuesta`="".$data["status"]."' WHERE
'idcomentario'="".$data["idC"]."'";
                                    $tablel = "`comentario`";
                                    sos->cnS = "UPDATE ".$tablel."
SET ".$valT;
                                    $ress = $os->ejecutarConsultaD();
                                    if($ress["r"] == "Exito"){
                                           $res['r2"] = "Exito";Y
                             }else $res["data"] = "";
                             /****************************/
                             //$res["data"] = $data;
                             print_r(json_encode($res));
                             break;
                     case "updLugar":
                             \frac{1}{2} fres = array();
```

```
$val ="`lugar`='".$data["locationAdd"]."' WHERE
'idinsidencia'="".$data["idl"]."'";
                             $table = "`insidencia`";
                             $os->cnS = "UPDATE ".$table." SET
".$val;
                             $res = $os->ejecutarConsultaD();
                             /****************************/
                             if($res["r"] == "Exito"){
                                    $res['data"] = $data;}else $res["data"] = "";
                             /****************************/
                             \mathsf{N}\res["data"] = $data;
                             print_r(json_encode($res));
                             break:
                     case "updUser":
                             \frac{1}{2} fres = array();
                             Sval ="`responsable`='".$data["in_user_h"]."' WHERE
`idinsidencia`="".$data["idl"]."'";
                             $table = "`insidencia`";
                             $os->cnS = "UPDATE ".$table." SET
"-$val;
                             $res = $os->ejecutarConsultaD();
                             /****************************/
                             if($res["r"] == "Exito"){
                                    $res['data"] = $data;}else $res["data"] = "";
                             /****************************/
                             //$res["data"] = $data;
                             print_r(json_encode($res));
                             break:
                     case "upddetalles":
                             \frac{1}{2}res = array();
                             $val = "`tipo`='".$data["in_tip"]."',
`estado`='".$data["in_est"]."', `incidencia`='".$data["in_te"]."',
`descripcion`='".$data["in_des"]."' WHERE
'idinsidencia'="".$data["idl"]."'";
                             $table = "`insidencia`";
```

```
$os->cnS = "UPDATE ".$table." SET
". $val;
                             $res = $os->ejecutarConsultaD();
                             /****************************/
                             if($res["r"] == "Exito"){
                                    $res['data"] = $data;}else $res["data"] = "";
                             /****************************/
                             \mathsf{M}\res["data"] = $data;
                             print_r(json_encode($res));
                             break:
                      default:
                             print_r(json_encode(array("r"=>"sin
datos :(")));
                             break;
              \mathbf{\}\mathbf{\Sigma}elseif($tabl=="conocimento"){
              switch($type){
                      case "add":
                             \frac{1}{2} fres = array();
                             $val = "".$_SESSION["N"]["U"]."',
"".$data["in_tema"]."', "".$data["in_tip"]."', '".$data["in_sol"]."',
CURRENT_DATE, CURRENT_TIME";
                             $table = "`conocimientodb`(`usuario`,
'tema', 'tipo', 'solucion', 'fecha', 'hora')";
                             $os->cnS = "INSERT INTO ".$table."
VALUES (".$val.")";
                             $res = $os->ejecutarConsultaD();
                             /****************************/
                             if($res["r"] == "Exito"){
                                    $res['data"] = $data;}else $res["data"] = "";
                             /****************************/
                             print_r(json_encode($res));
                             break:
                      case "addComent":
                             \frac{1}{2} fres = array();
                             $val = "".$data["idlnsidecia"]."',
"".$_SESSION["N"]["U"]."', "".$data["comentario_add"]."',
CURRENT DATE, CURRENT TIME":
```

```
$table ="`comentarioconocimiento`(`idcono`, `usuario`, `comentario`,
'fecha', 'hora')":
                             $os->cnS = "INSERT INTO ".$table."
VALUES (".$val.")";
                             \frac{1}{2} fres = $0s->ejecutarConsultaD();
                             /*****************************/
                             if($res["r"] == "Exito"){
                                    $res['data"] = $data;}else $res["data"] = "";
                             /*****************************/
                             print_r(json_encode($res));
                             break:
                     case "addS":
                             \frac{1}{2} fres = array();
                             $os->cnS = "SELECT idfavorito FROM
`favorito` WHERE conocimiento="".$data["id"]."' AND
usuario="".$_SESSION["N"]["U"]."'";
                             $cns = $os->ejecutarConsulta();
                             d = isset(<math>5</math>cns["datos"]) ?$cns["datos"]: false;
                             if($d){
                                    sos->cnS = "DELETE FROM
`favorito` WHERE `idfavorito`="".$d["idfavorito"]."'";
                                    \frac{1}{2} fres = $0s->ejecutarConsultaD();
                                    $res['q"] = $os > cnS;/*****************************/
                                    if($res["r"] == "Exito"){
                                           $res['data"] = $data;Y
                                    print_r(json_encode($res));
                             ł
                             else{
                                    Sval =""".$_SESSION["N"]["U"]."', '".$data["id"]."', CURRENT_DATE,
CURRENT_TIME";
                                    $table = "`favorito`(`usuario`,
'conocimiento', 'fecha', 'hora')";
                                    sos->cnS = "INSERT INTO".$table." VALUES (".$val.")";
                                    $res = $os->ejecutarConsultaD();
                                    /****************************/
                                    if($res["r"] == "Exito"){
                                           $res['data"] = $data;
```

```
}else $res["data"] = "";
                                    /*****************************/
                                    print_r(json_encode($res));
                             ł
                             break;
                      case "upd":
                             \frac{1}{2} fres = array();
                             $val = "`tema`="".$data["in_tema_ed"]."',
`tipo`="".$data["in_tip_ed"]."', `solucion`='".$data["in_sol_ed"]."'
WHERE `idcono`='".$data["idCono_ed"]."'";
                             $table = "`conocimientodb`";
                             $os->cnS = "UPDATE ".$table." SET
".$val;
                             \frac{1}{2} fres = $0s->ejecutarConsultaD();
                             /****************************/
                             if($res["r"] == "Exito"){
                                    $res['data"] = $data;}else $res["data"] = "";
                             /****************************/
                             \mathsf{M}\res["data"] = $data;
                             print_r(json_encode($res));
                             break:
                      default:
                             print_r(json_encode(array("r"=>"sin
datos :(")));
                             break;
              \mathbf{\}Y
       elseif($tabl=="message"){
              switch($type){
                      case "add":
                             \frac{1}{2} fres = array();
                             $val = "".$data["usld"]."',
"".$data["idSms"]."', "".$data["sms"]."', '".$_SESSION["N"]["U"]."',
CURRENT DATE, CURRENT TIME, 0":
                             $table = "`mensajes`(`usuario`,
'messageid', 'mensaje', 'usuarioResponse', 'fecha', 'hora',
`estado`)";
                             $os->cnS = "INSERT INTO ".$table."
VALUES (".$val.")";
                             $res = $os->ejecutarConsultaD();
                             /****************************/
                             if($res["r"] == "Exito"){
```

```
$data['u"] =userSelectW($_SESSION["N"]["U"]);
                                   $res['data"] = $data;$res["data"]["fecha"] = date("Y-
m-d");
                                   $res['data"]['hora'] =date("H:i:s");
                            }else $res["data"] = "";
                            /****************************/
                            print_r(json_encode($res));
                            break;
                     default:
                            print_r(json_encode(array("r"=>"sin
datos :(")));
                            break;
             \mathbf{\}Y
       elseif($tabl=="encuesta"){
              switch($type){
                     case "add":
                            $id = selectEncuesta()["id"];
                            \frac{1}{2} fres = array();
                            $val = "".$id."'."".$_SESSION["N"]["U"]."', "".$data["titleEnc"]."', CURRENT_DATE,
CURRENT TIME, 0";
                            $table = "`encuesta`(`idencuesta`,
'usuario', 'encuesta', 'fecha', 'hora', 'estado')";
                            $os->cnS = "INSERT INTO ".$table."
VALUES (".$val.")";
                            $res = $os->ejecutarConsultaD();
                            /****************************/
                            if($res["r"] == "Exito"){
                                   sval = array():
                                   foreach($data["cuestios"] as $v){
                                          $val[] = "("".$id."", "..$v."",CURRENT DATE, CURRENT TIME)":
                                   $table = "`items`(`idencuesta`,
'cuestionario', 'fecha', 'hora')";
                                   sos->cnS = "INSERT INTO".$table." VALUES ".implode(',',$val)."";
                                   $res['data"] = $os->cnS;$res = $os->ejecutarConsultaD();
```

```
if($res["r"] ==
"Exito")$res["data"] = $data;
                             }else $res["data"] = "";
                             /****************************/
                             print_r(json_encode($res));
                             break;
                     case "addExc":
                             $id = selectEncuesta()["id"];
                             \frac{1}{2}res = array();
                             $val = array();foreach($data as $key => $v){
                                    $k =substr($key,7,strlen($key));
                                    $val[] = "("".$k."", "..$v."","".$_SESSION["N"]["U"]."', CURRENT_DATE, CURRENT_TIME)";
                             Y
                             $table = "`respuesta`(`iditems`,
'respuesta', 'usuario', 'fecha', 'hora')";
                             $os->cnS = "INSERT INTO ".$table."
VALUES ".implode(',',$val)."";
                             \frac{1}{2} fres = $0s->ejecutarConsultaD();
                             /****************************/
                             if(Sres['r"] == "Exito")}else $res["data"] = "";
                             /****************************/
                             print_r(json_encode($res));
                             break:
                     case "delete":
                             \frac{1}{2} fres = array();
                             $os->cnS = "DELETE FROM `items`
WHERE idencuesta="".$data["_id"]."'";
                             $res = $os->ejecutarConsultaD();
                             /****************************/
                             if($res["r"] == "Exito"){
                                    $res['r1"] = $res['r"];
                                    $os->cnS = "DELETE FROM
`encuesta` WHERE idencuesta="".$data["_id"].""";
                                    \frac{1}{2} fres = $0s->ejecutarConsultaD();
                             Y
                             print_r(json_encode($res));
                             break;
                      default:
```
print\_r(json\_encode(array("r"=>"sin datos :("))); break:  $\mathbf{\}$  $\mathbf{\}$ else{ print\_r(json\_encode(array("r"=>"sin datos :(")));  $\mathbf{\Sigma}$  $?$ 

• CÓDIGO PARA LAS FUNCIONES DE PARTE DEL SERVIDOR

```
<?php
      $rou = isset($pa)?$pa:".."if(!isset($fun)) require once($rou."be/openServer.php");
      session start();
      if(!isset($_SESSION["N"])){
            $param = "error0";return;
      function selectinsComen($id=0){
            s = new OpenServer.
            $os->cnS = "SELECT c.* FROM `comentario` AS c.
insidencia AS ins WHERE ins.idinsidencia=c.idinsidencia AND
c.idinsidencia="".$id.""";
            $cns = $os->ejecutarConsultaR();
            return isset($cns["datos"])?$cns["datos"]:array();
      function userSelect(){
            $os = new OpenServ();$os->cnS = "SELECT * FROM `usuario` WHERE
usuario="".$ SESSION["N"]["U"]."' AND
contrasena="".$_SESSION["N"]["P"]."'";
            $cns = $os->ejecutarConsulta();
            return isset($cns["datos"])?$cns["datos"]:array();
      function userSelectW($user){
            s = new OpenServ();
            $os->cnS = "SELECT * FROM `usuario` WHERE
usuario="".$user.""";
            $cns = $os->ejecutarConsulta();
            return isset($cns["datos"])?$cns["datos"]:array();
      function selectSmsCode($id){
            s = new OpenServer$os->cnS = "SELECT* FROM `mensajes` WHERE
messageid="".$id.""";
```

```
$cns = $os->ejecutarConsulta();
             return isset($cns["datos"])?$cns["datos"]:array();
      }
      function selectEncuesta($id=''){
             $os = new OpenServ();
             $idD = date("dmtGisv");
             $os->cnS = "SELECT * FROM `encuesta` WHERE 
idencuesta='".$id."'";
             $cns = $os->ejecutarConsulta();
             $data = isset($cns["datos"])?$cns["datos"]:array();
             if(count($data)==0) return array("id"=>''.$idD.'');
             selectEncuesta();
      }
      function estadoIn($val){
             switch($val){
                    case "alto": return array("c"=>"danger", "s"=>$val);
                    case "intermedio": return array("c"=>"warning", 
"s"=>$val);
                    case "bajo": return array("c"=>"success", "s"=>$val);
                    default: return array("c"=>"success", "s"=>$val);
             }
      }
      function prioridadIn($val){
             switch($val){
                    case "critico": return array("c"=>"danger", 
"s"=>"Requiere su atencion");
                    case "intermedio": return array("c"=>"success", 
"s"=>"Esperando");
                    case "bajo": return array("c"=>"danger", 
"s"=>"Esperando");
                    default: return array("c"=>"warning", 
"s"=>"Esperando");
             }
      }
      function prioridadTipoUser($val){
             switch($val){
                    case 1:case 2:case 3: return array("c"=>"danger", 
"s"=>"Requiere su atencion");
                    case 4: case 5: return array("c"=>"primary", 
"s"=>"Esperando");
                    case 6: return array("c"=>"warning", 
"s"=>"Esperando");
                    default: return array("c"=>"warning", 
"s"=>"Esperando");
             }
      }
      function estadoTipoUser($val){
             switch($val){
                    case 1:case 2:case 3: return array("c"=>"danger", 
"s"=>"Alto");
```

```
case 4: case 5: return array("c"=>"primary",
"s"=>"Intermedio"):
                     case 6: return array("c"=>"warning", "s"=>"Bajo");
                     default: return array("c"=>"warning", "s"=>"Bajo");
             \mathbf{\}function lugarS($v){
              return explode("::", $v);
      function tipoUser($t){
              switch($t){
                     case 1: return "Administrador";
                     case 2: return "Agente 01";
                     case 3: return "Usuario final I1";
                     case 4: return "Agente 02";
                     case 5: return "Usuario final I2";
                     case 6: return "Usuario final I3";
                     default: return "Usuario final I3";
             \mathbf{\}<sup>}</sup>
      function estadolns($t){
              switch({\t})
                     case 0: return "No solucionado";
                     case 1: return "En espera";
                     case 2: return "Solucionado";
                     default: return "No solucionado":
              ł
       ł
      function randomUser($limMax=5){
              $os = new OpenServ();date_default_timezone_set("America/Lima");
              \deltadatosCol = array();
              $os->cnS = "SELECT * FROM `usuario` WHERE (tipo='1' OR
tipo='2') AND estado='1'";
              sens = sos-<i>e</i>jectarConsultaR();\deltadatos = isset(\deltacns["datos"])?\deltacns["datos"]:array();
              foreach($datos as $d){
                     $os->cnS = "SELECT COUNT(responsable) AS cn
FROM `insidencia` WHERE responsable="".$d["usuario"]."' AND
fechaReg="".date("Y-m-d").""":
                     sensN = sos-<i>eejectarConsulta</i>);
                     \deltadatosN =isset($cnsN["datos"])?$cnsN["datos"]:array();
                     $datosCol[$d["usuario"]] = (int)$datosN["cn"];
              ł
              arsort($datosCol);
              \frac{1}{s}dRI = array flip($datosCol);
              $datosReturn = array(end($datosCol), key($datosCol));
              \text{SdatosReturn} =$datosReturn[0]==$limMax?false:$datosReturn;
```
**return(\$datosReturn); } function tipoCono(\$n){ if(\$n==0) return("Pregunta"); elseif(\$n==1) return("Incidencia"); elseif(\$n==2) return("Solicitud de servicio"); elseif(\$n==3) return("Problema"); elseif(\$n==4) return("Sugerencia"); else return(""); } function fechaCon(\$f){ \$f = explode(" ", \$f->format("%y %m %d %h %i %s")); \$f["0"] = \$f["0"]>0?(" ".\$f["0"].((\$f["0"]>1)?" años":" año")):""; \$f["1"] = \$f["1"]>0?(" ".\$f["1"].((\$f["1"]>1)?" meses":" mes")):""; \$f["2"] = \$f["2"]>0?(" ".\$f["2"].((\$f["2"]>1)?" dias":" dia")):""; \$f["3"] = \$f["3"]>0?(" ".\$f["3"].((\$f["3"]>1)?" horas":" hora")):""; \$f["4"] = \$f["4"]>0?(" ".\$f["4"].((\$f["4"]>1)?" minutos":" minuto")):""; \$f["5"] = \$f["5"]>0?(" ".\$f["5"].((\$f["5"]>1)?" segundos":" segundo")):""; if(\$f["0"]>0) return \$f["0"].\$f["1"]; elseif(\$f["1"]>0) return \$f["1"].\$f["2"]; elseif(\$f["2"]>0) return \$f["2"].\$f["3"]; else return(\$f["0"].\$f["1"].\$f["2"].\$f["3"].\$f["4"].\$f["5"]); } function fechaWinthNumber(\$n){ switch(\$n){ case 1: return("enero"); case 2: return("febrero"); case 3: return("marzo"); case 4: return("abril"); case 5: return("mayo"); case 6: return("junio"); case 7: return("julio"); case 8: return("agosto"); case 9: return("setiembre"); case 10: return("octubre"); case 11: return("noviembre"); case 12: return("diciembre"); } } function codeG(\$cod=''){ \$cd = (\$cod=='') ? md5(date("dmtGisv")) : \$cod; \$sms = selectSmsCode(\$cd); if(count((\$sms))>0) codeG(\$cd); return(\$cd); } function prioEstado(){**

 $\mathcal{Y}$  $?$ 

• CÓDIGO PARA SUBIR ARCHIVOS AL SISTEMA

```
<?php
              \frac{1}{2} //$pa = "../../";
               require once("functions.php");
               $u = userSelect();
               $timeZone = "America/Lima";
               s = new OpenServ();
          if (0 < $_FILES['file']['error']) {
                      \frac{1}{2} fres = array();
                      $res['r"] = "Error";$res['type'] = $_FILES['file']['error'];
                      print_r(json_encode($res));
          \mathbf{A}else\{$type = explode("/", $_FILES['file']["type"]);
                      $fileNew = $u['usuario'].". . $type[1];move_uploaded_file($_FILES['file']['tmp_name'],
       '../user/'.$fileNew);
                      \frac{1}{2} fres = array();
                      $val = "`avatar`='".$fileNew."' WHERE
       `usuario`='".$u["usuario"]."'";
                      $table = "usuario"://data[idC] 17
                      $os->cnS = "UPDATE ".$table." SET ".$val;
                      \frac{1}{2} fres = $0s->ejecutarConsultaD();
                      print_r(json_encode($res));
         \mathcal{Y}?
```
• CÓDIGO PARA CREAR AL PRIMER USUARIO EN EL SISTEMA

<form id="formNew" class="formLog" action="javascript:addUser()" method="post"> <h5>BIENVENIDO: NUEVO USUARIO</h5>  $\mathsf{chr}$ <div class="form-group"> <label for="emal\_u">Usuario</label>

```
<div class="inp_icon text-muted">
                   <i class="fa fa-user d-flex justify-content-
center align-items-center"></i>
                   <input type="text" class="form-control" 
id="emal_u" name="emal_u" placeholder="Usuario" required>
             </div>
      </div>
      <div class="form-group">
             <label for="emal_ti">Tipo de usuario</label>
             <div class="inp_icon text-muted">
                   <select class="form-control" id="emal_ti" 
name="emal_ti">
                          <option 
value="1">Administrador</option>
                          <option value="2">Agente 01</option>
                          <option value="4">Agente 02</option>
                          <option value="3">Usuario final 
l1</option>
                          <option value="5">Usuario final 
l2</option>
                          <option value="6">Usuario final 
l3</option>
                   </select>
             </div>
      </div>
      <div class="form-group">
             <label for="emal_i">Correo</label>
             <div class="inp_icon text-muted">
                   <i class="fa fa-at d-flex justify-content-center 
align-items-center"></i>
                   <input type="text" class="form-control" 
id="emal_i" name="emal_i" placeholder="name@example.com" 
required>
             </div>
      </div>
      <div class="form-group">
             <label for="emal_d">DNI</label>
             <div class="inp_icon text-muted">
                   <i class="fa fa-list-ul d-flex justify-content-
center align-items-center"></i>
                   <input type="text" class="form-control" 
id="emal_d" name="emal_d" placeholder="Su numero de DNI" 
required>
             </div>
```

```
</div>
      <div class="form-group">
             <label for="emal_n">Nombres</label>
             <div class="inp_icon text-muted">
                   <i class="fa fa-list-ul d-flex justify-content-
center align-items-center"></i>
                   <input type="text" class="form-control" 
id="emal_n" name="emal_n" placeholder="Su nombre" required>
             </div>
      </div>
      <div class="form-group">
             <label for="emal_a">Apellidos</label>
             <div class="inp_icon text-muted">
                   <i class="fa fa-list-ul d-flex justify-content-
center align-items-center"></i>
                   <input type="text" class="form-control" 
id="emal_a" name="emal_a" placeholder="Su apellido" required>
             </div>
      </div>
      <div class="form-group">
             <label for="emal_t">Telefono</label>
             <div class="inp_icon text-muted">
                   <i class="fa fa-phone d-flex justify-content-
center align-items-center"></i>
                   <input type="text" class="form-control" 
id="emal_t" name="emal_t" placeholder="Su telefono" required>
             </div>
      </div>
      <hr>
      <div class="form-group">
             <label for="emal_p">Contraseña</label>
             <div class="inp_icon text-muted">
                   <i class="fa fa-unlock d-flex justify-content-
center align-items-center"></i>
                   <input type="password" class="form-control" 
id="emal_p" name="emal_p" placeholder="Contraseña" required>
             </div>
      </div>
      <div class="form-group">
             <label for="emal_rp">Repita su contraseña</label>
             <div class="inp_icon text-muted">
                   <i class="fa fa-unlock d-flex justify-content-
center align-items-center"></i>
```

```
<input type="password" class="form-control" 
id="emal_rp" name="emal_rp" placeholder="Repita contraseña" 
required>
             </div>
      </div>
      <div class="form-group" id="cntRespo"></div>
      <hr>
      <div class="form-group text-right">
             <button class="btn btn-danger" 
type="reset">Limpiar</button>
             <button class="btn btn-primary" 
type="submit">Guardar</button>
      </div>
</form>
<script>
      function addUser(){
             var compro = false;
             var form = $("#formNew");
             var datos = form.serializeFormJSON();
             //-------------------------
             console.log(datos);
             $(".a-sms-s").remove();
             if(datos.emal_p != datos.emal_rp && 
(datos.emal_p!="" && datos.emal_rp!="")){
                    $("#cntRespo").append($('<div class="alert 
alert-danger a-sms-s" role="alert">').html("Las contraseñas no 
coinciden"));
                    return;
             }
             $(".a-sms-s").remove();
             //-------------------------
             var url = "actions/calls.php";
             var dataS = {
                    data: datos,
                    type: "add",
                    tb: "usu"
             };
             $.ajax({
                    url : url,
                    data : dataS,
                    type : 'POST',
```
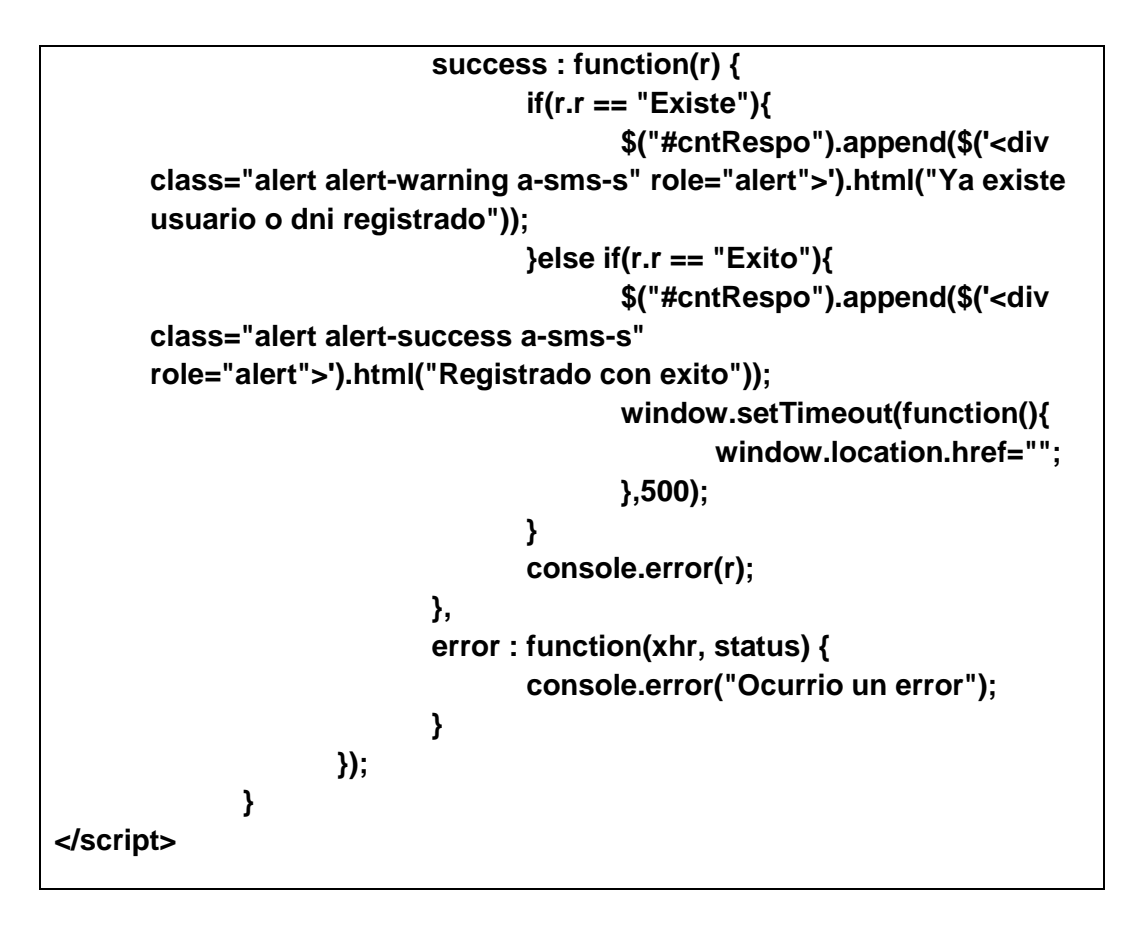

**CÓDIGO DEL MENÚ DEL SISTEMA COMO ADMINISTRADOR** 

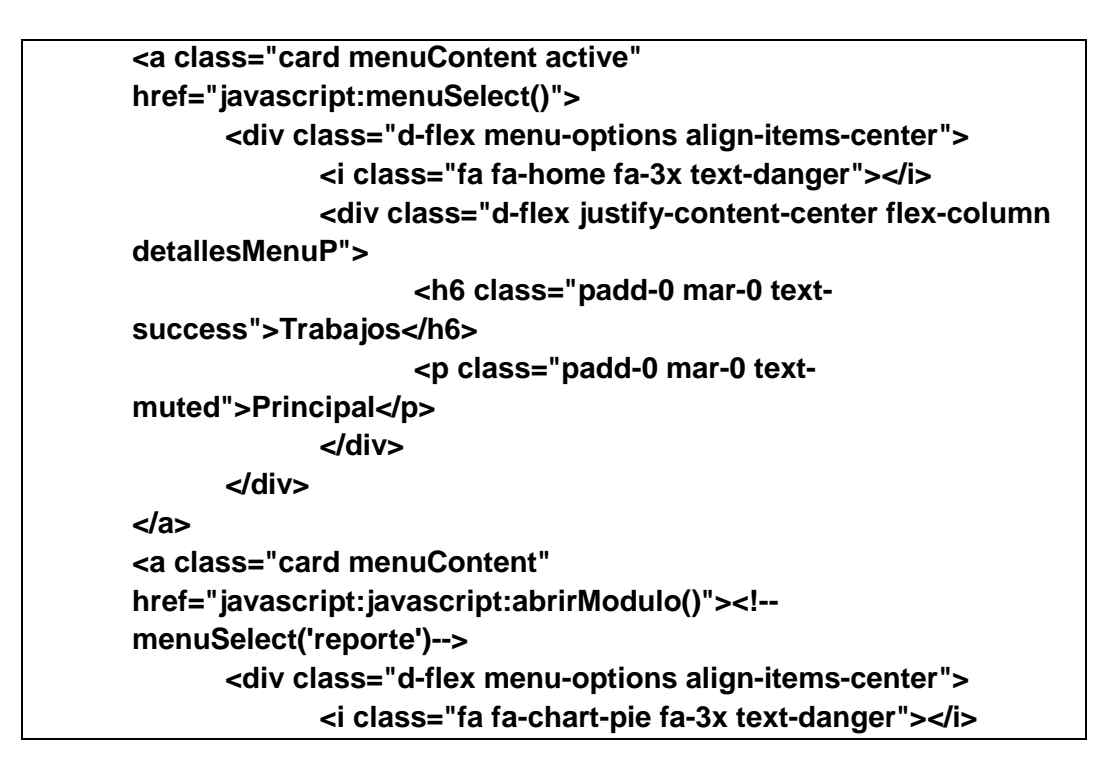

```
<div class="d-flex justify-content-center flex-column 
      detallesMenuP">
                          <h6 class="padd-0 mar-0 text-
      success">Reporte</h6>
                          <p class="padd-0 mar-0 text-muted">Reporte 
      grafico</p>
                    </div>
             </div>
      </a>
      <a class="card menuContent" 
      href="javascript:abrirModulo('cono')">
             <div class="d-flex menu-options align-items-center">
                    <i class="fa fa-th-list fa-3x text-danger"></i>
                    <div class="d-flex justify-content-center flex-column 
      detallesMenuP">
                          <h6 class="padd-0 mar-0 text-success">Lista 
      de conocimientos</h6>
                    </div>
             </div>
      </a>
      <hr>
      <a class="card menuContent" 
      href="javascript:abrirModulo('users')">
             <div class="d-flex menu-options align-items-center">
                    <i class="fa fa-users fa-3x text-danger"></i>
                    <div class="d-flex justify-content-center flex-column 
      detallesMenuP">
                          <h6 class="padd-0 mar-0 text-
      success">Usuarios</h6>
                    </div>
             </div>
</a>
```
## **CÓDIGO DEL MENÚ DEL SISTEMA COMO AGENTE**

**<a class="card menuContent active" href="javascript:menuSelect()"> <div class="d-flex menu-options align-items-center"> <i class="fa fa-home fa-3x text-danger"></i> <div class="d-flex justify-content-center flex-column detallesMenuP">**

```
<h6 class="padd-0 mar-0 text-
      success">Trabajos</h6>
                          <p class="padd-0 mar-0 text-
      muted">Principal</p>
                   </div>
             </div>
      </a>
      <a class="card menuContent" href="javascript:abrirModulo()">
             <div class="d-flex menu-options align-items-center">
                   <i class="fa fa-chart-pie fa-3x text-danger"></i>
                   <div class="d-flex justify-content-center flex-column 
      detallesMenuP">
                          <h6 class="padd-0 mar-0 text-
      success">Reporte</h6>
                          <p class="padd-0 mar-0 text-muted">Reporte 
      grafico</p>
                   </div>
             </div>
      </a>
      <a class="card menuContent" 
      href="javascript:abrirModulo('cono')">
             <div class="d-flex menu-options align-items-center">
                   <i class="fa fa-th-list fa-3x text-danger"></i>
                   <div class="d-flex justify-content-center flex-column 
      detallesMenuP">
                          <h6 class="padd-0 mar-0 text-
      success">Conocimiento</h6>
                          <p class="padd-0 mar-0 text-muted">Base de 
      conocimiento</p>
                   </div>
             </div>
</a>
```
## **CÓDIGO DEL MENÚ DEL SISTEMA COMO USUARIO FINAL**

**<a class="card menuContent active" href="javascript:abrirModulo('miWork\_eu')"> <div class="d-flex menu-options align-items-center"> <i class="fa fa-home fa-3x text-danger"></i> <div class="d-flex justify-content-center flex-column detallesMenuP">**

```
<h6 class="padd-0 mar-0 text-
      success">Trabajos</h6>
                           <p class="padd-0 mar-0 text-
       muted">Principal</p>
                    </div>
             </div>
       </a>
       <a class="card menuContent" 
      href="javascript:abrirModulo('nsolicitud')">
             <div class="d-flex menu-options align-items-center">
                    <i class="fa fa-file-alt fa-3x text-danger"></i>
                    <div class="d-flex justify-content-center flex-column 
      detallesMenuP">
                           <h6 class="padd-0 mar-0 text-success">Nuevo 
      solicitud</h6>
                           <p class="padd-0 mar-0 text-
      muted">Solicitud</p>
                    </div>
             </div>
       </a>
       <!--<a class="card menuContent" 
      href="javascript:abrirModulo('cono')">
             <div class="d-flex menu-options align-items-center">
                    <i class="fa fa-list-ul fa-3x text-danger"></i>
                    <div class="d-flex justify-content-center flex-
      column">
                           <h6 class="padd-0 mar-0 text-success">Mis 
       solicitudes</h6>
                           <p class="padd-0 mar-0 text-muted">Lista de 
      solicitudes</p>
                    </div>
             </div>
</a>-->
```
**CÓDIGO DEL MENÚ DEL QUE DESGLOSA EL MENÚ "TRABAJO"**

**<a class="d-flex flex-row align-items-center a-normal item-normaloptions" href="javascript:abrirModulo('miWork\_eu')"> <i class="fa fa-list-ul fa-3x text-primary"></i> <div class="d-flex flex-column"> <h6 class="text-dark">Todos los trabajos</h6> <div class="text-muted">Incluye solucionados, no asgnados</div>**

**</div> </a> <a class="d-flex flex-row align-items-center a-normal item-normaloptions" href="javascript:abrirModulo('miWork\_miwork')"> <i class="fa fa-briefcase fa-3x text-primary"></i> <div class="d-flex flex-column"> <h6 class="text-dark">Mi trabajo</h6> <div class="text-muted">Unicamente mis trabajos</div> </div> </a> <a class="d-flex flex-row align-items-center a-normal item-normaloptions" href="javascript:abrirModulo('encuesta')"> <i class="fa fa-check-circle fa-3x text-primary"></i> <div class="d-flex flex-column"> <h6 class="text-dark">Encuesta</h6> <div class="text-muted">Items a responder</div> </div> </a> <a class="d-flex flex-row align-items-center a-normal item-normaloptions" href="javascript:abrirModulo('nsolicitud')"> <i class="fa fa-file-alt fa-3x text-primary"></i> <div class="d-flex flex-column"> <h6 class="text-dark">Nueva insidencia</h6> <div class="text-muted">Registrar una nueva insidencia</div> </div> </a>**

## **CÓDIGO DEL MÓDULO CONOCIMIENTO**

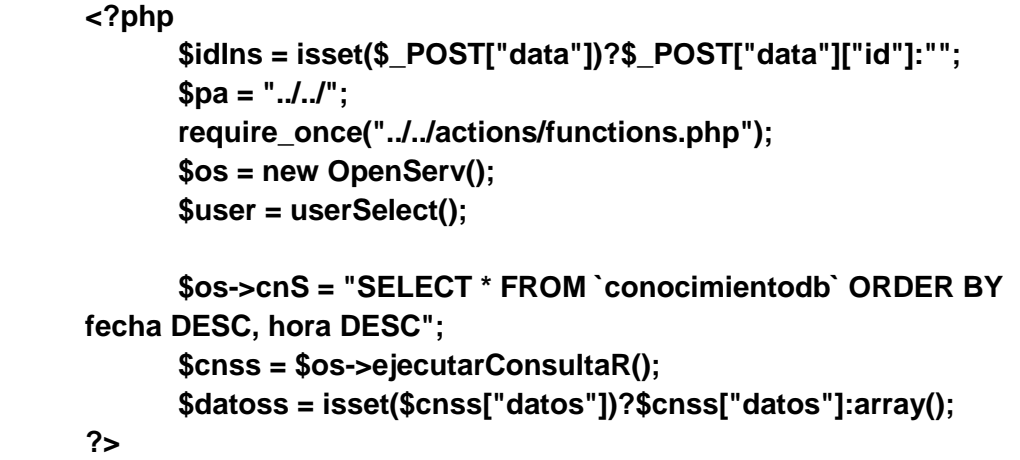

```
<div class="d-flex">
      <div class="history" style="flex: 1 1 100%; padding:
10px;position: relative;">
             <?php
                    foreach($datoss as $d){
                           $os->cnS = "SELECT idfavorito FROM
`favorito` WHERE conocimiento="".$d["idcono"]."' AND
usuario="".$user["usuario"]."'";
                           $cons = $os->ejecutarConsulta();
                           $ddat = isset($cons["datos"]) ? "true" :
"false";
                           if(\$ddat == "false") \$cla = "muted":else $cla = "warning";
                           $star = isset($cons["datos"])?true:false;
             2\geq<div class="card filtro-s<?=$d['tipo'];?>"
style="width: 100%; position: relative;">
                    <div class="starL text-<?=$cla;?> c-pointer"
onClick="addStar(<?=$d["idcono"];?>, false, this)" data-
value="<?=$star?"0":"1";?>">
                           <i class="fa fa-star"></i>
                    </div>
                    <div class="card-body">
                           <div class="card-title d-flex justify-
content-between text-muted">
      <div><?=tipoCono($d["tipo"]);?></div>
                                 <div id="freg"><?=$d["fecha"]."
".$d["hora"];?></div>
                           </div>
                           <div class="d-flex justify-content-
between text-muted align-items-center">
                                 <div style="flex: 1 1 100%;
padding-right: 20px;">
                                        حے
href="javascript:options(<?=$d["idcono"];?>)"
class="h5"><?=$d["tema"];?></a>
                                        <div class="text-
justify"><?=$d["solucion"];?></div>
                                 </div>
                                 <a href="#" style="flex: 1 1 10px"
onClick="conoUpdate(<?=$d['idcono'];?>)">
```

```
<i class="fa fa-pencil-
alt"></i>
                                 </a>
                          </div>
                   </div>
             </div>
             <script>
                   moment.locale('es');
                   var fechaRegistro = moment($("#freg").html(), 
'YYYY-MM-DD HH:mm:ss');
                   $("#freg").html(" " + fechaRegistro.fromNow());
                   $("#freg").removeAttr("id");
             </script>
             <?php } ?>
      </div>
      <div class="options" style="flex: 1 1 500px">
             <div id="accordion" style="padding-top: 5px">
                   <div class="card">
                          <div class="card-header bg-primary c-
pointer text-white" id="headingOne">
                                 <h6 class="mb-0 bg-primary" 
data-toggle="collapse" data-target="#collapseOne" aria-
expanded="true" aria-controls="collapseOne">
                                       Categorias
                                 </h6>
                          </div>
                          <?php
                                 $os->cnS = "SELECT tipo FROM 
`conocimientodb` GROUP BY tipo";
                                 $cns = $os->ejecutarConsultaR();
                                 $datos = 
isset($cns["datos"])?$cns["datos"]:array();
                          ?>
                          <div id="collapseOne" class="collapse 
show" aria-labelledby="headingOne" data-parent="#accordion">
                                 <div class="card-body" 
style="padding: 0;">
                                       <ul class="list-group">
                                              <?php
      foreach($datos as $dd){
                                              ?>
                                              <li class="list-
group-item c-pointer"
```

```
onClick="filtrar(<?=$dd["tipo"];?>)"><?=tipoCono($dd["tipo"]);?></
li>
                                              <?php } ?>
                                               <li class="list-
group-item c-pointer bg-warning text-white" onClick="filtrar(0, 
true)">Limpiar</li>
                                        </ul>
                                 </div>
                          </div>
                    </div>
             </div>
      </div>
</div>
<div id="showOptios" data-status="0">
      <div class="d-flex justify-content-between text-muted h5 
title-card">
             <span>Titulo del item</span><span class="c-pointer 
close" onClick="options()">×</span>
      </div>
      <div>Lorem ipsum dolor sit amet, consectetur adipisicing 
elit. Impedit quia nisi harum quo animi odit voluptatibus a laborum, 
alias commodi repellat. Hic voluptas, mollitia. Illo officia aliquid 
laudantium nam velit.</div>
</div>
<!----------------------modal new---------->
<div class="modal fade" id="modalNewCono" tabindex="-1" 
role="dialog" aria-hidden="true">
      <div class="modal-dialog" role="document">
             <form class="modal-content" 
action="javascript:saveConocimiento('#newUser')" id="newUser">
                    <div class="modal-header">
                          <h5 class="modal-title" 
id="exampleModalLabel">Nueva informacion de 
conocimentos</h5>
                          <button type="button" class="close" 
data-dismiss="modal" aria-label="Close">
                                 <span aria-
hidden="true">&times;</span>
                          </button>
                    </div>
                    <div class="modal-body">
                          <div class="form-group">
                                 <label for="in_tip">Tipo</label>
```
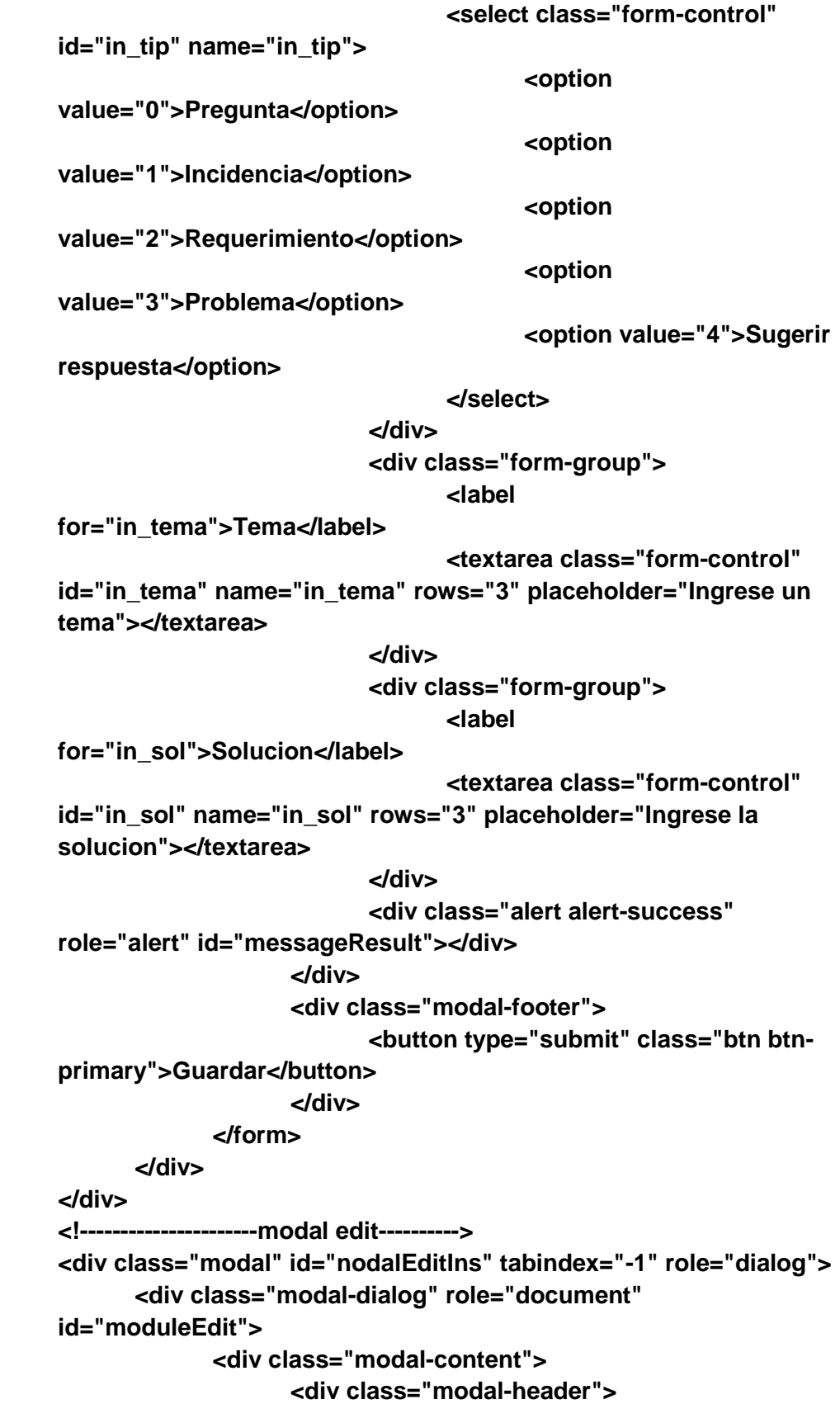

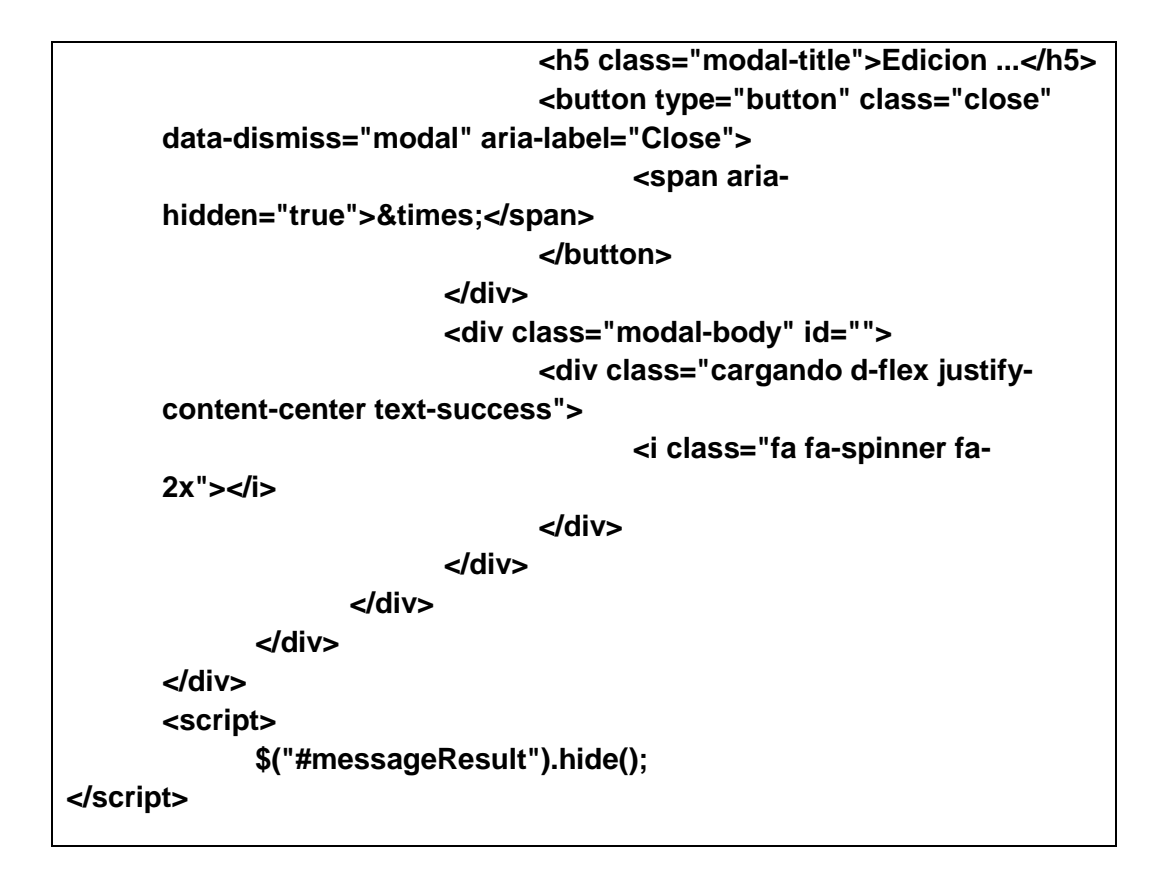

• CÓDIGO DEL MÓDULO ENCUESTA

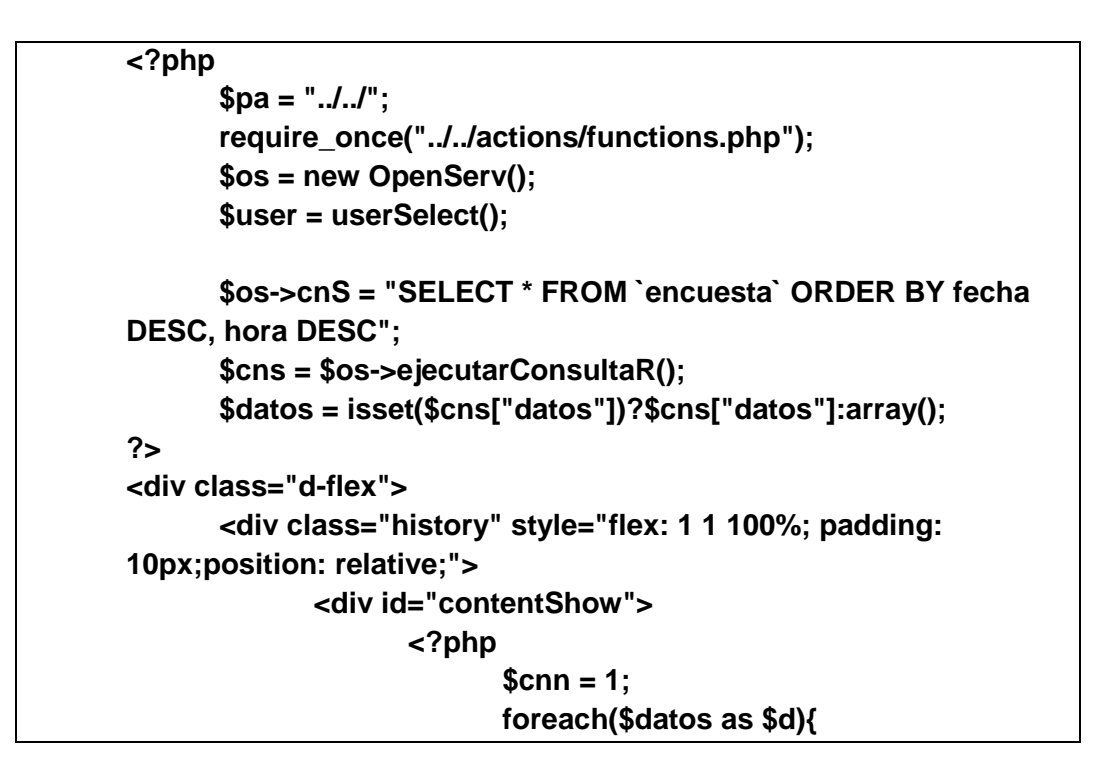

```
$usu = 
userSelectW($d["usuario"]);
                    ?>
                    <div class="card filtro-s<?=$d['tipo'];?>" 
style="width: 100%" id="c_<?=$d["idencuesta"];?>">
                          <div class="card-body">
                                 <div class="card-title d-flex 
justify-content-between text-muted align-items-center" style="font-
size: 1rem">
                                        <div class="d-flex align-
items-center">
                                               <div class="padd-
5"><i class="fa fa-user"></i> Agregado por: 
<?=$usu["nombres"];?></div>
                                               <div class="padd-
5"><i class="fa fa-clock"></i><span id="freg"><?=$d["fecha"]."
".$d["hora"];?></span></div>
                                               <div class="padd-5 
btn btn-danger" 
onClick="eliminarCuestionario('<?=$d["idencuesta"];?>')"><i 
class="fa fa-trash-alt"></i> Eliminar</div>
                                        </div>
                                 </div>
                                 <div class="d-flex justify-
content-between text-muted align-items-center">
                                        <div style="flex: 1 1 100%; 
padding-right: 20px;">
                                               <div class="text-
justify">
                                                     <ul 
class="list-group">
                                                            <li 
class="list-group-item active"><?=$d["encuesta"];?></li>
                                                            <?php
      $os->cnS = "SELECT * FROM `items` WHERE 
idencuesta='".$d["idencuesta"]."' ORDER BY fecha DESC, hora 
DESC";
      $cnss = $os->ejecutarConsultaR();
      $datoss = isset($cnss["datos"])?$cnss["datos"]:array();
      foreach($datoss as $dd){
```
```
$text = substr($dd["cuestionario"],0,4);
             if($text=="[>>]"){
                                                              ?>
                                                             <li 
class="list-group-item list-group-item-
primary"><?=substr($dd["cuestionario"],4,strlen($dd["cuestionario
"]));?></li>
                                                             <?php 
}else{ ?>
                                                             <li 
class="list-group-item"><b><?=($cnn++).".</b>
".$dd['cuestionario'];?></li>
                                                             <?php 
}} ?>
                                                       </ul>
                                                </div>
                                         </div>
                                  </div>
                           </div>
                    </div>
                    <script>
                           moment.locale('es');
                           var fechaRegistro = 
moment($("#freg").html(), 'YYYY-MM-DD HH:mm:ss');
                           $("#freg").html(" " + 
fechaRegistro.fromNow());
                           $("#freg").removeAttr("id");
                    </script>
                    <!--<hr>-->
                    <?php } ?>
             </div>
             <!---detalles--->
             <div id="details" style="padding-left: 10px; padding-
right: 10px;"></div>
      </div>
</div>
<div class="modal" id="nodalEditIns" tabindex="-1" role="dialog">
      <div class="modal-dialog" role="document">
             <div class="modal-content">
                    <div class="modal-header">
                           <h5 class="modal-title">Edicion de la 
incidencia</h5>
```

```
<button type="button" class="close" 
      data-dismiss="modal" aria-label="Close">
                                        <span aria-
       hidden="true">&times;</span>
                                  </button>
                           </div>
                           <div class="modal-body" id="moduleEdit">
                                  <div class="cargando d-flex justify-
      content-center text-success">
                                        <i class="fa fa-spinner fa-
      2x"></i>
                                  </div>
                           </div>
                    </div>
             </div>
      </div>
      <!----------- informacion ------------->
      <div id="showOptios" data-status="0">
             <div class="d-flex justify-content-between text-muted h5 
      title-card">
                    <span>Titulo del item</span><span class="c-pointer 
      close" onClick="options()">×</span>
             </div>
             <div>Lorem ipsum dolor sit amet, consectetur adipisicing 
      elit. Impedit quia nisi harum quo animi odit voluptatibus a laborum, 
      alias commodi repellat. Hic voluptas, mollitia. Illo officia aliquid 
      laudantium nam velit.</div>
       </div>
      <script>
             $("#details").hide();
</script>
```
**CÓDIGO DEL MÓDULO TRABAJO**

```
<?php
      $pa = "../../";
      require_once("../../actions/functions.php");
      $os = new OpenServ();
      $os->cnS = "SELECT * FROM `insidencia` WHERE 
usuario='".$_SESSION["N"]["U"]."' ORDER BY fechaReg DESC, 
horaReg DESC";
      $cns = $os->ejecutarConsultaR();
```

```
$datos = isset($cns["datos"])?$cns["datos"]:array();
?>
<div class="d-flex">
      <div class="history" style="flex: 1 1 100%; padding: 
10px;position: relative;">
             <div id="contentShow">
                    <?php
                          foreach($datos as $d){
                                 $prio = 
prioridadIn($d["prioridad"]);
                                 $efecto = estadoIn($d["efecto"]);
                                 $usu = 
userSelectW($d["usuario"]);
                                 $usuA = 
userSelectW($d["responsable"]);
                                 $usuRes = 
isset($usuA["nombres"])?"Asignado a: ".$usuA["nombres"]." 
".$usuA["apellidos"]:"No asignado";
                    ?>
                    <div class="card" style="width: 100%">
                          <div class="card-body">
                                 <div class="card-title d-flex 
justify-content-between text-muted align-items-center" style="font-
size: 1rem">
                                        <div class="d-flex align-
items-center">
                                               <div class="bg-
<?=$prio["c"];?> text-white padd-5" style="margin-left: 
0"><?=$prio["s"];?></div>
                                              <div class="text-
<?=$efecto["c"];?> padd-5"><?=$efecto["s"];?></div>
                                               <div class="padd-
5"><i class="fa fa-user"></i> <?=$usu["nombres"];?></div>
                                              <div class="padd-
5"><i class="fa fa-clock"></i><span id="freg"><?=$d["fechaReg"]."
".$d["horaReg"];?></span></div>
                                              <div class="padd-
5"><i class="fa fa-sync-alt"></i> <?=$d["horaReg"];?></div>
                                        </div>
      <div>#<?=$d["idinsidencia"];?></div>
                                 </div>
                                 <div class="d-flex justify-
content-between text-muted align-items-center">
```
**<div style="flex: 1 1 100%; padding-right: 20px;"> <a href="javascript:opeendesc(<?=\$d["idinsidencia"];?>)"><?=\$d["inc idencia"];?></a> <div class="textjustify"><?=\$d["descripcion"];?></div> <div class="textjustify"><strong><?=\$usuRes;?></strong></div> </div> <div style="flex: 1 1 270px; padding-right: 20px;" class="flex justify-content-center text-muted align-items-center"> <div class="btn btn-success">Excedido</div> <div class="btn btn-warning text-white">Excedido</div> </div> <a href="#" style="flex: 1 1 10px"> <i class="fa fapencil-alt"></i> </a> </div> </div> </div> <script> moment.locale('es'); var fechaRegistro = moment(\$("#freg").html(), 'YYYY-MM-DD HH:mm:ss'); \$("#freg").html(" " + fechaRegistro.fromNow()); \$("#freg").removeAttr("id"); </script> <hr> <?php } ?> <!--<div class="card" style="width: 100%"> <div class="card-body"> <div class="card-title d-flex justify-content-between text-muted align-items-center" style="fontsize: 1rem"> <div class="d-flex alignitems-center">**

```
<div class="bg-
danger text-white padd-5" style="margin-left: 0">Requiere su 
acción</div>
                                               <div class="text-
warning padd-5">Media</div>
                                               <div class="padd-
5"><i class="fa fa-user"></i> Usuario</div>
                                               <div class="padd-
5"><i class="fa fa-clock"></i> hace 5 horas</div>
                                               <div class="padd-
5"><i class="fa fa-sync-alt"></i> caducado hace 2 horas</div>
                                        </div>
                                        <div>#30</div>
                                 </div>
                                 <div class="d-flex justify-
content-between text-muted align-items-center">
                                        <div style="flex: 1 1 100%; 
padding-right: 20px;">
                                               <a 
href="#">Titulo</a>
                                               <div class="text-
justify">Lorem ipsum dolor sit amet, consectetur adipisicing elit. 
Cumque molestiae culpa deleniti blanditiis atque, dolor nam rerum 
modi voluptatibus ullam, nesciunt eaque adipisci quo temporibus 
quos. Accusamus saepe ratione magnam.</div>
                                        </div>
                                        <div style="flex: 1 1 
270px; padding-right: 20px;" class="flex justify-content-center 
text-muted align-items-center">
                                               <div class="btn 
btn-danger">Excedido</div>
                                               <div class="btn 
btn-danger">Excedido</div>
                                        </div>
                                        <a href="#" style="flex: 1 1 
10px">
                                               <i class="fa fa-
pencil-alt"></i>
                                        </a>
                                 </div>
                           </div>
                    </div>-->
             </div>
             <!---detalles--->
```
**<div id="details" style="padding-left: 10px; paddingright: 10px;"></div> </div> <div class="options" style="flex: 1 1 500px"> <div id="accordion" style="padding-top: 5px"> <div class="card"> <div class="card-header bg-primary cpointer text-white" id="headingOne"> <h6 class="mb-0 bg-primary" data-toggle="collapse" data-target="#collapseOne" ariaexpanded="true" aria-controls="collapseOne"> Categorias </h6> </div> <div id="collapseOne" class="collapse show" aria-labelledby="headingOne" data-parent="#accordion"> <div class="card-body" style="padding: 0;"> <ul class="list-group"> <li class="listgroup-item c-pointer">Dapibus ac facilisis in</li> <li class="listgroup-item c-pointer">Morbi leo risus</li> </ul> </div> </div> </div> <div class="card"> <div class="card-header bg-primary cpointer text-white" id="headingtwo"> <h6 class="mb-0 bg-primary" data-toggle="collapse" data-target="#collapsetwo" ariaexpanded="true" aria-controls="collapsetwo"> Favoritos </h6> </div> <div id="collapsetwo" class="collapse" aria-labelledby="headingtwo" data-parent="#accordion"> <div class="card-body" style="padding: 0;"> <ul class="list-group"> <li class="listgroup-item c-pointer">Dapibus ac facilisis in</li>**

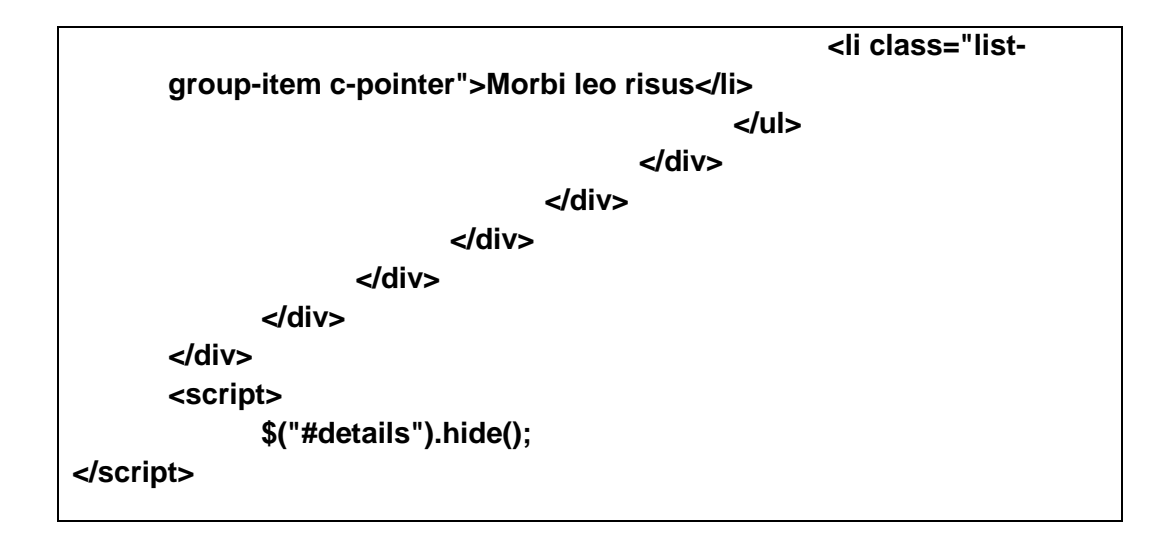

**CÓDIGO DEL MÓDULO REPORTE** 

```
<div id="contenedorGMS">CArgando Datos ....</div>
<?php
      $idIns = isset($_POST["data"])?$_POST["data"]["id"]:"";
      $pa = "../../";
      require_once("../../actions/functions.php");
      $os = new OpenServ();
      $user = userSelect();
      $os->cnS = "SELECT COUNT(idinsidencia) AS cn, estado 
FROM `insidencia` WHERE responsable='".$_SESSION["N"]["U"]."' 
GROUP BY estado";
      $cnss = $os->ejecutarConsultaR();
      $datoss = isset($cnss["datos"])?$cnss["datos"]:array();
      $sol = 0;$nson = 0;
      $espe = 0;
// echo "<pre>";
// print_r($_SESSION);
// echo "</pre>";
      foreach($datoss as $v){
             if($v["estado"]==0) $nson=$v["cn"];
             elseif($v["estado"]==1) $espe=$v["cn"];
             elseif($v["estado"]==2) $sol=$v["cn"];
      }
?>
<div id="contenedorGMG">
```

```
<div class="d-flex flex-row flex-wrap justify-content-
center">
             <div class="reporW card" style="">
                   <div class="card-block">
                          <h6 class="text-muted card-title">Total 
de solicitudes</h6>
                          <div class="cntGrap d-flex justify-
content-center align-content-center flex-column">
                                 <div class="bigText text-center 
text-danger"><?=$nson;?></div>
                                 <div class="text-center text-
warning">En espera: <?=$espe;?></div>
                                 <div class="text-center text-
success">Solucionados: <?=$sol;?></div>
                                 <div class="text-center text-
muted">Total de insidencias: <?=$espe+$sol+$nson;?></div>
                          </div>
                   </div>
             </div>
             <div class="reporW card">
                   <div class="card-block">
                          <h6 class="text-muted card-
title">Solicitud por prioridad</h6>
                          <div class="cntGrap">
                                 <canvas id="re01"></canvas>
                          </div>
                   </div>
             </div>
             <div class="reporW card">
                   <div class="card-block">
                          <h6 class="text-muted card-
title">Solicitud por tipo</h6>
                          <div class="cntGrap">
                                 <canvas id="re02"></canvas>
                          </div>
                   </div>
             </div>
             <div class="reporW card" style="width: 100%">
                   <div class="card-block">
                          <h6 class="text-muted card-title">Tus 
soluciones mensualmente</h6>
                          <div class="cntGrap">
                                 <canvas id="re03"></canvas>
                          </div>
```
**</div> </div> <div class="reporW card" style="width: 100%"> <div class="card-block"> <h6 class="text-muted card-title">Tus solicitudes por dias registrados del mes</h6> <div class="cntGrap"> <canvas id="re04"></canvas> </div> </div> </div> <div class="reporW card" style="width: 100%"> <div class="card-block"> <h6 class="text-muted cardtitle">Solicitudes por dias registrados del mes general</h6> <div class="cntGrap"> <canvas id="re05"></canvas> </div> </div> </div> </div> <div class="modal fade" tabindex="-1" role="dialog" arialabelledby="myLargeModalLabel" aria-hidden="true" id="enReport"> <div class="modal-dialog modal-lg"> <div class="modal-content"> <div class="modal-header"> <h5 class="modal-title">Reporte encuesta</h5> <button type="button" class="close" data-dismiss="modal" aria-label="Close"> <span aria**hidden="true">×</span> **</button> </div> <div class="modal-body" id="reportesA"></div> </div> </div> </div> <script> reporte1("re01"); reporte2("re02"); reporte3("re03");**

**reporte4\_1("re04"); reporte4("re05"); \$("#contenedorGMS").hide(); //reporte5("re05"); </script>**

**</div>**

## **CÓDIGO DEL MÓDULO USUARIOS**

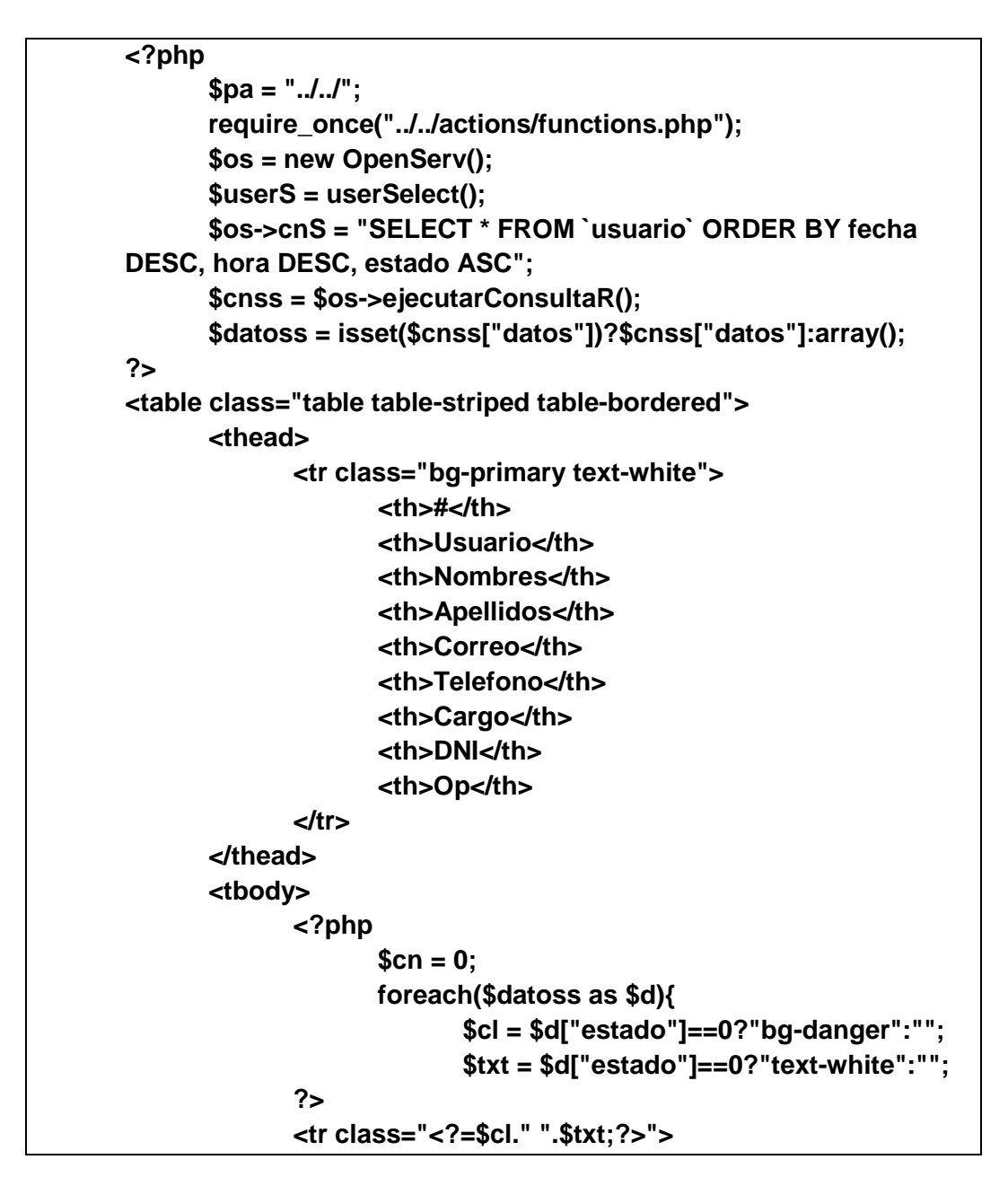

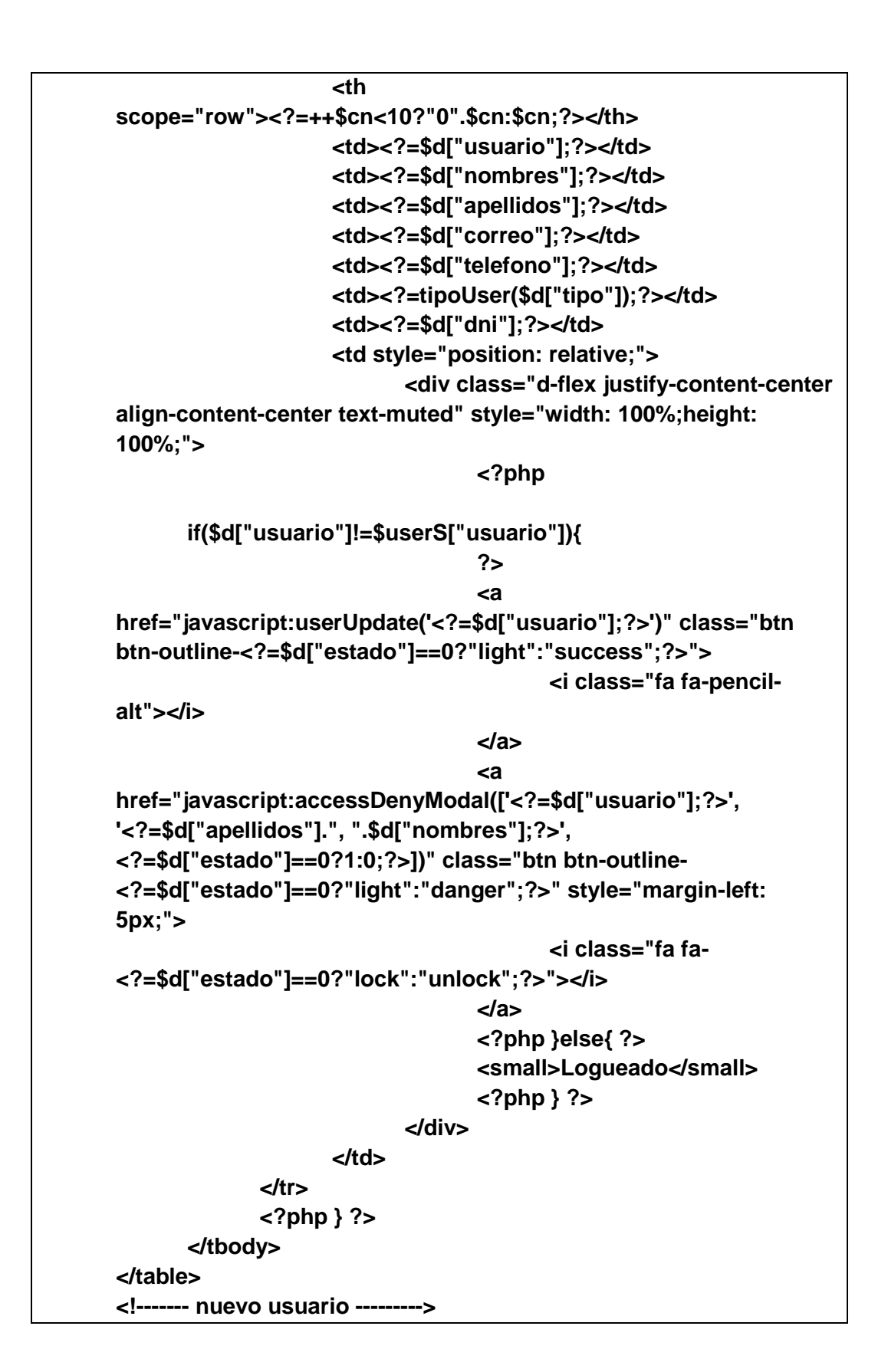

```
<div class="modal fade" id="modalNewUser" tabindex="-1" 
role="dialog" aria-labelledby="modalNewUser" aria-
hidden="true">
      <div class="modal-dialog" role="document">
             <form class="modal-content" 
action="javascript:saveUser('#newUser')" id="newUser">
                   <div class="modal-header">
                          <h5 class="modal-title" 
id="exampleModalLabel">Nuevo usuario</h5>
                          <button type="button" class="close" 
data-dismiss="modal" aria-label="Close">
                                <span aria-
hidden="true">&times;</span>
                          </button>
                   </div>
                   <div class="modal-body">
                          <div class="form-group">
                                <label 
for="in_user">Usuario</label>
                                <input type="text" class="form-
control" id="in_user" name="in_user" aria-
describedby="in_user_h" placeholder="Ingrese su 
correo/usuario">
                                <small id="in_user_h" 
class="form-text text-muted">Puede ser el mismo que el correo o 
DNI, el mismo dato sera usado para la contraseña</small>
                          </div>
                          <div class="form-group">
                                <label for="in_dni">DNI</label>
                                <input type="text" class="form-
control" id="in_dni" name="in_dni" placeholder="Ingrese su DNI">
                          </div>
                          <div class="form-group">
                                <label 
for="in_email">Correo</label>
                                <input type="text" class="form-
control" id="in_email" name="in_email" placeholder="Ingrese su 
correo">
                          </div>
                          <div class="form-group">
                                <label 
for="in_nom">Nombres</label>
```
**<input type="text" class="formcontrol" id="in\_nom" name="in\_nom" placeholder="Ingrese su nombre"> </div> <div class="form-group"> <label for="in\_apell">Apellidos</label> <input type="text" class="formcontrol" id="in\_apell" name="in\_apell" placeholder="Ingrese sus apellidos"> </div> <div class="form-group"> <label for="in\_tel">Telefono</label> <input type="text" class="formcontrol" id="in\_tel" name="in\_tel" placeholder="Numero de telefono"> </div> <div class="form-group"> <label for="in\_tipe">Tipo de usuario</label> <select class="form-control" id="in\_tipe" name="in\_tipe"> <option value="1">Administrador</option> <option value="2">Agente 01</option> <option value="4">Agente 02</option> <option value="3">Usuario final l1</option> <option value="5">Usuario final l2</option> <option value="6">Usuario final l3</option> </select> </div> <div class="alert alert-success" role="alert" id="messageResult"></div> </div> <div class="modal-footer"> <button type="submit" class="btn btnprimary">Agregar</button> </div>**

```
</form>
      </div>
</div>
<!------- bloquear usuario --------->
<div class="modal fade" id="denyAccess" role="dialog" aria-
hidden="true">
      <div class="modal-dialog" role="document">
             <form class="modal-content" 
action="javascript:saveUser('#lockUser', 'lockser', 'usu', 
'#messageResultDeny', [$('#ad_sms').val(), 'Ocurrio algo', 'Error'])" 
id="lockUser">
                   <div class="modal-header">
                          <h5 class="modal-title" 
id="exampleModalLabel">Denegar acceso</h5>
                          <button type="button" class="close" 
data-dismiss="modal" aria-label="Close" onClick="">
                                <span aria-
hidden="true">&times;</span>
                          </button>
                   </div>
                   <div class="modal-body">
                          <p>
                                Estas seguro de denegar 
permiso a <b id="nombresYapellidos">#user</b>
                          </p>
                          <input type="hidden" name="ad_user" 
id="ad_user" value="">
                          <input type="hidden" 
name="ad_estado" id="ad_estado" value="">
                          <input type="hidden" name="ad_sms" 
id="ad_sms" value="">
                          <div class="alert alert-success" 
role="alert" id="messageResultDeny"></div>
                   </div>
                   <div class="modal-footer">
                          <button type="submit" class="btn btn-
danger">Denegar permiso</button>
                   </div>
             </form>
      </div>
</div>
<!------- ediion usuario --------->
<div class="modal fade" id="modalEdUser" tabindex="-1" 
role="dialog" aria-hidden="true">
```
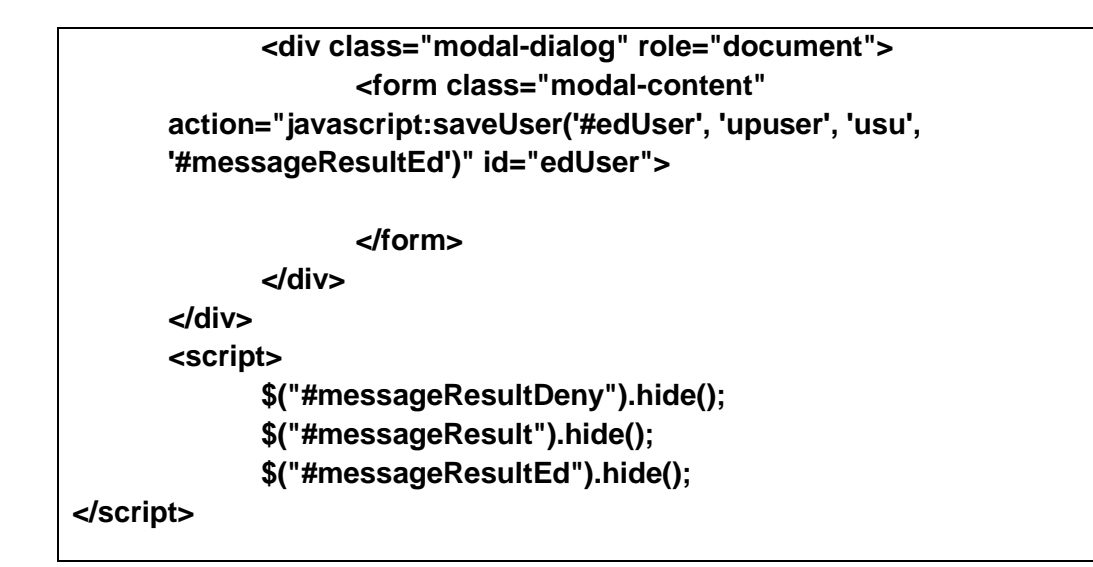

**CÓDIGO DEL SUBMENÚ NO ASIGNADO**

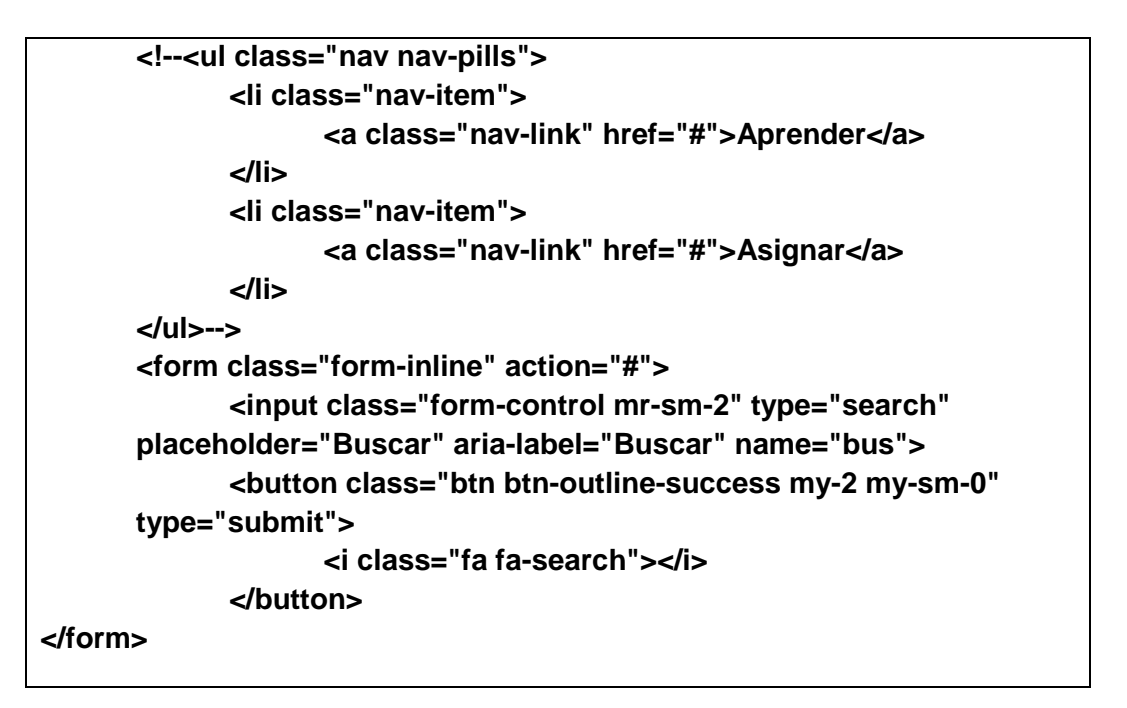

## **CÓDIGO DEL SUBMENÚ NO SOLUCIONADO**

```
<!--<ul class="nav nav-pills">
      <li class="nav-item">
             <a class="nav-link" href="#">Aprender</a>
      </li>
      <li class="nav-item">
             <a class="nav-link" href="#">Asignar</a>
```
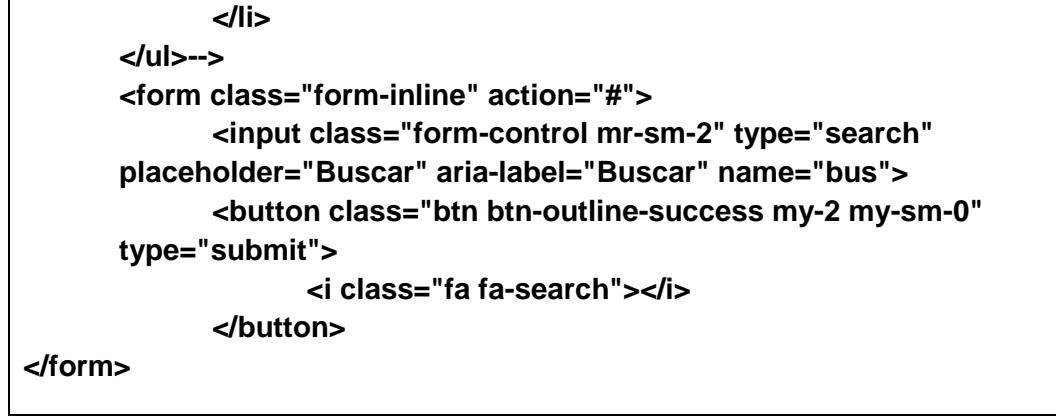

## **CÓDIGO DE LA PRIMERA VISTA DEL SISTEMA**

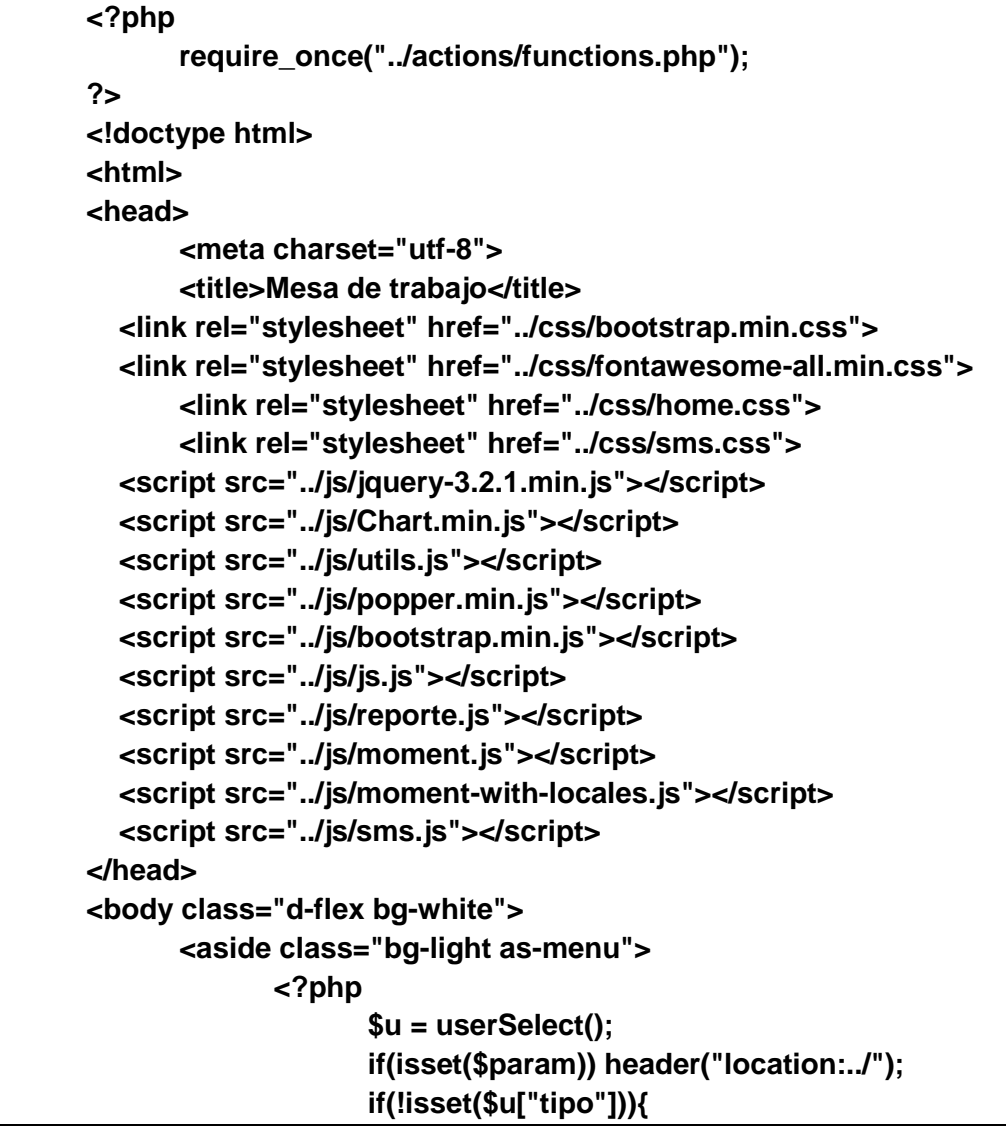

```
header("location:layout.php");
                           return;
                    }
                    if($u["estado"]=="0"){
                           header("location:layout.php");
                           return;
                    }
                    if($u["tipo"] == "1"){
                           include "menu/admin.html";
                    }else if($u["tipo"] == "2" || $u["tipo"] == "4"){
                           include "menu/agente.html";
                    }else{
                           include "menu/endUser.html";
                    }
             ?>
             <hr>
             <!--<a class="card menuContent" href="#">
                    <div class="d-flex menu-options align-items-
center">
                           <i class="fa fa-cogs fa-3x text-
danger"></i>
                           <div class="d-flex justify-content-center 
flex-column">
                                 <h6 class="padd-0 mar-0 text-
success">Configuracion</h6>
                                 <p class="padd-0 mar-0 text-
muted">Perfil personal</p>
                           </div>
                    </div>
             </a>-->
             <?php if($u["tipo"] == "1" || $u["tipo"] == "2" || 
$u["tipo"] == "4"){ ?>
             <a class="card menuContent" 
href="javascript:abrirModulo('smsList')">
                    <div class="d-flex menu-options align-items-
center">
                           <i class="fa fa-comments fa-3x text-
dark"></i>
                           <div class="d-flex justify-content-center 
flex-column detallesMenuP">
                                 <h6 class="padd-0 mar-0 text-
success">Mensajes</h6>
```

```
<p class="padd-0 mar-0 text-
muted">Grupo</p>
                          </div>
                    </div>
             </a>
             <?php } ?>
             <a class="card menuContent" 
href="javascript:openSms('<?=$u['usuario'];?>')">
                   <div class="d-flex menu-options align-items-
center">
                          <i class="fa fa-comment fa-3x text-
dark"></i>
                          <div class="d-flex justify-content-center 
flex-column detallesMenuP">
                                 <h6 class="padd-0 mar-0 text-
success">Mensajes</h6>
                                 <p class="padd-0 mar-0 text-
muted">Personal</p>
                          </div>
                    </div>
             </a>
             <a class="card menuContent" 
href="javascript:abrirModulo('setting')">
                   <div class="d-flex menu-options align-items-
center">
                          <i class="fa fa-user fa-3x text-dark"></i>
                          <div class="d-flex justify-content-center 
flex-column detallesMenuP">
                                 <h6 class="padd-0 mar-0 text-
success"><?=$u['nombres'];?></h6>
                                 <p class="padd-0 mar-0 text-
muted"><?=tipoUser($u['tipo']);?></p>
                          </div>
                    </div>
             </a>
             <a class="card menuContent" href="#" 
onClick="$('#layoutModal').modal()">
                    <div class="d-flex menu-options align-items-
center">
                          <i class="fa fa-lock fa-3x text-dark"></i>
                          <div class="d-flex justify-content-center 
flex-column detallesMenuP">
                                 <h6 class="padd-0 mar-0 text-
success">Cerrar sesion</h6>
```
**</div> </div> </a> <div class="optionsMenu active"> <div> <div class="d-flex justify-contentbetween"> <div class="p-2" id="title\_menu"> Opciones </div> <button type="button" class="close p-2" style="float: inherit" onClick="subItems(0)"> <span aria**hidden="true">×</span> **</button> </div> <hr> </div> <div class="subMenu" id="subMenu"> </div> </div> </aside> <section class="bg-light content d-flex flex-column" onClick="subItems(0);"> <div class="" id="smenuChan"></div> <div id="contenedorGM"> Espere mientras cargamos los datos ... :) </div> </section> <!-----Layout modal------> <div class="modal" tabindex="-1" role="dialog" id="layoutModal"> <div class="modal-dialog" role="document"> <div class="modal-content"> <div class="modal-header"> <h5 class="modaltitle">Confirmar</h5> <button type="button" class="close" data-dismiss="modal" aria-label="Close"> <span aria**hidden="true">×</span> **</button>**

```
</div>
                          <div class="modal-body">
                                <p>¿Está seguro de salir de esta 
pagina?</p>
                          </div>
                          <div class="modal-footer">
                                <a href="layout.php" 
type="button" class="btn btn-primary">Salir ahora!! ...</a>
                                <button type="button" 
class="btn btn-danger" data-dismiss="modal">Cancelar</button>
                          </div>
                   </div>
             </div>
      </div>
      <!-----Messges------>
      <div class="modal" tabindex="-1" role="dialog" 
id="messageModal">
             <div class="modal-dialog modal-lg" 
role="document">
                   <div class="modal-content">
                          <div class="modal-header">
                                <h5 class="modal-
title">Mensajes</h5>
                                <button type="button" 
class="close" data-dismiss="modal" aria-label="Close">
                                       <span aria-
hidden="true">&times;</span>
                                </button>
                          </div>
                          <div class="modal-body">
                                <div class="messages" 
id="sms_conte">
                                       <div 
id="messages_content">
                                              <p class="text-
center"><b>Sin mensajes</b></p>
                                              <p class="text-
center">Recuerda que tus mensajes serán enviados al 
administrador, y serán respondidas por los mismos ...</p>
                                              <div 
id="lastMessage"></div>
                                       </div>
                                </div>
                                <hr>
```

```
<form 
action="javascript:sendMessage()">
                                        <div class="form-group 
row">
                                               <div class="col-sm-
11" style="padding-right: 0;">
                                                     <textarea 
class="form-control" name="sms_send" id="sms_send" rows="1" 
placeholder="Escriba su mensaje aquí"></textarea>
                                               </div>
                                               <div class="col-sm-
1 d-flex flex-column align-items-stretch" style="padding-left: 0">
                                                     <button 
type="submit" class="btn btn-secondary" style="height: 100%;">
                                                            <i 
class="fa fa-chevron-right"></i>
                                                      </button>
                                               </div>
                                        </div>
                                 </form>
                           </div>
                    </div>
             </div>
      </div>
      <!-----End layout modal------>
</body>
      <script>
             dimencionMenu();
             subItems(0, 0);
             window.onresize = function(){
                    dimencionMenu();
             }
             <?php
                    //if($u["tipo"] != "3"){
                    if($u["tipo"] == "1" || $u["tipo"] == "2" || 
$u["tipo"] == "4"){
             ?>
             abrirModulo()
             <?php
                    }else{
             ?>
             abrirModulo('miWork_eu')
             <?php } ?>
      </script>
```
## **CÓDIGO PARA CERRAR SESIÓN**

```
<?php
             //session_start();
             require_once("../actions/functions.php");
             $u = userSelect();
             if(isset($param)) header("location:../");
       ?>
      <!DOCTYPE html>
      <html lang="en">
      <head>
             <meta charset="UTF-8">
             <title>Saliento ...</title>
          <link rel="stylesheet" href="../css/bootstrap.min.css">
             <style>
                    body, html{
                          width: 100%;
                          height: 100%;
                    }
             </style>
      </head>
      <body class="d-flex justify-content-center align-items-center bg-
      danger flex-column">
             <h1 class="text-white"><?=$u['nombres']." 
       ".$u['apellidos'];?></h1>
             <h5 class="text-white">( <?=tipoUser($u['tipo']);?> )</h5>
      </body>
      </html>
      <?php
             unset($_SESSION["U"]);
             session_destroy();
             header("location:../");
?>
```